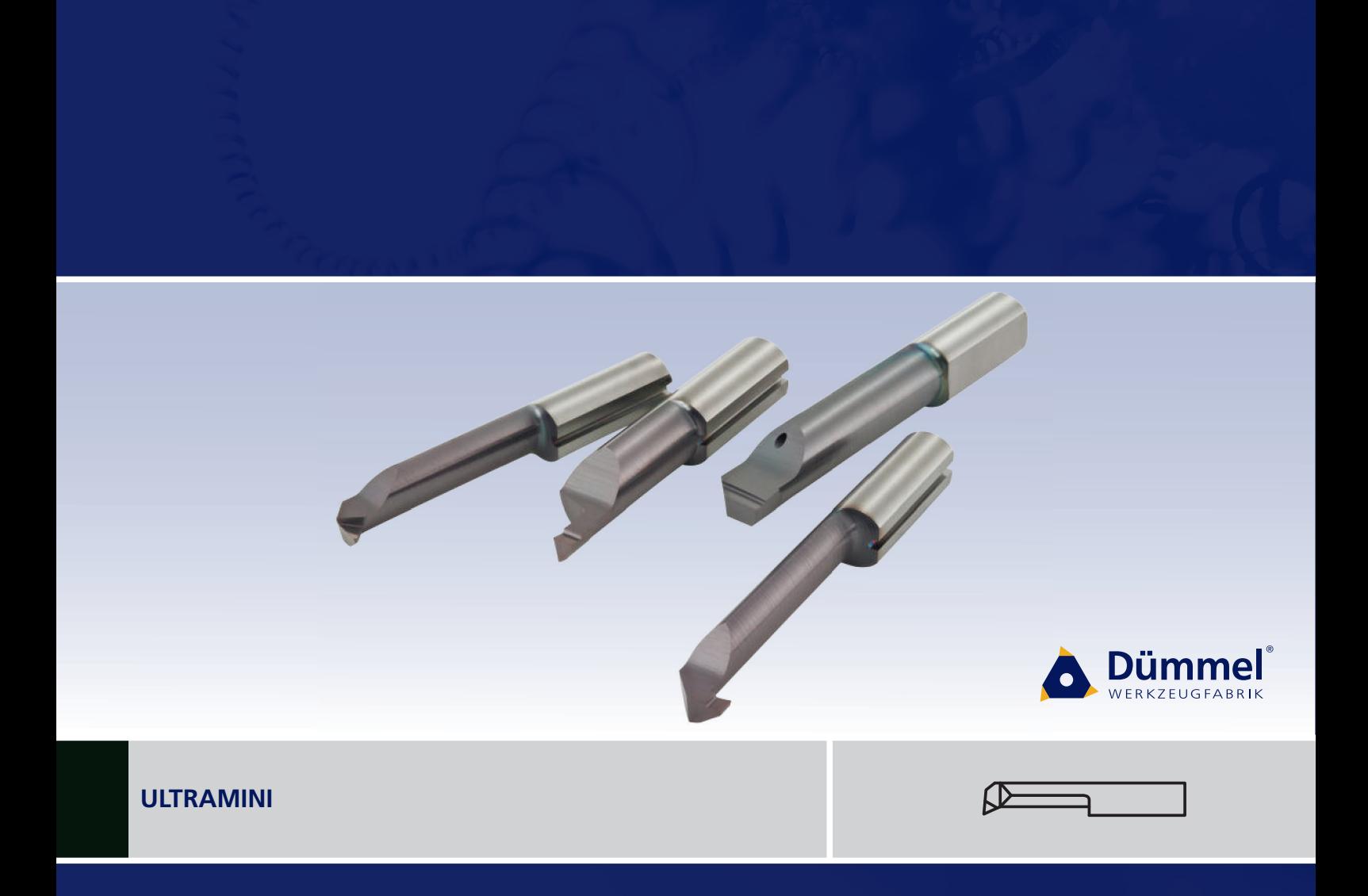

Bohrungsbearbeitung ab Ø 0.2 mm

Grooving, boring and profiling<br>starting at  $\varnothing$  0.2 mm

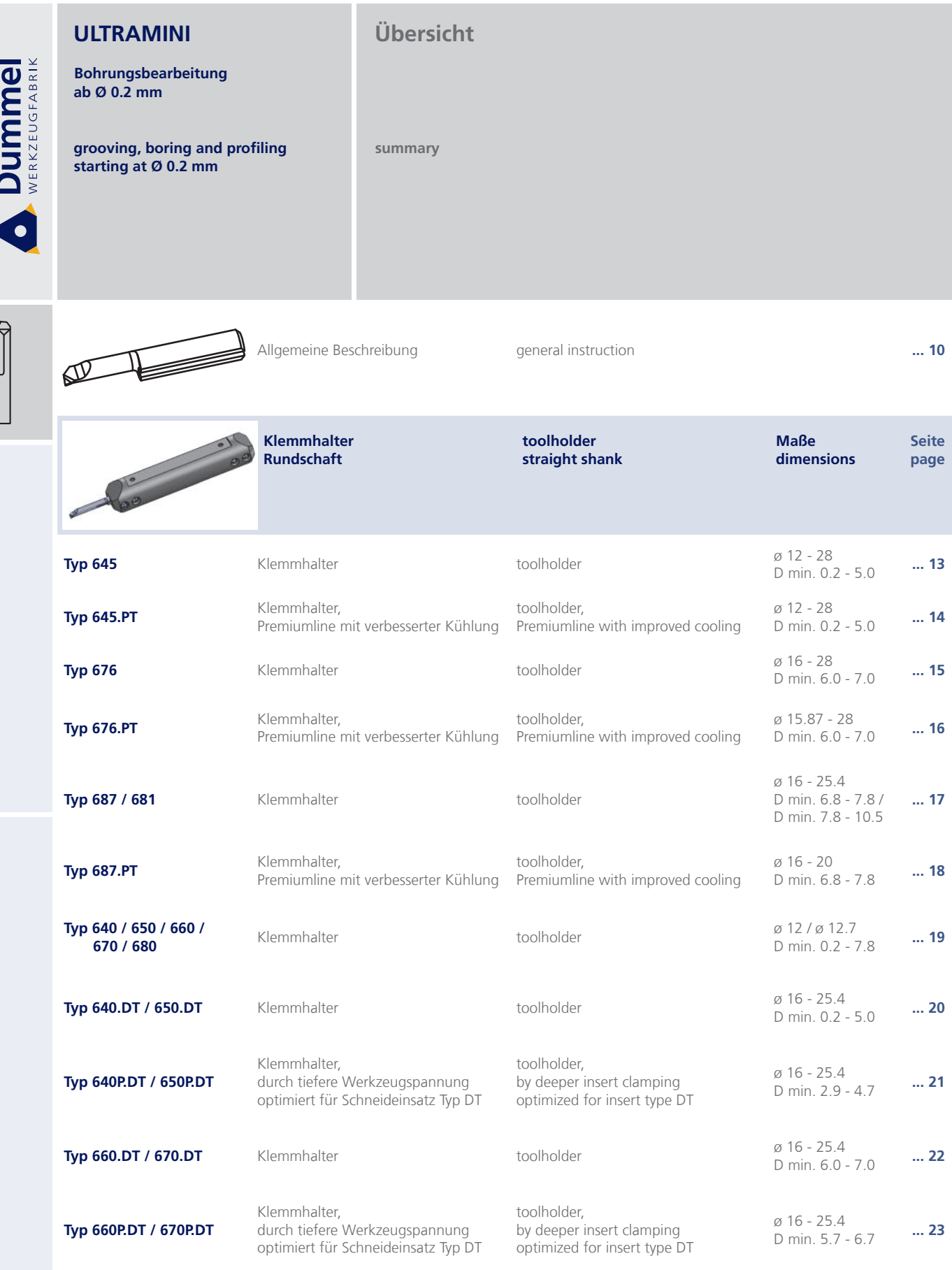

 $L, ...$ 

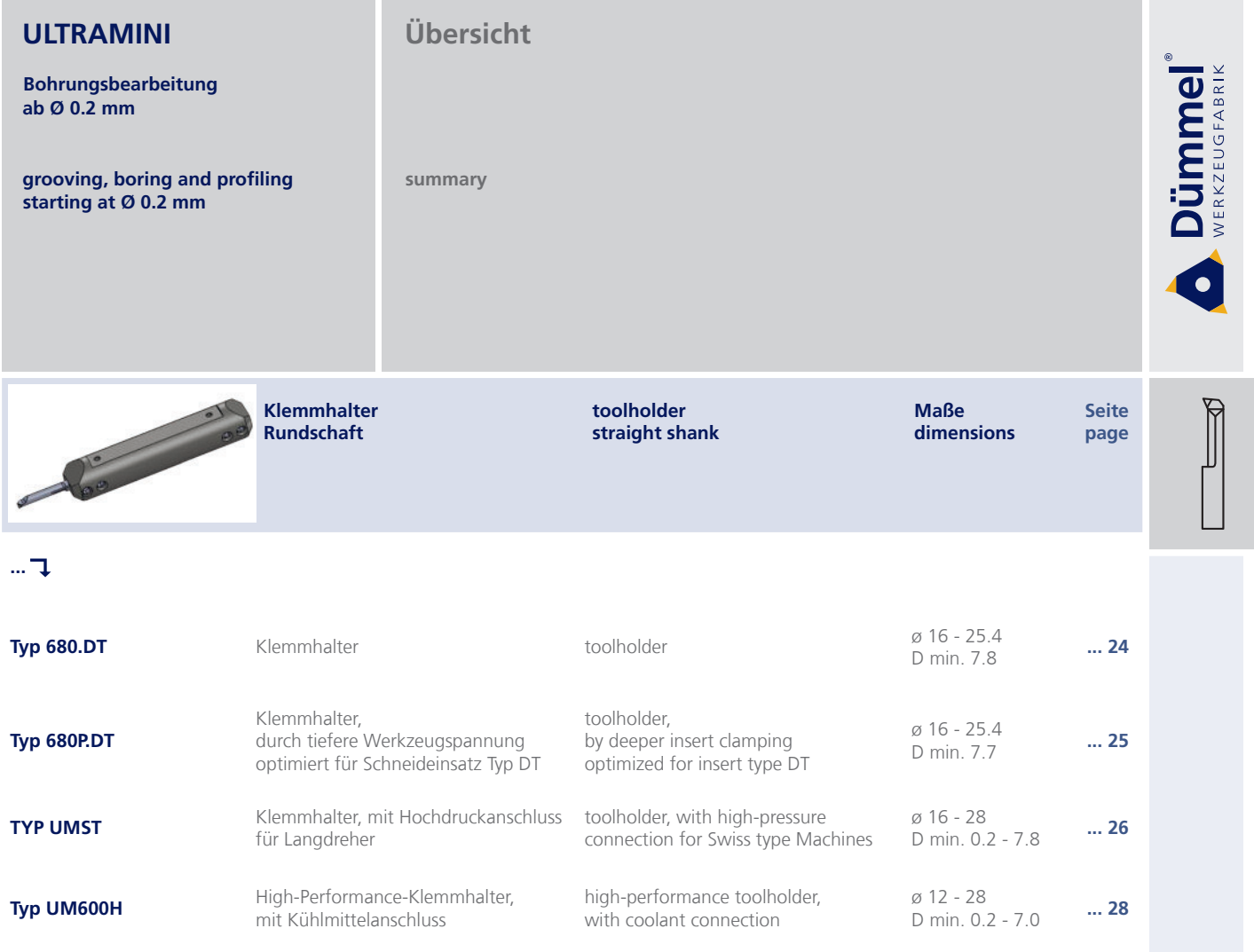

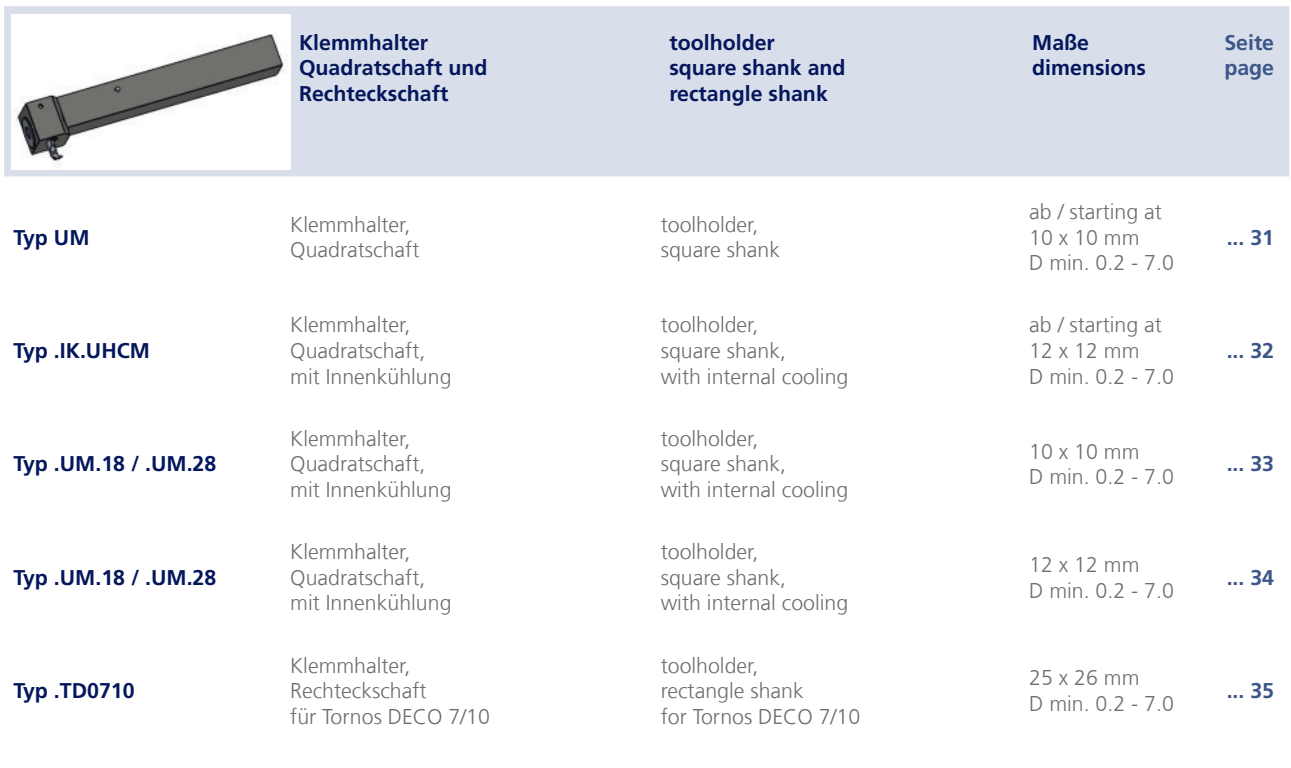

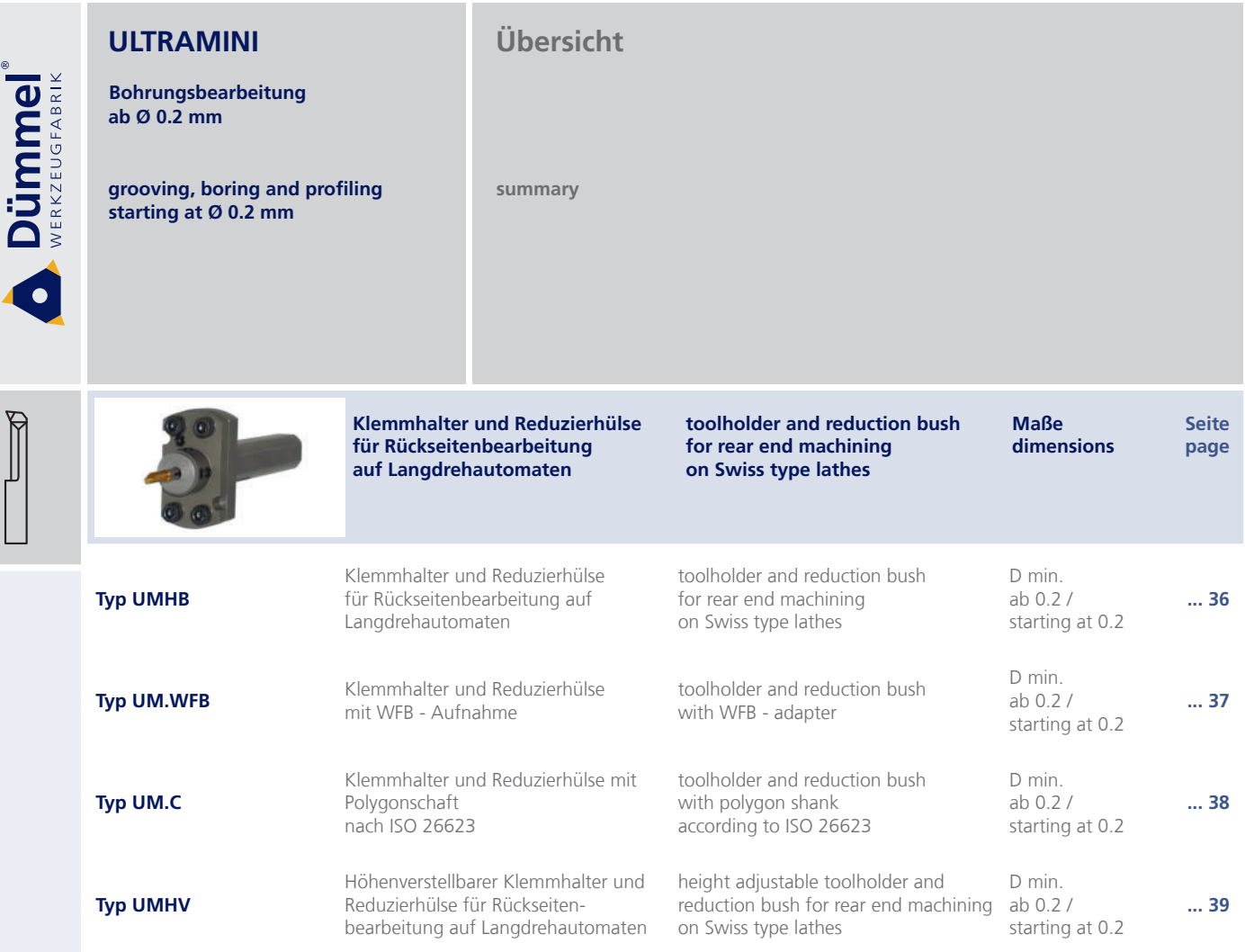

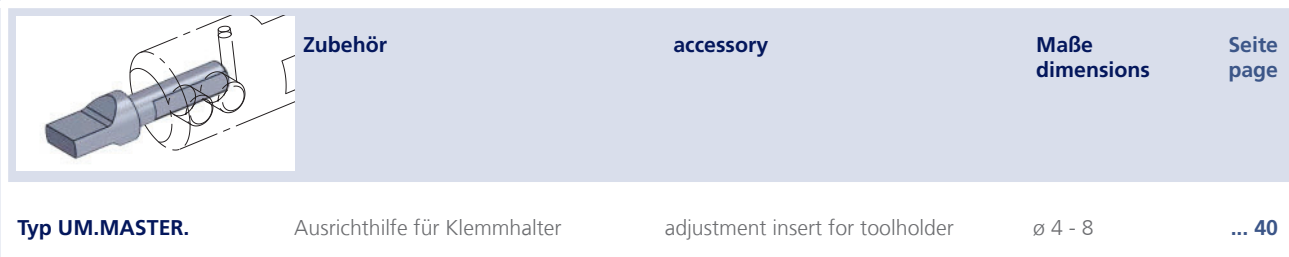

Ì

 $\overline{h}$ 

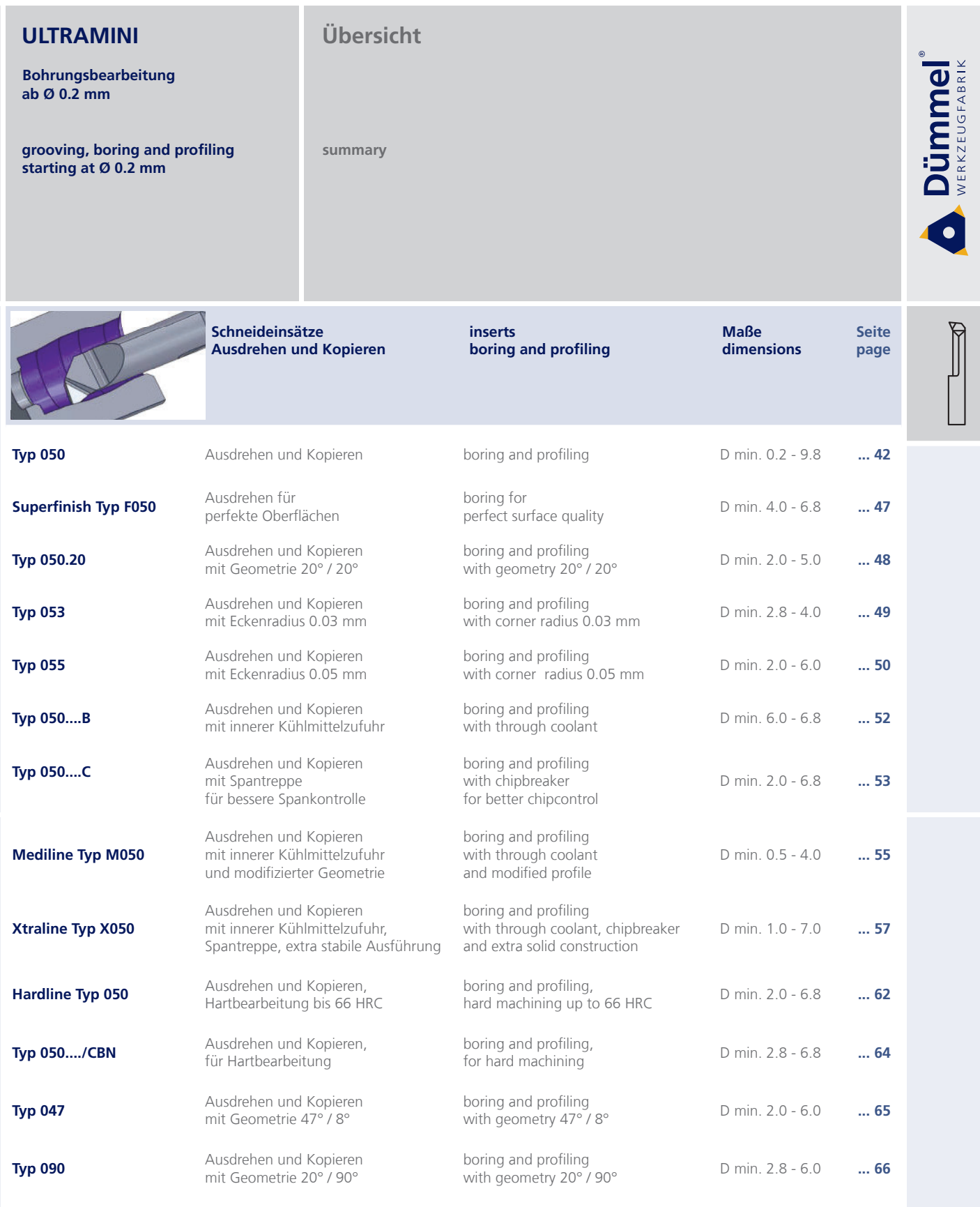

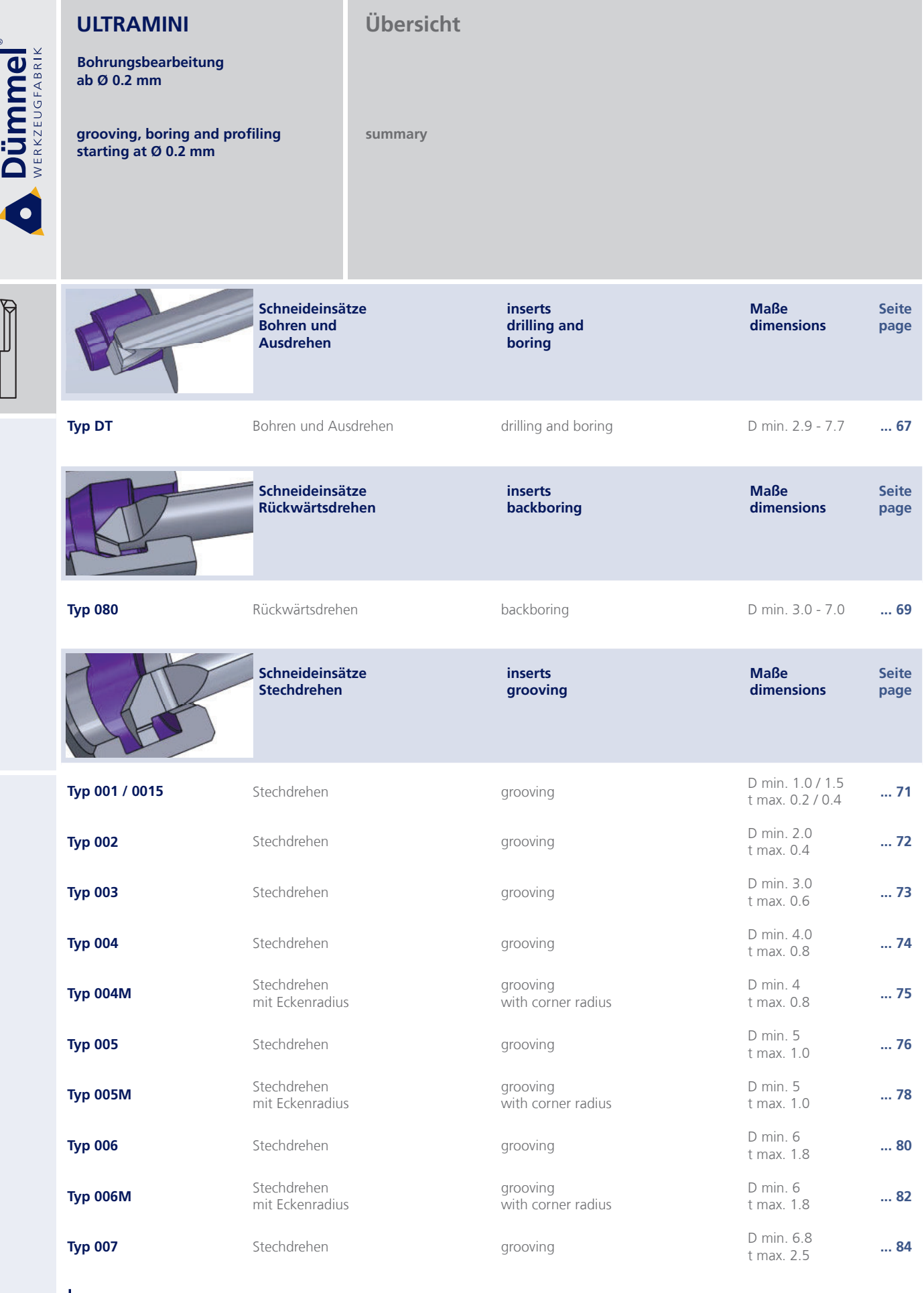

↳ ...

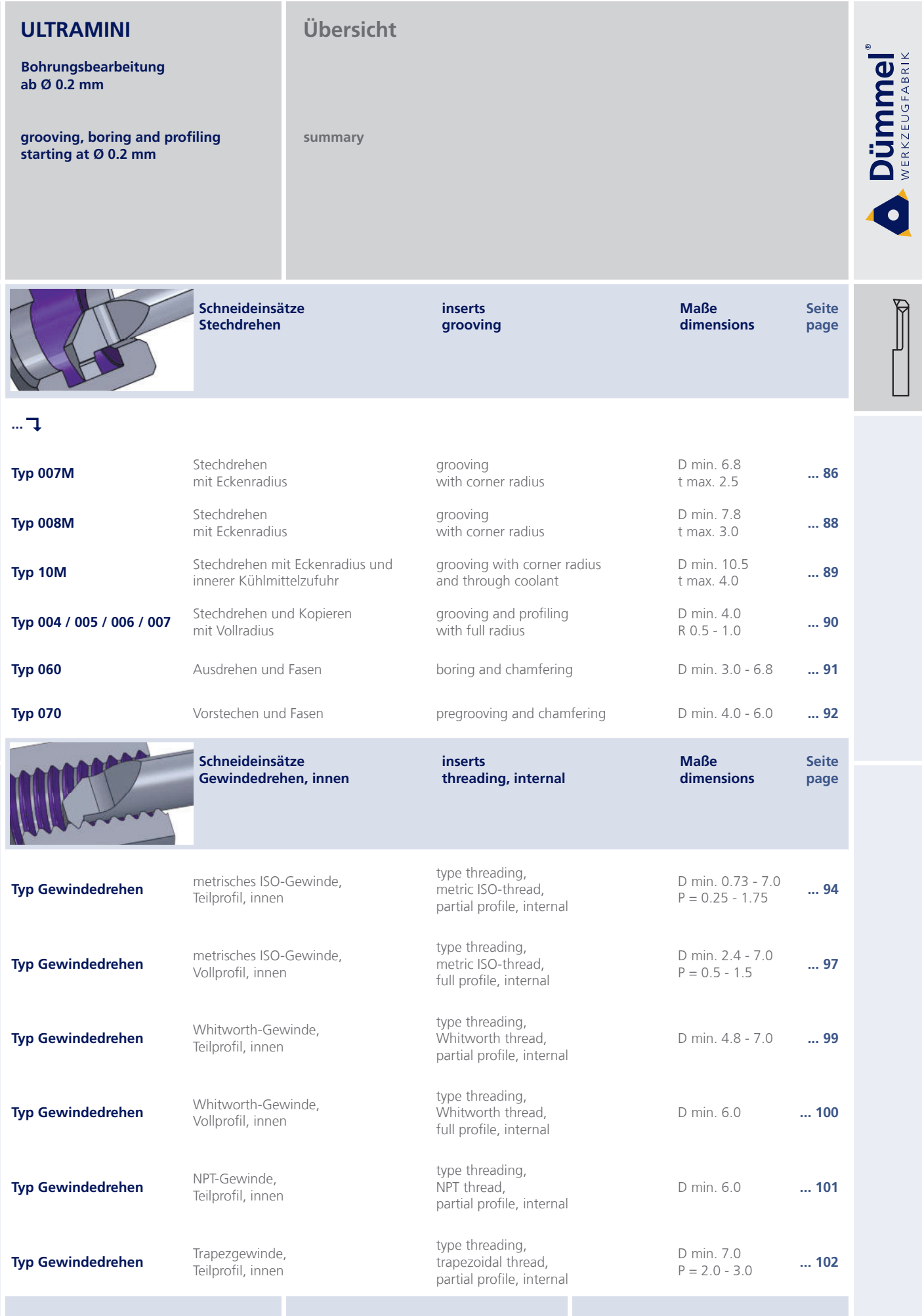

# Übersicht **ULTRAMINI**

Bohrungsbearbeitung<br>ab Ø 0.2 mm

grooving, boring and profiling<br>starting at Ø 0.2 mm

summary

Schneideinsätze

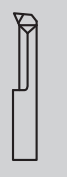

Dümmel®

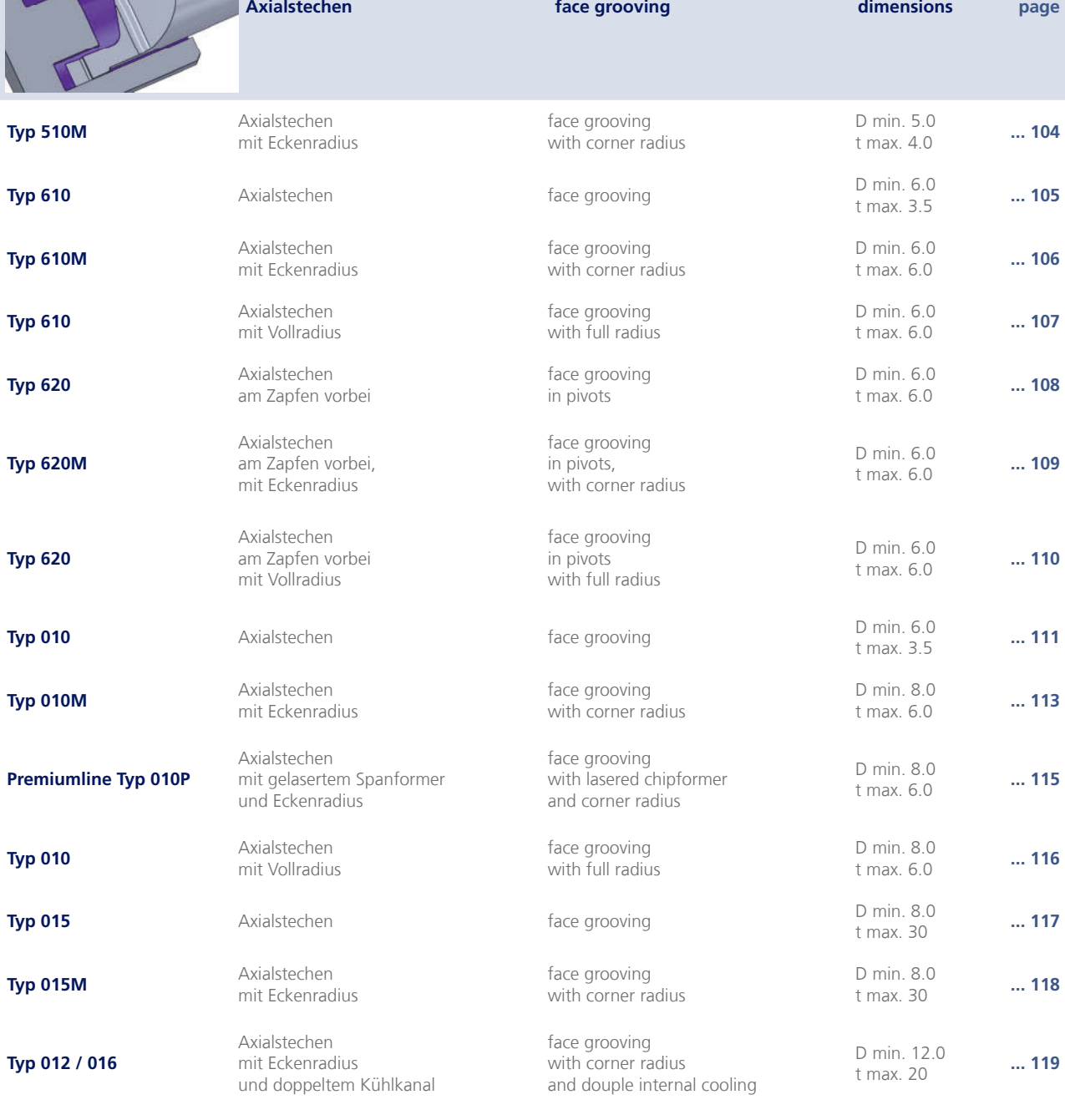

inserts

**Maße** 

Seite

 $L, ...$ 

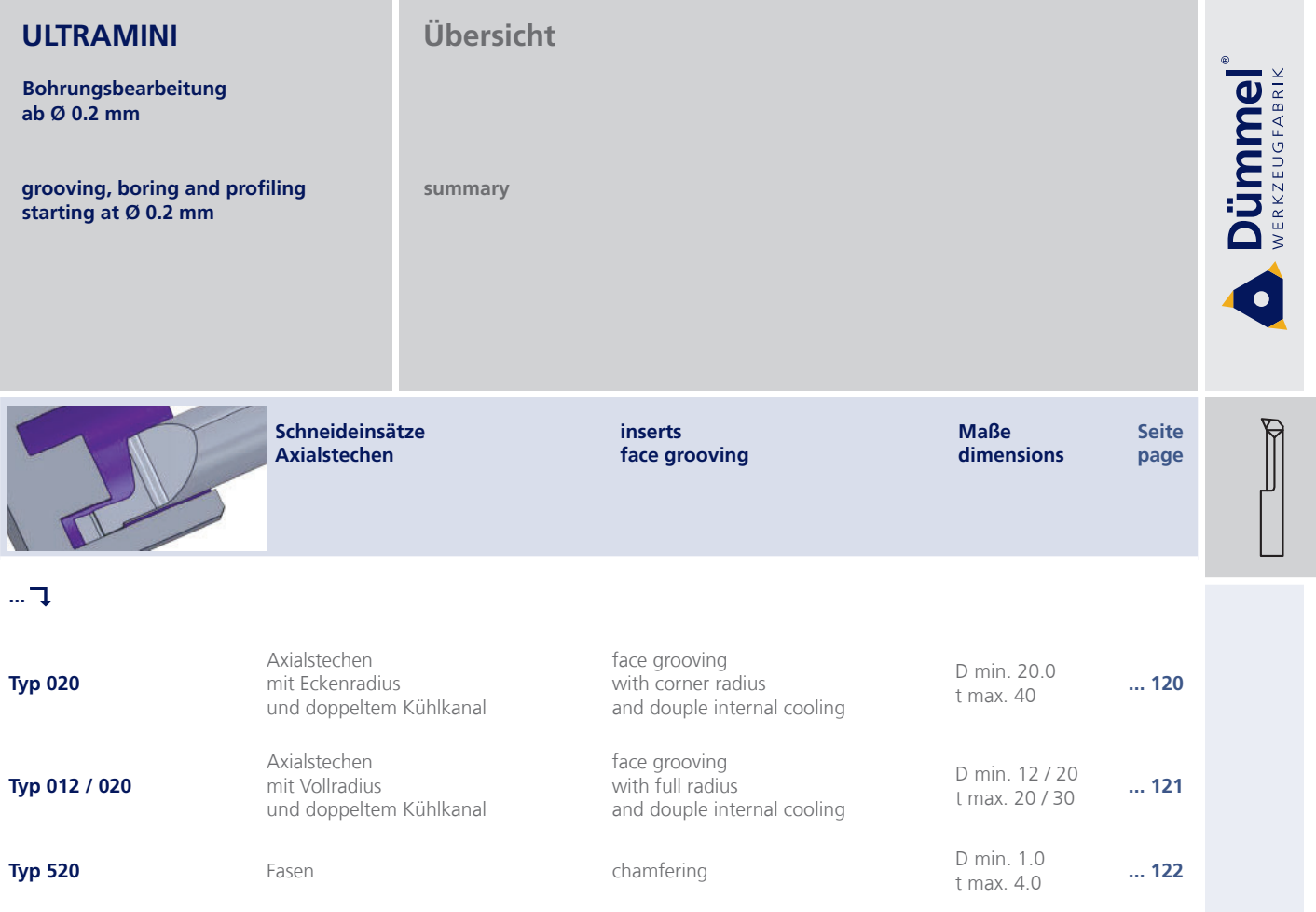

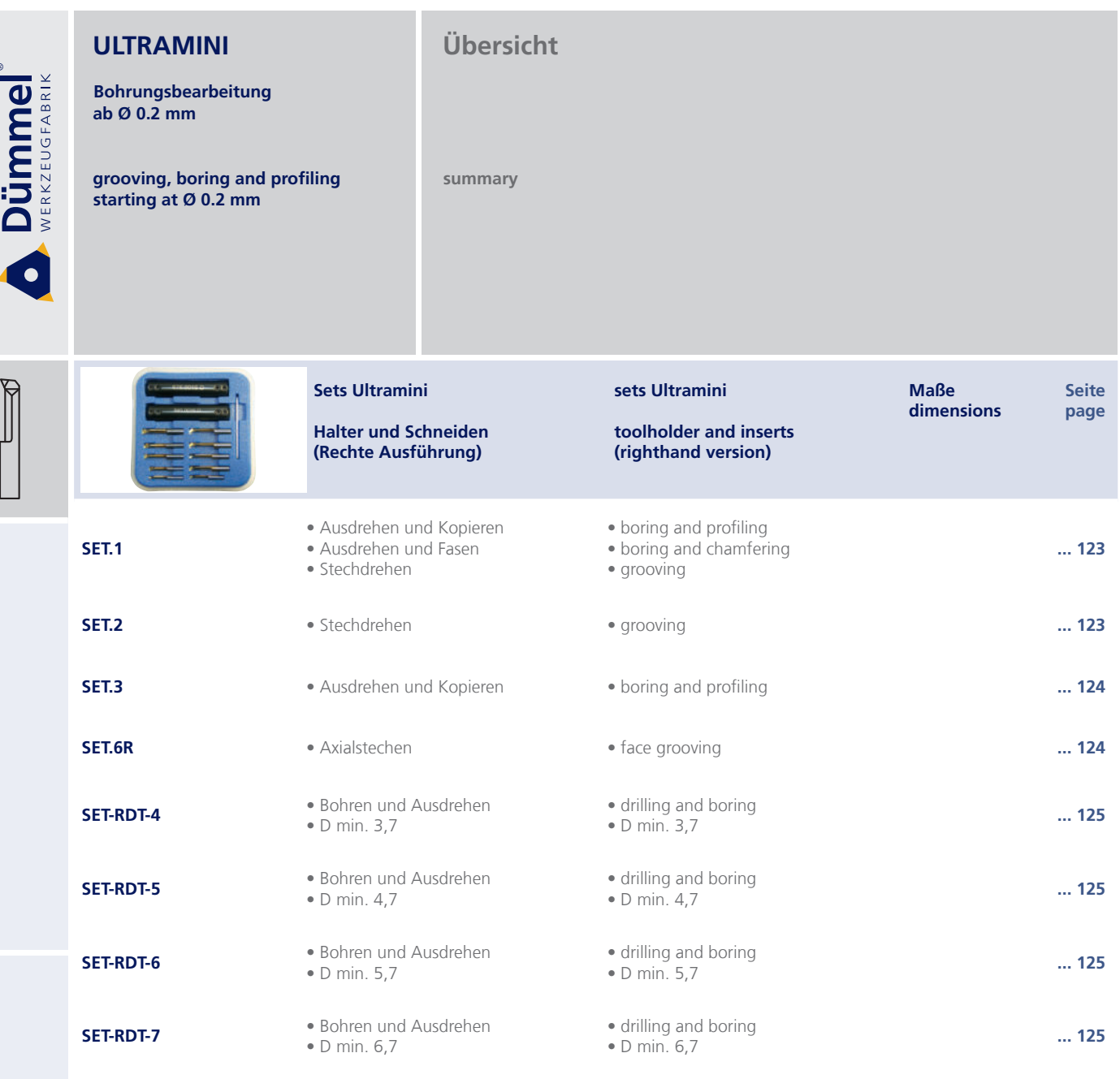

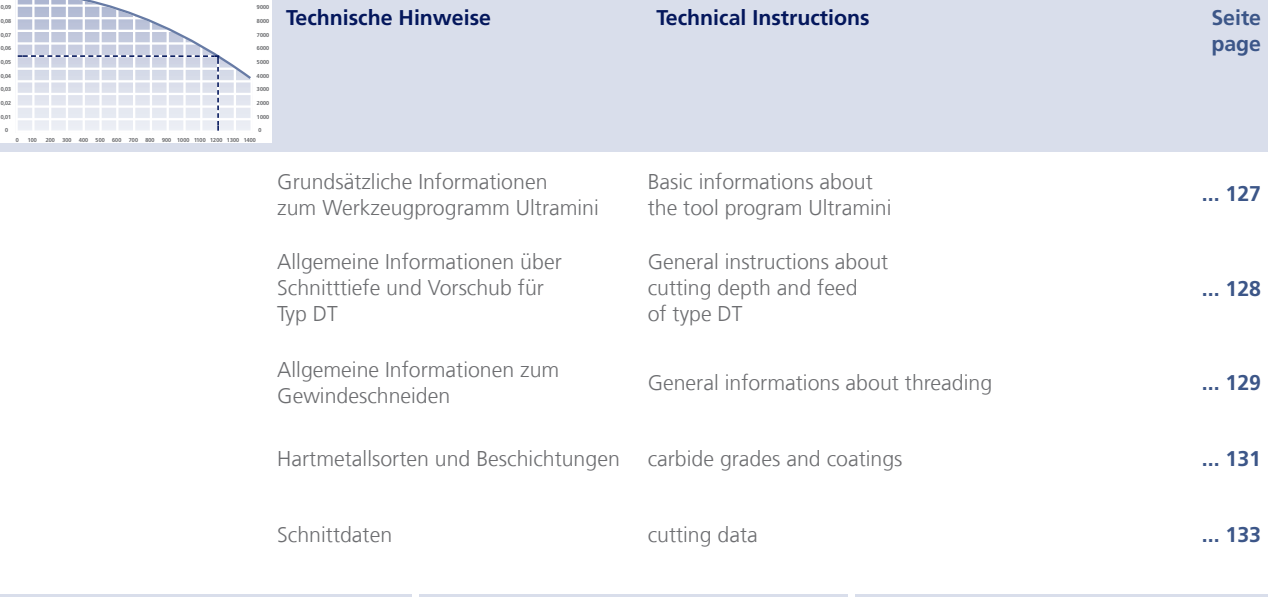

**Bohrungsbearbeitung** ab Ø 0.2 mm

grooving, boring and profiling<br>starting at  $\varnothing$  0.2 mm

**Allgemeine Beschreibung** 

general instruction

# **Ultramini:**

Das überlegene System in der Mini-Bohrungsbearbeitung mit über 2000 Schneideinsätzen!

#### Ultramini:

The superior system in the world of miniature machining with over 2000 different inserts!

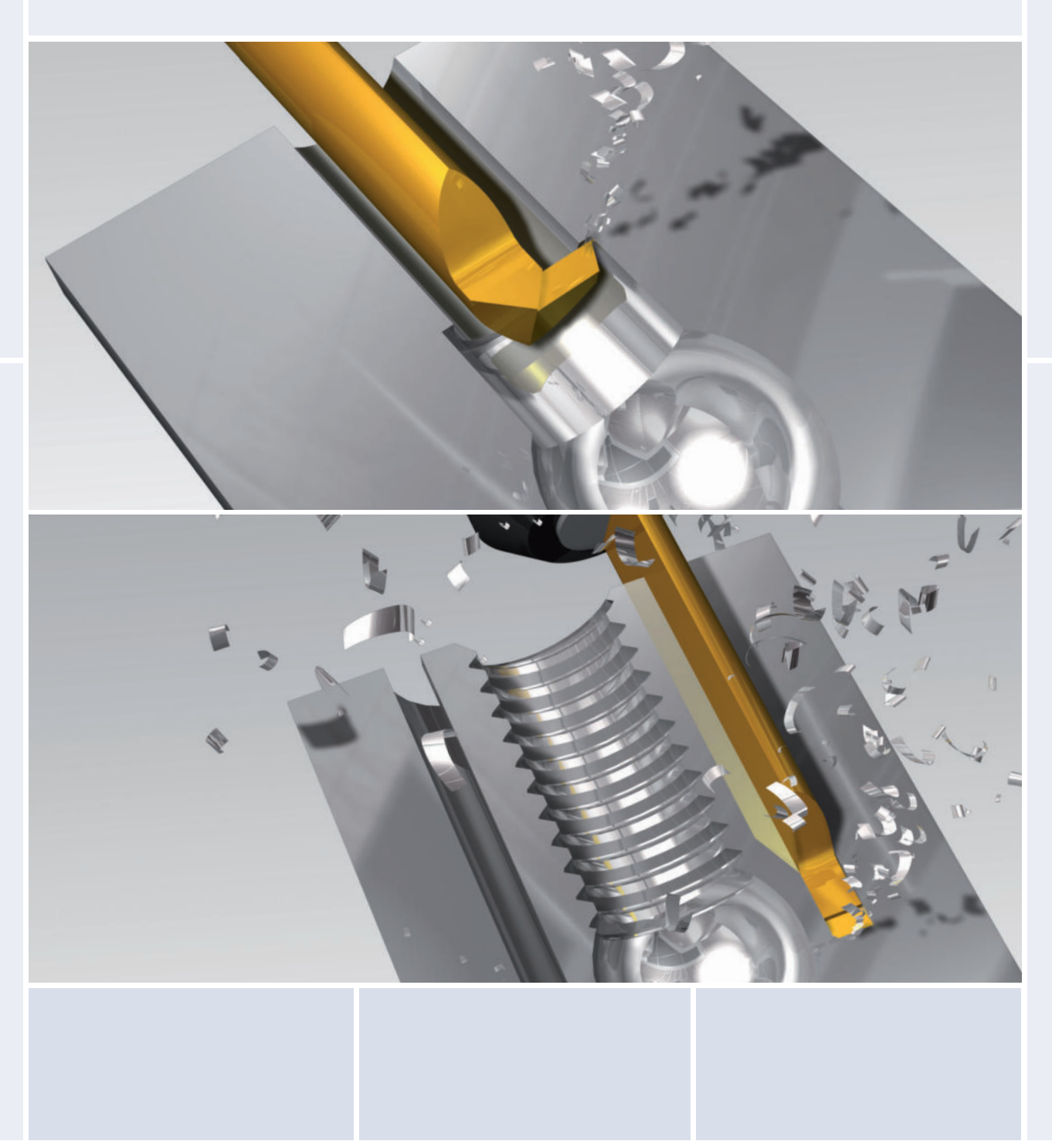

**Dümmel** 

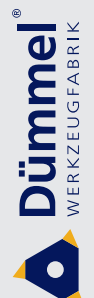

**Bohrungsbearbeitung** ab Ø 0.2 mm

grooving, boring and profiling starting at Ø 0.2 mm

# **Allgemeine Beschreibung**

Superfinish, Mediline, Xtraline, **Hardline and Premiumline** 

general instruction Superfinish, Mediline, Xtraline, **Hardline and Premiumline** 

#### **Superfinish Typ F050**

- Großer Eckenradius für hohe Oberflächengualität
- Sonderhartmetall für einen stabilen und schwingungsarmen **Aufhau**
- Optimierte Beschichtung für eine geringe Rauhtiefe in der Bohrung
- **Bei Einsatz im PT-Halter** verbesserte Kühlung
- Big corner radius for high surface quality
- Premium carbide for a strong and low-vibration construction
- Optimized coating causes extremely  $\bullet$ low surface roughness in the bore
- Better cooling by using PT-toolholder

#### **Mediline Typ M050**

max

 $\frac{1}{2}$ 

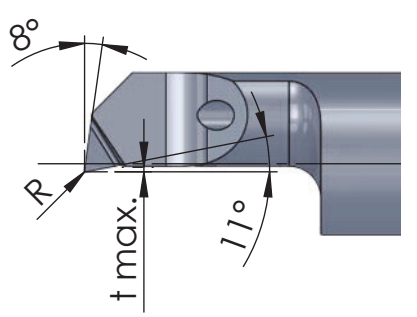

- Modifizierte Geometrie speziell für Materialien aus der Medizintechnik
- Innere Kühlmittelzufuhr
- Reduziertes t max. für höhere Stabilität
- Ausgezeichnete Oberflächenqualität der Schneide
- Eckenradius verspricht längere Standzeit und bessere Oberflächenqualität
- $\bullet$ Modified geometry specifically designed for materials of medical technology
- Coolant delivered thru the tool
- Reduced t max. for higher stability
- Superior grinding surface quality  $\bullet$
- Corner radius provides longer tool life and better surface finishes

# **Xtraline Typ X050**

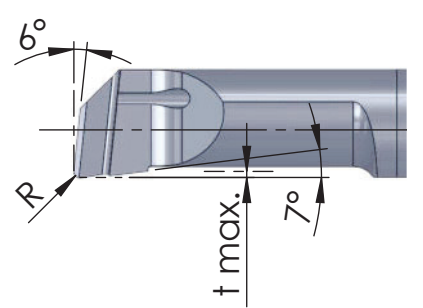

- Modifizierte Geometrie speziell für Nickel- und Chromlegierungen
- Innere Kühlmittelzufuhr
- Position der Kühlmittelzufuhr optimiert für beste Stabilität
- Reduziertes t max. für höhere Stabilität
- Variabler Eckenradius verspricht längere Standzeit und bessere Oberflächenqualität
- Spantreppe reduziert Schneidkräfte und ermöglicht höhere Schnittaeschwindigkeiten
- $\bullet$ Modified geometrie specifically designed for Nickel and Chrome based alloys
- Coolant delivered thru the tool
- Coolant hole location optimized for greatest tool rigidity
- Reduced t max. for higher stability
- $\blacksquare$ Various corner radius provides for longer tool life and better surface finishes
- Chip breaker reduces cutting forces and provides for higher cutting feed

#### **Allgemeine Beschreibung ULTRAMINI** Bohrungsbearbeitung Superfinish, Mediline, Xtraline, ab Ø 0.2 mm **Hardline and Premiumline** grooving, boring and profiling general instruction starting at Ø 0.2 mm Superfinish, Mediline, Xtraline, Hardline and Premiumline **Hardline Typ 050 Wirtschaftlicher als CBN** • More economical than CBN Bis 66 HRC einsetzbar Machine up to HRC 66  $\bullet$

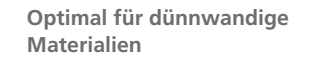

- Universell einsetzbar
- **Scharfe Schneide**
- Nur mit Kühlung arbeiten
- Perfect for thin wall materials  $\bullet$

**Dümmel** 

- Very universal
- $\bullet$ Sharp insert
- Don't use without cooling

#### **Premiumline Typ 010P**

max.

 $20^{\circ}$ 

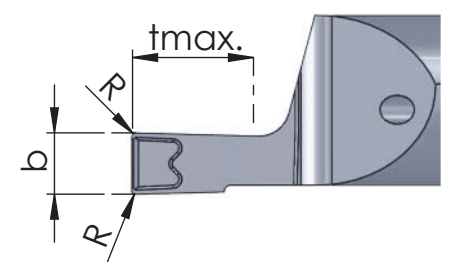

- 4-5 mal größerer Vorschub beim Stechen ins Volle (materialabhäng)
- 1-2 mal größere Schnittgeschwindigkeit V<sub>c</sub> beim Stechen ins Volle (materialabhängig)
- Bei gleichen und höheren Schnittwerten höhere Oberflächengüte
- Ruhiger Lauf während Bearbeitung
- **Gute Standzeit**
- 4-5 times higher feed rate when grooving in solid material (depending on material)
- 1-2 times higher cutting speed when grooving in solid material (depending on material)
- Higher surface quality with the same or higher cutting values
- Smooth running while machining
- Long tool life

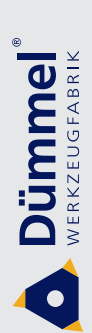

Bohrungsbearbeitung<br>ab Ø 0.2 mm

grooving, boring and profiling<br>starting at  $\emptyset$  0.2 mm

# **Typ 645**

Klemmhalter

toolholder

Ø 12 - 28 mm für Schneideinsatz mit D min. 0.2 - 5.0 mm

Ø 12 - 28 mm for insert with D min. 0.2 - 5.0 mm

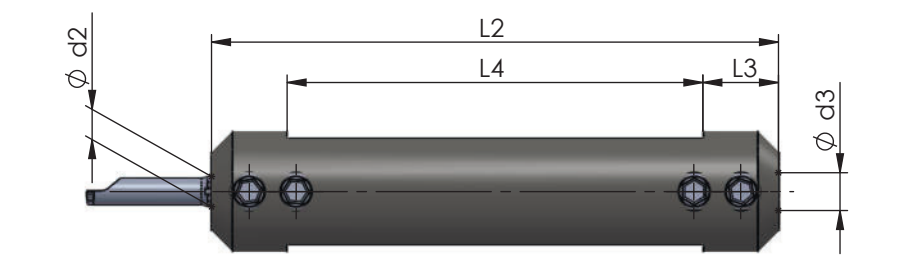

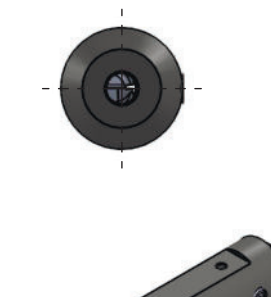

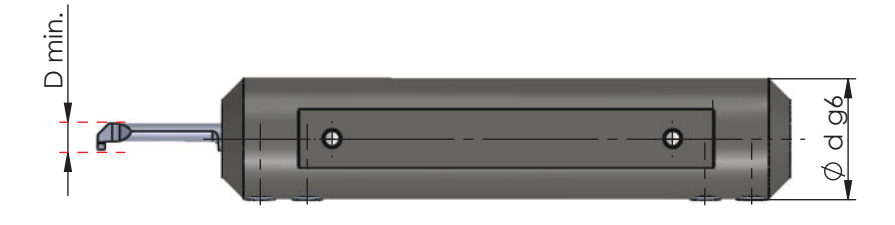

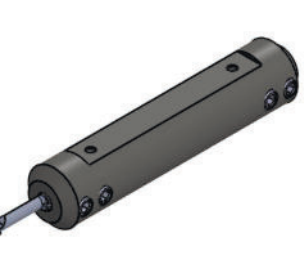

Klemmhalter für rechte und linke Schneideinsätze einsetzbar

Abmessungen in mm

toolholder for right and left inserts usable

dimensions in mm  $\overline{9}$ 

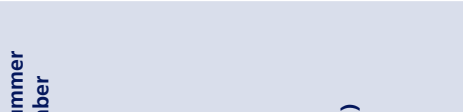

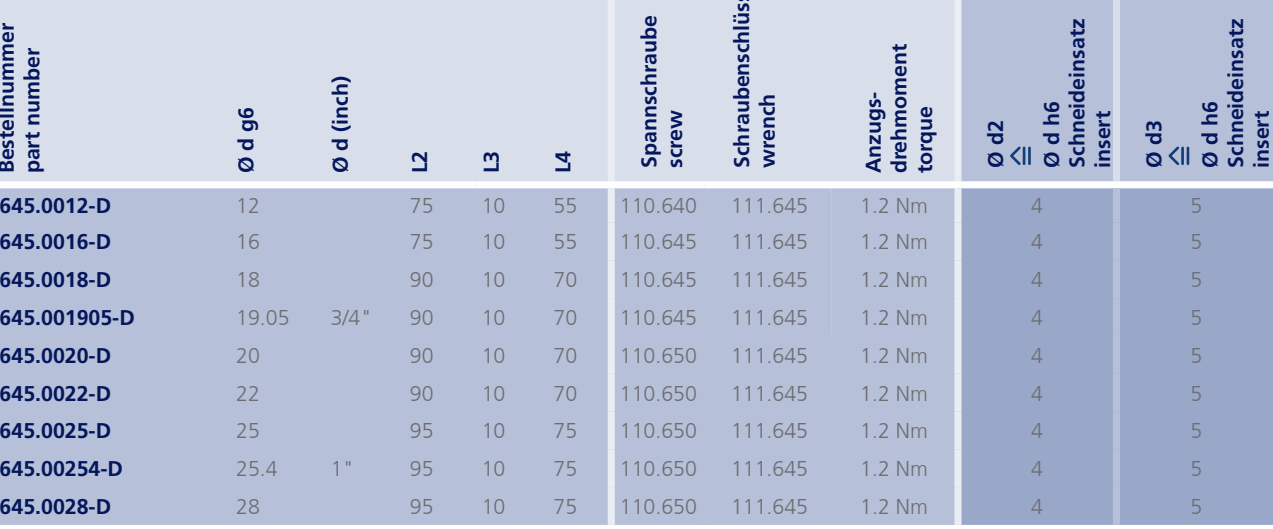

order-example:<br>645.0012-D

**Bohrungsbearbeitung ab** Ø 0.2 mm

grooving, boring and profiling **starting at Ø 0.2 mm** 

#### **Typ 645.PT**

Klemmhalter. **Premiumline mit verbesserter Kühlung** 

toolholder, **Premiumline with** improved cooling

 $\varnothing$  12 - 28 mm für Schneideinsatz mit **D** min. 0.2 - 5.0 mm

 $\alpha$  12 - 28 mm for insert with **D** min. 0.2 - 5.0 mm

nsatz

nsatz

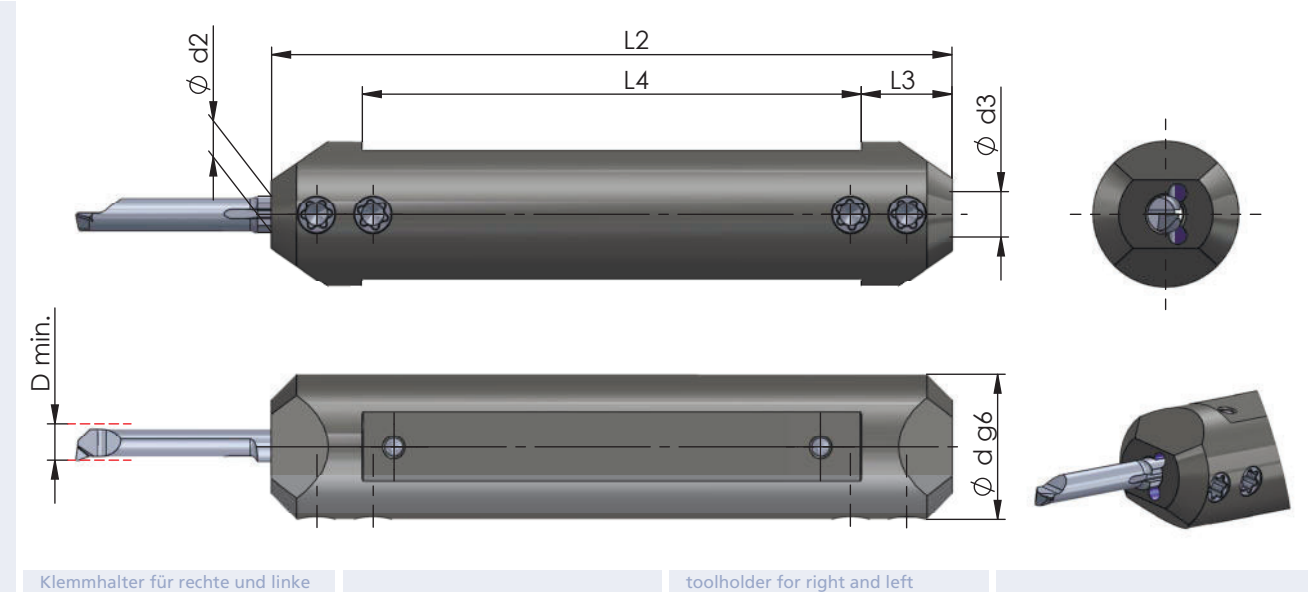

Klemmhalter für rechte und linke Schneideinsätze einsetzbar

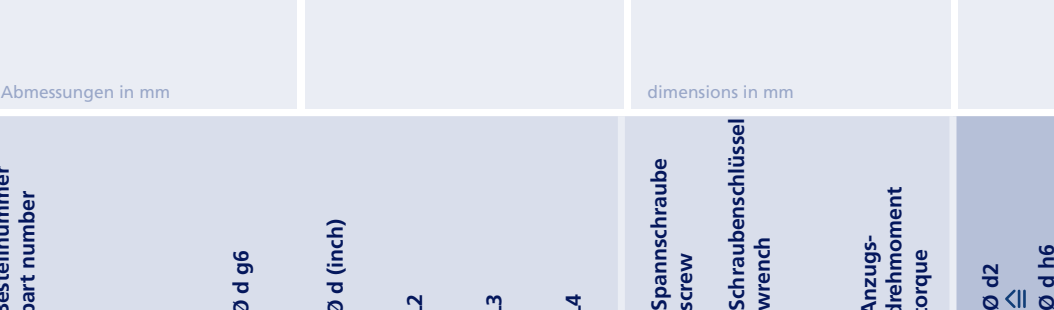

inserts usable

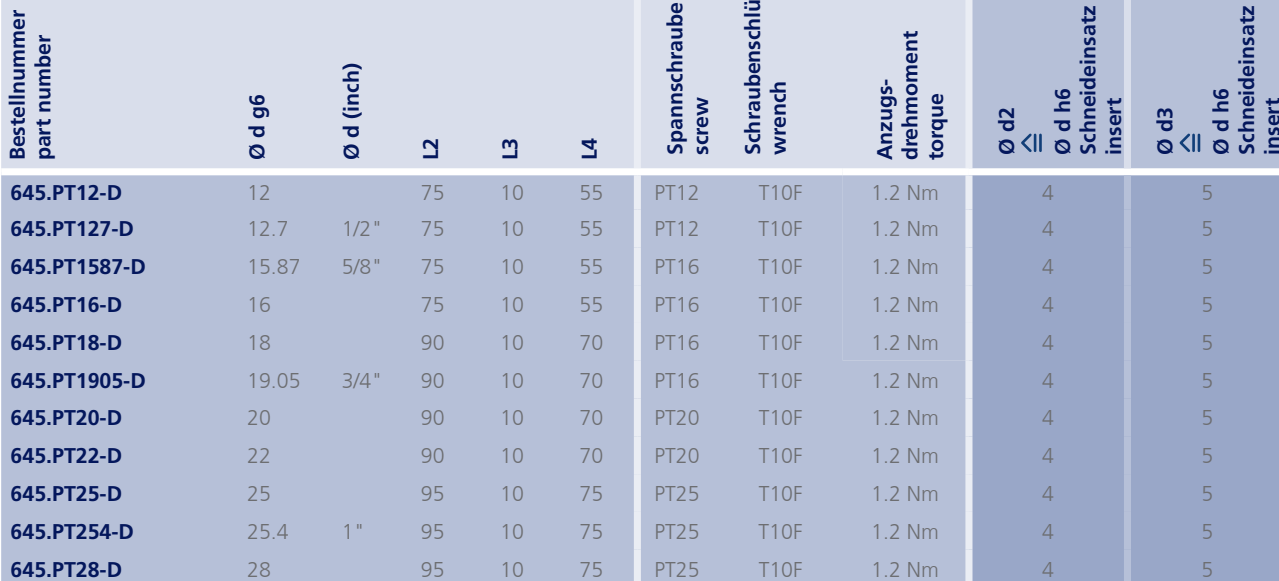

order-example:<br>645.PT12-D

# **ULTRAMINI Dümmel**

**Bohrungsbearbeitung** ab Ø 0.2 mm

grooving, boring and profiling starting at Ø 0.2 mm

# **Typ 676**

Klemmhalter

toolholder

 $Q$  16 - 28 mm für Schneideinsatz mit D min. 6.0 - 7.0 mm

Ø 16 - 28 mm for insert with D min. 6.0 - 7.0 mm

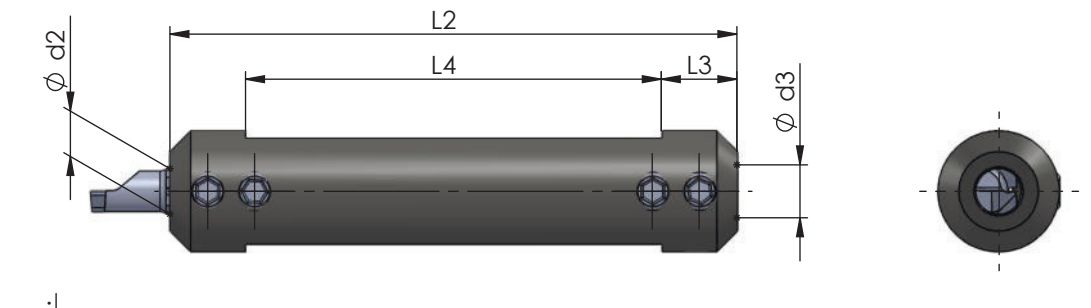

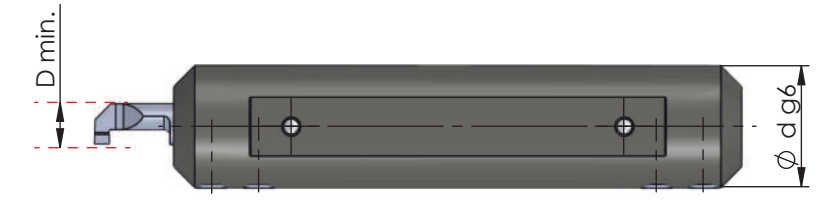

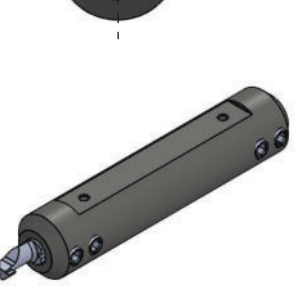

Klemmhalter für rechte und linke Schneideinsätze einsetzbar

Abmessungen in mm dimensions in mm Schraubenschlüssel<br>wrench *g d2*<br> $\overset{\triangle}{=}$  b6<br>*g d h6*<br>Schneideinsatz<br>insert Spannschraube<br>screw Ø d h6<br>Schneideinsatz<br>insert Bestellnummer<br>part number Anzugs-<br>drehmoment Ø d (inch) Ø d g6 torque  $\frac{3}{8}$  $\overline{\mathbf{C}}$  $\mathbf{u}$  $\overline{\mathbf{z}}$ 676.0016-D 16 75  $10$ 55 110.645 111.645  $1.2$  Nm 6  $\overline{7}$ 676.0018-D 18 90  $10$ 70 110.645 111.645  $1.2$  Nm 6  $\overline{7}$ 90 676.001905-D 19.05  $3/4$ "  $10$ 70 110.645 111.645  $1.2 Nm$  $\overline{7}$  $\overline{6}$ 676.0020-D  $20<sup>°</sup>$ 70 110.650 111.645  $1.2$  Nm  $Q<sub>0</sub>$  $10$  $6\overline{6}$  $\overline{7}$ 676.0022-D  $22$  $10$ 110.650 1.2 Nm 90 70 111.645  $\overline{6}$  $\overline{7}$ 676.0025-D  $25$ 95 75  $10$ 110.650 111.645 1.2 Nm  $6\overline{6}$  $\overline{7}$ 676.00254-D  $25.4$ 95  $10$ 75 110.650 1.2 Nm  $\overline{7}$  $1"$ 111.645  $\sqrt{6}$ 676.0028-D 28 95  $10$ 75 110.650 111.645 1.2 Nm  $\overline{6}$ 7

toolholder for right and left

inserts usable

15

order-example<br>676.0016-D

**Bohrungsbearbeitung ab** Ø 0.2 mm

grooving, boring and profiling **starting at Ø 0.2 mm** 

#### **Typ 676.PT**

Klemmhalter. **Premiumline mit verbesserter Kühlung** 

toolholder, **Premiumline with** improved cooling

 $\alpha$  15.87 - 28 mm für Schneideinsatz mit **D** min. 6.0 - 7.0 mm

 $\alpha$  15.87 - 28 mm for insert with **D** min. 6.0 - 7.0 mm

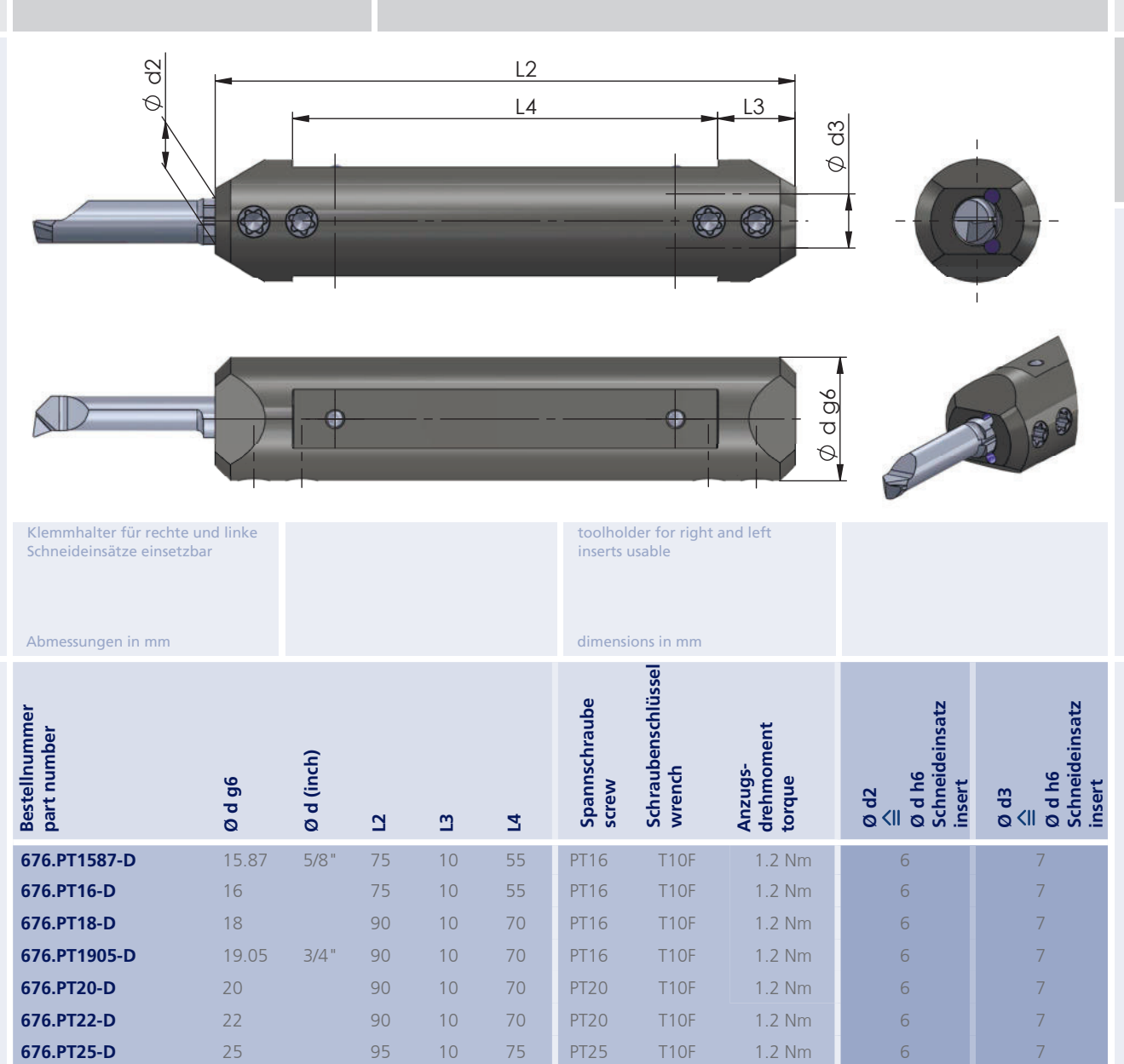

**676.PT254-D** 25.4 1" 95 10 75 PT25 T10F

**28 676.PT28-D** 28 28 95 10 75 PT25 T10F

1.2 Nm 6 7

1.2 Nm 6 7

Dümmel®

**Bohrungsbearbeitung** ab Ø 0.2 mm

grooving, boring and profiling starting at Ø 0.2 mm

# Typ 687 / 681

Klemmhalter

toolholder

 $Ø$  16 - 25.4 mm für Schneideinsatz mit D min. 6.8 - 7.8 mm und D min. 7.8 - 10.5 mm

Ø 16 - 25.4 mm for insert with D min. 6.8 - 7.8 mm and D min. 7.8 - 10.5 mm

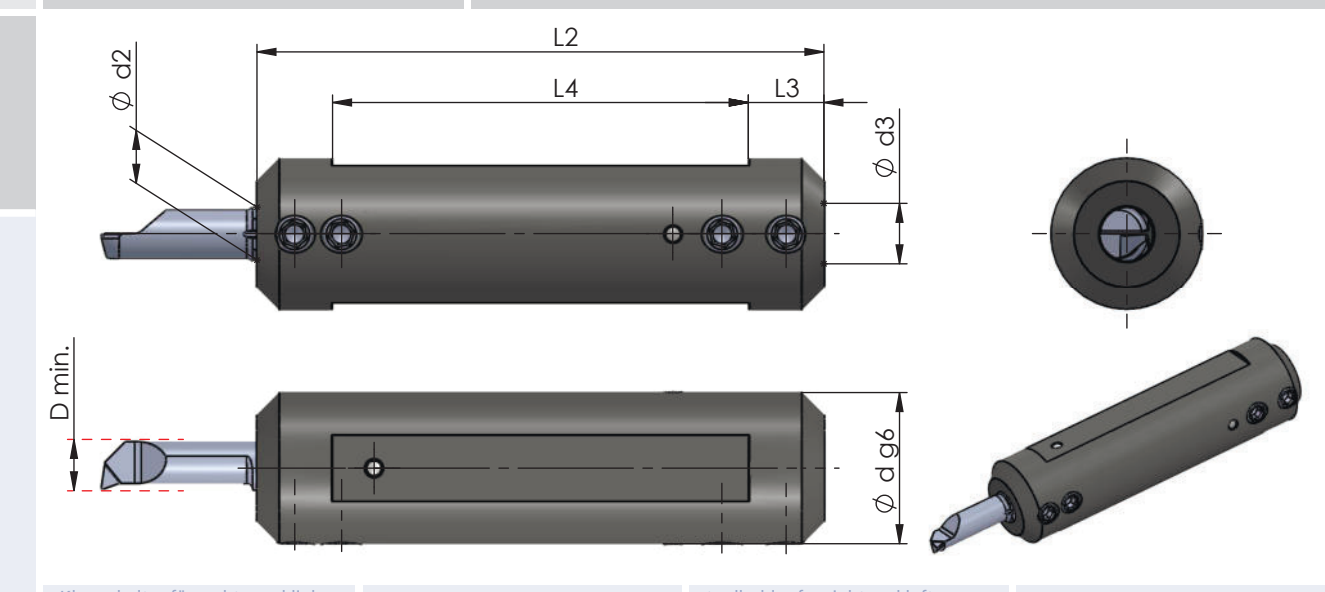

Klemmhalter für rechte und linke Schneideinsätze einsetzbar

toolholder for right and left inserts usable

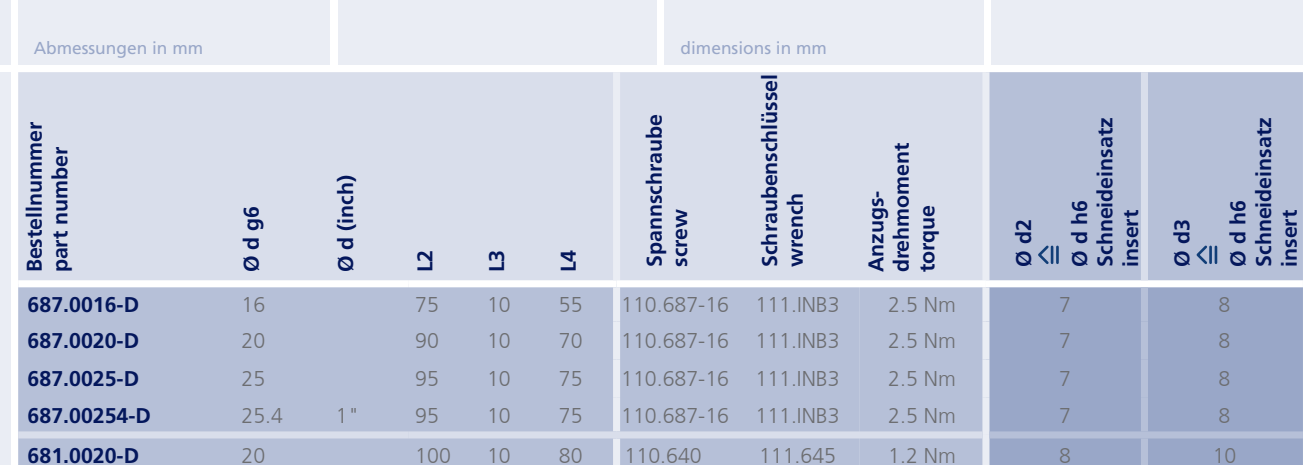

neu neu

order-example:<br>687.0016-D

**Bohrungsbearbeitung** ab Ø 0.2 mm

grooving, boring and profiling starting at Ø 0.2 mm

# **Typ 687.PT**

Klemmhalter. Premiumline mit verbesserter Kühlung

toolholder, Premiumline with improved cooling

 $Q$  16 - 20 mm für Schneideinsatz mit D min. 6.8 - 7.8 mm

**Dümmel**®

 $\bullet$ 

Ø 16 - 20 mm for insert with D min. 6.8 - 7.8 mm

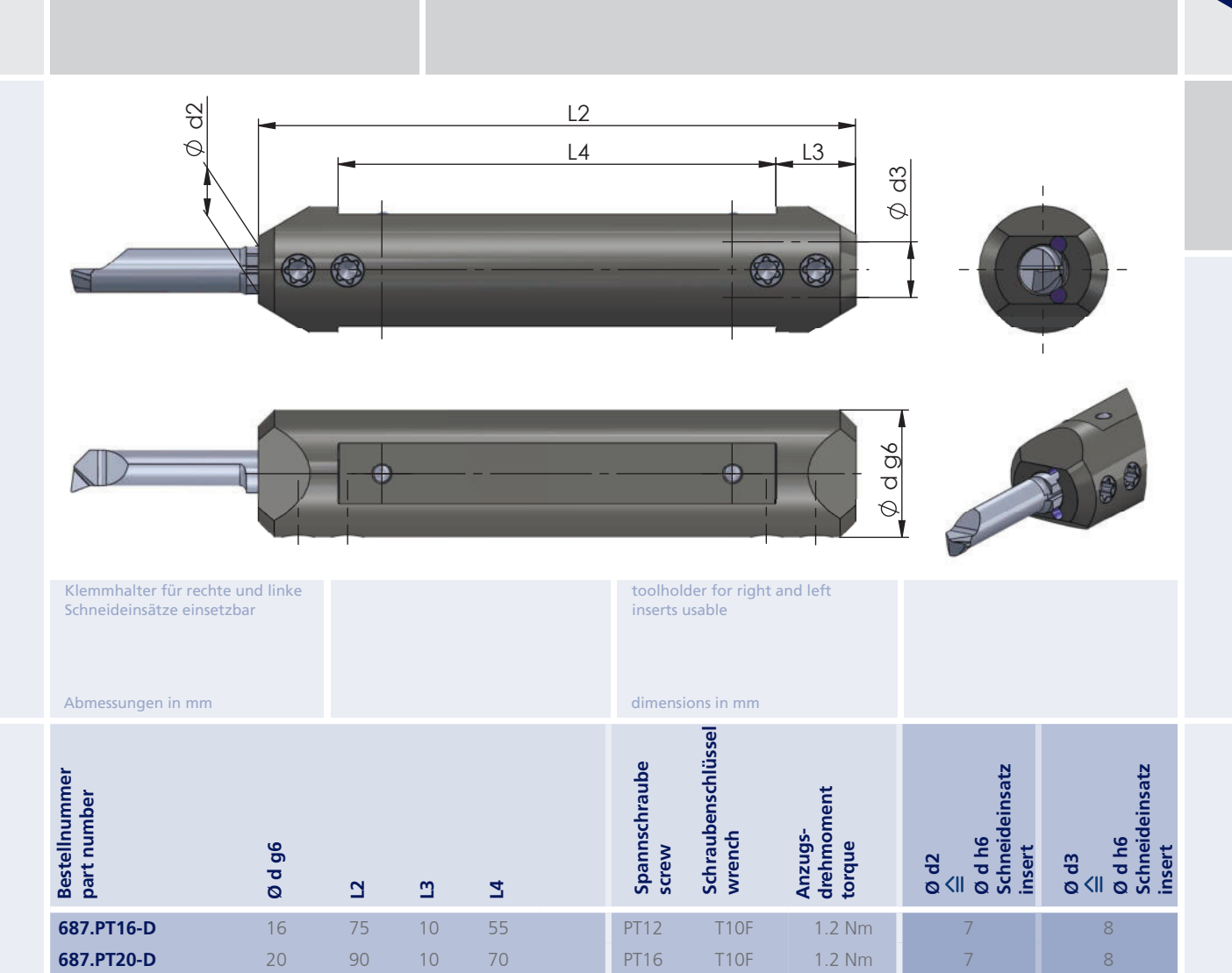

**Bohrungsbearbeitung** ab Ø 0.2 mm

grooving, boring and profiling starting at Ø 0.2 mm

## Typ 640 / 650 / 660 / 670 / 680

Klemmhalter

toolholder

Ø 12 / 12.7 mm für Schneideinsatz mit D min. 0.2 - 7.8 mm

Ø 12 / 12.7 mm for insert with D min. 0.2 - 7.8 mm

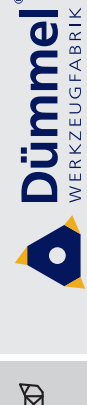

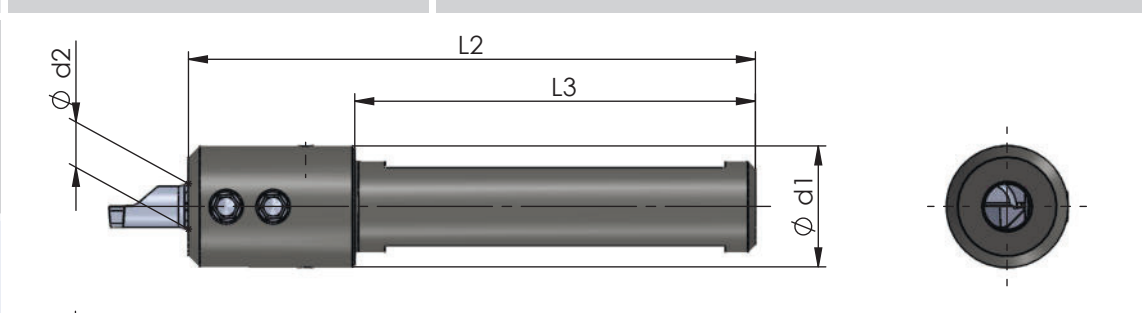

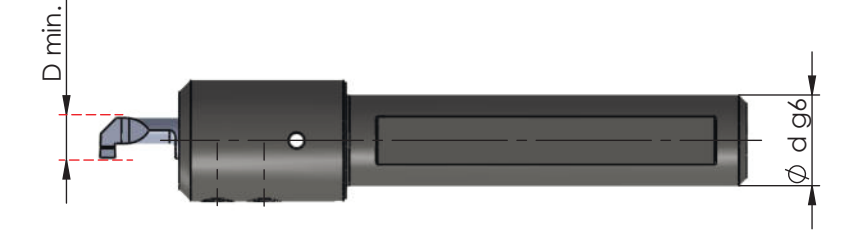

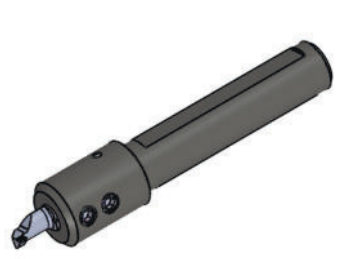

Klemmhalter für rechte und linke Schneideinsätze einsetzbar

toolholder for right and left inserts usable

dimensions in mm

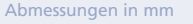

Schraubenschlüssel<br>wrench Spannschraube<br>screw Bestellnummer<br>part number Schneideinsatz Anzugs-<br>drehmoment<br>torque Ø d (inch) Ødh6 Ø d g6 insert  $\frac{3}{2}$ Ø d1  $\overline{a}$  $\mathbf{a}$ 640.0012  $12$ 75 16 53 G016 111.645  $1.2 Nm$  $\overline{\mathbf{A}}$ 650.0012  $12$ 75 16 53 G016 111.645  $1.2 Nm$  $\overline{5}$  $12$ 75 16 53 660.0012 G016 111.645 1.2 Nm 6 660.0127 75 16 53  $1.2$  Nm  $12.7$ G016 111.645  $1/2$ " 670,0012  $12$ 75 16 53  $1.2 Nm$ G016 111.645 670.0127  $12.7$  $1/2$ " 75 16 53 G016 111.645  $1.2$  Nm  $\overline{7}$ 53 680.0012  $12$ 75 16 G016 111.645 1.2 Nm  $\overline{8}$ 680.0127 53  $12.7$  $1/2$ "  $75\,$ 16 G016 111.645 1.2 Nm 8

order-example: 640.0012

Bohrungsbearbeitung ab Ø 0.2 mm

grooving, boring and profiling starting at Ø 0.2 mm

#### Typ 640.DT / 650.DT

Klemmhalter

toolholder

 $Q$  16 - 25.4 mm für Schneideinsatz mit D min. 0.2 - 5.0 mm

Ø 16 - 25.4 mm for insert with D min. 0.2 - 5.0 mm

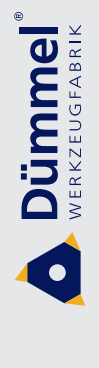

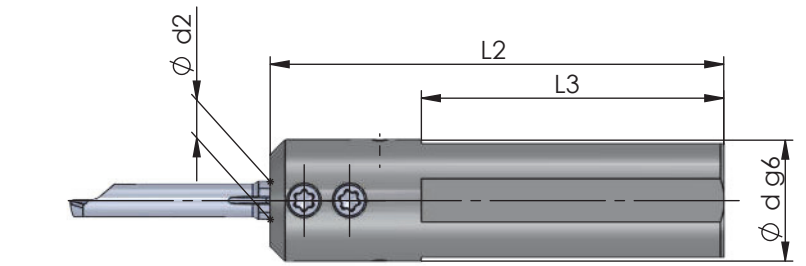

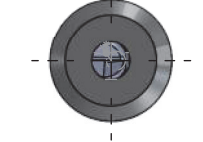

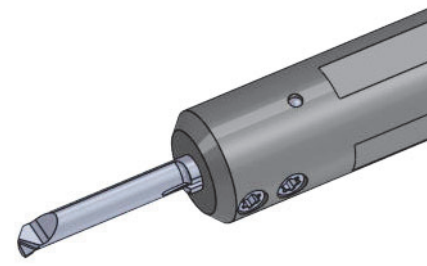

Klemmhalter für rechte und linke Schneideinsätze einsetzbar

toolholder for right and left inserts usable

dimensions in mm

 $1/8$ "  $\circ$ 

Abmessungen in mm

D min.

Schraubenschlüssel<br>wrench Bestellnummer<br>part number Ø d h6<br>Schneideinsatz<br>insert Spannschraube<br>screw Anzugs-<br>drehmoment Ø d (inch) torque Ø d g6  $\frac{3}{2}$  $\overline{a}$  $\mathbf{a}$ 640.DT16 **PT16**  $1.2$  Nm 16 60 40 T<sub>10F</sub>  $\overline{A}$ 640.DT1905 19.05  $3/4$ " 60 40 PT16 T<sub>1</sub>OF 1.2 Nm  $\overline{4}$ 640.DT20  $20$ 60 40 **PT20 T10F**  $1.2 Nm$  $\overline{\mathcal{A}}$ 640.DT22  $22$ **T10F**  $1.2$  Nm 60 40 **PT20**  $\overline{\Lambda}$ 640.DT25  $25$ **PT25** T<sub>10F</sub> 1.2 Nm 60 40  $\overline{\mathcal{A}}$ 640.DT254  $25.4$ 60 40 **PT25** T<sub>10F</sub>  $1.2$  Nm  $\overline{4}$  $1<sup>0</sup>$  $\overline{5}$ 650.DT16 16 60 40 PT16 T<sub>10F</sub> 1.2 Nm 650.DT1905 19.05  $3/4$ " 60 40 PT16 **T10F** 1.2 Nm 5 650.DT20  $\overline{5}$ 20 60 40 **PT20** T<sub>10F</sub> 1.2 Nm 650.DT22  $22$ 60 40 **T10F**  $1.2 Nm$  $\overline{5}$ **PT20** 650.DT25  $25$ T<sub>10F</sub>  $\overline{5}$ 60 40 **PT25** 1.2 Nm 650.DT254  $25.4$  $\langle 1 \rangle^0$ 60 40 **PT25** T<sub>10F</sub> 1.2 Nm 5

neu neu

order-example:<br>640.DT16

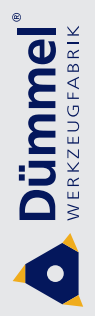

#### Bohrungsbearbeitung ab Ø 0.2 mm

grooving, boring and profiling starting at Ø 0.2 mm

# Typ 640P.DT / 650P.DT

Klemmhalter. durch tiefere Werkzeugspannung optimiert für Schneideinsatz Typ DT

toolholder, by deeper insert clamping optimized for insert type DT  $Q$  16 - 25.4 mm für Schneideinsatz mit D min. 2.9 - 4.7 mm

Ø 16 - 25.4 mm for insert with D min. 2.9 - 4.7 mm

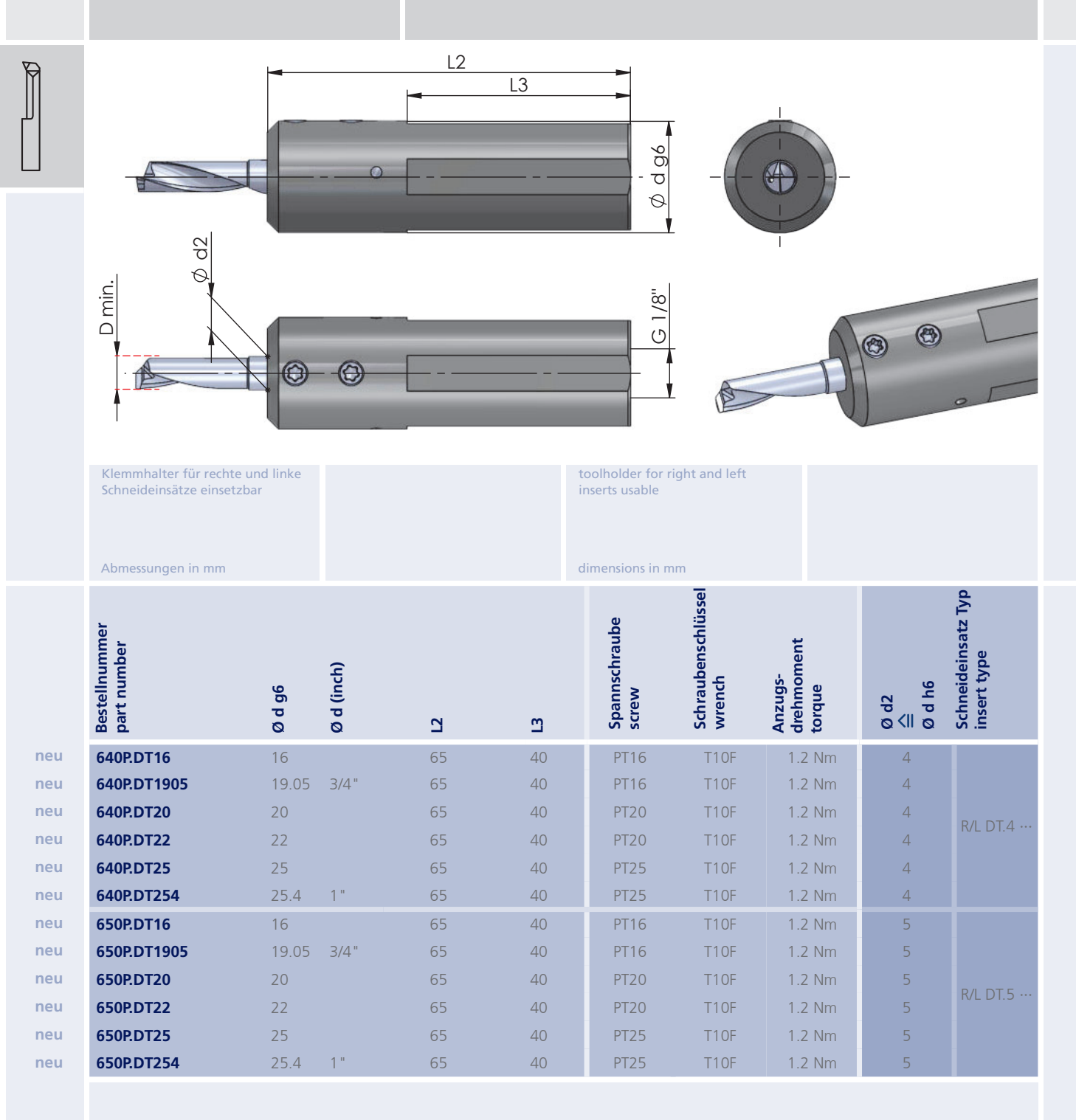

Achtung: nur für Schneiden Typ DT geeignet

attention: only usable for inserts type DT

 $21$ 

order-example 640P.DT16

Bohrungsbearbeitung ab Ø 0.2 mm

grooving, boring and profiling starting at Ø 0.2 mm

#### Typ 660.DT / 670.DT

Klemmhalter

toolholder

für Schneideinsatz mit D min. 6.0 - 7.0 mm

> Ø 16 - 25.4 mm for insert with D min. 6.0 - 7.0 mm

 $Q$  16 - 25.4 mm

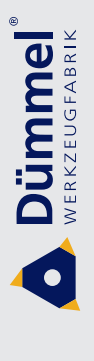

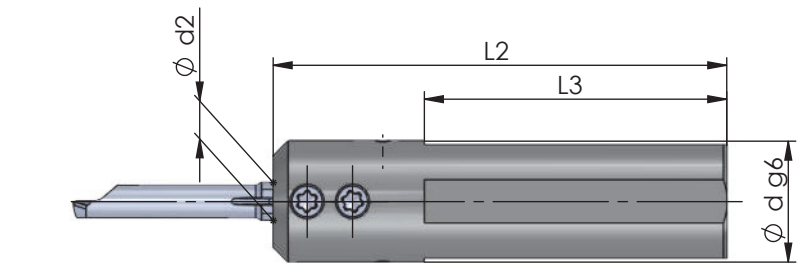

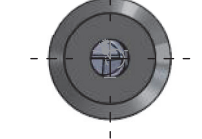

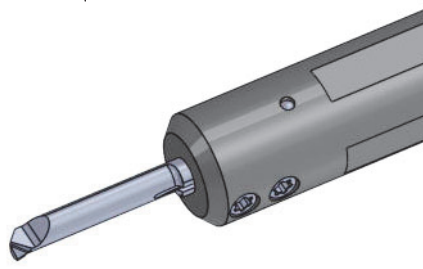

Klemmhalter für rechte und linke Schneideinsätze einsetzbar

toolholder for right and left inserts usable

dimensions in mm

 $1/8$ "  $\circ$ 

Abmessungen in mm

D min.

Schraubenschlüssel<br>wrench Ø d2<br>≙<br>Ø d h6<br>Schneideinsatz<br>insert Bestellnummer<br>part number Spannschraube<br>screw Anzugs-<br>drehmoment Ø d (inch) torque Ø d g6  $\overline{a}$  $\mathbf{a}$ 660.DT16 **PT16**  $1.2$  Nm 16 60 40 T<sub>10F</sub>  $\overline{6}$ 660.DT1905 19.05  $3/4$ " 60 40 PT16 T<sub>1</sub>OF 1.2 Nm 6 660.DT20  $20$ 60 40 **PT20 T10F**  $1.2 Nm$  $\overline{6}$ 660.DT22  $22$ **T10F**  $1.2$  Nm 60 40 **PT20**  $\overline{6}$ 660.DT25  $25$ T<sub>10F</sub> 60 40 **PT25** 1.2 Nm  $\sqrt{6}$ 660.DT254  $25.4$ 60 40 **PT25** T<sub>10F</sub>  $1.2$  Nm  $\overline{6}$  $1<sup>0</sup>$  $\overline{7}$ 670.DT16 16 60 40 PT16 T<sub>10F</sub> 1.2 Nm 670.DT1905 19.05  $3/4$ " 60 40 PT16 **T10F** 1.2 Nm  $\overline{7}$ 670.DT20 20 60 40 **PT20** T<sub>10F</sub> 1.2 Nm  $\overline{7}$ 670.DT22  $22$ 60 40 **T10F**  $1.2 Nm$ **PT20**  $\overline{7}$ 670.DT25  $25$ T<sub>10F</sub>  $\overline{7}$ 60 40 **PT25** 1.2 Nm 670.DT254  $25.4$  $\langle 1 \rangle^0$ 60 40 **PT25** T<sub>10F</sub> 1.2 Nm  $\overline{7}$ 

neu neu

order-example:<br>660.DT16

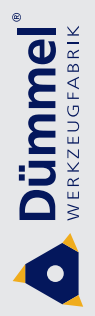

#### Bohrungsbearbeitung ab Ø 0.2 mm

grooving, boring and profiling starting at Ø 0.2 mm

# Typ 660P.DT / 670P.DT

Klemmhalter. durch tiefere Werkzeugspannung optimiert für Schneideinsatz Typ DT

toolholder, by deeper insert clamping optimized for insert type DT  $Q$  16 - 25.4 mm für Schneideinsatz mit D min. 5.7 - 6.7 mm

Ø 16 - 25.4 mm for insert with D min. 5.7 - 6.7 mm

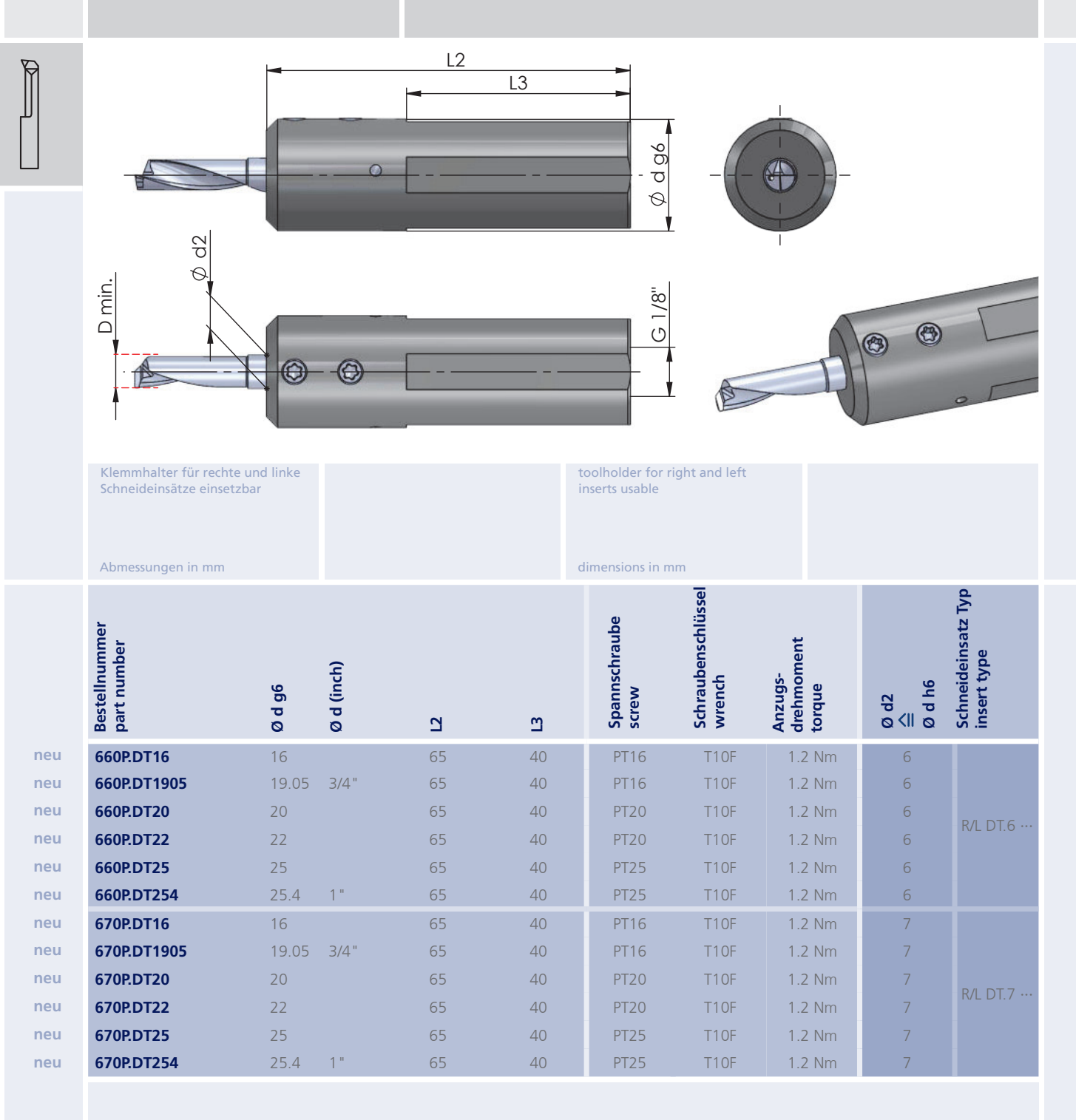

Achtung: nur für Schneiden Typ DT geeignet

attention: only usable for inserts type DT

23

order-example 660P.DT16

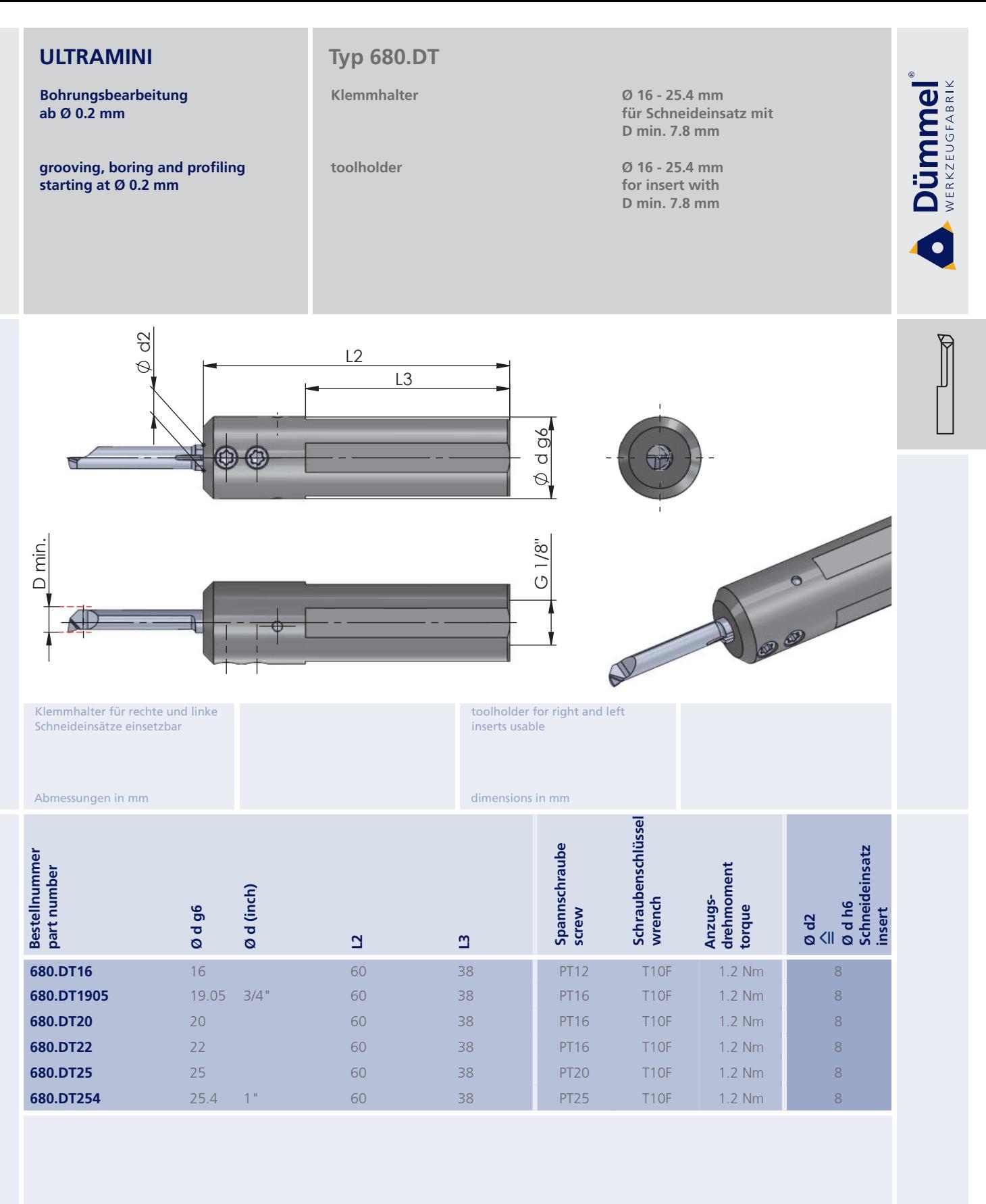

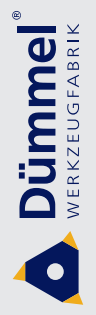

Bohrungsbearbeitung ab Ø 0.2 mm

grooving, boring and profiling starting at Ø 0.2 mm

# Typ 680P.DT

Klemmhalter. durch tiefere Werkzeugspannung optimiert für Schneideinsatz Typ DT

toolholder, by deeper insert clamping optimized for insert type DT  $Q$  16 - 25.4 mm für Schneideinsatz mit D min. 7.7 mm

Ø 16 - 25.4 mm for insert with D min. 7.7 mm

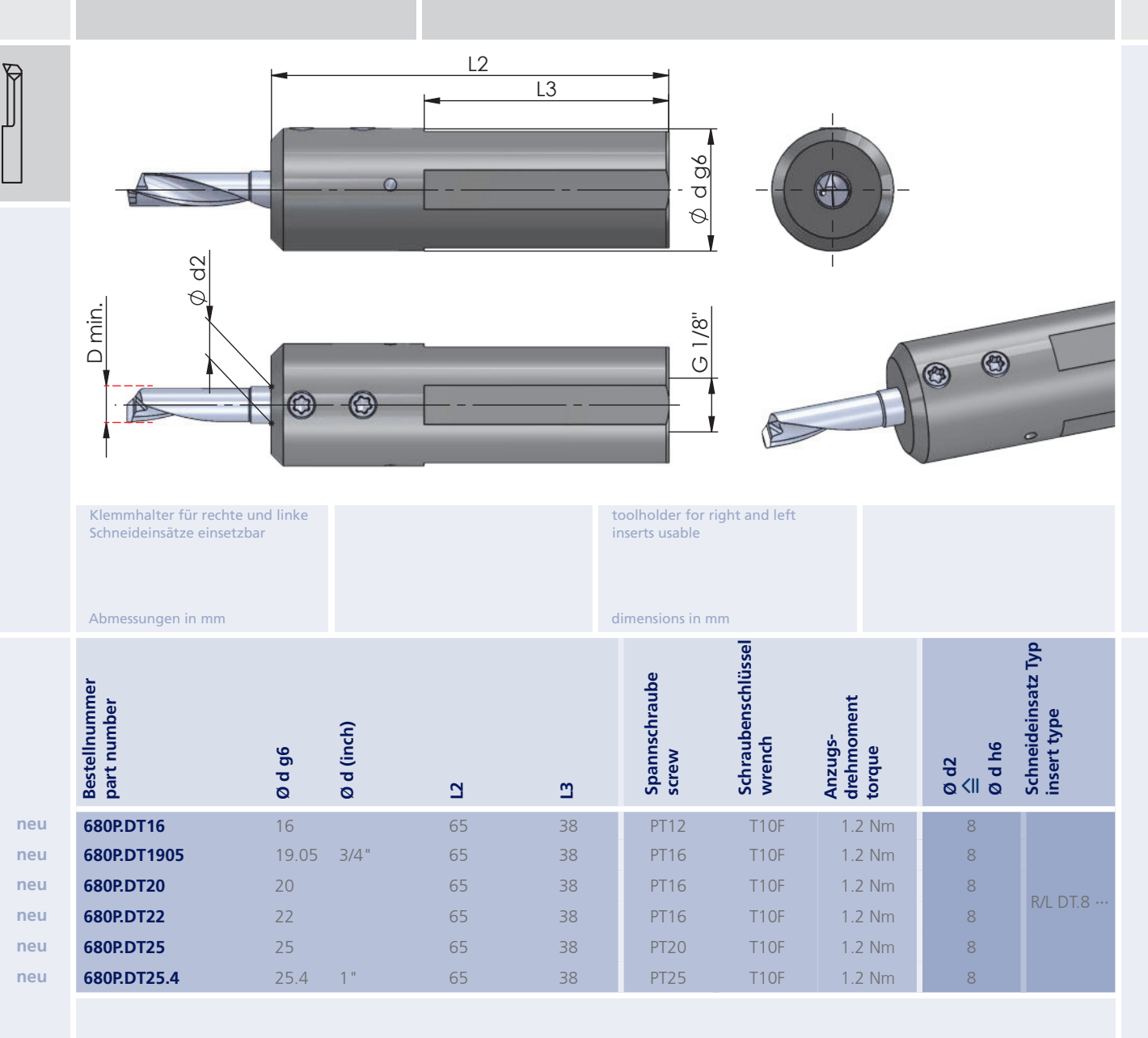

Achtung: nur für Schneiden Typ DT geeignet

attention: only usable for inserts type DT

order-example<br>680P.DT16

**Bohrungsbearbeitung ab** Ø 0.2 mm

grooving, boring and profiling **starting at Ø 0.2 mm** 

#### **Typ UMST**

Klemmhalter.  $mit$  Hochdruckanschluss für Langdreher

toolholder, **With high-pressure connection** for Swiss type Machines

 $\alpha$  16 - 28 mm für Schneideinsatz mit **D** min. 0.2 - 7.8 mm

 $\alpha$  16 - 28 mm for insert with **D** min. 0.2 - 7.8 mm

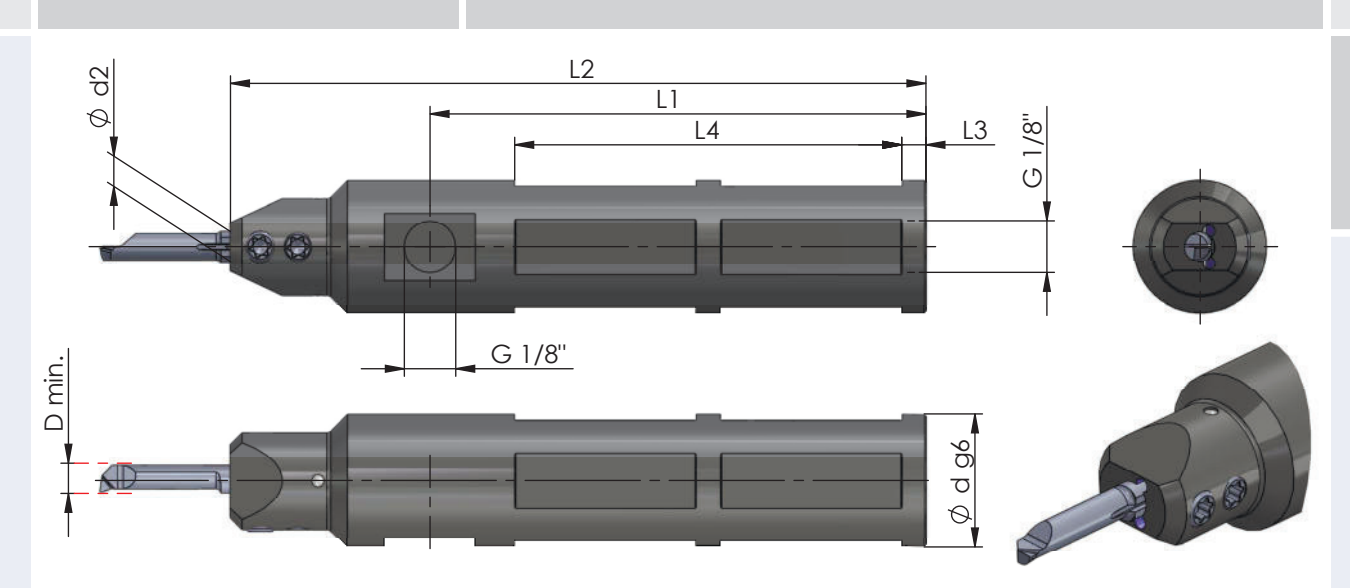

Klemmhalter für rechte und linke Schneideinsätze einsetzbar

Abmessungen in mm

inserts usable

dimensions in mm

toolholder for right and left

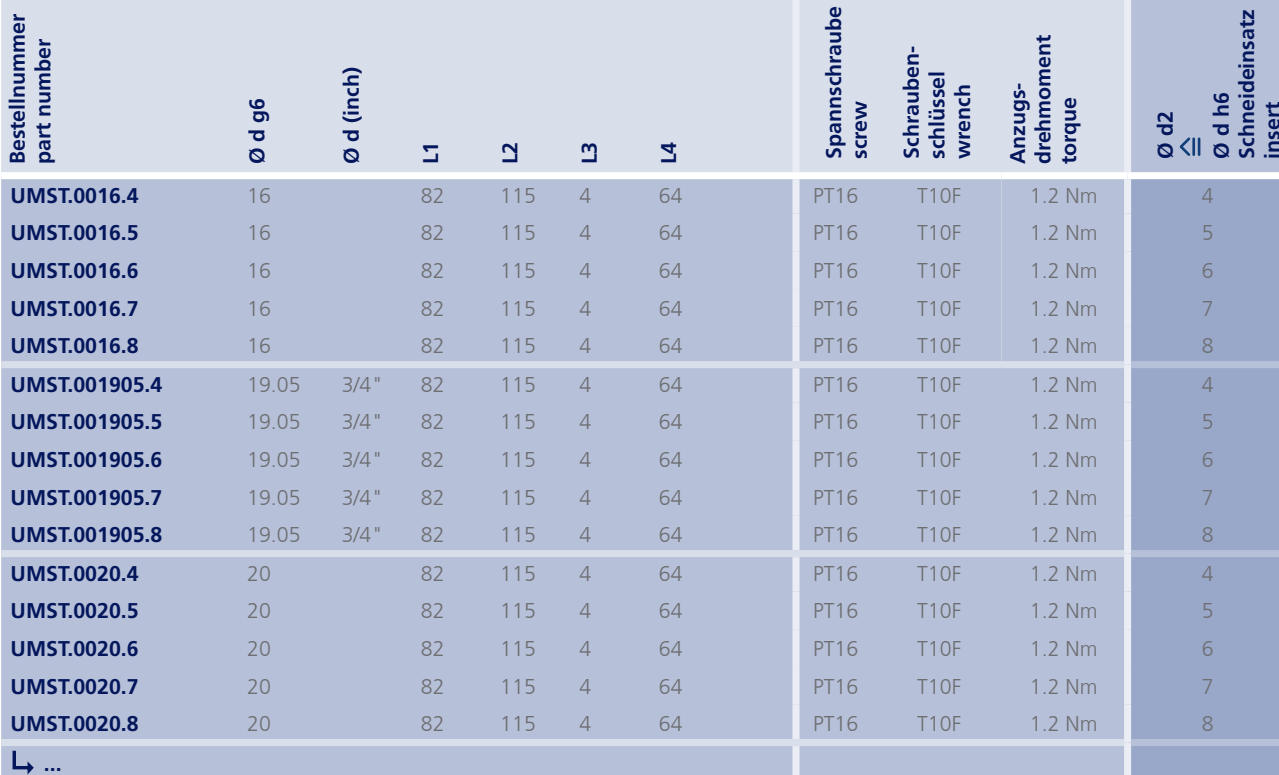

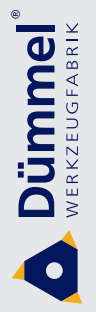

**Bohrungsbearbeitung ab** Ø 0.2 mm

grooving, boring and profiling **starting at Ø 0.2 mm** 

#### **Typ UMST**

Klemmhalter.  $mit$  Hochdruckanschluss für Langdreher

toolholder, **With high-pressure connection** for Swiss type Machines

 $\alpha$  16 - 28 mm für Schneideinsatz mit **D** min. 0.2 - 7.8 mm

 $\alpha$  16 - 28 mm for insert with **D** min. 0.2 - 7.8 mm

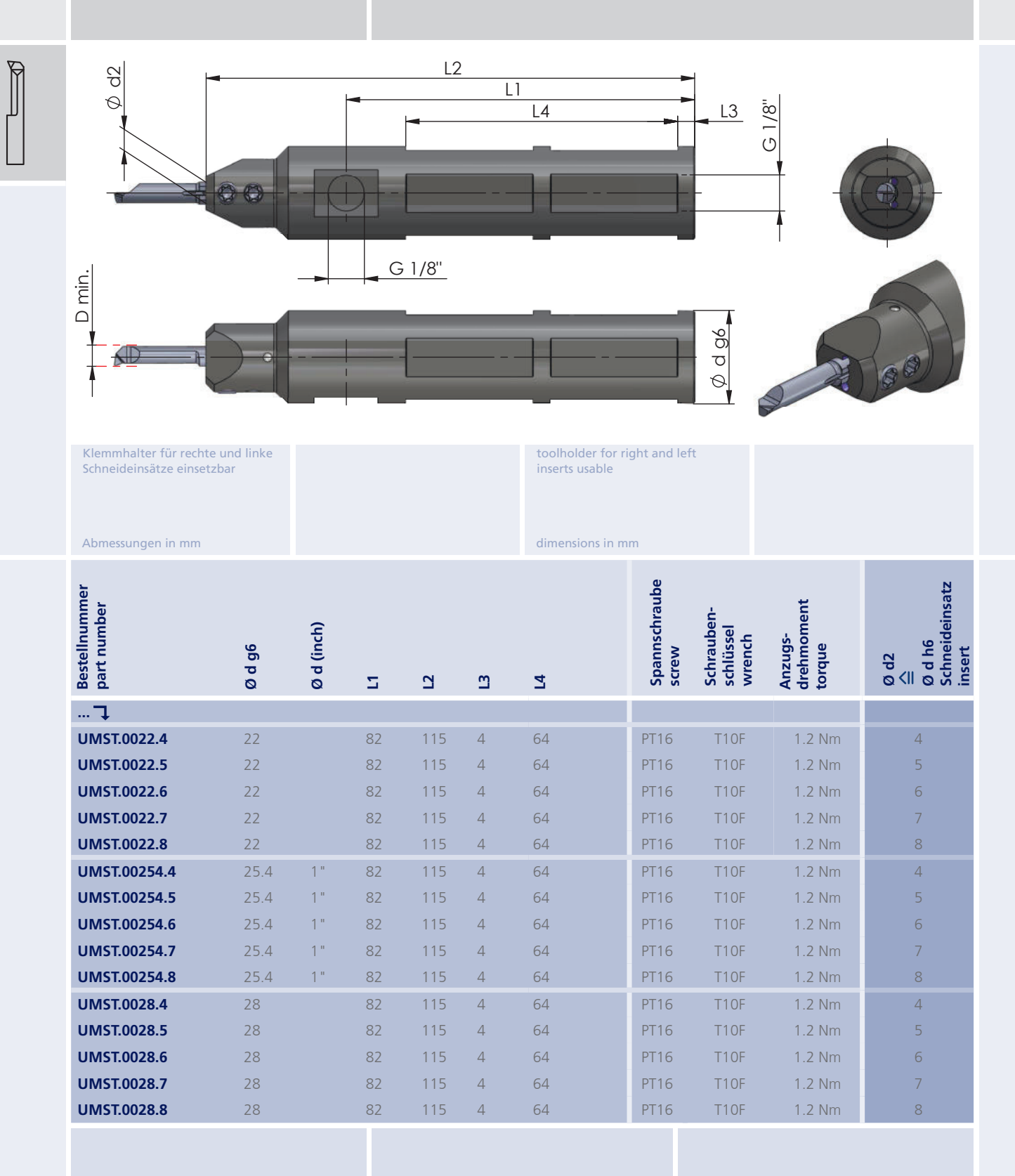

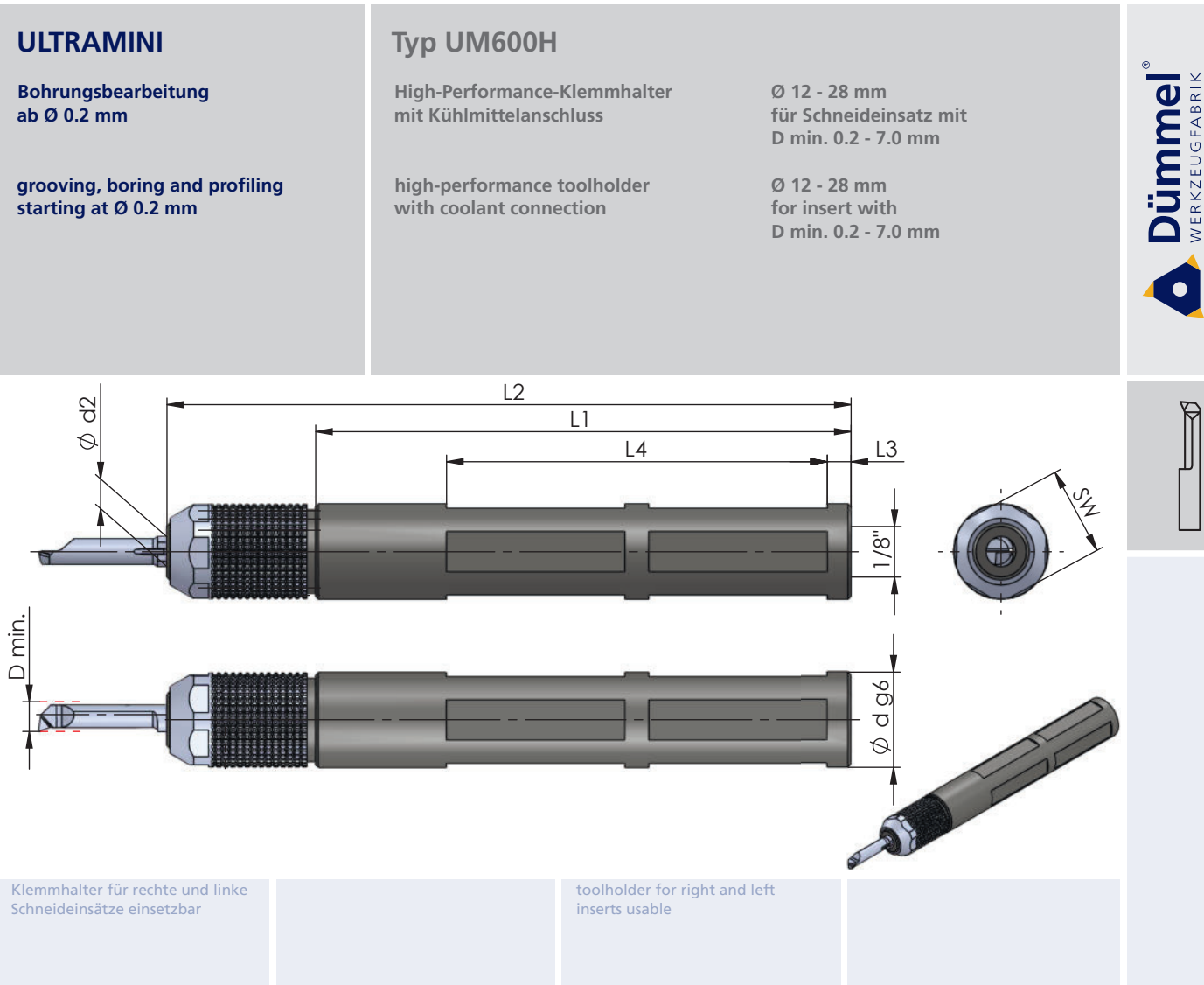

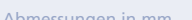

#### dimensions in mm

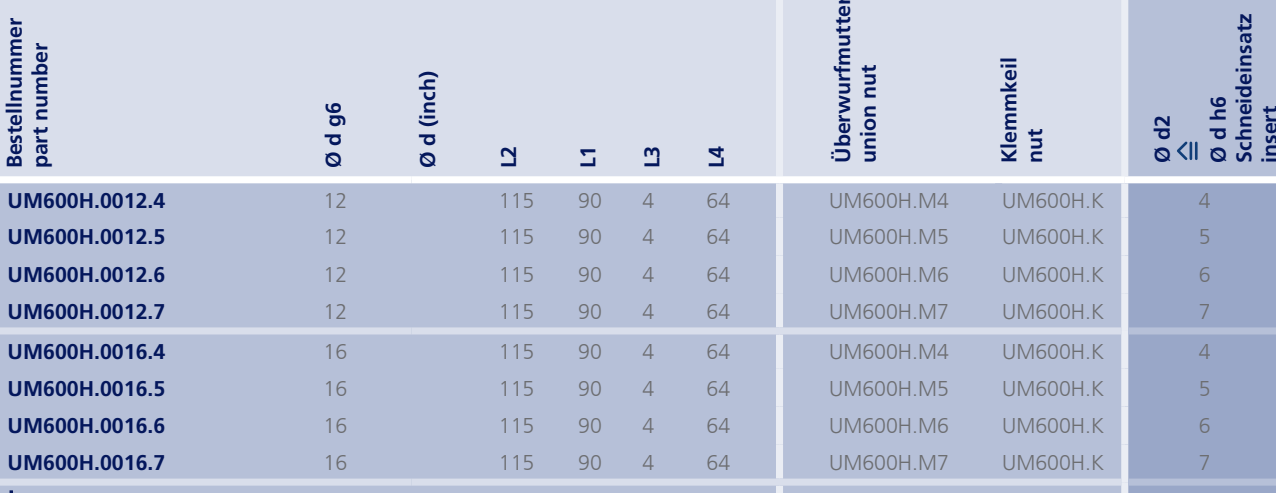

#### $L_{\rm b}$  ...

#### **Merkmale:**

- Handspannung ohne zusätzlichen Schlüssel
- · Wiederholgenauigkeit ± 0,005 mm (hohe Präzision)
- · einfachste Bedienung
- · ideal bei engen Platzverhältnissen
- · Spannung mit Standardschlüssel SW15 möglich
- · bei Einsatz von Rückwärtsdreher oder Hochdruckkühlung muss mit Schlüssel gespannt werden

# characteristics:

- · manual clamping without additional wrench
- continuous repeatability  $\pm$  0,005 mm (high precision)
- simplest operation
- · ideal where space is tight
- clamping by standard wrench SW15 is possible
- . when backboring or high-pressure cooling you have to clamp with a wrench

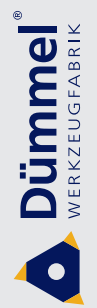

#### Bohrungsbearbeitung ab Ø 0.2 mm

grooving, boring and profiling starting at Ø 0.2 mm

## Typ UM600H

High-Performance-Klemmhalter mit Kühlmittelanschluss

high-performance toolholder with coolant connection

Ø 12 - 28 mm für Schneideinsatz mit D min. 0.2 - 7.0 mm

Ø 12 - 28 mm for insert with D min. 0.2 - 7.0 mm

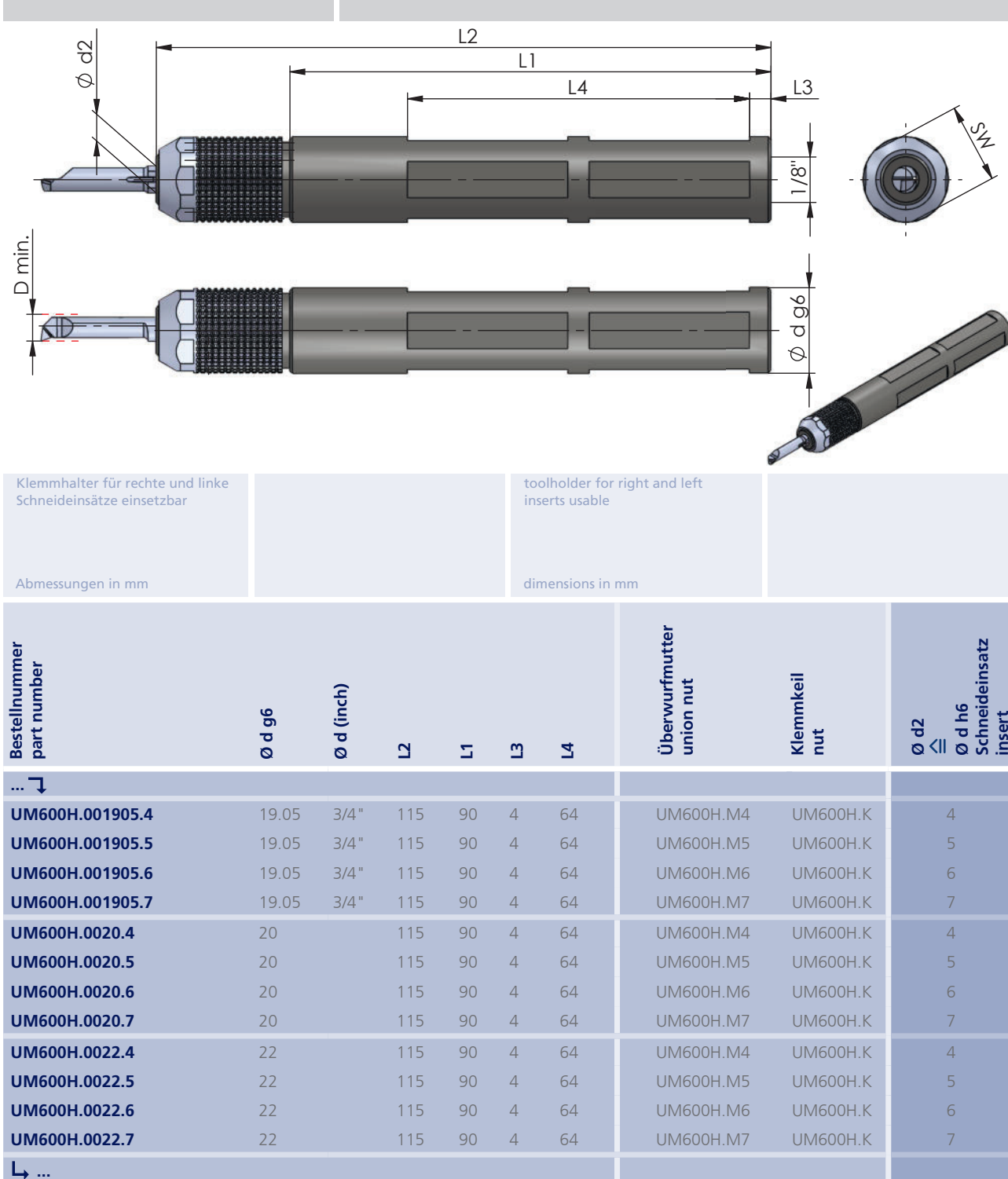

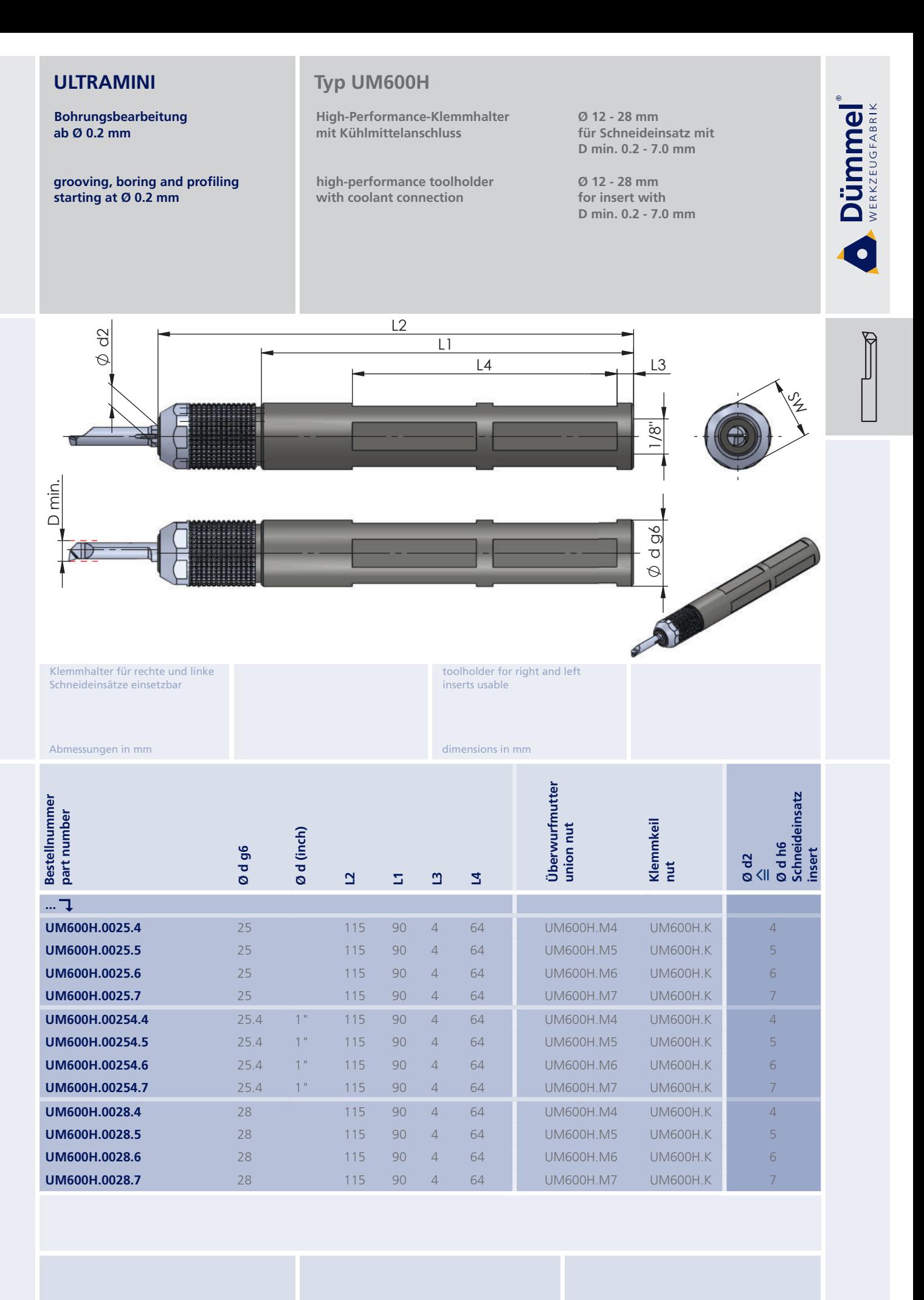

order-example UM600H.0025.4

**Bohrungsbearbeitung** ab Ø 0.2 mm

grooving, boring and profiling starting at Ø 0.2 mm

# **Typ UM**

Klemmhalter. Quadratschaft

toolholder, square shank ab 10.0 x 10.0 mm für Schneideinsätze D min. 0.2 - 7.0 mm

starting at 10.0 x 10.0 mm for insert D min. 0.2 - 7.0 mm

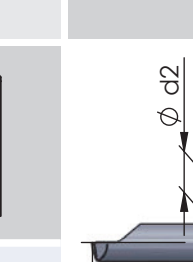

Dümmel®

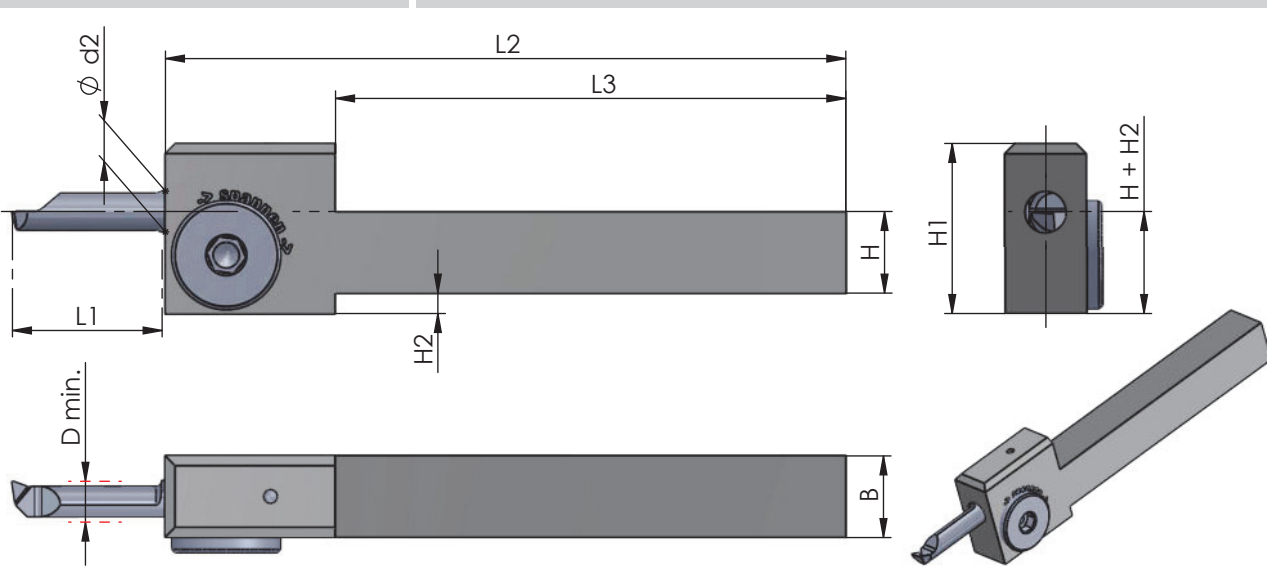

Klemmhalter für rechte und linke Schneideinsätze einsetzbar

Spannschraube 180° drehen für<br>Wechsel R auf L Schneide

Abmessungen in mm

toolholder for right and left inserts usable

clamping screw rotate 180° for<br>change R to L insert

 $\,$  dimensions in mm  $\,$ 

| <b>Bestellnummer</b><br>part number | Œ. | $\boldsymbol{\underline{\infty}}$ | $\mathbf{a}$ | $\mathbf{\Omega}$ | 도  | 오              | insert<br>$\overline{\phantom{0}}$<br>L1<br>Schneide / | element<br>Klemmelement<br><b>locking</b> | Schraubenschlüsse<br>wrench | drehmoment<br>Anzugs-<br>torque | Schneideinsatz<br>insert<br>ەم<br>상<br>ಕ<br>៕<br>$\mathbf{Q}$<br>$\circ$ |
|-------------------------------------|----|-----------------------------------|--------------|-------------------|----|----------------|--------------------------------------------------------|-------------------------------------------|-----------------------------|---------------------------------|--------------------------------------------------------------------------|
| <b>UM.1010.4</b>                    | 10 | 10                                | 100          | 75                | 22 | $\overline{2}$ |                                                        | <b>UM12</b>                               | 111.INB5                    | 2.0 NM                          | 4                                                                        |
| <b>UM.1010.5</b>                    | 10 | 10                                | 100          | 75                | 22 | $\overline{2}$ |                                                        | <b>UM12</b>                               | 111.INB5                    | 2.0 NM                          | 5                                                                        |
| <b>UM.1212.4</b>                    | 12 | 12                                | 100          | 75                | 22 |                |                                                        | <b>UM12</b>                               | 111.INB5                    | 2.0 NM                          | 4                                                                        |
| <b>UM.1212.5</b>                    | 12 | 12                                | 100          | 75                | 22 |                |                                                        | <b>UM12</b>                               | 111.INB5                    | 2.0 NM                          | 5                                                                        |
| <b>UM.1212.6</b>                    | 12 | 12                                | 100          | 75                | 25 | 3              | $-2$                                                   | <b>UM16</b>                               | 111.INB5                    | 2.0 NM                          | 6                                                                        |
| <b>UM.1616.4</b>                    | 16 | 16                                | 125          | 100               | 25 |                |                                                        | <b>UM12</b>                               | 111.INB5                    | 2.0 NM                          | 4                                                                        |
| <b>UM.1616.5</b>                    | 16 | 16                                | 125          | 100               | 25 |                |                                                        | <b>UM12</b>                               | 111.INB5                    | 2.0 NM                          | 5                                                                        |
| <b>UM.1616.6</b>                    | 16 | 16                                | 125          | 100               | 25 |                | $-2$                                                   | <b>UM16</b>                               | 111.INB5                    | 2.0 NM                          | 6                                                                        |
| <b>UM.1616.7</b>                    | 16 | 16                                | 125          | 100               | 25 |                | $-2$                                                   | <b>UM16</b>                               | 111.INB5                    | 2.0 NM                          | 7                                                                        |

order-example:<br>UM.1010.4

**Bohrungsbearbeitung** ab Ø 0.2 mm

grooving, boring and profiling starting at Ø 0.2 mm

# Typ .IK.UHCM

Klemmhalter. Quadratschaft, mit Innenkühlung

toolholder, square shank, with internal cooling ab 12.0 x 12.0 mm für Schneideinsätze D min. 0.2 - 7.0 mm

starting at 12.0 x 12.0 mm for insert D min. 0.2 - 7.0 mm

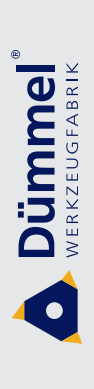

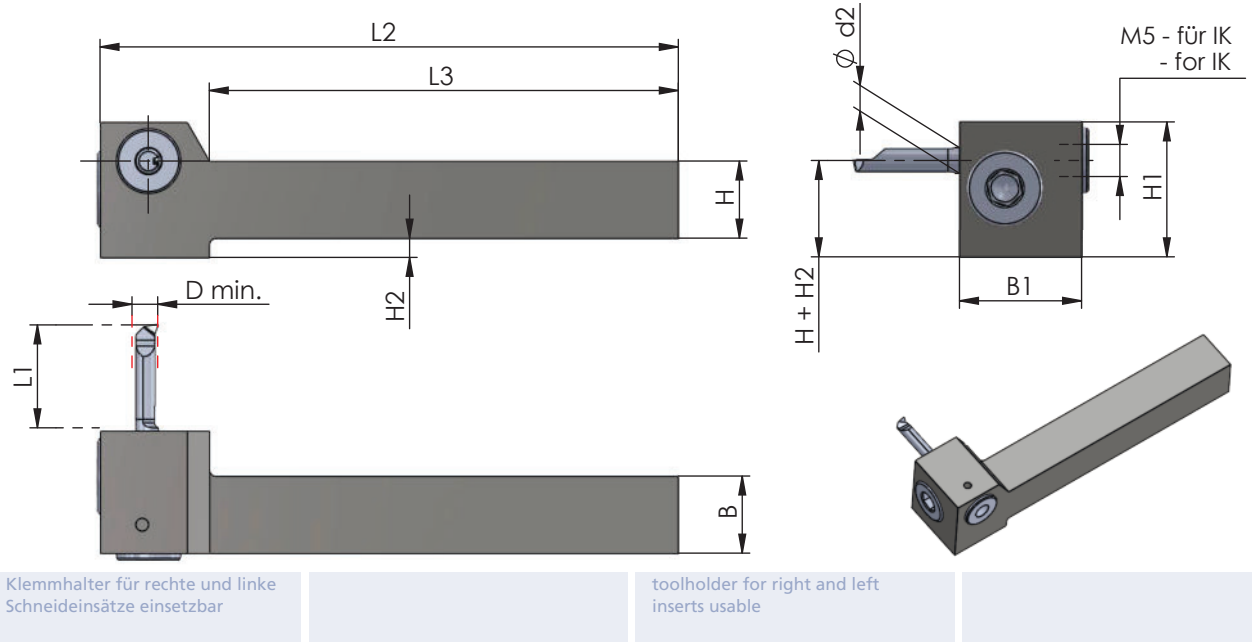

Abbildung: linksschneidend

Abmessungen in mm

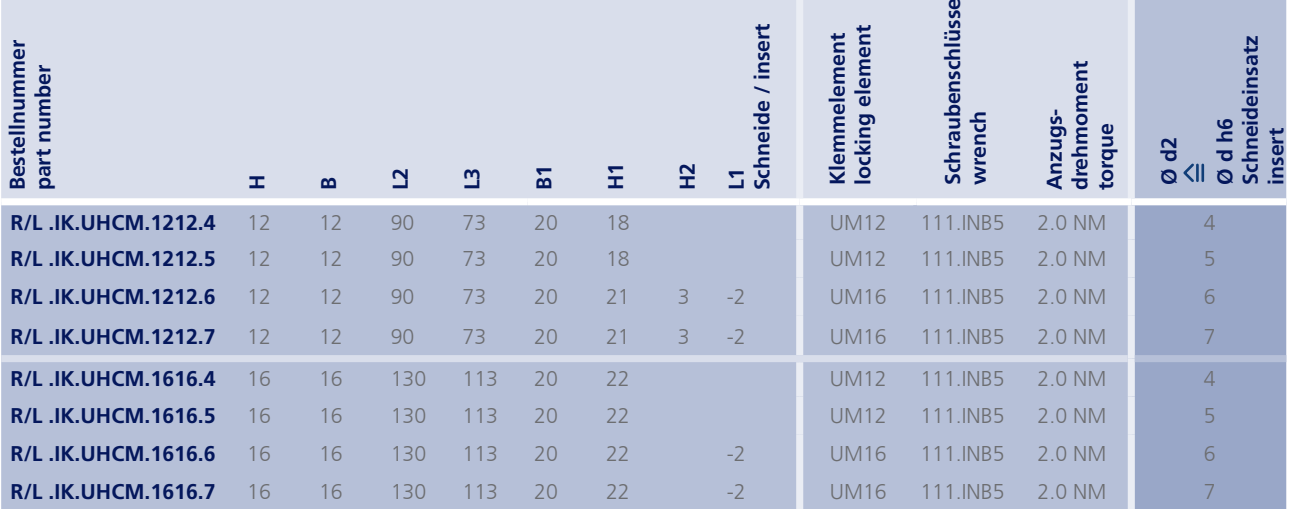

lefthand version shown

dimensions in mm

Coolant pressure max. 10 bar

order-example:<br>R.IK.UHCM.1212.4

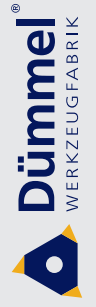

Bohrungsbearbeitung ab Ø 0.2 mm

grooving, boring and profiling starting at Ø 0.2 mm

## Typ.UM.18 / .UM.28

Klemmhalter. Quadratschaft, mit Innenkühlung

toolholder, square shank, with internal cooling  $10.0 \times 10.0 \text{ mm}$ für Schneideinsätze D min. 0.2 - 7.0 mm

10.0 x 10.0 mm for insert D min. 0.2 - 7.0 mm

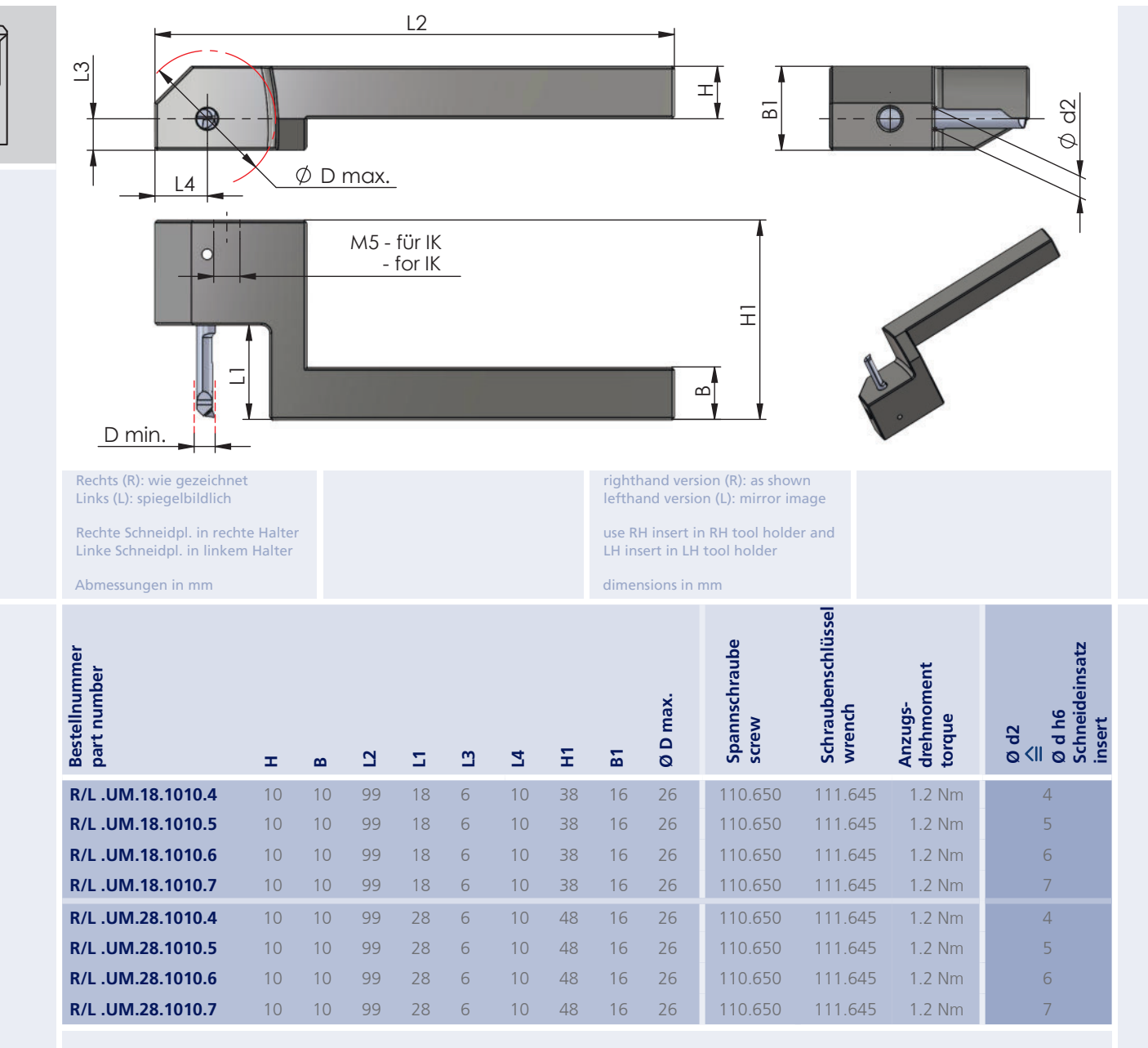

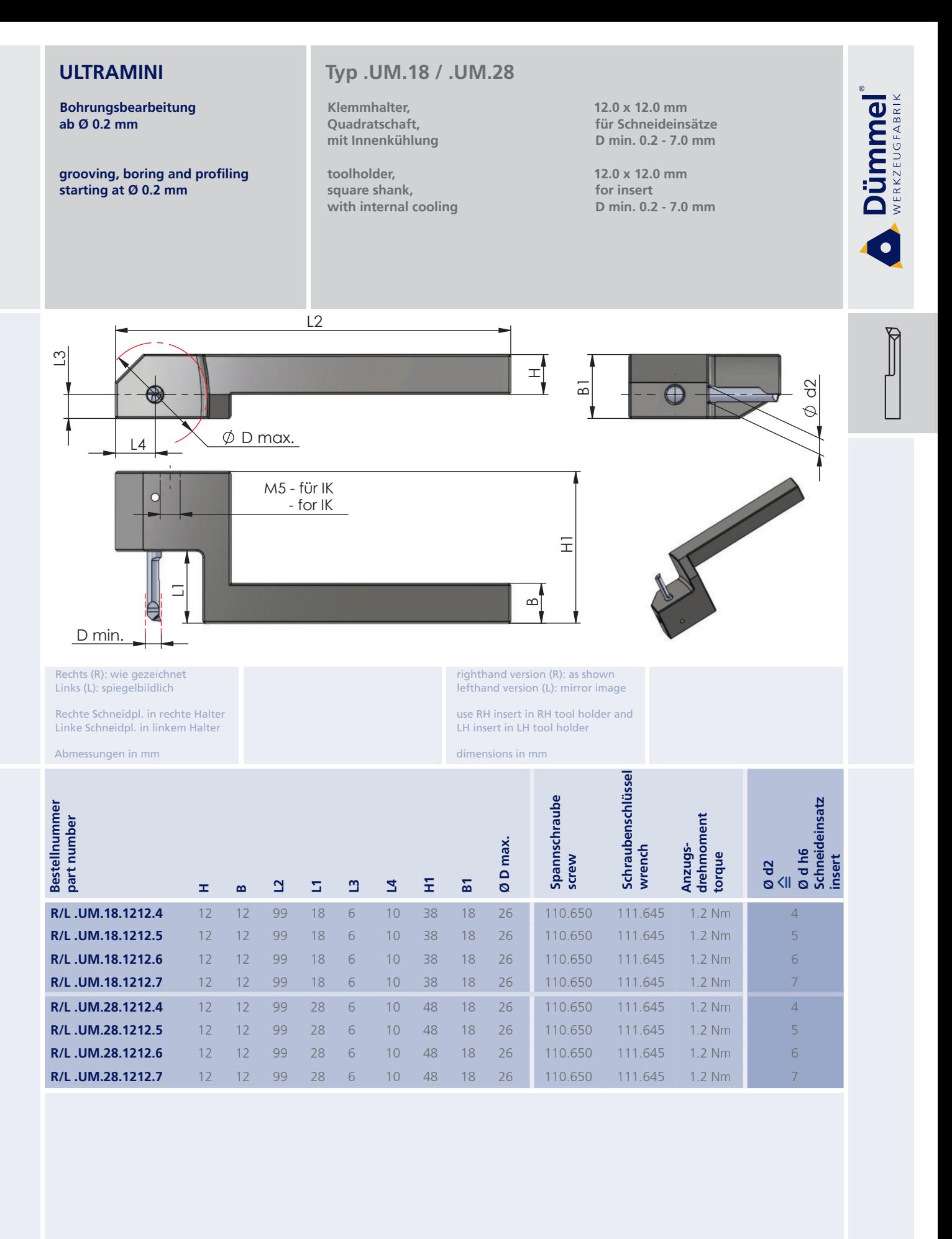

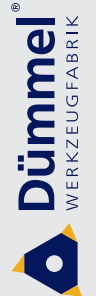

**Bohrungsbearbeitung** ab Ø 0.2 mm

grooving, boring and profiling starting at Ø 0.2 mm

# **Typ.TD0710**

Klemmhalter. Rechteckschaft für Tornos DECO 7/10

toolholder, rectangle shank for Tornos DECO 7/10 25.0 x 26.0 mm für Schneideinsätze D min. 0.2 - 7.0 mm

25.0 x 26.0 mm for insert D min. 0.2 - 7.0 mm

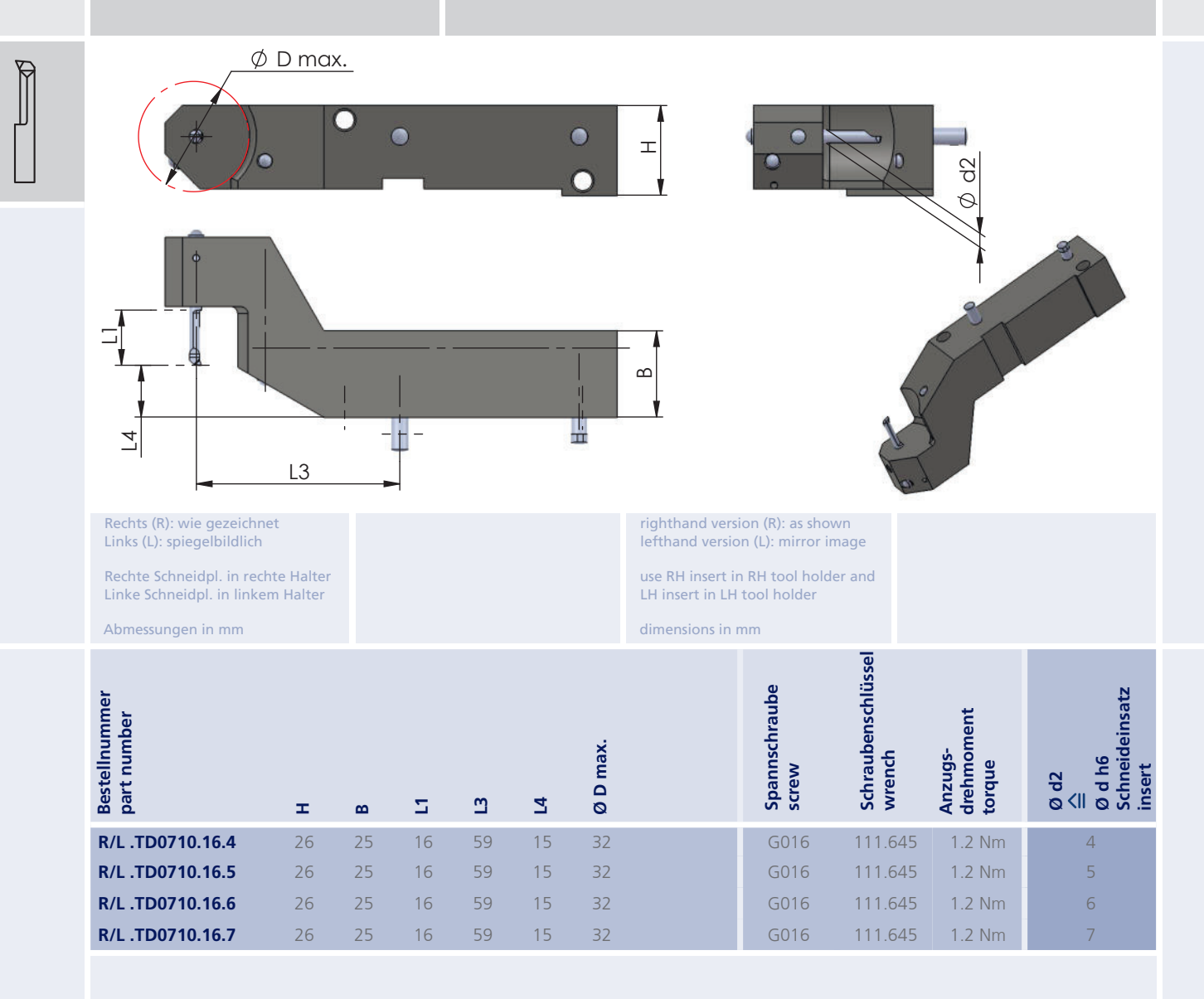
**Bohrungsbearbeitung** ab  $Ø$  0.2 mm

grooving, boring and profiling starting at Ø 0.2 mm

# **Typ UMHB**

Klemmhalter und Reduzierhülse für Rückseitenbearbeitung auf Langdrehautomaten

toolholder and reduction bush for rear end machining on Swiss type lathes

Ø 22 - 33 mm für Schneideinsatz ab D min. 0.2 mm

Ø 22 - 33 mm for insert starting at D min. 0.2 mm

Dümmel®

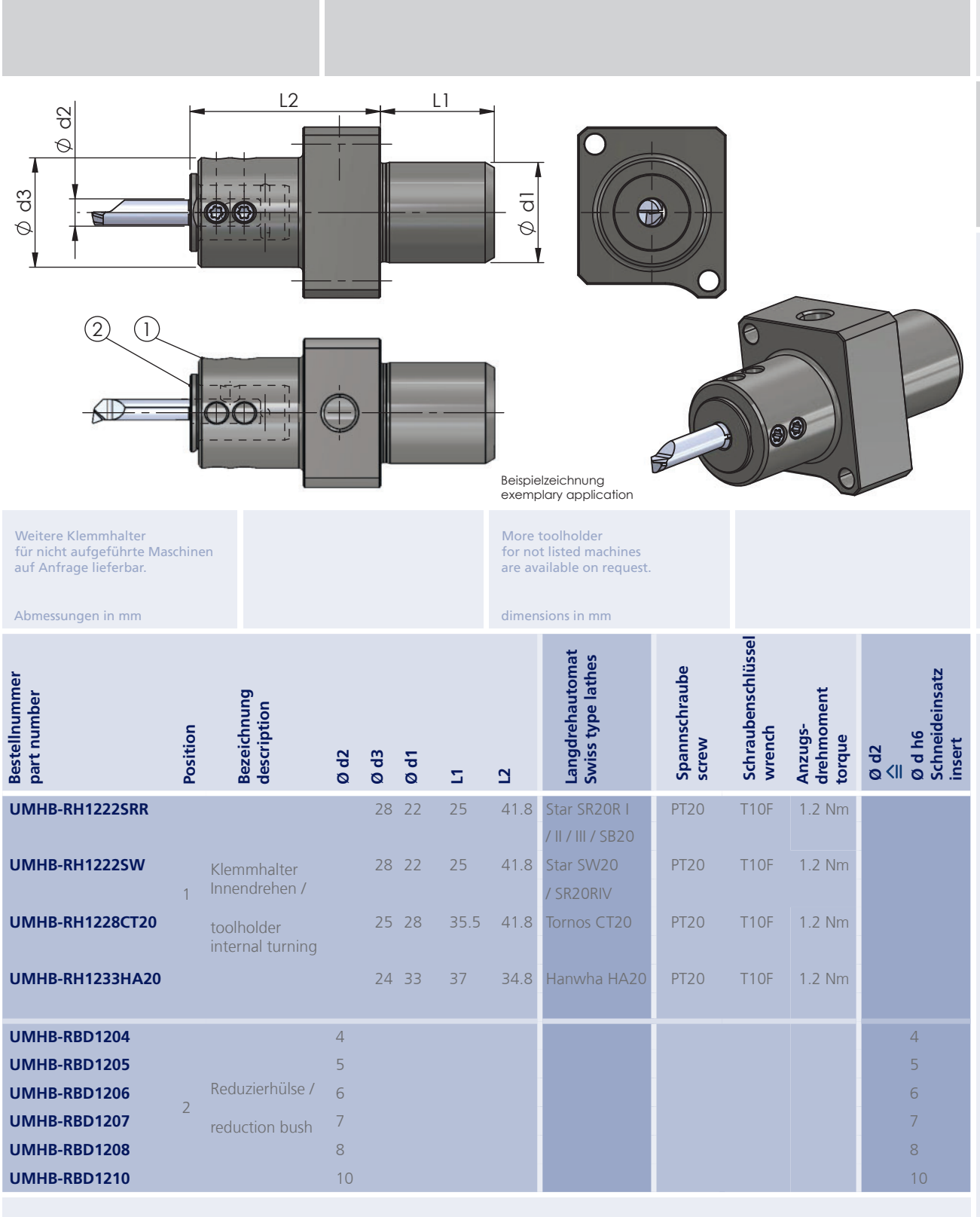

**Dümmel** 

**Bohrungsbearbeitung** ab Ø 0.2 mm

grooving, boring and profiling starting at Ø 0.2 mm

### **Typ UM.WFB**

Klemmhalter und Reduzierhülse mit WFB - Aufnahme

toolholder and reduction bush with WFB - adapter

für Schneideinsatz ab D min. 0.2 mm

for insert starting at D min. 0.2 mm

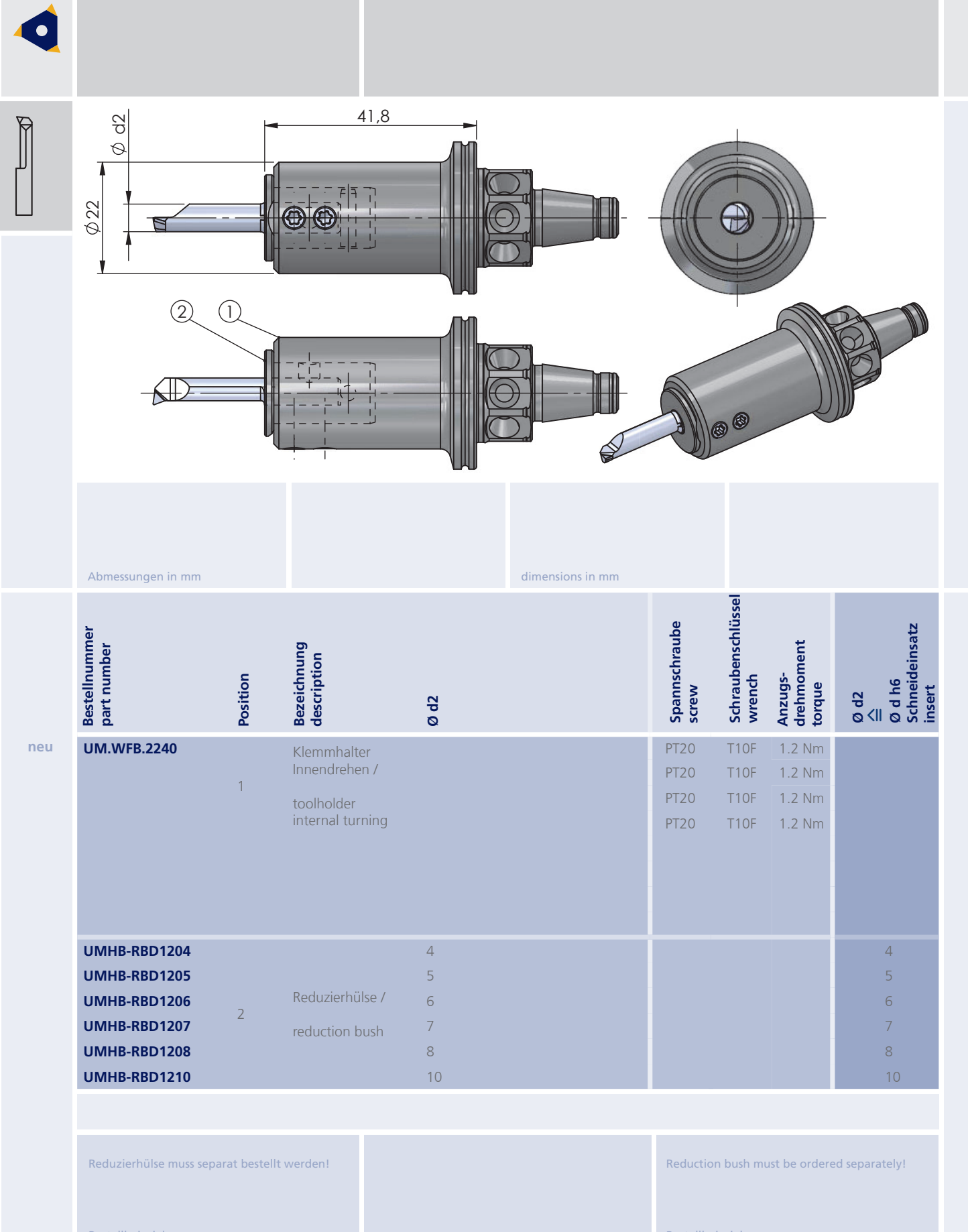

Bestellbeispiel:<br>UM.WFB.2240 + UMHB-RBD1204

Bohrungsbearbeitung ab Ø 0.2 mm

grooving, boring and profiling starting at Ø 0.2 mm

## Typ UM.C

Klemmhalter und Reduzierhülse mit Polygonschaft nach ISO 26623

toolholder and reduction bush with polygon shank according to ISO 26623

 $C3: C4$ für Schneideinsatz ab D min. 0.2 mm

 $C3; C4$ for insert starting at D min. 0.2 mm

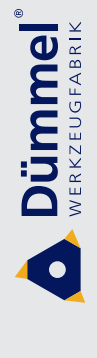

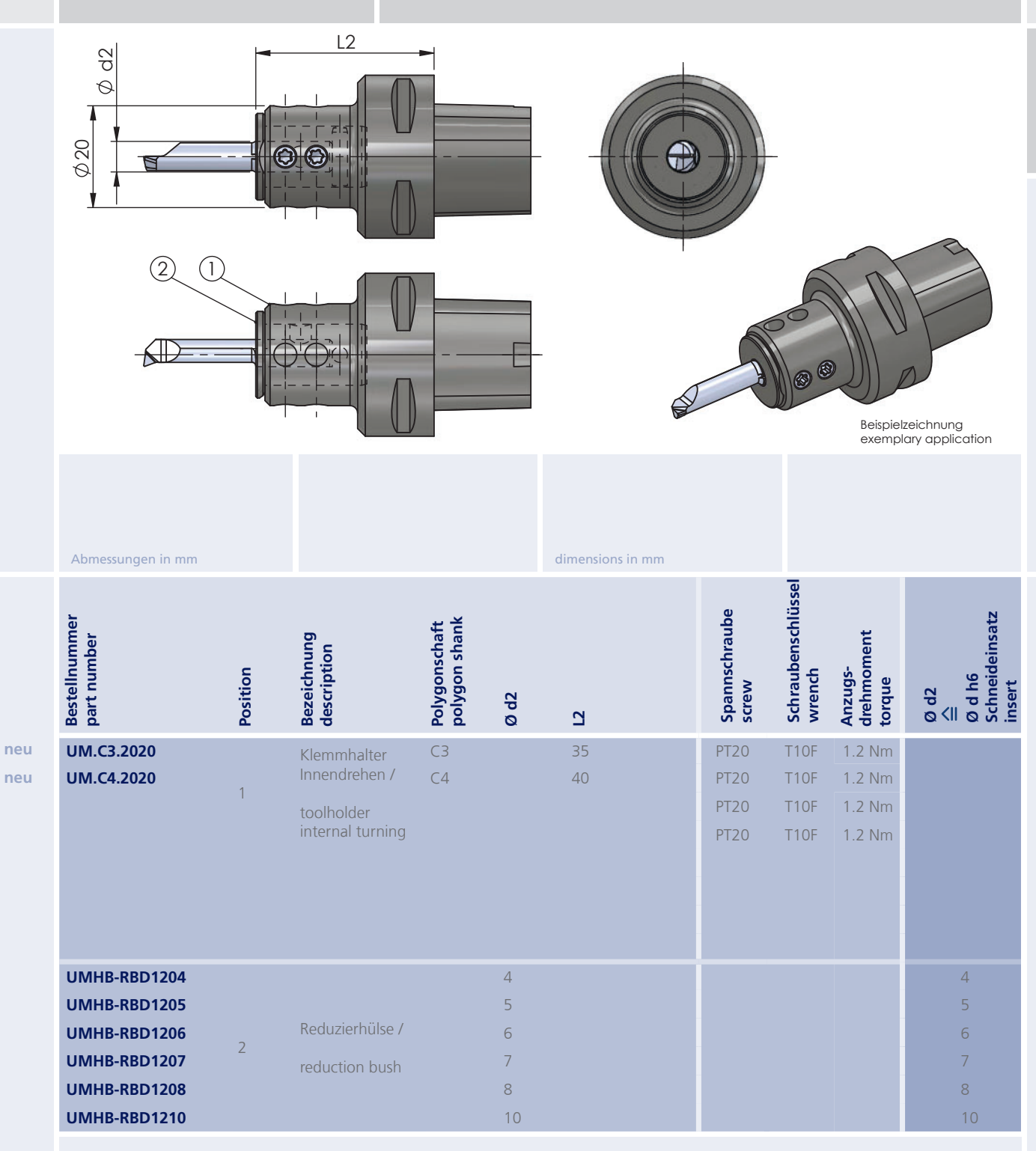

Reduzierhülse muss separat bestellt werden!

Reduction bush must be ordered separately!

Bohrungsbearbeitung<br>ab Ø 0.2 mm

Dümmel®

grooving, boring and profiling starting at Ø 0.2 mm

# **Typ UMHV**

Höhenverstellbarer Klemmhalter und Reduzierhülse für Rückseitenbearbeitung auf Langdrehautomaten

height adjustable toolholder and reduction bush for rear end machining<br>on Swiss type lathes für Schneideinsatz ab D min. 0.2 mm

for insert starting at D min. 0.2 mm

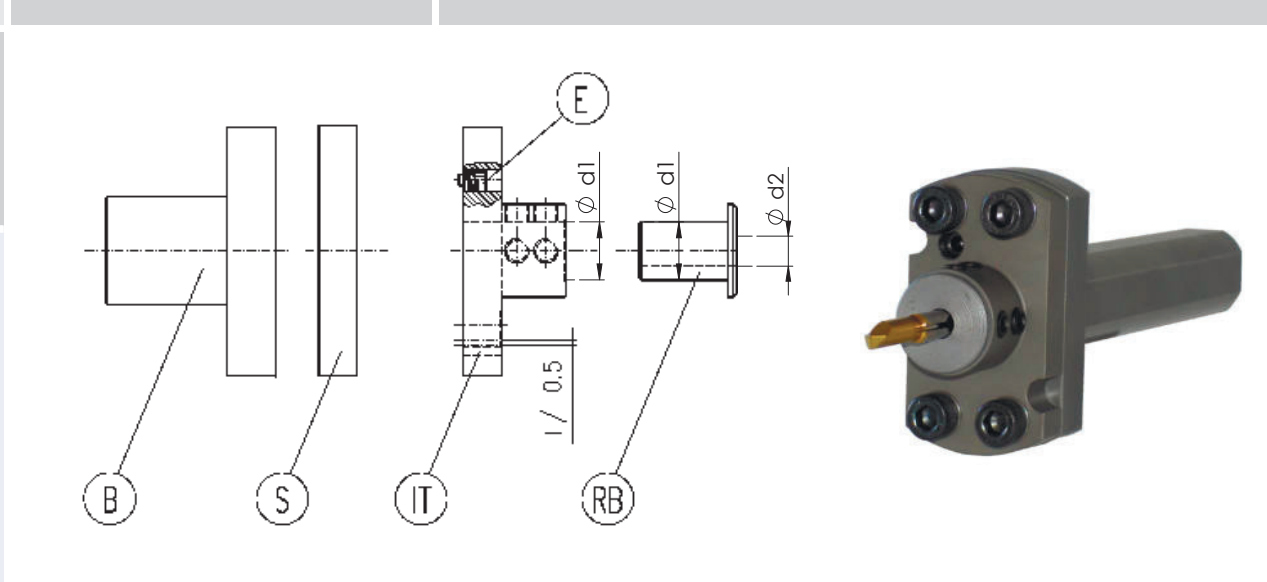

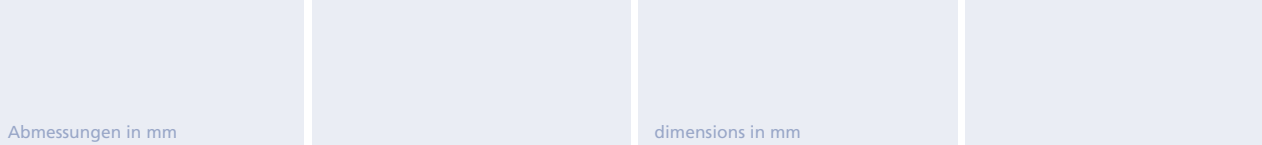

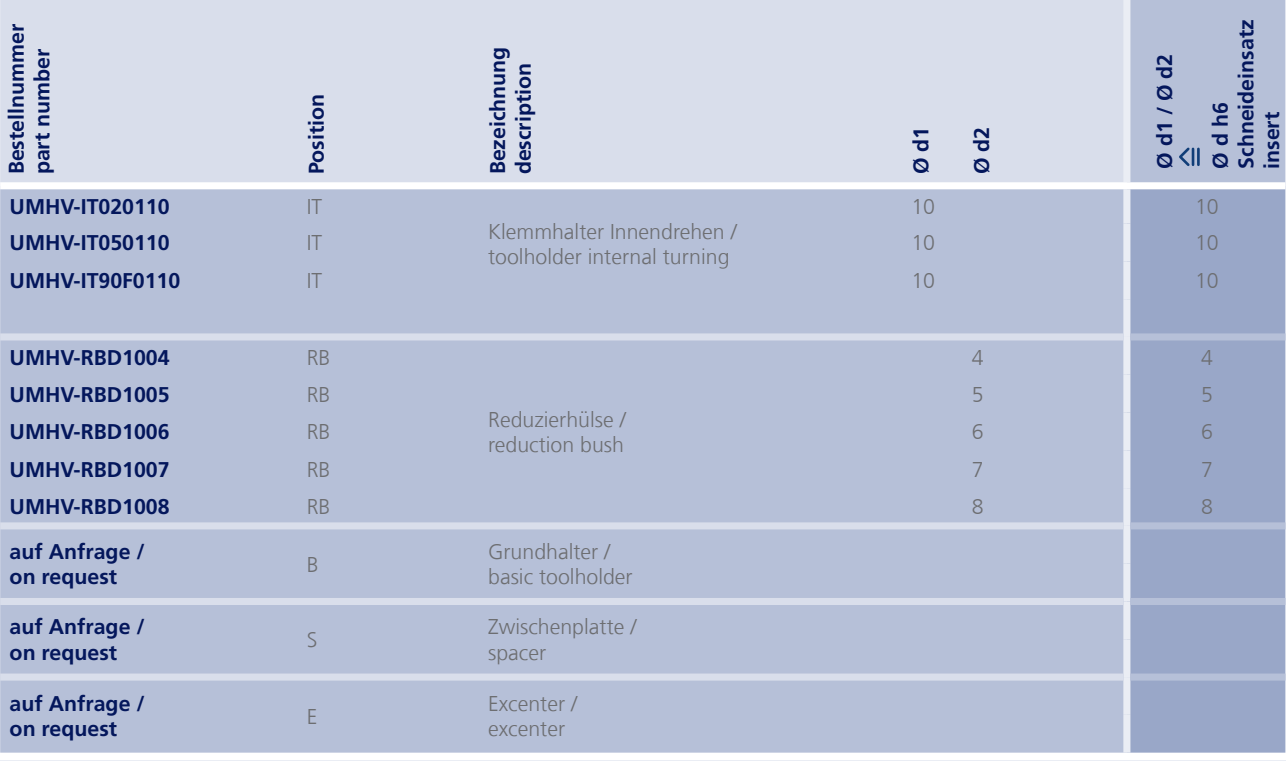

**80 0.2 mm**<br>ab Ø 0.2 mm

**s** tarting at Ø 0.2 mm<br>**starting at Ø 0.2 mm** 

#### **Typ UM.MASTER.**

**Ausrichthilfe für Klemmhalter** 

 $adjustment$  insert for toolholder

**für Werkzeugschaft Ø 4 - 8 mm** 

for insert shank Ø 4 - 8 mm

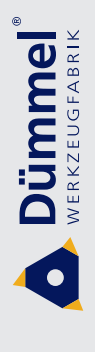

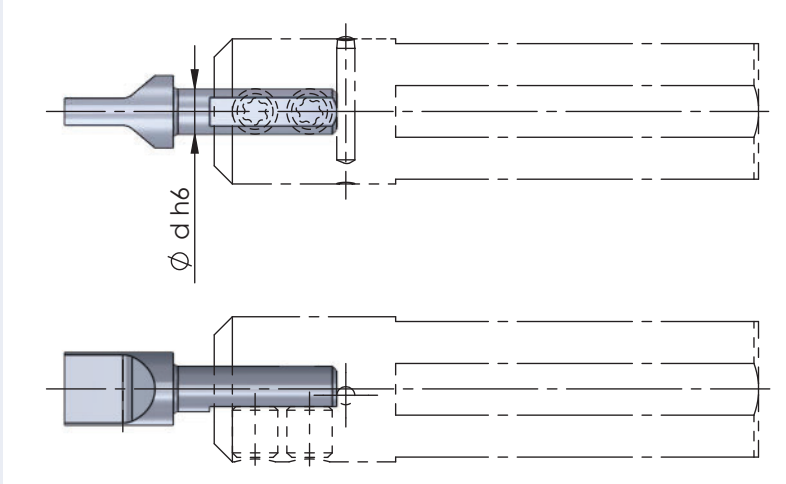

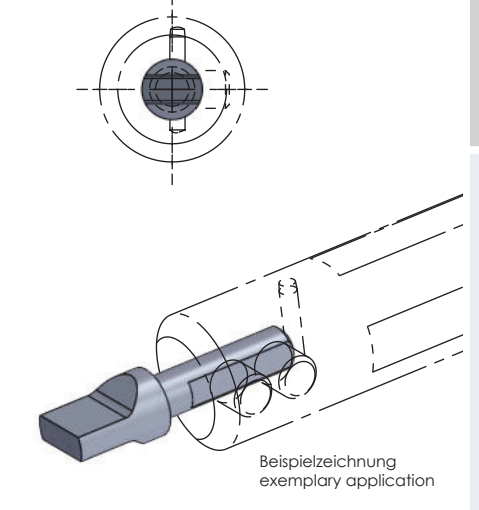

Abmessungen in OO FKOGPUKQPU-KP-OO **6[R**  $\omega$ 

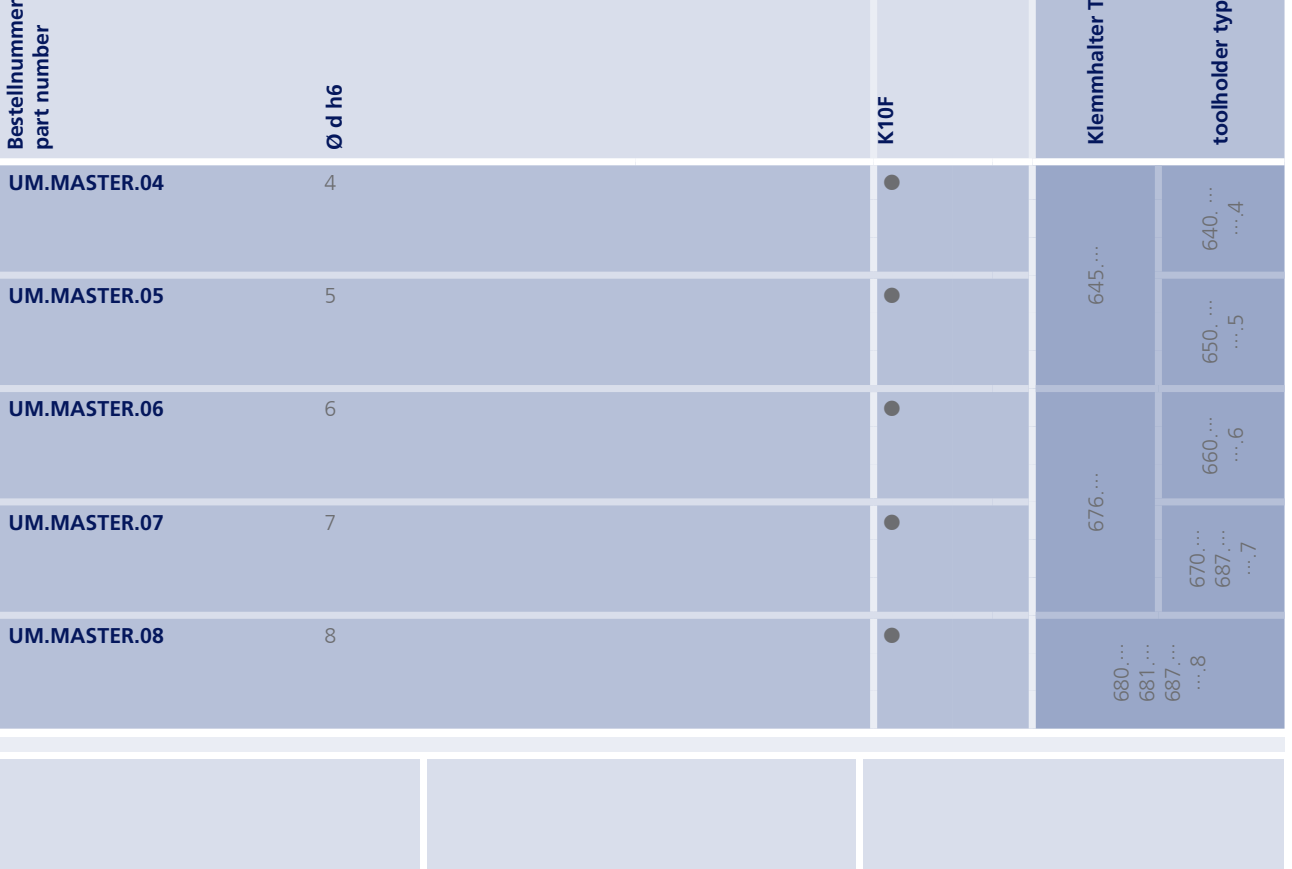

order-example:<br>UM.MASTER.04

Bohrungsbearbeitung<br>ab Ø 0.2 mm

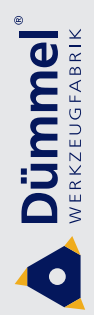

I

grooving, boring and profiling<br>starting at  $\emptyset$  0.2 mm

Impressionen

impressions

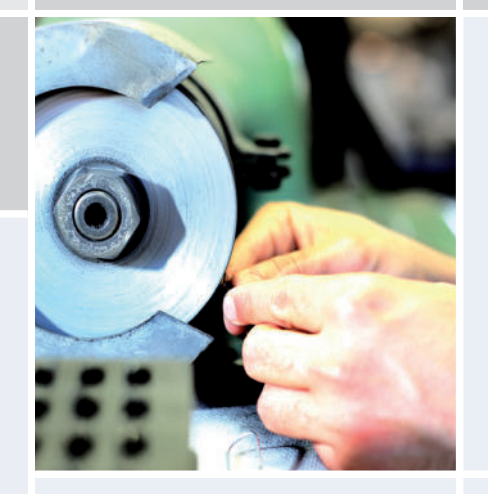

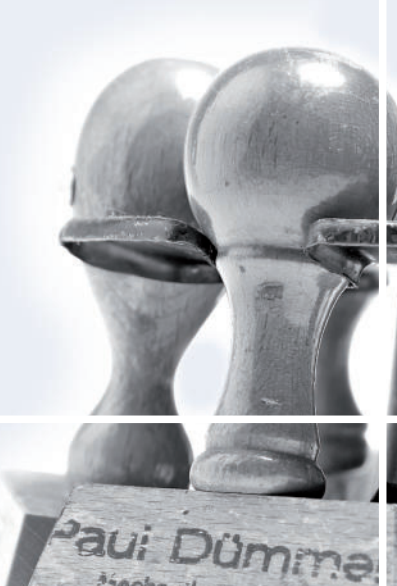

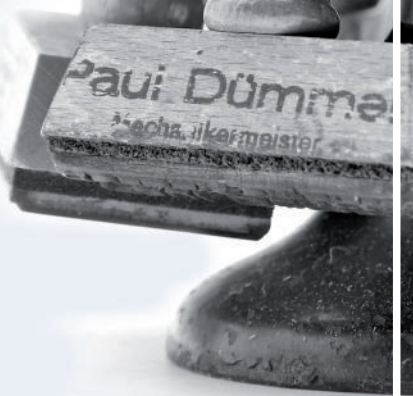

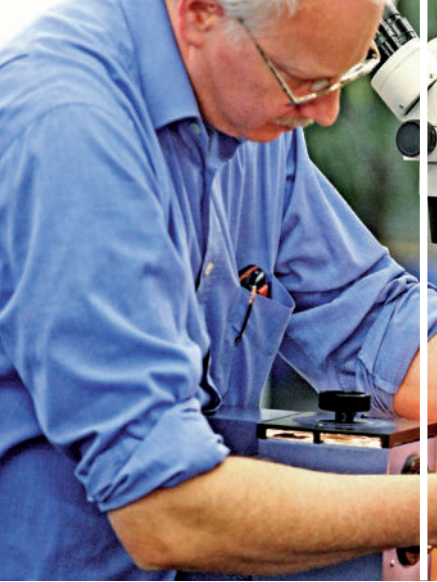

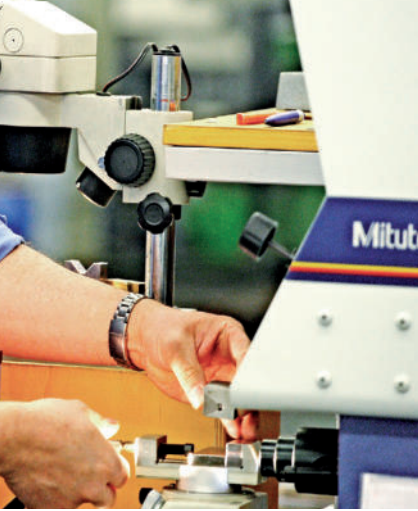

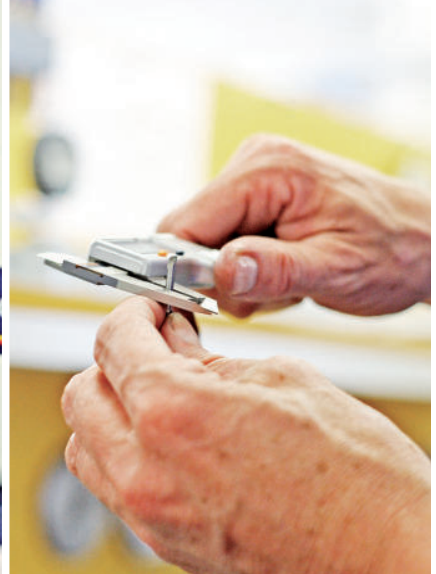

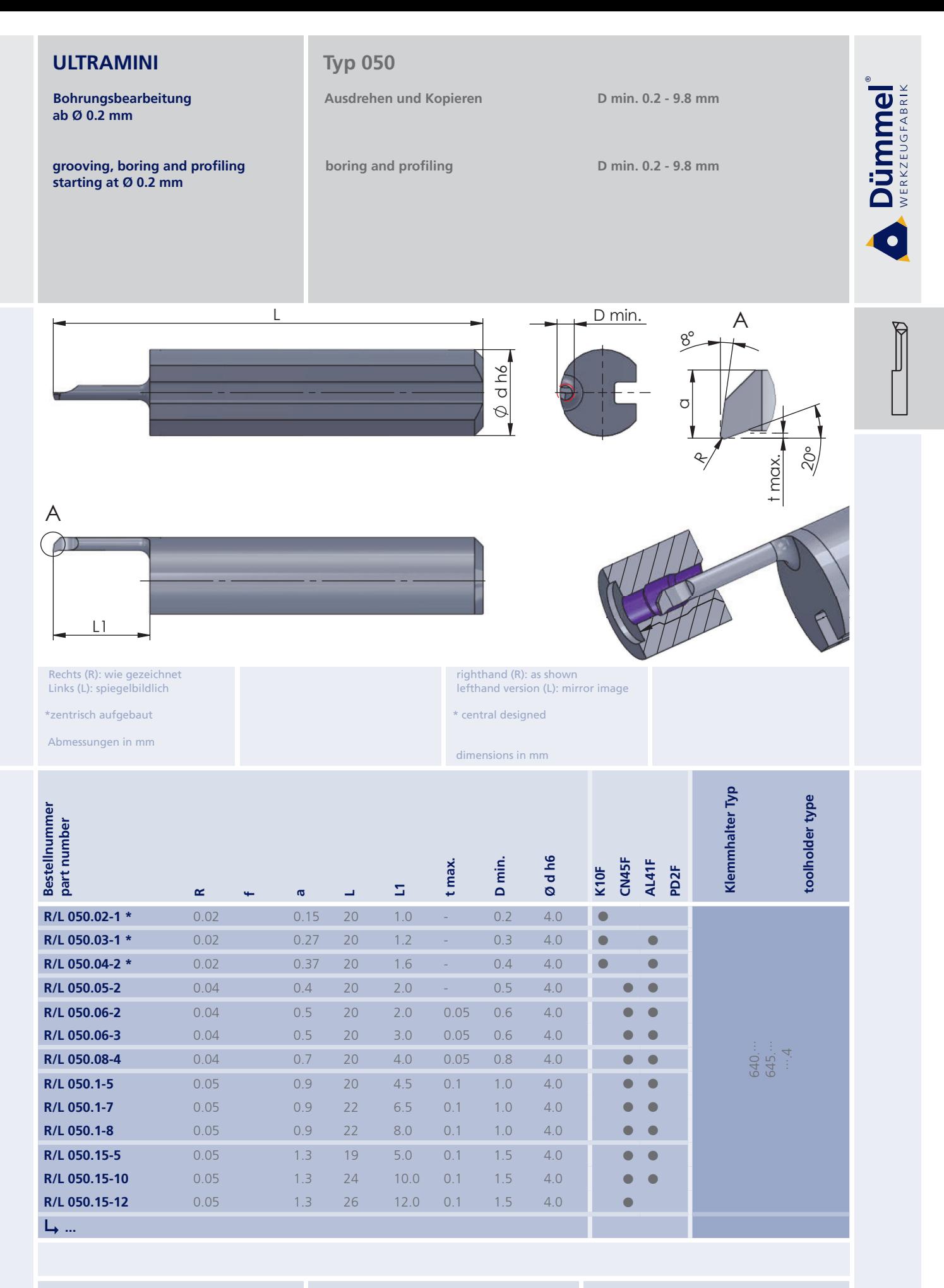

More carbide grades you can find in the grades<br>summary in the chapter "technical instructions"<br>and in the price list.

order-example:

righthand version and grade<br>R050.02-1/K10F

Bestellbeispiel: für rechte Ausführung und Sorte<br>R050.02-1/K10F

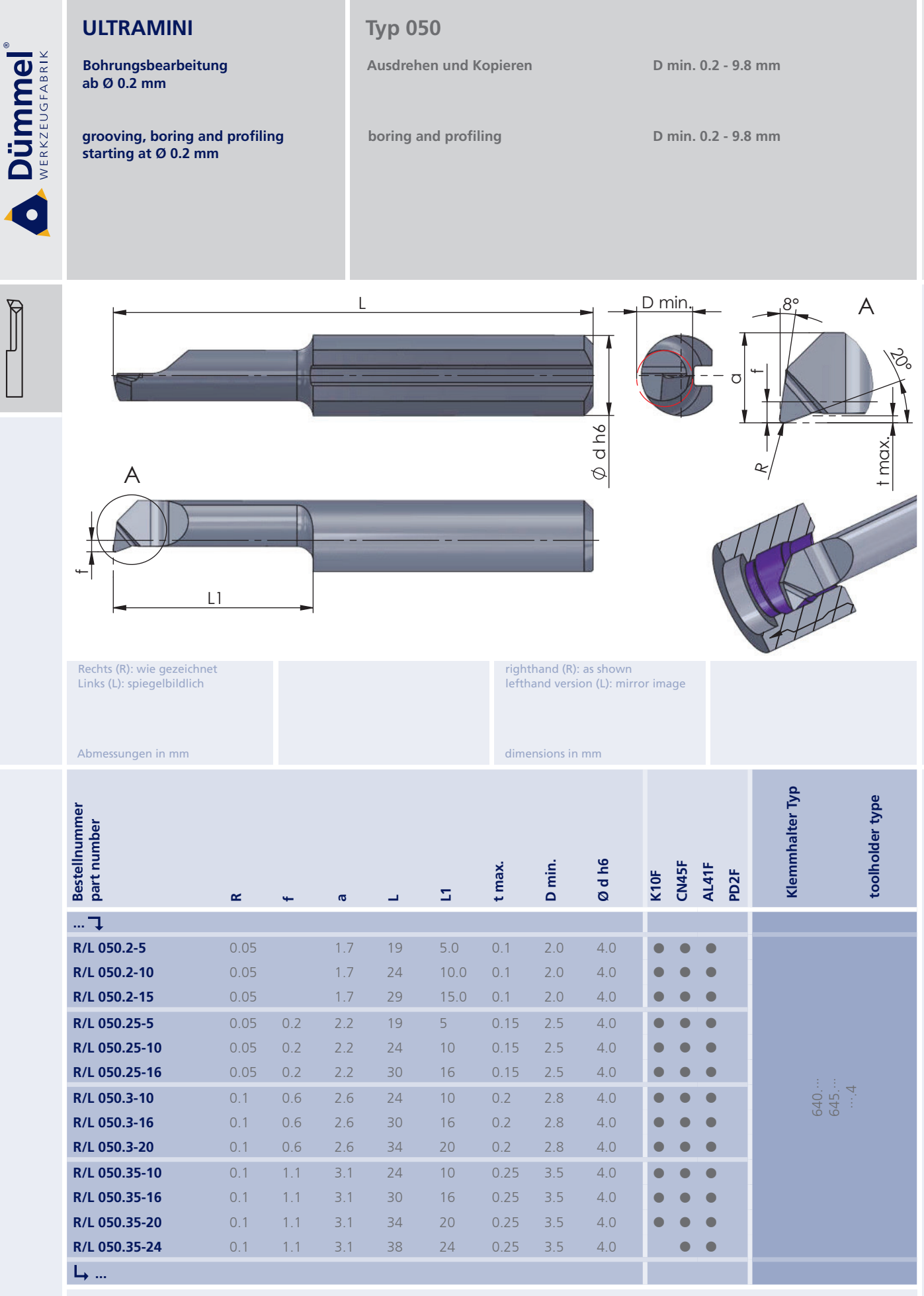

More carbide grades you can find in the grades<br>summary in the chapter "technical instructions"<br>and in the price list.

order-example:<br>righthand version and grade<br>R050.2-5/AL41F

Bestellbeispiel:<br>für rechte Ausführung und Sorte<br>R050.2-5/AL41F

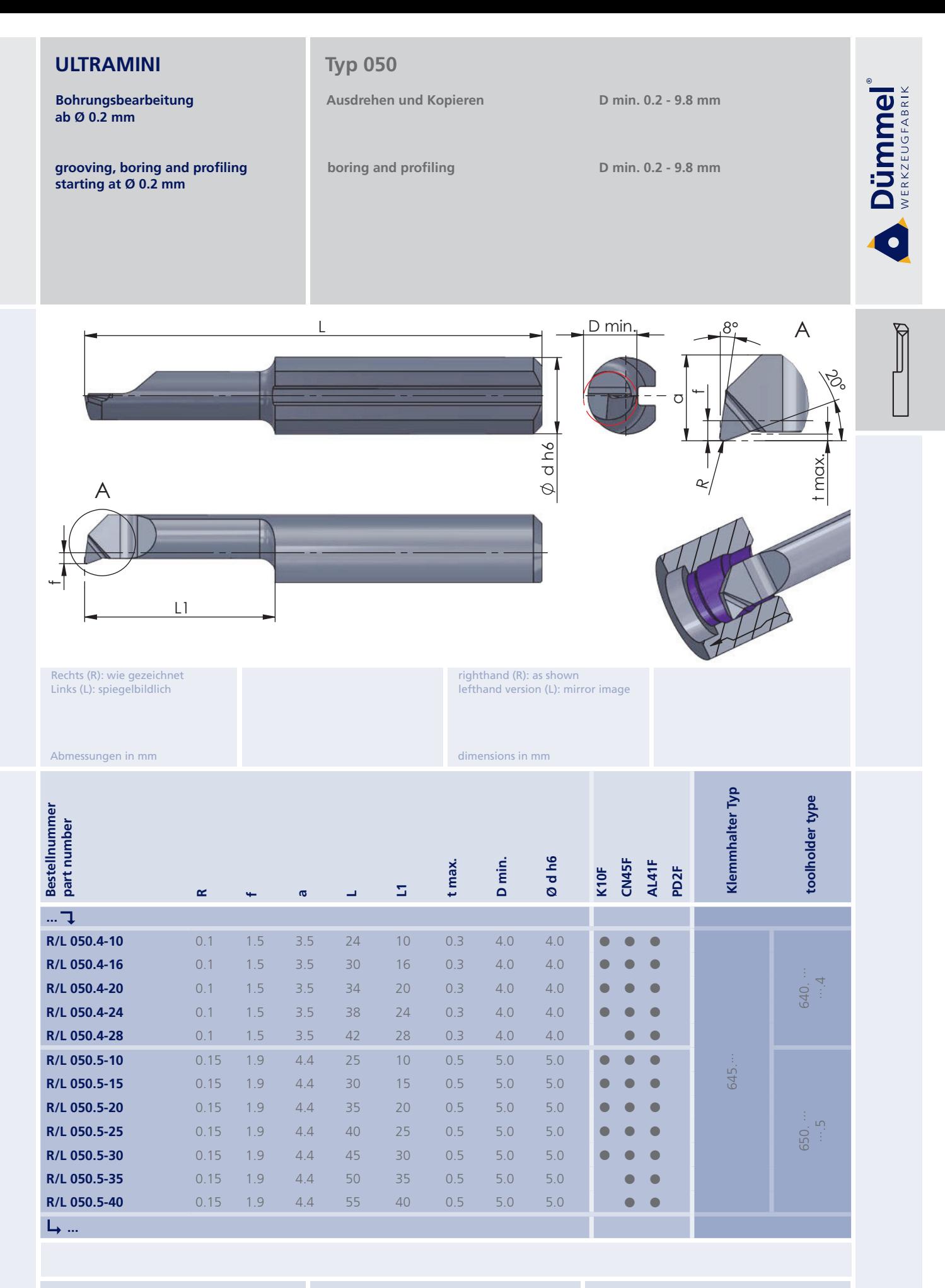

More carbide grades you can find in the grades<br>summary in the chapter "technical instructions"<br>and in the price list.

Bestellbeispiel: für rechte Ausführung und Sorte<br>R050.4-10/AL41F order-example: righthand version and grade<br>R050.4-10/AL41F

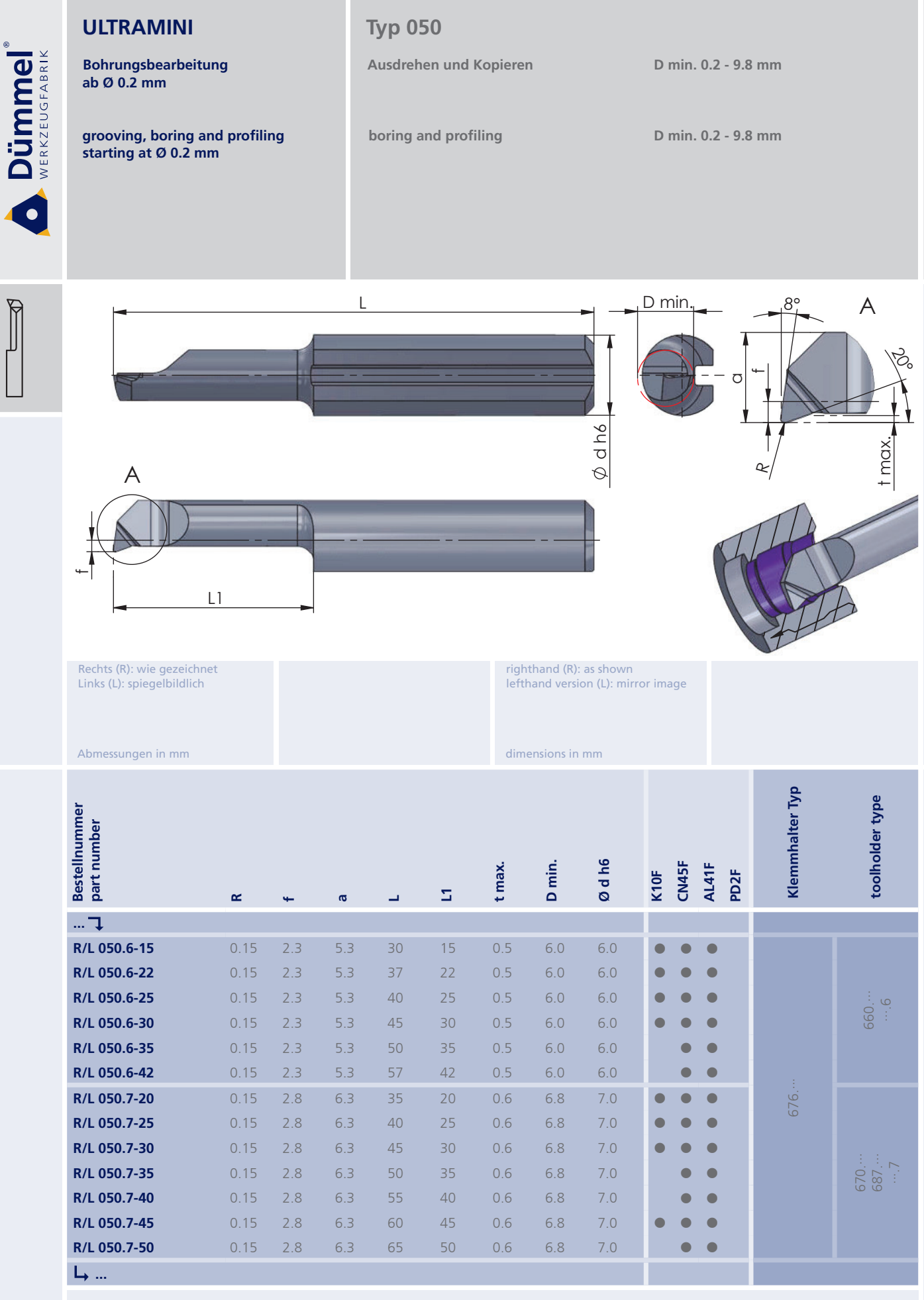

More carbide grades you can find in the grades<br>summary in the chapter "technical instructions"<br>and in the price list.

order-example:<br>righthand version and grade<br>R050.6-15/AL41F

Bestellbeispiel:<br>für rechte Ausführung und Sorte<br>R050.6-15/AL41F

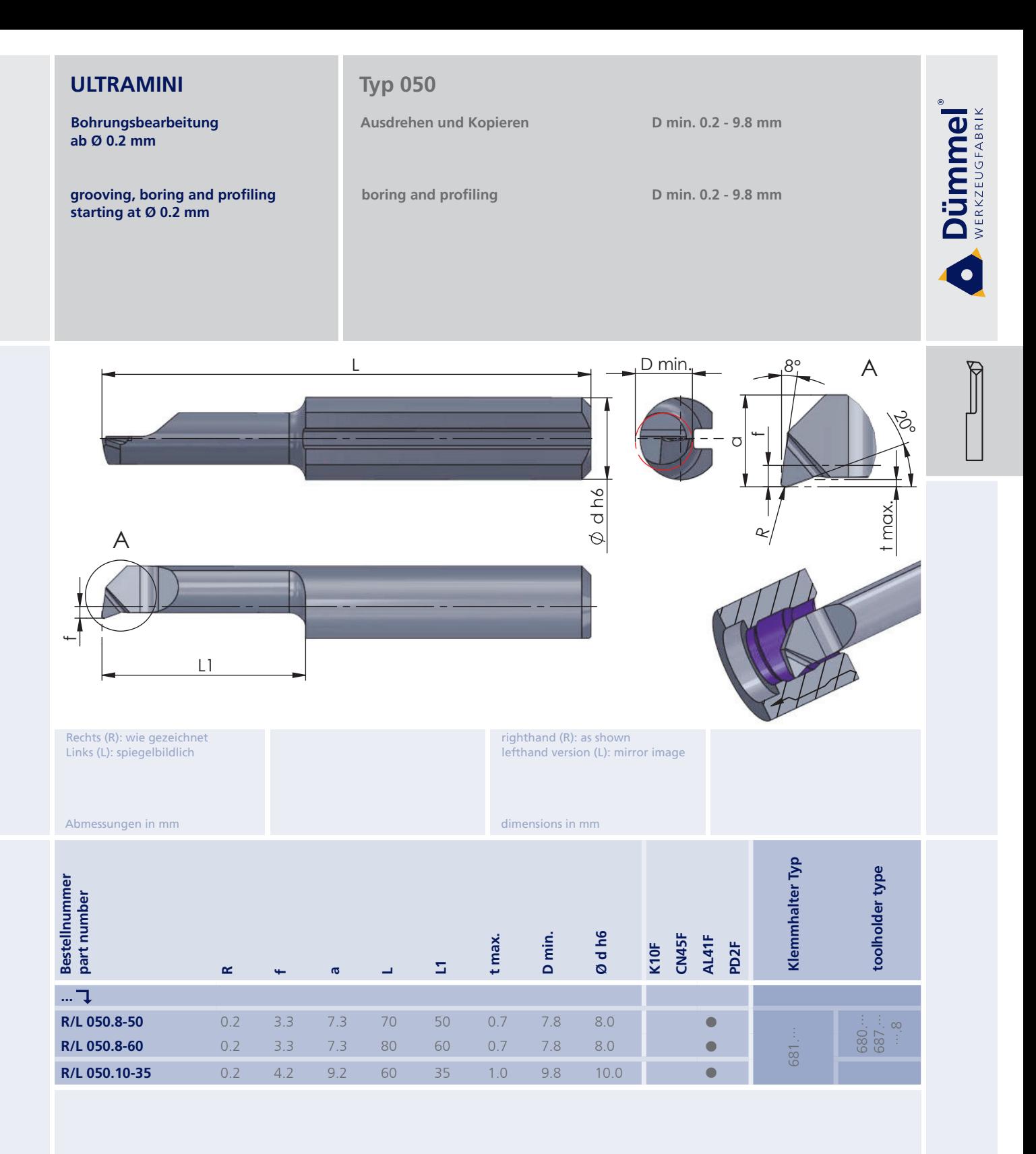

More carbide grades you can find in the grades<br>summary in the chapter "technical instructions"<br>and in the price list.

Bestellbeispiel:<br>für rechte Ausführung und Sorte<br>R050.8-50/AL41F

order-example: righthand version and grade<br>R050.8-50/AL41F

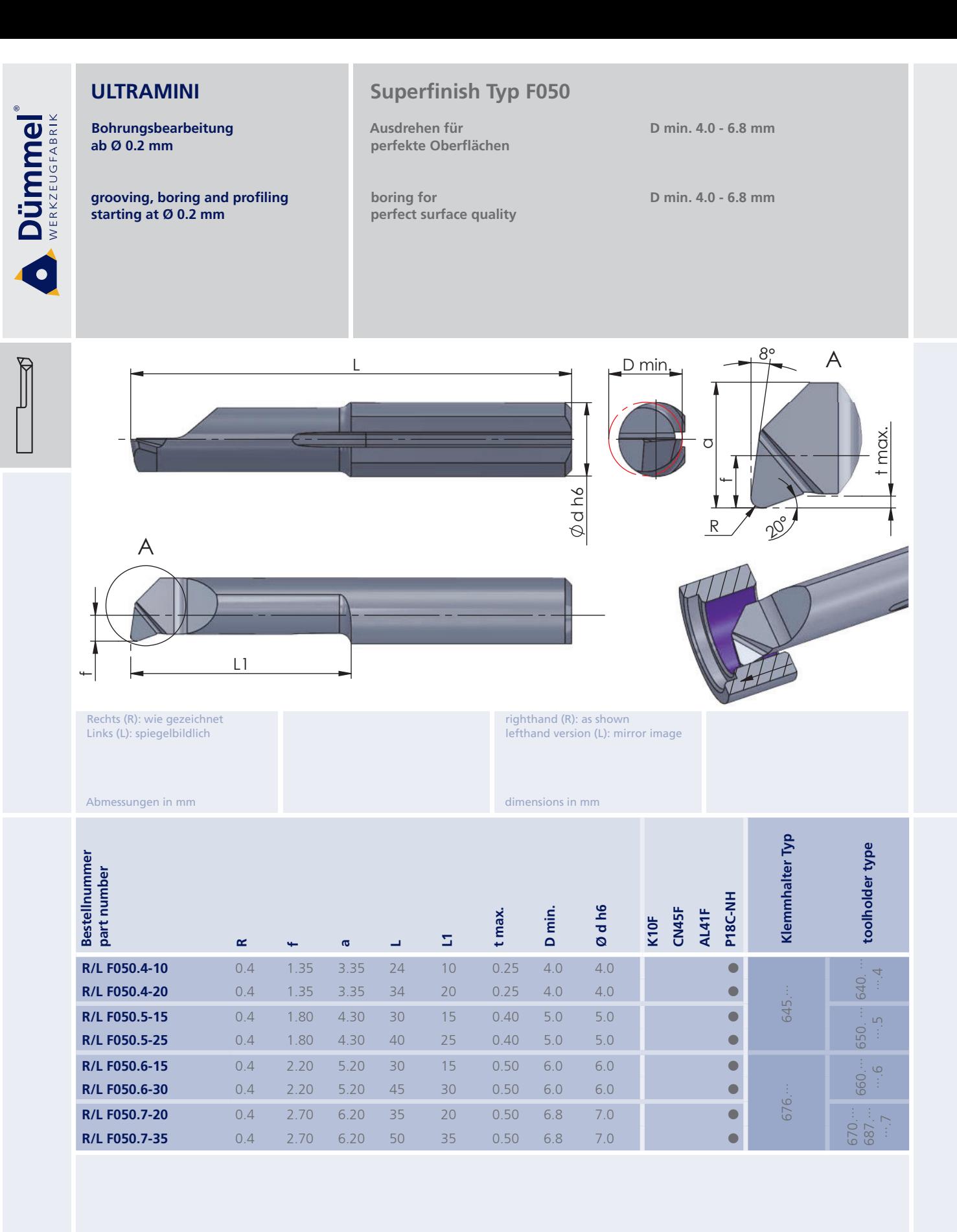

weitere Informationen: · siehe Allgemeine Beschreibung

more informations:

· look at the general instructions

More carbide grades you can find in the grades<br>summary in the chapter "technical instructions"<br>and in the price list.

Bestellbeispiel: für rechte Ausführung und Sorte<br>RF050.4-10/P18C-NH order-example: righthand version and grade<br>RF050.4-10/P18C-NH

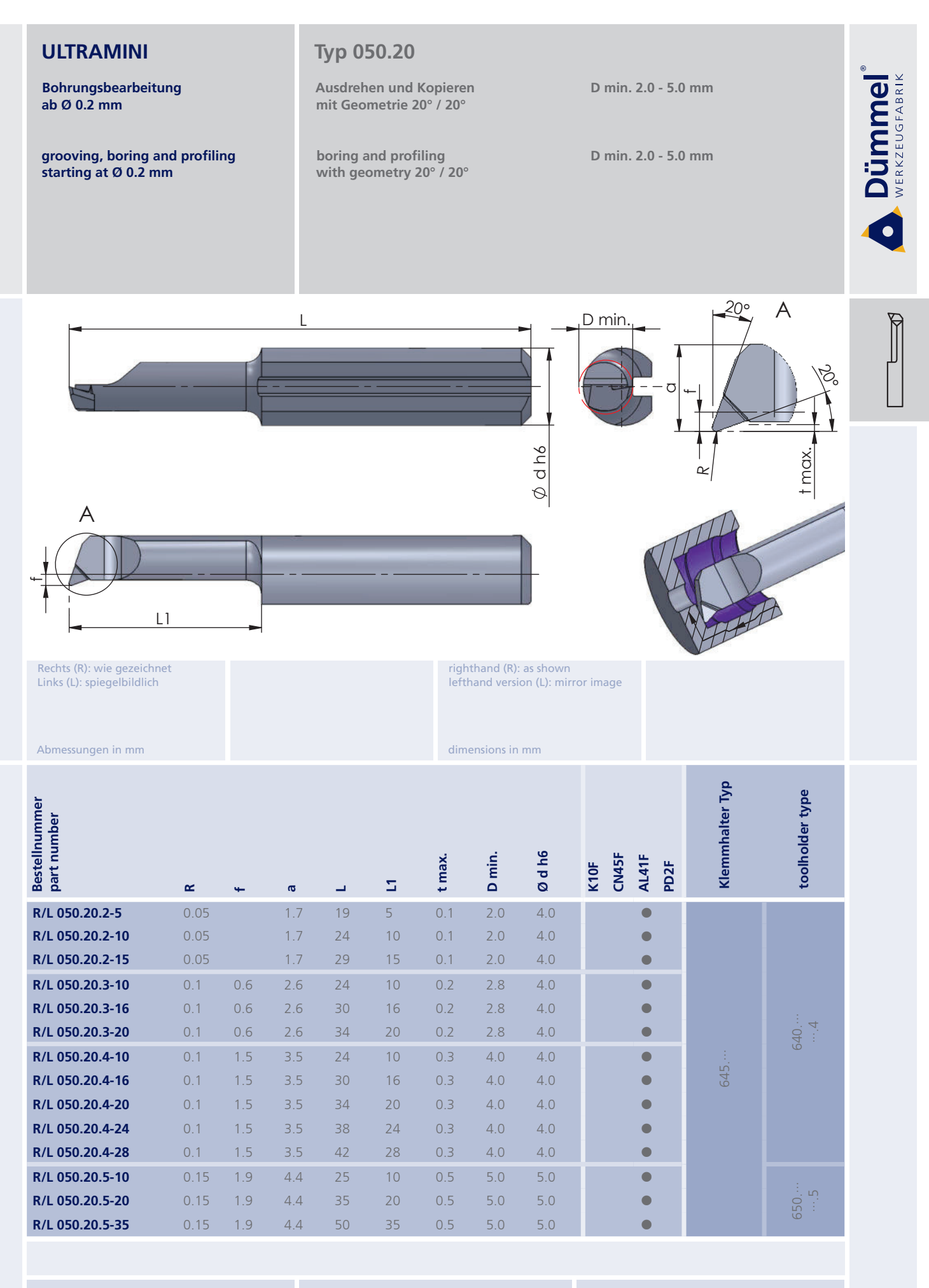

More carbide grades you can find in the grades summary in the chapter "technical instructions"<br>and in the price list.

order-example:

righthand version and grade<br>R050.20.2-5/AL41F

Bestellbeispiel: für rechte Ausführung und Sorte<br>R050.20.2-5/AL41F

48

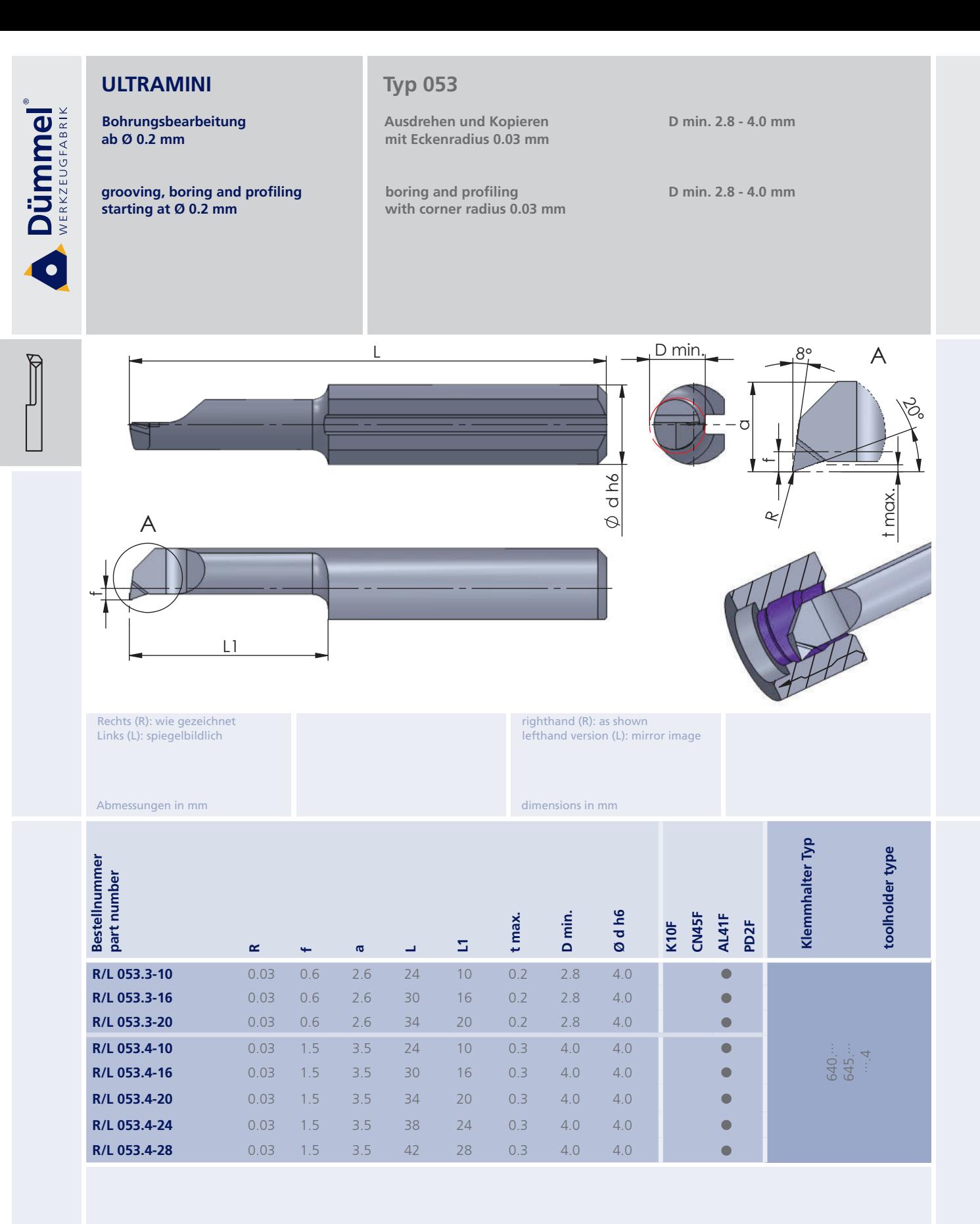

Bestellbeispiel: für rechte Ausführung und Sorte<br>R053.3-10/AL41F More carbide grades you can find in the grades<br>summary in the chapter "technical instructions"<br>and in the price list.

order-example: righthand version and grade<br>R053.3-10/AL41F

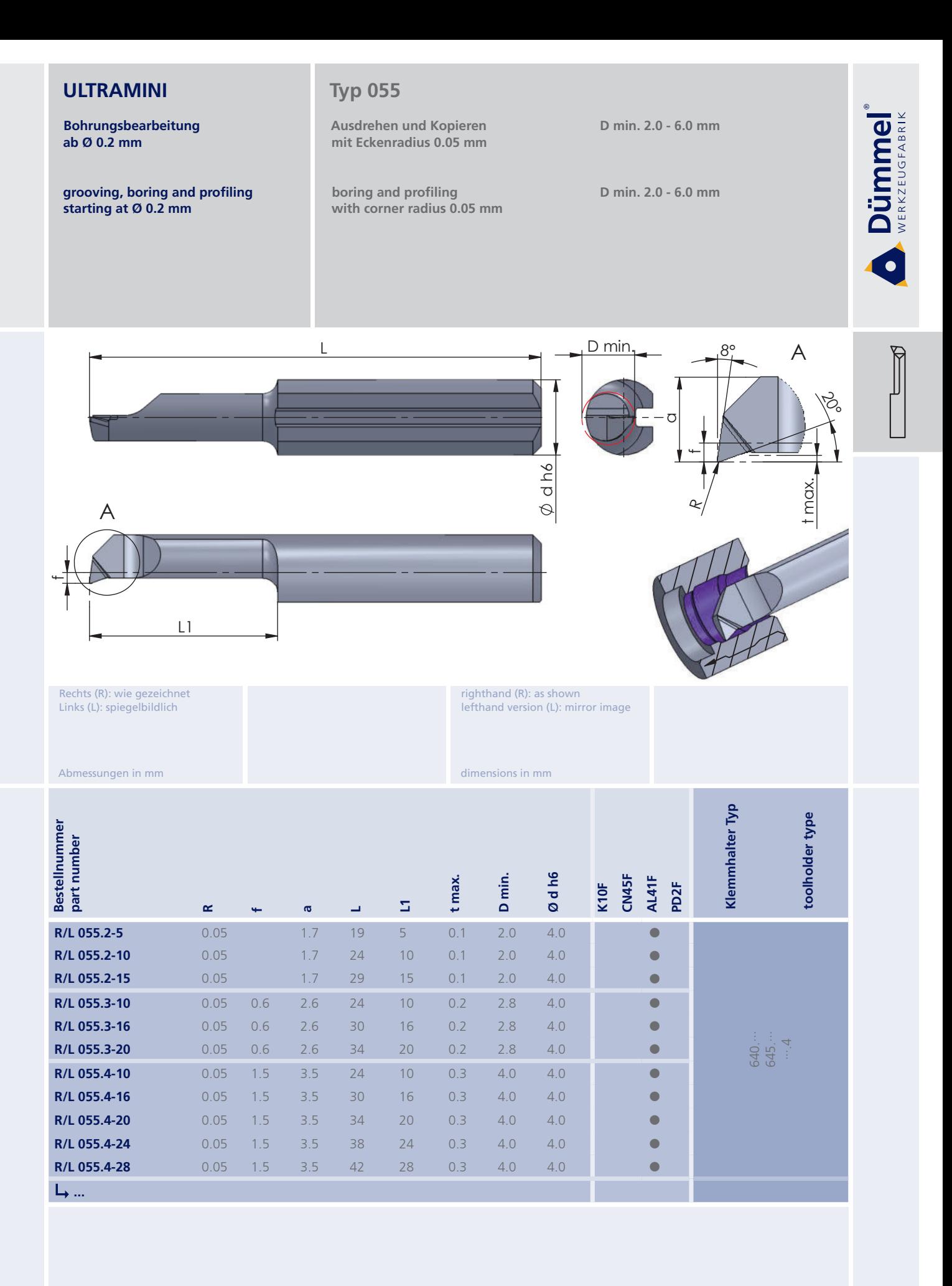

More carbide grades you can find in the grades<br>summary in the chapter "technical instructions"<br>and in the price list.

Bestellbeispiel: für rechte Ausführung und Sorte<br>R055.2-5/AL41F order-example: righthand version and grade<br>R055.2-5/AL41F

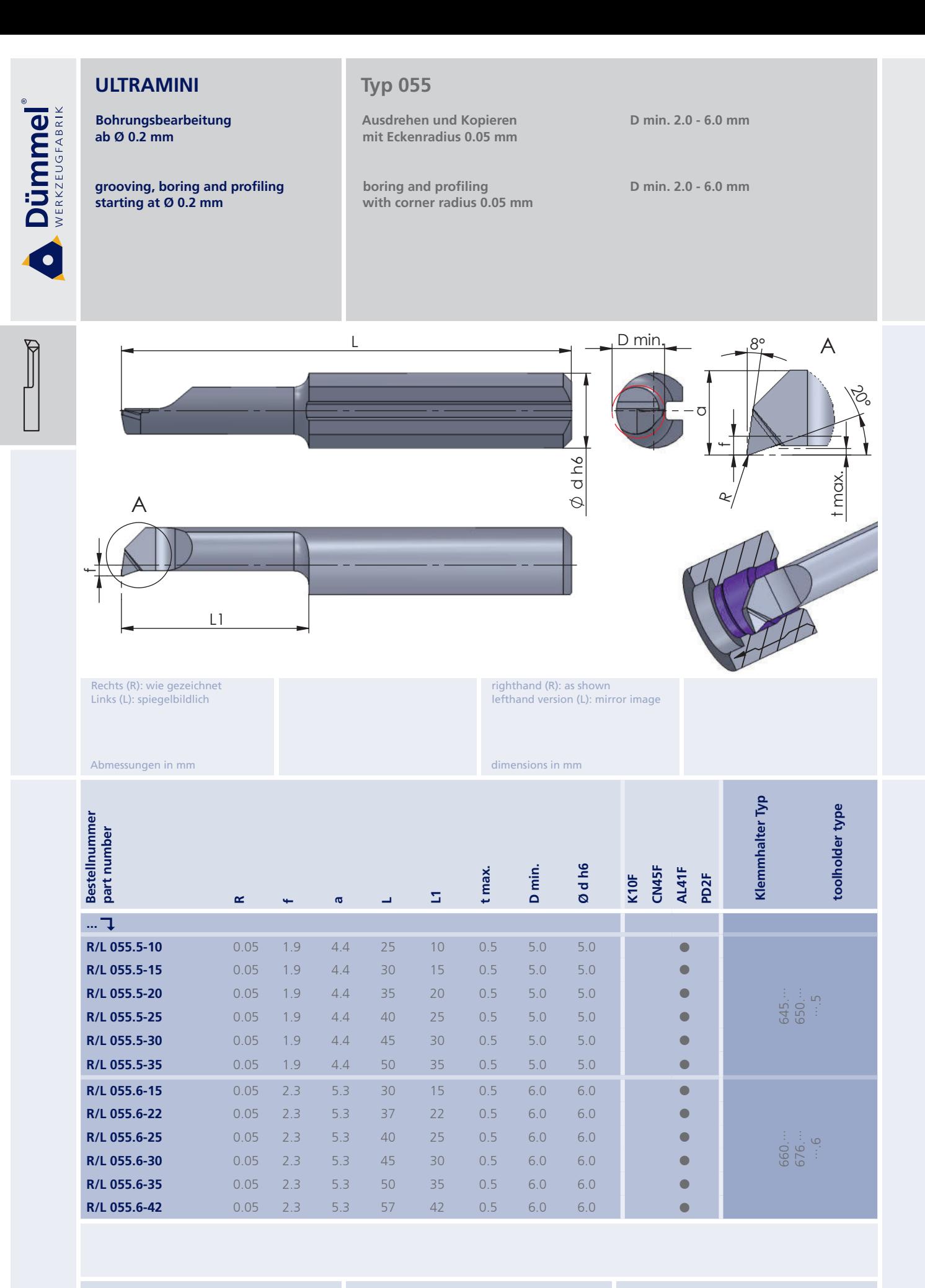

Bestellbeispiel: für rechte Ausführung und Sorte<br>R055.5-10/AL41F More carbide grades you can find in the grades<br>summary in the chapter "technical instructions"<br>and in the price list.

order-example: righthand version and grade<br>R055.5-10/AL41F

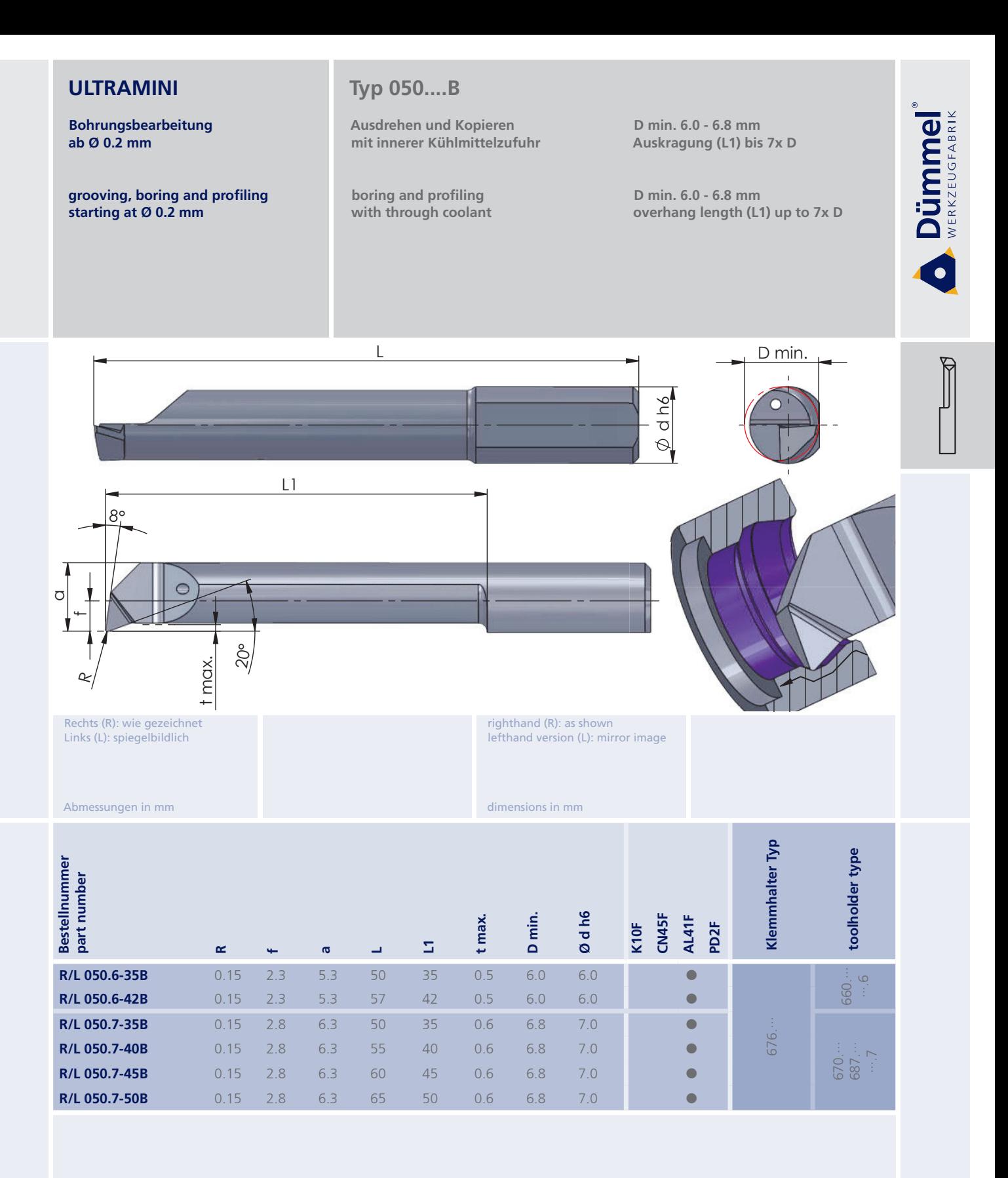

More carbide grades you can find in the grades<br>summary in the chapter "technical instructions"<br>and in the price list.

order-example: righthand version and grade<br>R050.6-35B/AL41F

Bestellbeispiel: für rechte Ausführung und Sorte<br>R050.6-35B/AL41F

**Dümmel** 

**Bohrungsbearbeitung** ab Ø 0.2 mm

 $\overline{R}$ 

grooving, boring and profiling starting at Ø 0.2 mm

 $L1$ 

# Typ 050....C

Ausdrehen und Kopieren mit Spantreppe für bessere Spankontrolle

boring and profiling with chipbreaker for better chipcontrol

 $\overline{L}$ 

D min. 2.0 - 6.8 mm Auskragung (L1) bis 7x D

d h6  $\varnothing$ 

D min. 2.0 - 6.8 mm overhang length (L1) up to 7x D

D min.

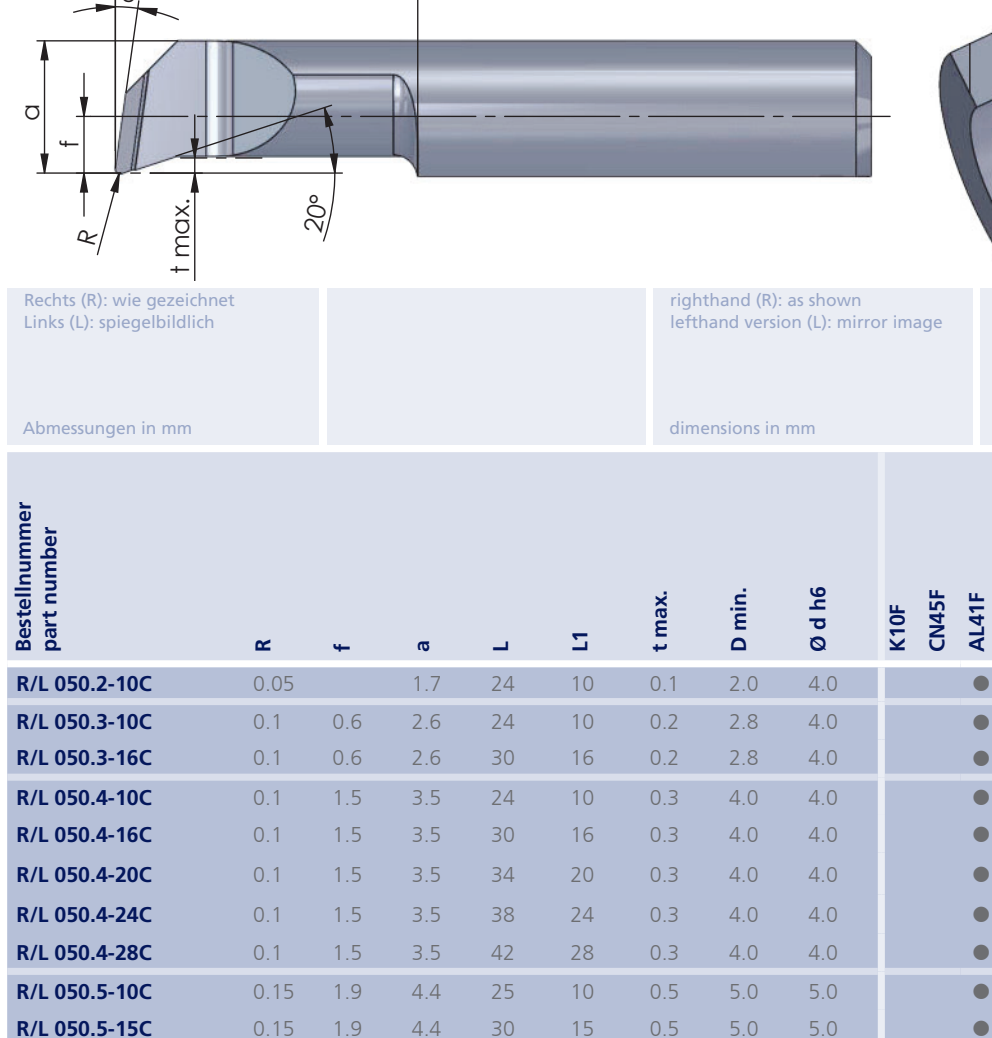

 $4.4$ 

 $4.4$ 

 $4.4$ 

 $4.4$ 

 $35$ 

40

45

50

 $20$ 

 $25$ 

30

35

 $0.5$ 

 $0.5$ 

 $0.5$ 

 $0.5$ 

 $5.0$ 

 $5.0$ 

 $5.0$ 

 $5.0$ 

 $5.0$ 

 $5.0$ 

 $5.0$ 

 $5.0$ 

R/L 050.5-30C

 $L, ...$ 

R/L 050.5-20C

R/L 050.5-25C

R/L 050.5-35C

Weitere HM Sorten können Sie in der Sorten-<br>übersicht im Kapitel "Technische Hinweise" und<br>der Preisliste finden.

 $0.15$ 

 $0.15$ 

 $0.15$ 

 $0.15$ 

1.9

1.9

1.9

1.9

More carbide grades you can find in the grades<br>summary in the chapter "technical instructions"<br>and in the price list.

Klemmhalter Typ

545.

PD<sub>2F</sub>

г

 $\bullet$ 

 $\blacksquare$ 

 $\blacksquare$ 

c

toolholder type

 $\ddot{=}$ 540.

650.<br>-- .5

Bestellbeispiel:<br>für rechte Ausführung und Sorte<br>R050.2-10C/AL41F

order-example: righthand version and grade<br>R050.2-10C/AL41F

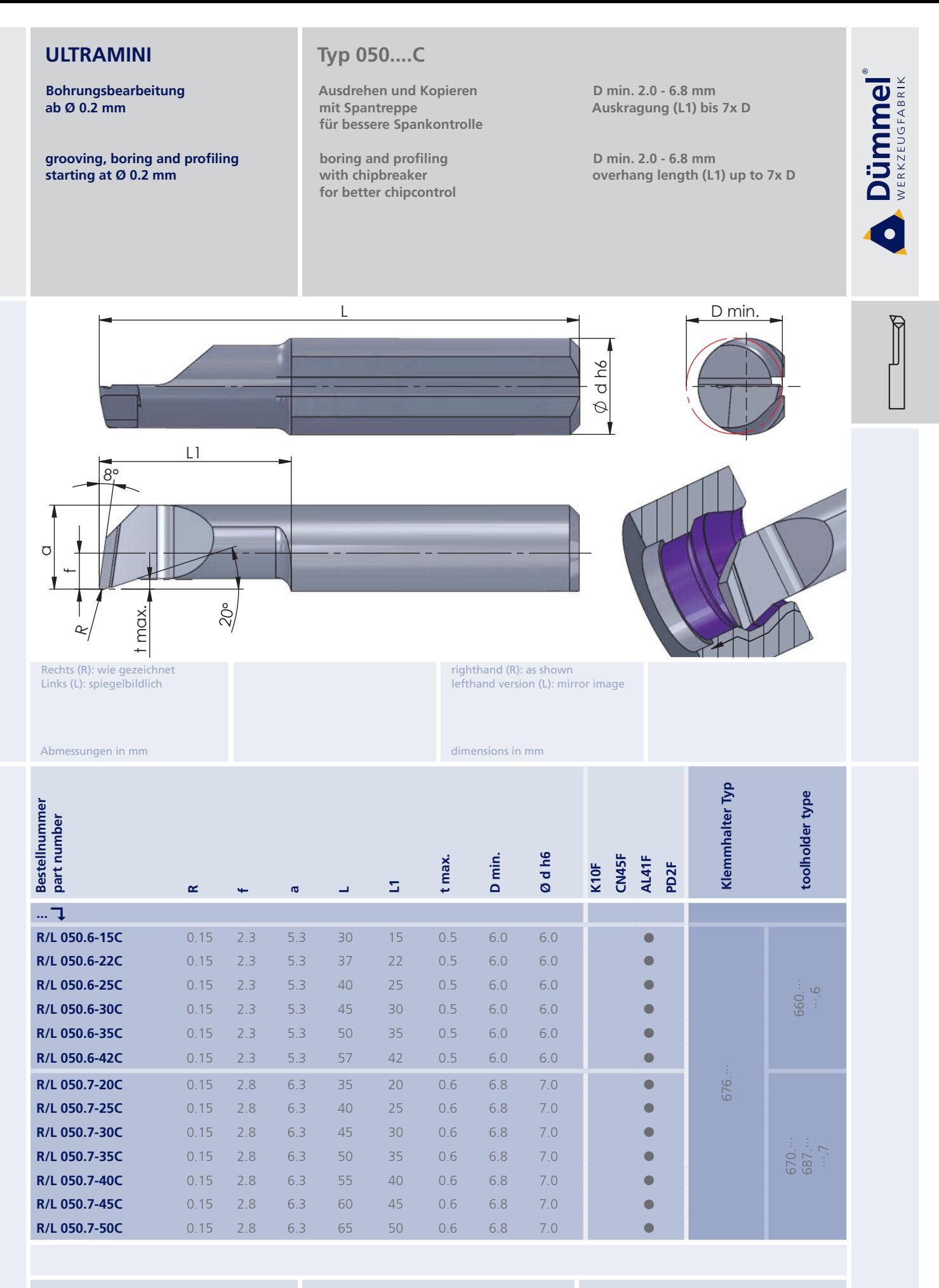

More carbide grades you can find in the grades summary in the chapter "technical instructions"<br>and in the price list.

order-example:

righthand version and grade<br>R050.6-15C/AL41F

Bestellbeispiel: für rechte Ausführung und Sorte<br>R050.6-15C/AL41F

Bohrungsbearbeitung ab Ø 0.2 mm

**Dümmel** 

grooving, boring and profiling starting at Ø 0.2 mm

# **Mediline Typ M050**

Ausdrehen und Kopieren mit innerer Kühlmittelzufuhr und modifizierter Geometrie

boring and profiling with through coolant and modified profile

D min. 0.5 - 4.0 mm

D min. 0.5 - 4.0 mm

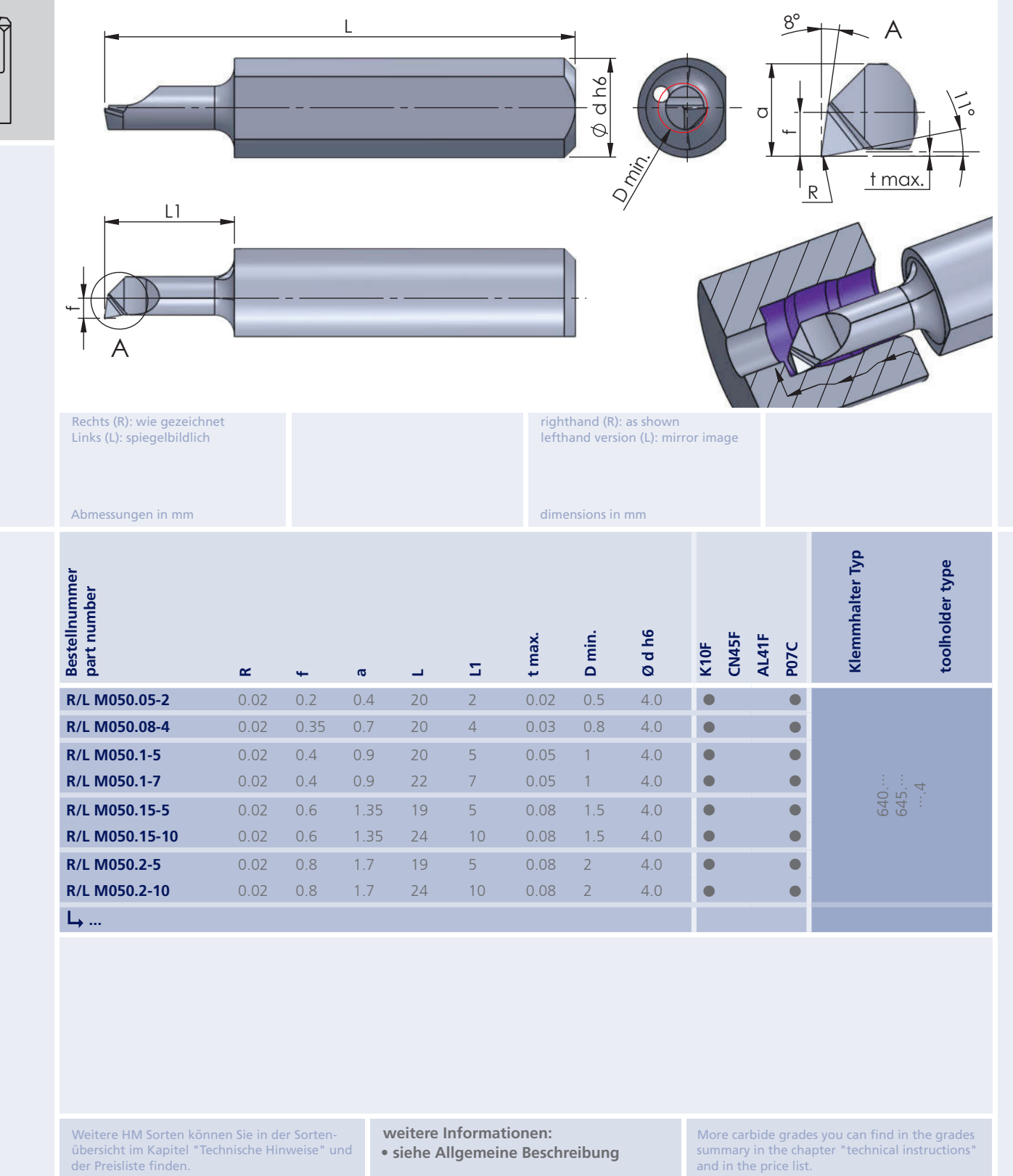

der Preisliste finden.

more informations:

. look at the general instructions

order-example: righthand version and grade<br>RM050.05-2/P07C

Bestellbeispiel: für rechte Ausführung und Sorte<br>RM050.05-2/P07C

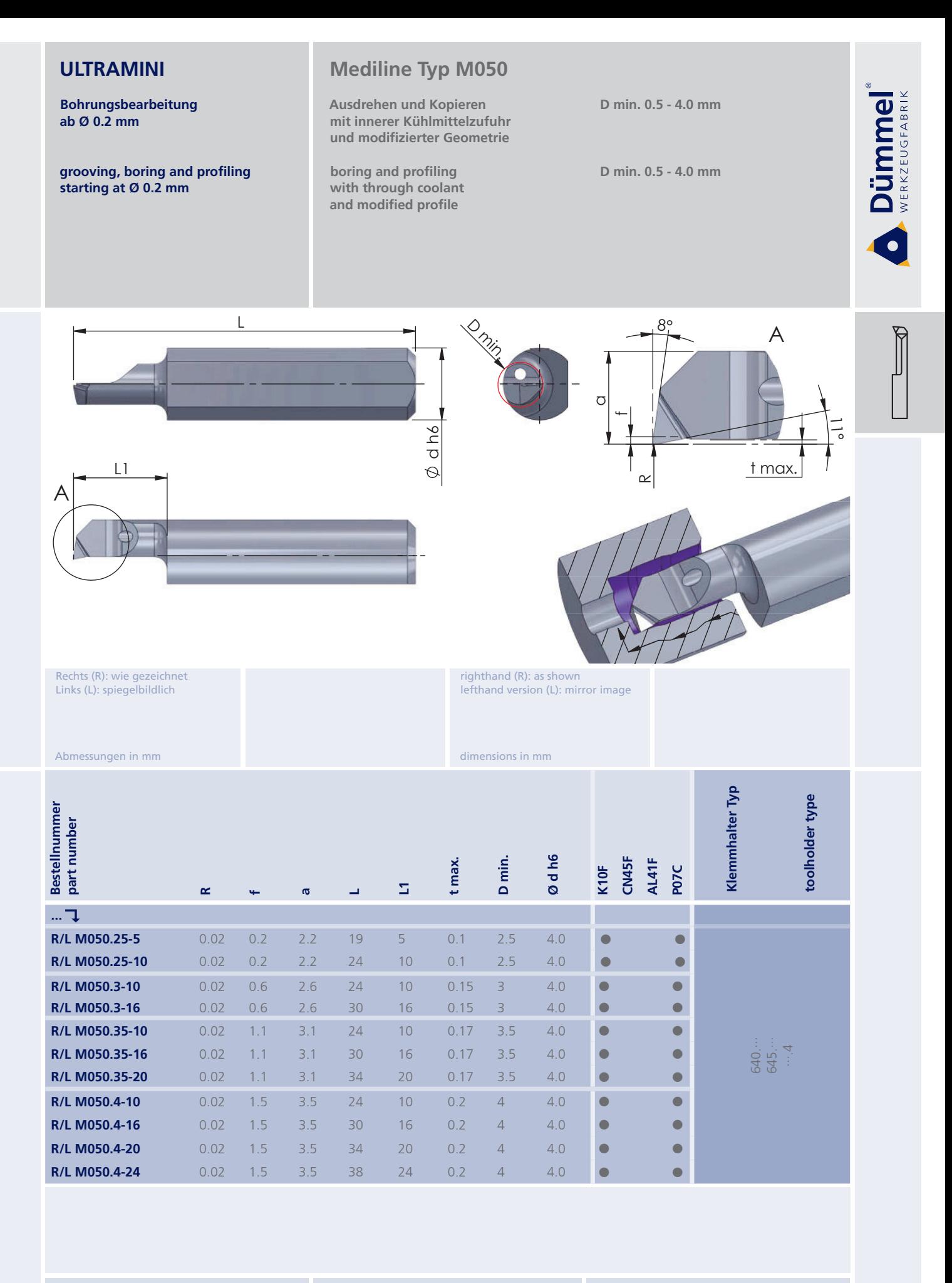

für rechte Ausführung und Sorte<br>RM050.25-5/P07C

Bestellbeispiel:

weitere Informationen: · siehe Allgemeine Beschreibung

More carbide grades you can find in the grades summary in the chapter "technical instructions"<br>and in the price list.

more informations:

· look at the general instructions

order-example: righthand version and grade<br>RM050.25-5/P07C

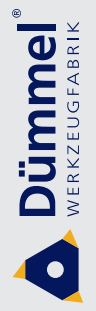

**Bohrungsbearbeitung** ab Ø 0.2 mm

grooving, boring and profiling starting at Ø 0.2 mm

# **Xtraline Typ X050**

Ausdrehen und Kopieren mit innerer Kühlmittelzufuhr, Spantreppe, extra stabile Ausführung

boring and profiling with through coolant, chipbreaker and extra solid construction

D min. 1.0 - 7.0 mm

D min. 1.0 - 7.0 mm

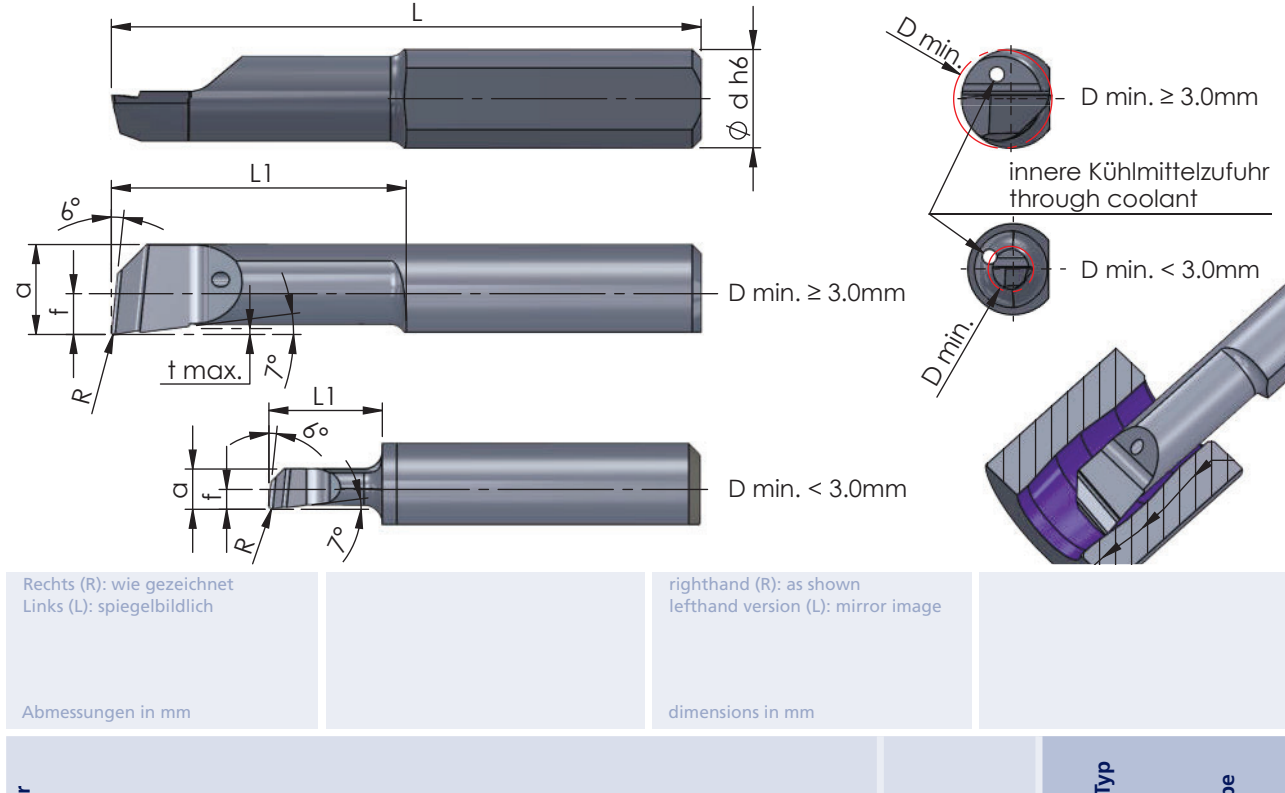

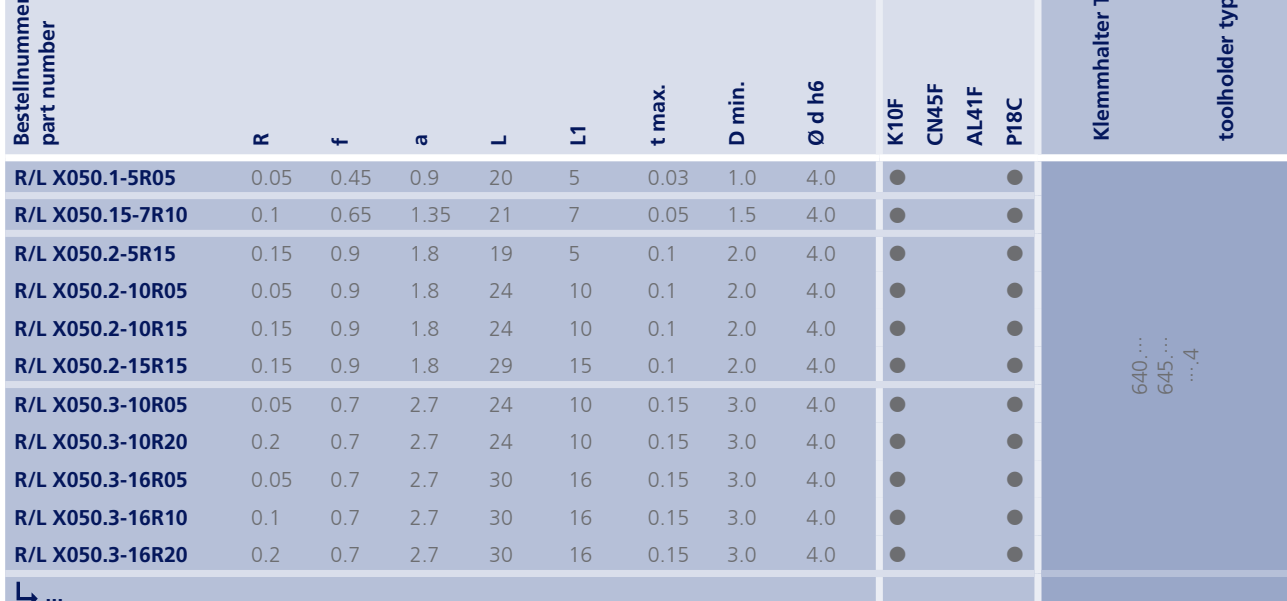

Weitere HM Sorten können Sie in der Sortenübersicht im Kapitel "Technische Hinweise" und<br>der Preisliste finden.

weitere Informationen: · siehe Allgemeine Beschreibung

more informations:

. look at the general instructions

More carbide grades you can find in the grades<br>summary in the chapter "technical instructions"<br>and in the price list.

order-example:

righthand version and grade<br>RX050.1-5R05/P18C

Bestellbeispiel: für rechte Ausführung und Sorte<br>RX050.1-5R05/P18C

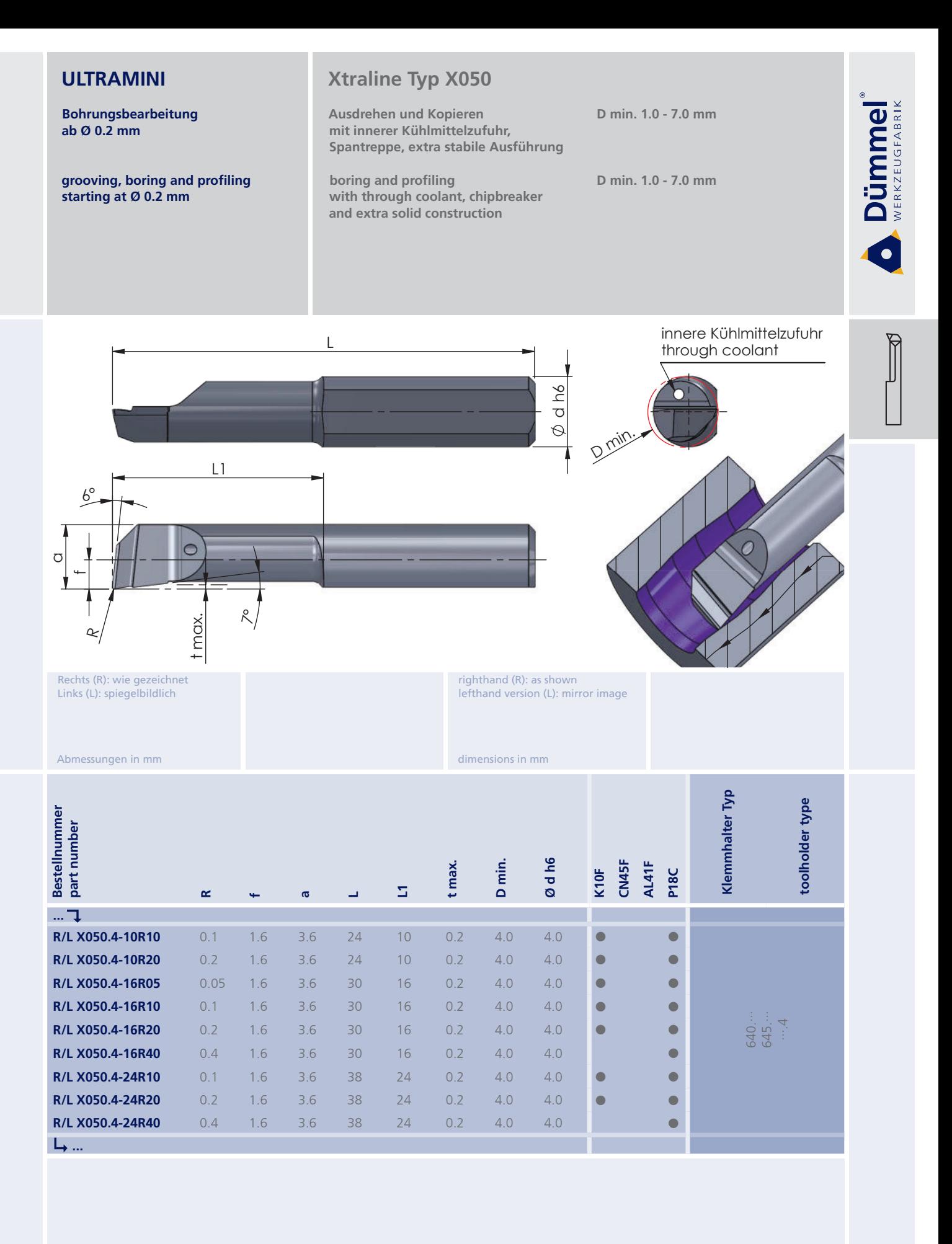

für rechte Ausführung und Sorte<br>RX050.4-10R10/P18C

Bestellbeispiel:

weitere Informationen: · siehe Allgemeine Beschreibung

more informations:

· look at the general instructions

More carbide grades you can find in the grades<br>summary in the chapter "technical instructions"<br>and in the price list.

order-example:

righthand version and grade<br>RX050.4-10R10/P18C

58

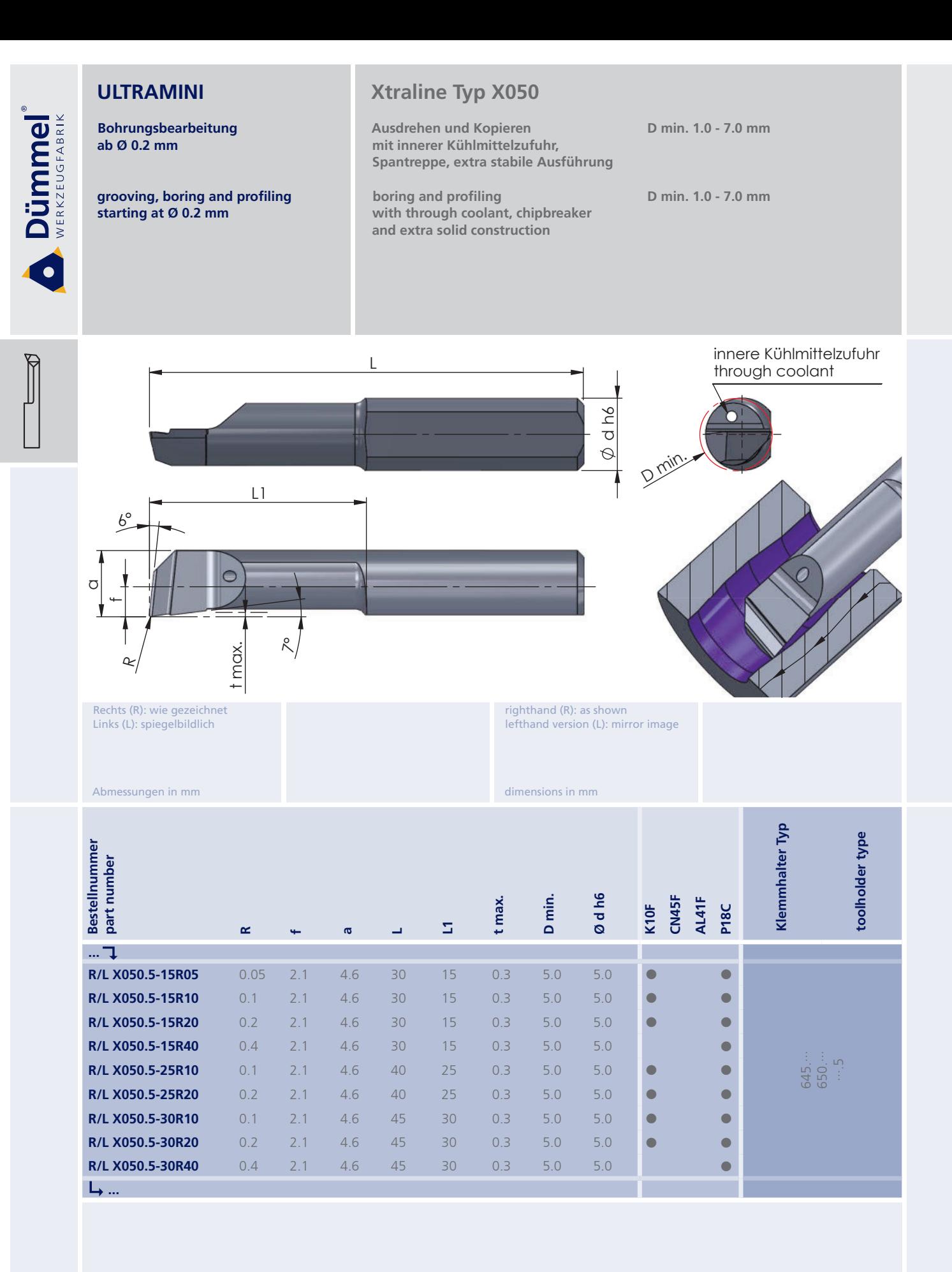

weitere Informationen: · siehe Allgemeine Beschreibung

more informations:

· look at the general instructions

More carbide grades you can find in the grades<br>summary in the chapter "technical instructions"<br>and in the price list.

order-example:

righthand version and grade<br>RX050.5-15R05/P18C

Bestellbeispiel: für rechte Ausführung und Sorte<br>RX050.5-15R05/P18C

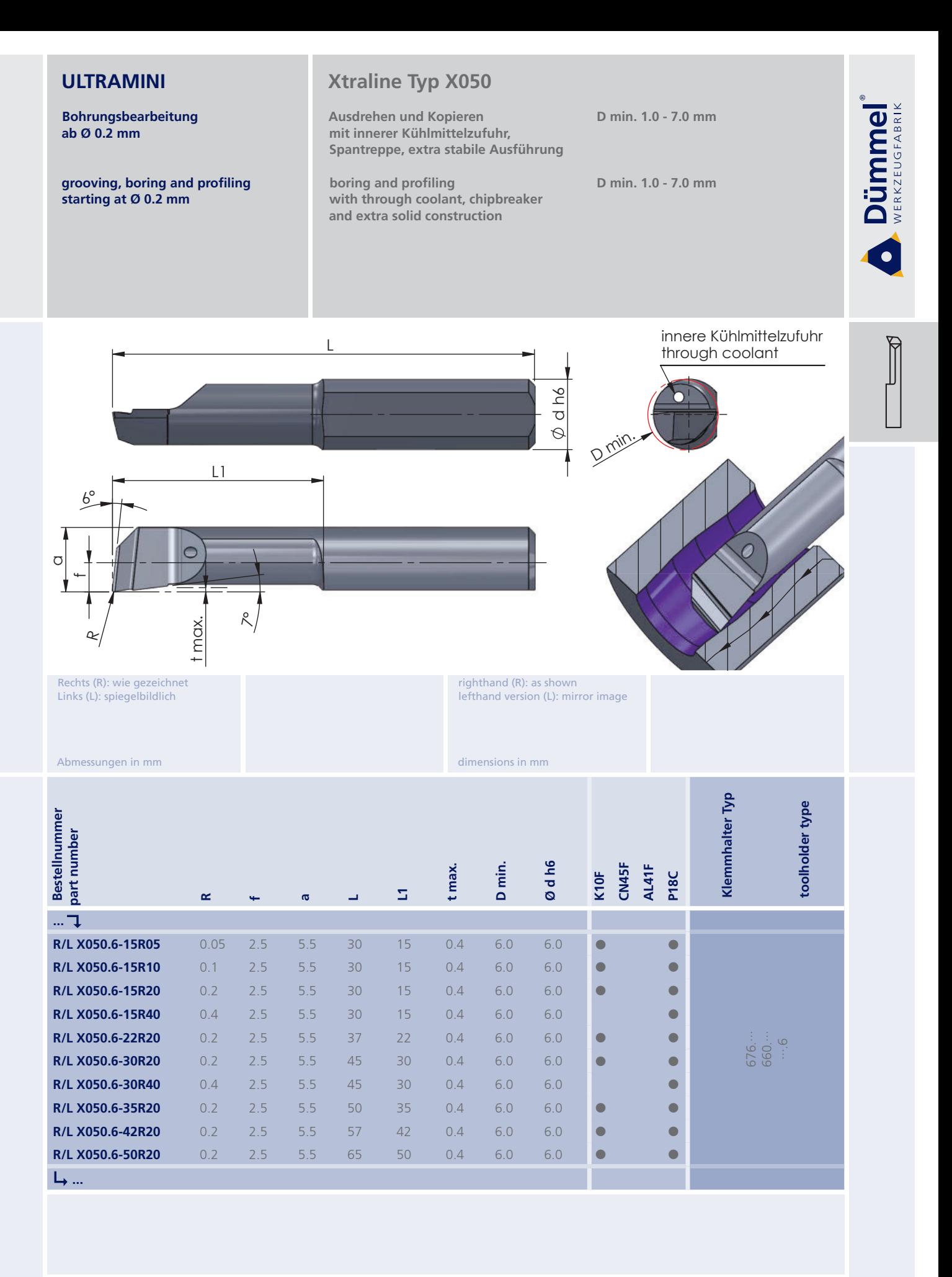

für rechte Ausführung und Sorte<br>RX050.6-15R05/P18C

Bestellbeispiel:

weitere Informationen: · siehe Allgemeine Beschreibung

more informations:

• look at the general instructions

More carbide grades you can find in the grades summary in the chapter "technical instructions"<br>and in the price list.

order-example righthand version and grade<br>RX050.6-15R05/P18C

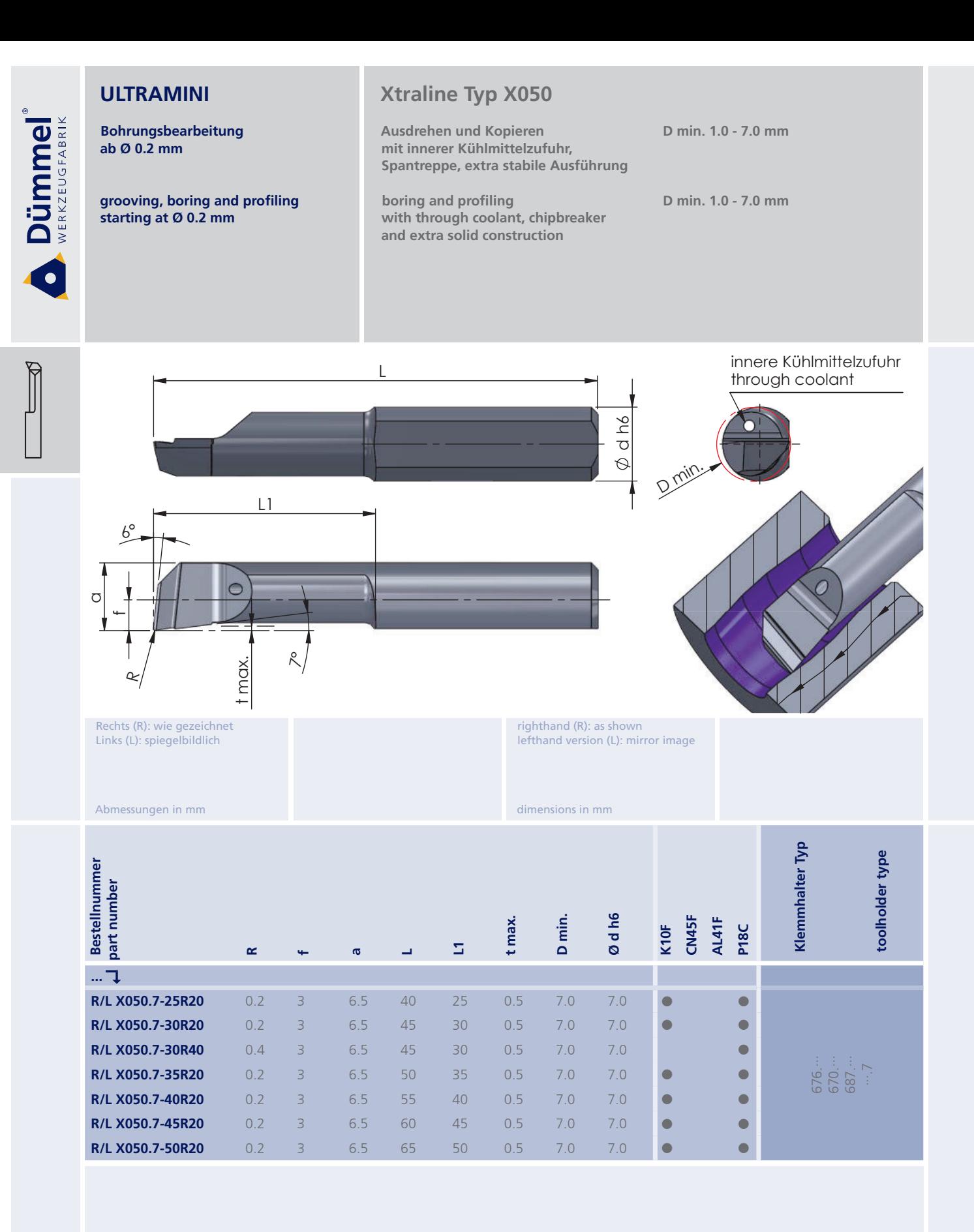

weitere Informationen: · siehe Allgemeine Beschreibung

more informations:

. look at the general instructions

More carbide grades you can find in the grades<br>summary in the chapter "technical instructions"<br>and in the price list.

order-example:

righthand version and grade<br>RX050.7-25R20/P18C

Bestellbeispiel: für rechte Ausführung und Sorte<br>RX050.7-25R20/P18C

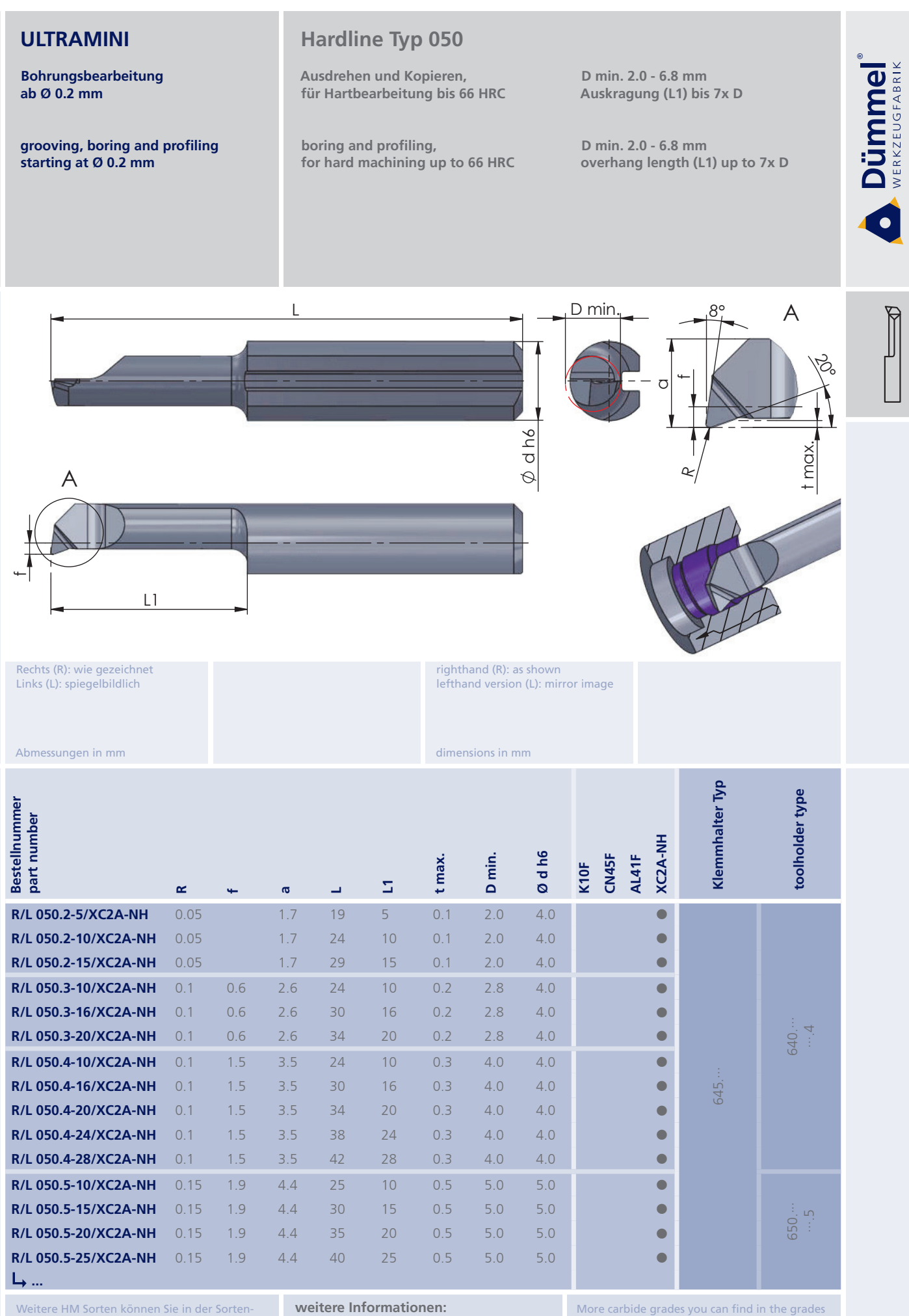

übersicht im Kapitel "Technische Hinweise" und der Preisliste finden.

für rechte Ausführung und Sorte<br>R050.2-5/XC2A-NH

Bestellbeispiel:

· siehe Allgemeine Beschreibung

More carbide grades you can find in the grades summary in the chapter "technical instructions"<br>and in the price list.

more informations:

. look at the general instructions

order-example: righthand version and grade R050 2-5/XC2A-NH

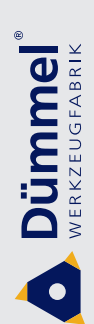

Bohrungsbearbeitung ab Ø 0.2 mm

grooving, boring and profiling starting at Ø 0.2 mm

#### **Hardline Typ 050**

Ausdrehen und Kopieren. für Hartbearbeitung bis 66 HRC

boring and profiling, for hard machining up to 66 HRC

D min. 2.0 - 6.8 mm Auskragung (L1) bis 7x D

D min. 2.0 - 6.8 mm overhang length (L1) up to 7x D

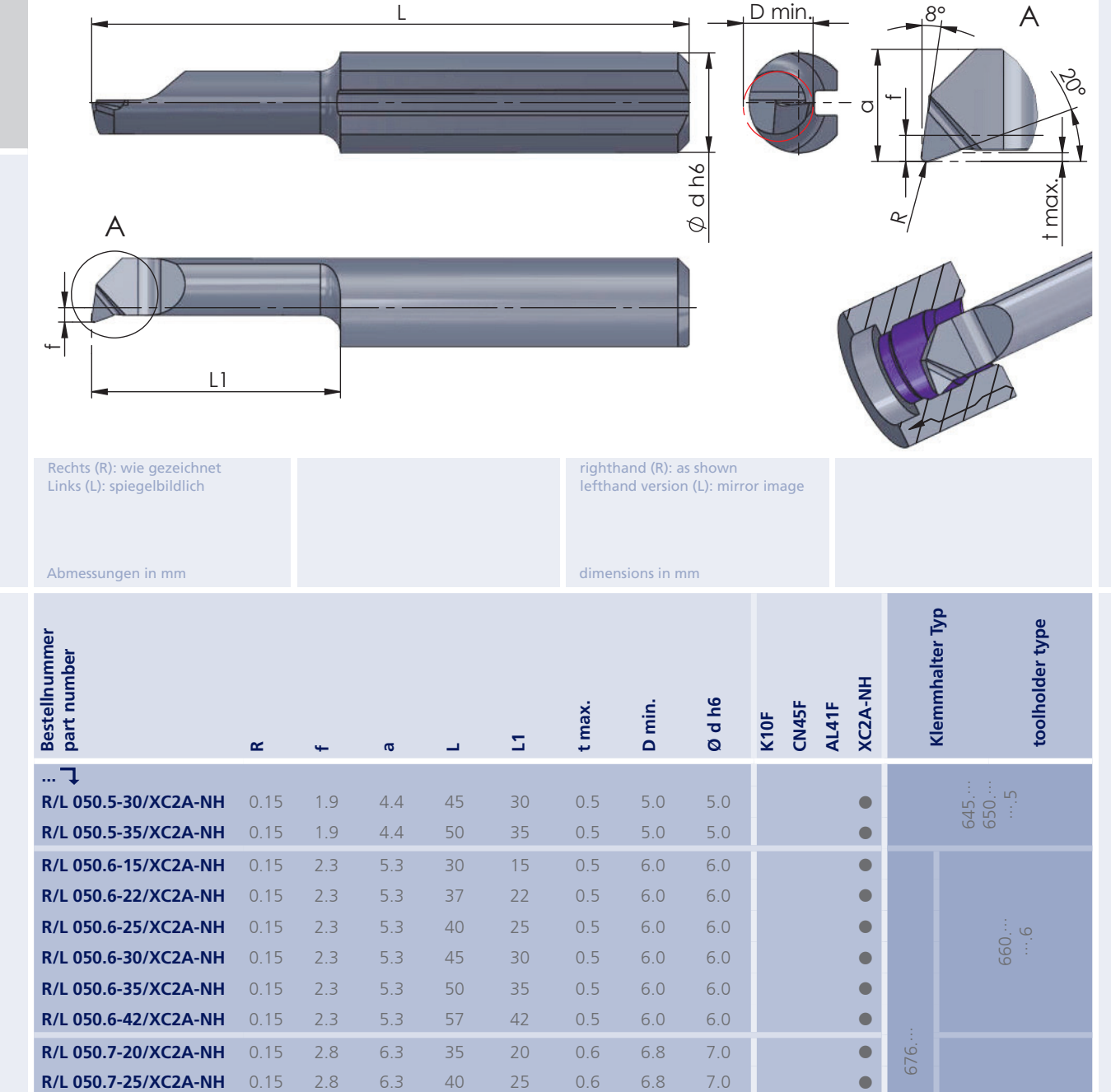

Weitere HM Sorten können Sie in der Sortenübersicht im Kapitel "Technische Hinweise" und der Preisliste finden.

 $0.15$ 

 $0.15$ 

 $0.15$ 

 $0.15$ 

 $0.15$ 

 $2.8$ 

 $2.8$ 

 $2.8$ 

 $2.8$ 

 $2.8$ 

R/L 050.7-30/XC2A-NH

R/L 050.7-35/XC2A-NH

R/L 050.7-40/XC2A-NH

R/L 050.7-45/XC2A-NH

R/L 050.7-50/XC2A-NH

für rechte Ausführung und Sorte<br>R050.5-30/XC2A-NH

Bestellbeispiel:

weitere Informationen: · siehe Allgemeine Beschreibung

30

35

40

45

50

 $0.6$ 

 $0.6$ 

 $0.6$ 

 $0.6$ 

 $0.6$ 

6.8

6.8

6.8

 $6.8$ 

6.8

 $7.0$ 

 $7.0$ 

 $7.0$ 

 $7.0$ 

 $7.0$ 

more informations:

45

50

55

60

65

63

6.3

 $6.3$ 

 $6.3$ 

6.3

. look at the general instructions

More carbide grades you can find in the grades summary in the chapter "technical instructions"<br>and in the price list.

570.<br>587.

order-example righthand version and grade R050 5-30/XC2A-NH

 $\overline{\mathbf{C}}$ 

 $\bullet$ 

 $\bullet$ 

 $\bullet$ 

Ċ

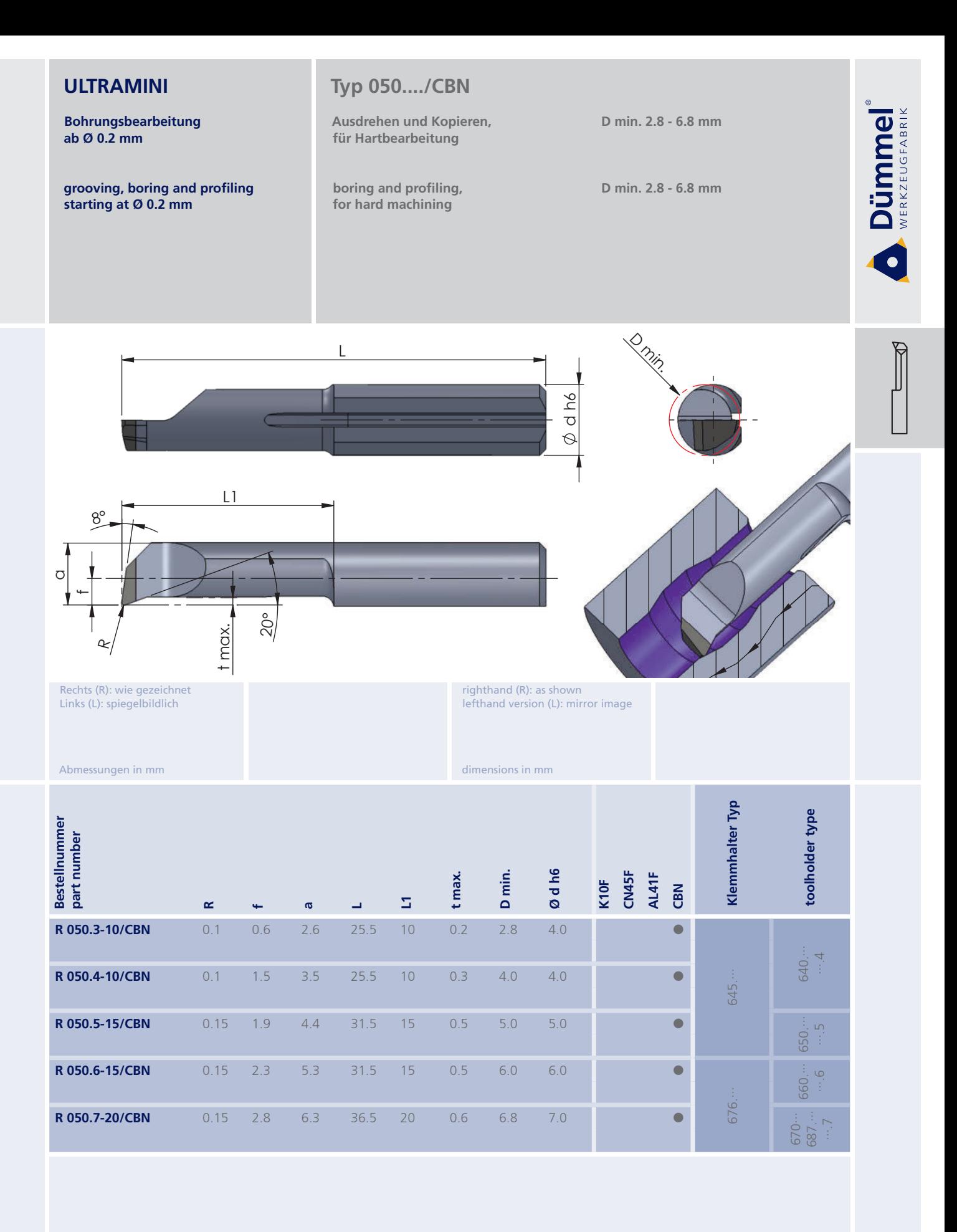

More carbide grades you can find in the grades<br>summary in the chapter "technical instructions"<br>and in the price list.

Bestellbeispiel: für rechte Ausführung und Sorte<br>R050.3-10/CBN

order-example: righthand version and grade<br>R050.3-10/CBN

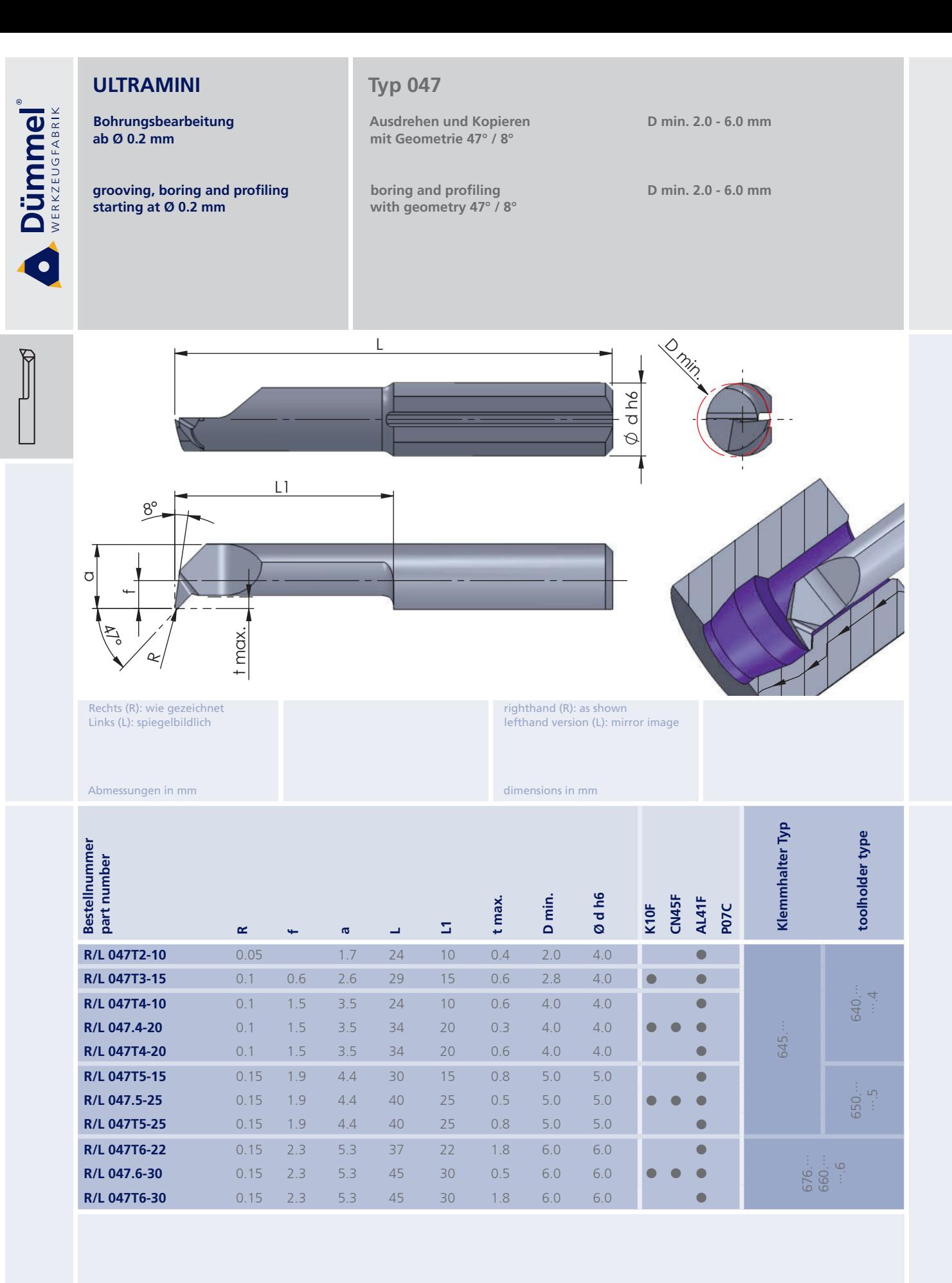

Bestellbeispiel: für rechte Ausführung und Sorte<br>R047T2-10/AL41F

65

More carbide grades you can find in the grades<br>summary in the chapter "technical instructions"<br>and in the price list.

order-example: righthand version and grade<br>R047T2-10/AL41F

Bohrungsbearbeitung ab Ø 0.2 mm

grooving, boring and profiling starting at Ø 0.2 mm

#### **Typ 090**

Ausdrehen und Kopieren mit Geometrie 20° / 90°

boring and profiling with geometry 20° / 90° D min. 2.8 - 6.0 mm

D min. 2.8 - 6.0 mm

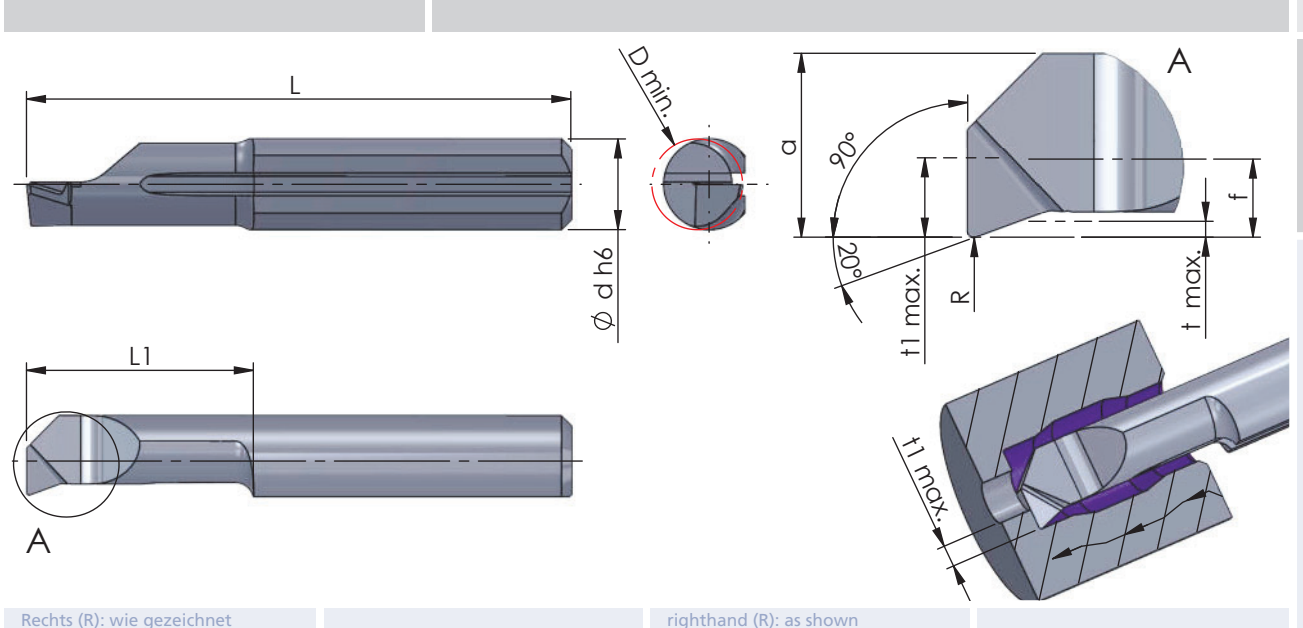

Rechts (R): wie gezeichnet Links (L): spiegelbildlich

lefthand version (L): mirror image

dimensions in mm

Abmessungen in mm

Klemmhalter Typ Bestellnummer<br>part number toolholder type t1 max. Ødh6 D min. CN45F AL41F t max. K10F PO<sub>7C</sub> Z,  $\sim$  $\overline{a}$  $\sigma$ ت  $0.6$  $2.8$ R/L 090.3-10  $2.6$  $24$  $10$  $0.2$  $0.8$  $4.0$  $0.1$  $\blacksquare$ c R/L 090.3-16  $0.1$  $0.6$  $2.6$ 30 16  $0.2$  $0.8$  $2.8$  $4.0$  $\sqrt{2}$  $\sqrt{2}$  $4.0$ R/L 090.4-10  $0.1$  $1.5$  $3.5$  $24$  $10$  $0.3$  $1.5$  $4.0$ 540. C R/L 090.4-16  $0.1$  $1.5$  $3.5$  $30<sup>2</sup>$ 16  $0.3$  $1.5$  $4.0$  $4.0$ ┍ c R/L 090.4-20  $0.1$  $1.5$  $3.5$ 34  $20$  $0.3$  $1.5$  $4.0\,$  $4.0$  $545$ R/L 090.5-10  $1.9$  $25$  $10$  $0.5$  $5.0$  $5.0$  $0.15$  $4.4$ 1.8 R/L 090.5-15  $0.15$  $1.9$  $4.4$ 30 15  $0.5$ 1.8  $5.0$  $5.0$ r г 550. R/L 090.5-20  $0.15$  $1.9$  $4.4$ 35 20  $0.5$ 1.8  $5.0$  $5.0$ R/L 090.5-25  $25$  $0.5$  $5.0$  $5.0$  $0.15$  $1.9$  $4.4$ 40 1.8 R/L 090.6-15  $0.15$  $2.3$  $5.3$ 30 15  $0.5$ 1.8  $6.0$ 6.0  $\overline{C}$ R/L 090.6-22  $0.15$  $2.3$  $5.3$ 37  $22$  $0.5$ 1.8  $6.0$ 6.0 r 560. 676. R/L 090.6-25  $0.15$  $2.3$  $5.3$ 40  $25$  $0.5$  $1.8$  $6.0$  $6.0$ Ċ R/L 090.6-30  $0.15$  $2.3$  $5.3$ 45 30  $0.5$ 1.8  $6.0$ 6.0  $\overline{\mathbf{C}}$ 

Weitere HM Sorten können Sie in der Sorten-<br>übersicht im Kapitel "Technische Hinweise" und der Preisliste finden.

More carbide grades you can find in the grades summary in the chapter "technical instructions"<br>and in the price list.

Bestellbeispiel: für rechte Ausführung und Sorte<br>R090.3-10/CN45F order-example: righthand version and grade<br>R090.3-10/CN45F

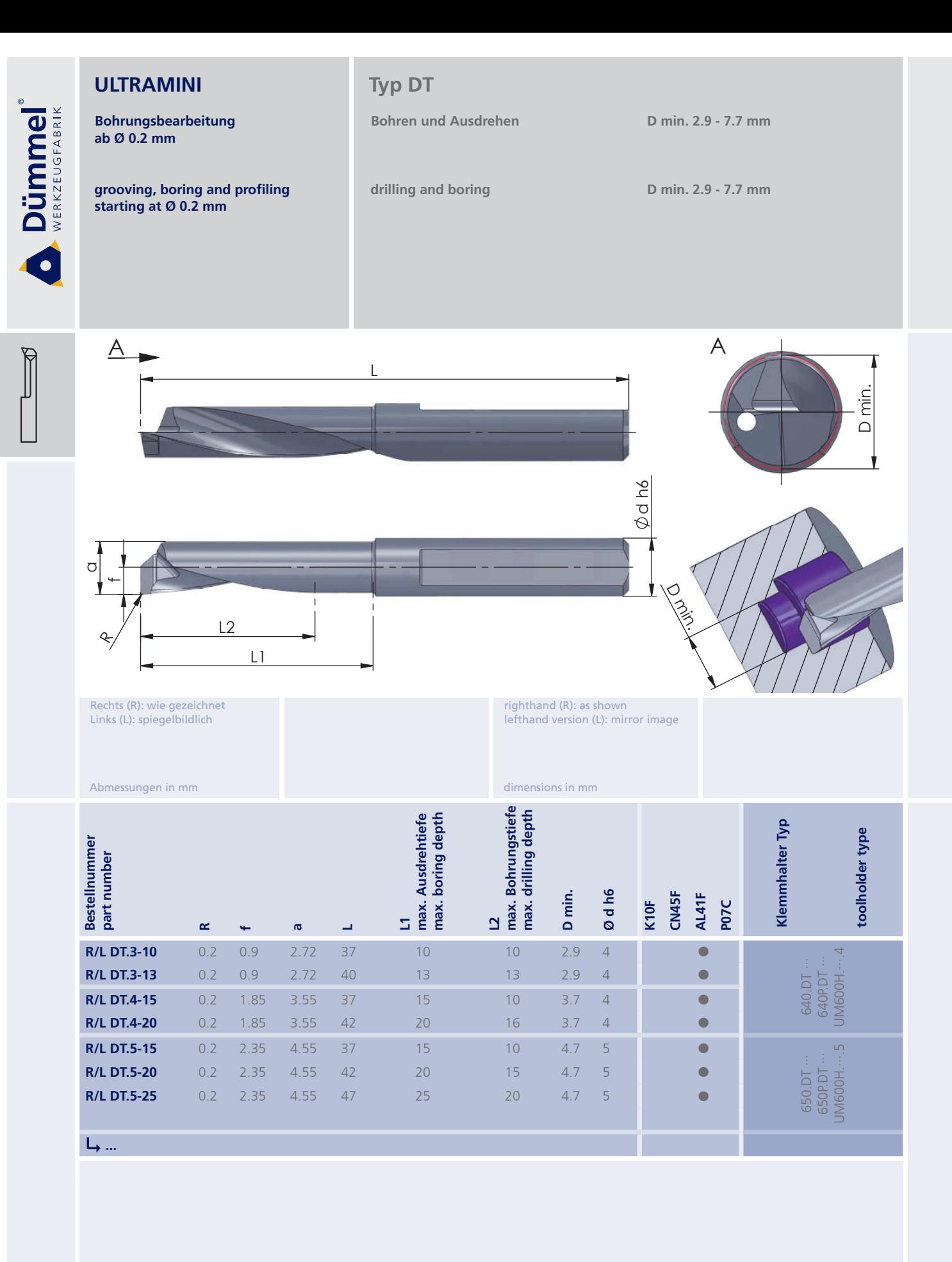

weitere Informationen: · siehe Technische Hinweise

more informations:

. look at the Technical Instructions

More carbide grades you can find in the grades<br>summary in the chapter "technical instructions"<br>and in the price list.

Bestellbeispiel: für rechte Ausführung und Sorte<br>RDT.3-10/AL41F order-example: righthand version and grade<br>RDT.3-10/AL41F

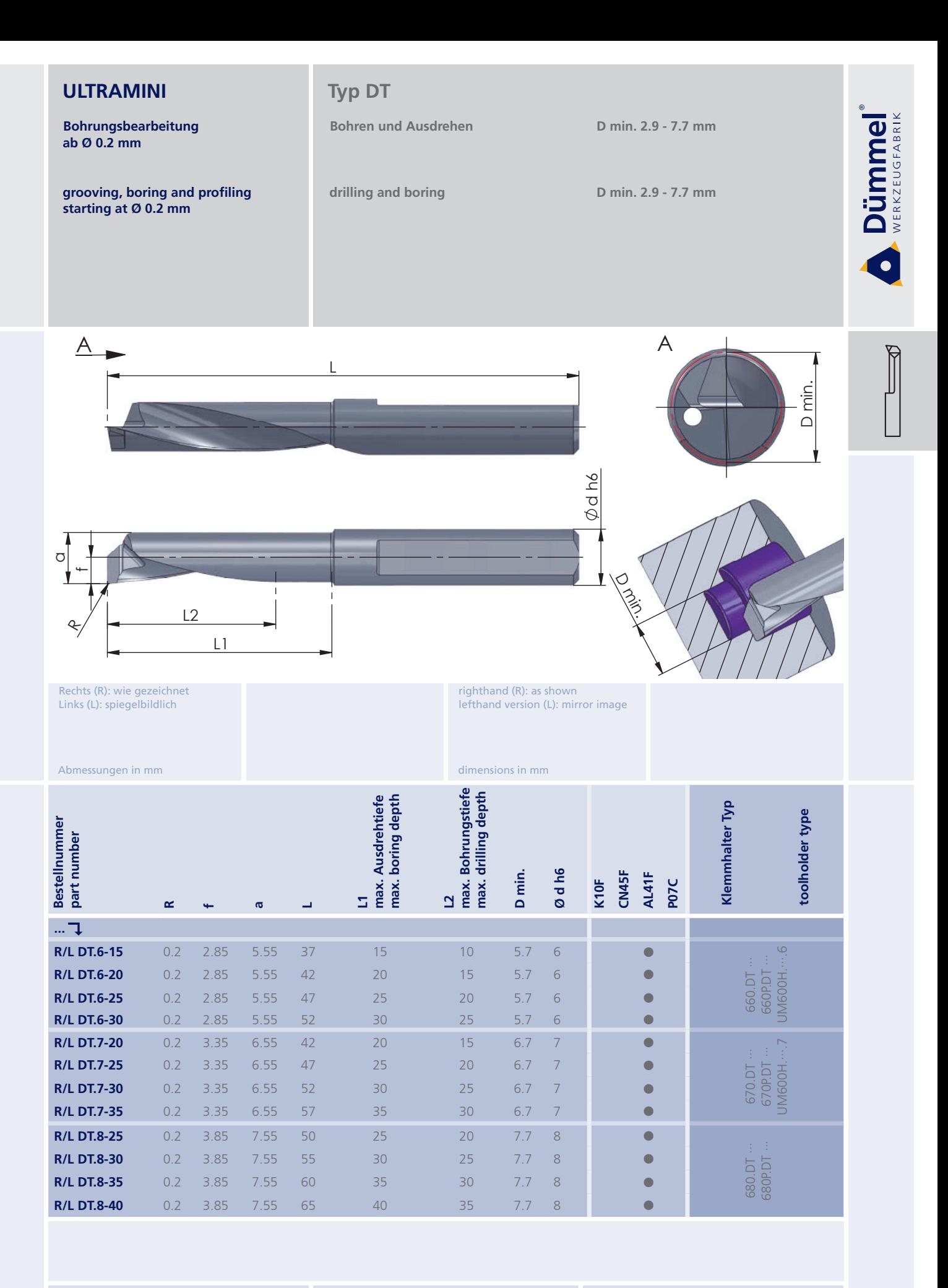

für rechte Ausführung und Sorte<br>RDT.6-15/AL41F

Bestellbeispiel:

weitere Informationen: · siehe Technische Hinweise

More carbide grades you can find in the grades summary in the chapter "technical instructions"<br>and in the price list.

more informations:

. look at the Technical Instructions

order-example: righthand version and grade<br>RDT.6-15/AL41F

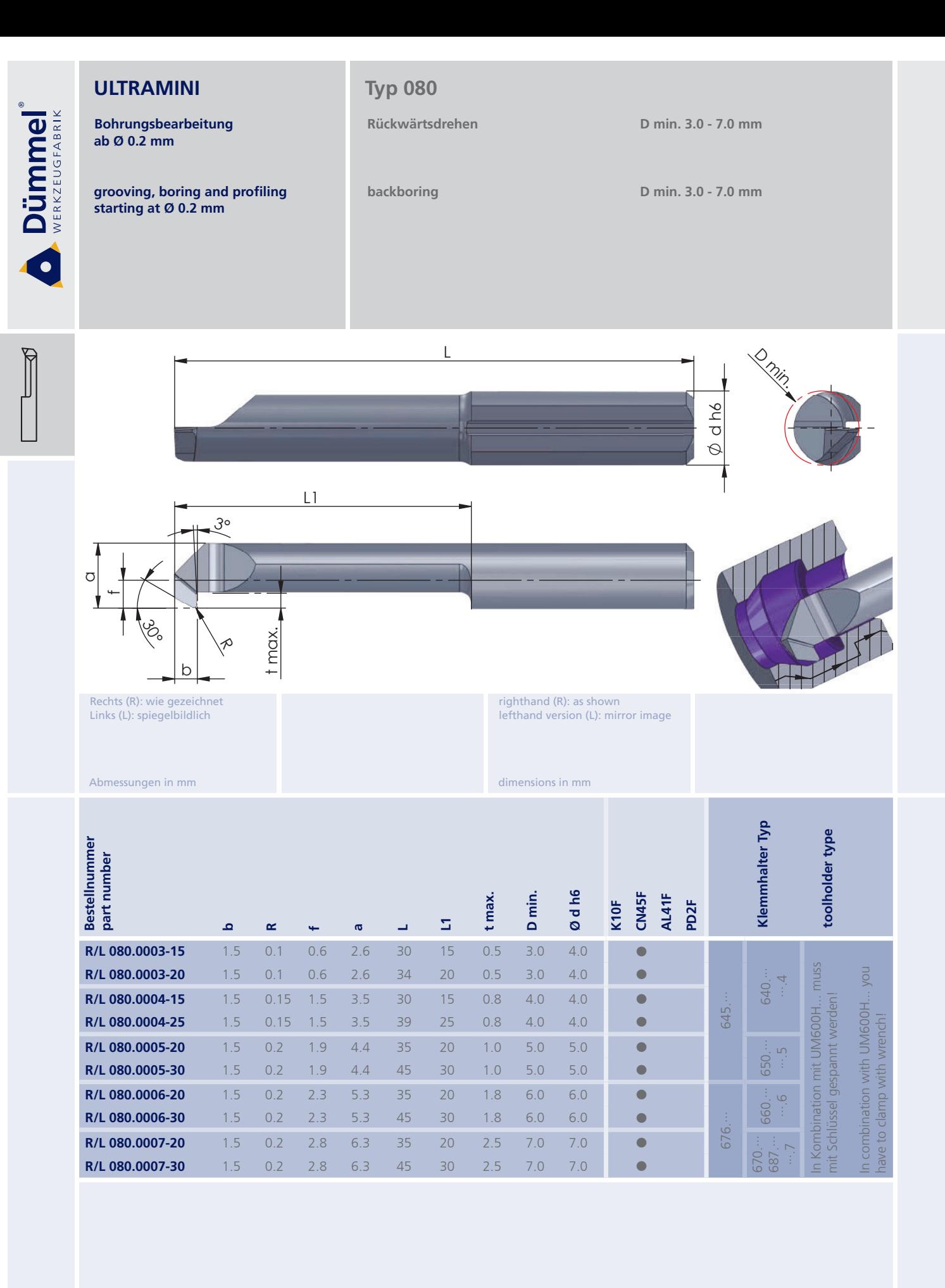

Bestellbeispiel: für rechte Ausführung und Sorte<br>R080.0003-15/CN45F More carbide grades you can find in the grades<br>summary in the chapter "technical instructions"<br>and in the price list.

order-example: righthand version and grade<br>R080.0003-15/CN45F

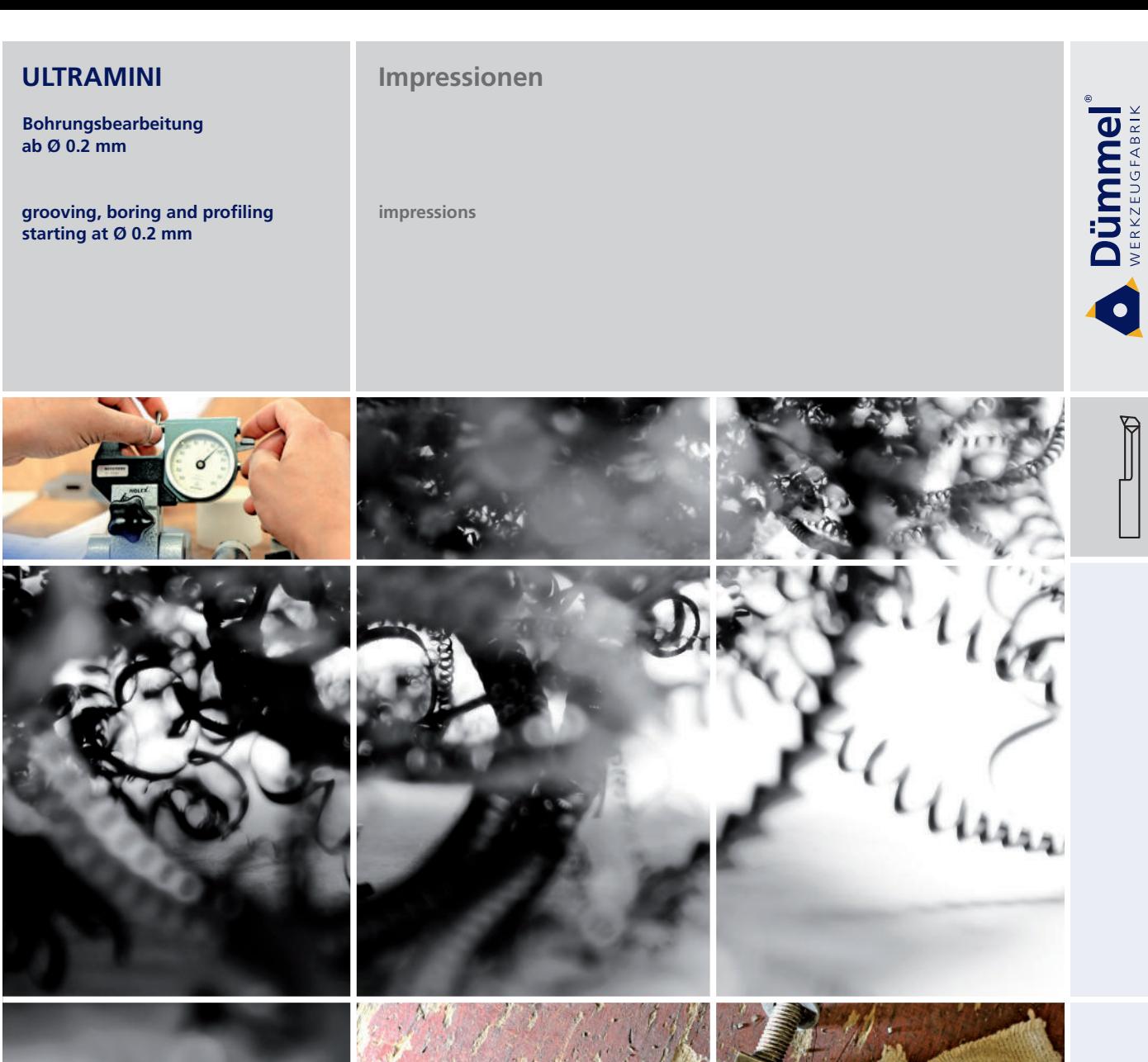

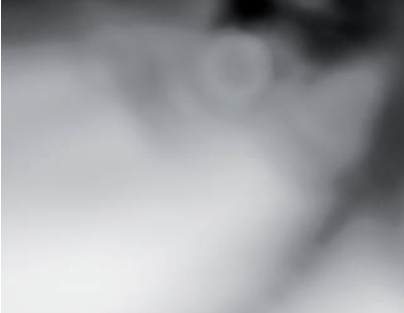

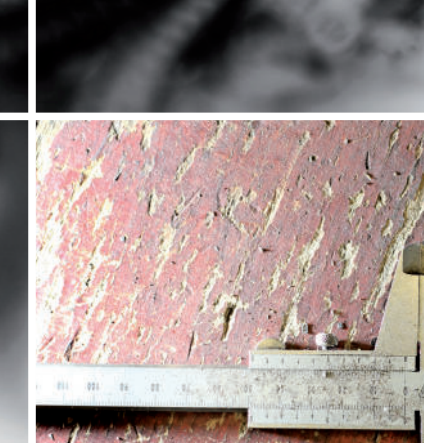

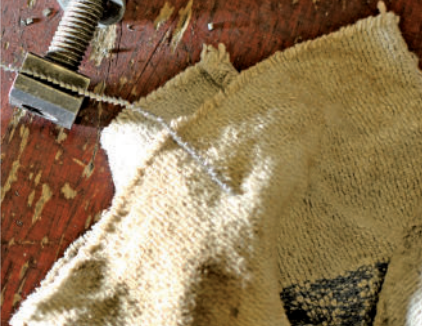

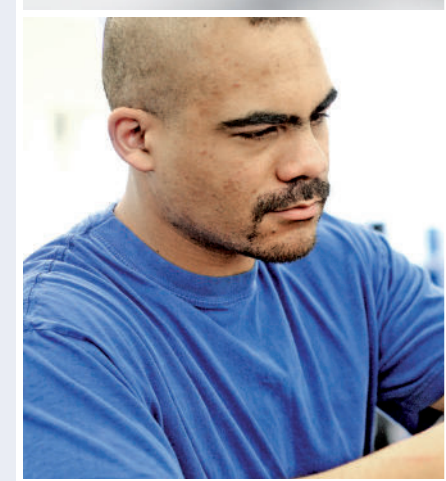

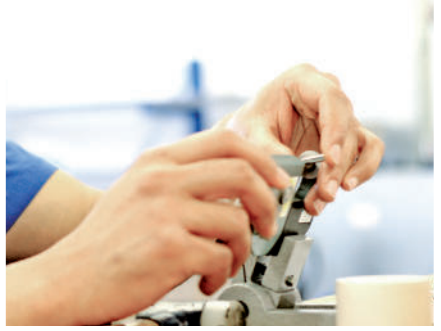

F

**Dümmel** 

 $\bullet$ 

**Bohrungsbearbeitung** ab Ø 0.2 mm

grooving, boring and profiling starting at Ø 0.2 mm

# Typ 001 / 0015

Stechdrehen

grooving

D min. 1.0 / 1.5 mm Stechtiefe t max. 0.2 / 0.4 mm

D min. 1.0 / 1.5 mm depth of groove t max. 0.2 / 0.4 mm

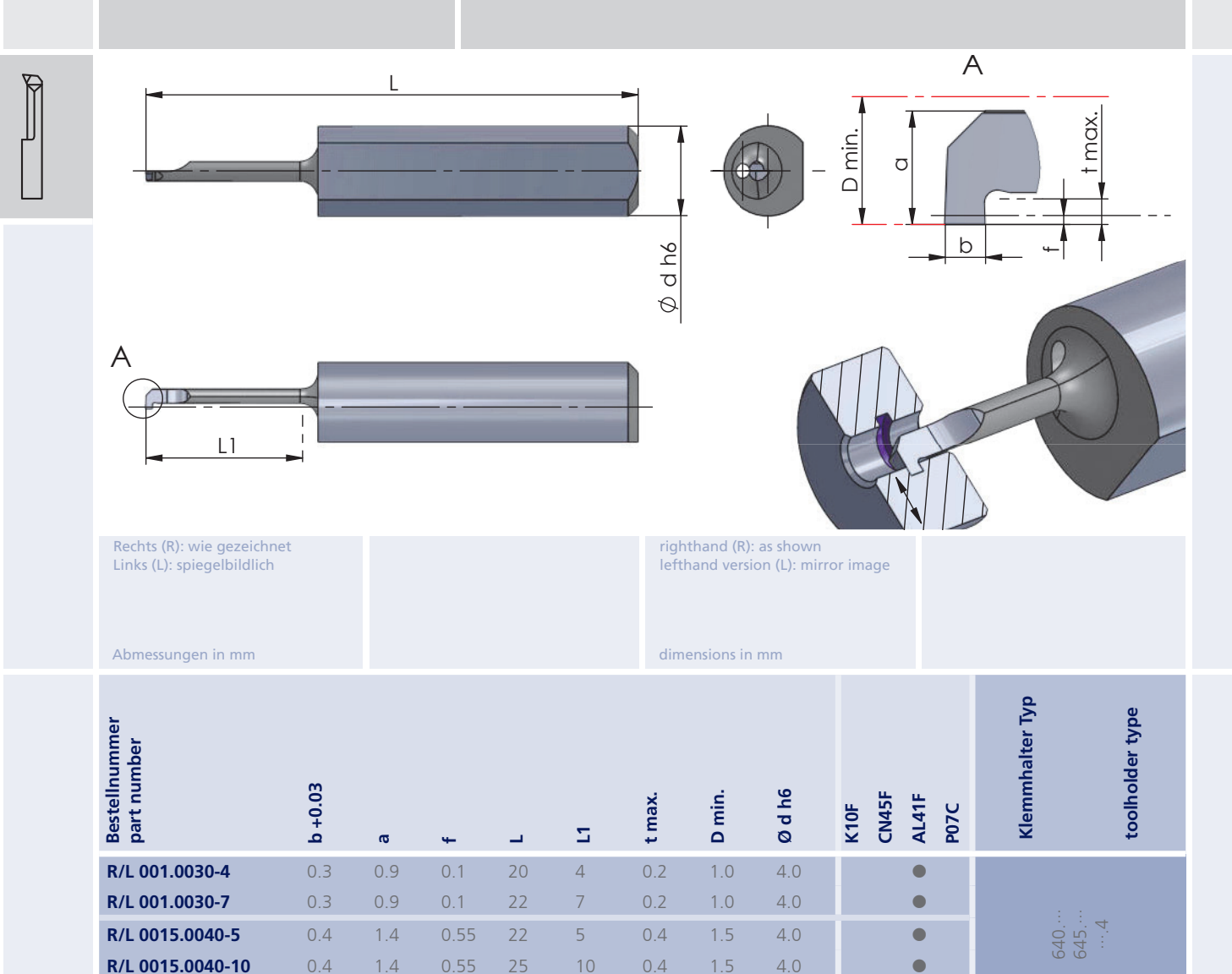

 $27$ 

 $0.55$ 

 $12$ 

 $1.5$ 

 $4.0$ 

 $0.4$ 

Weitere HM Sorten können Sie in der Sorten-<br>übersicht im Kapitel "Technische Hinweise" und<br>der Preisliste finden.

 $0.4$ 

 $1.4$ 

Bestellbeispiel: für rechte Ausführung und Sorte<br>R001.0030-4/AL41F

R/L 0015.0040-12

More carbide grades you can find in the grades<br>summary in the chapter "technical instructions"<br>and in the price list.

order-example: righthand version and grade<br>R001.0030-4/AL41F

c

 $71$
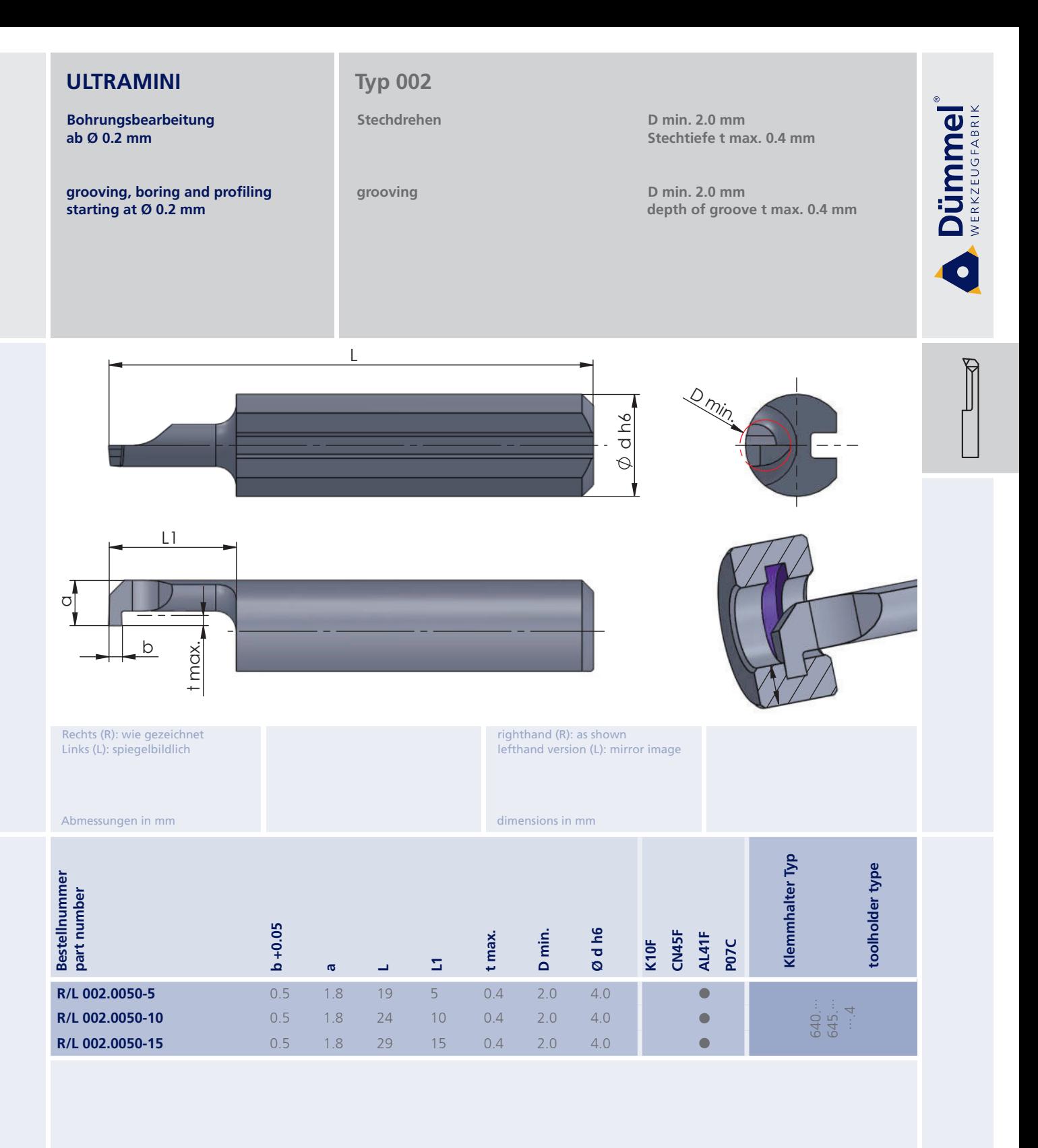

Bestellbeispiel:<br>für rechte Ausführung und Sorte<br>R002.0050-5/AL41F

More carbide grades you can find in the grades<br>summary in the chapter "technical instructions"<br>and in the price list.

order-example: righthand version and grade<br>R002.0050-5/AL41F

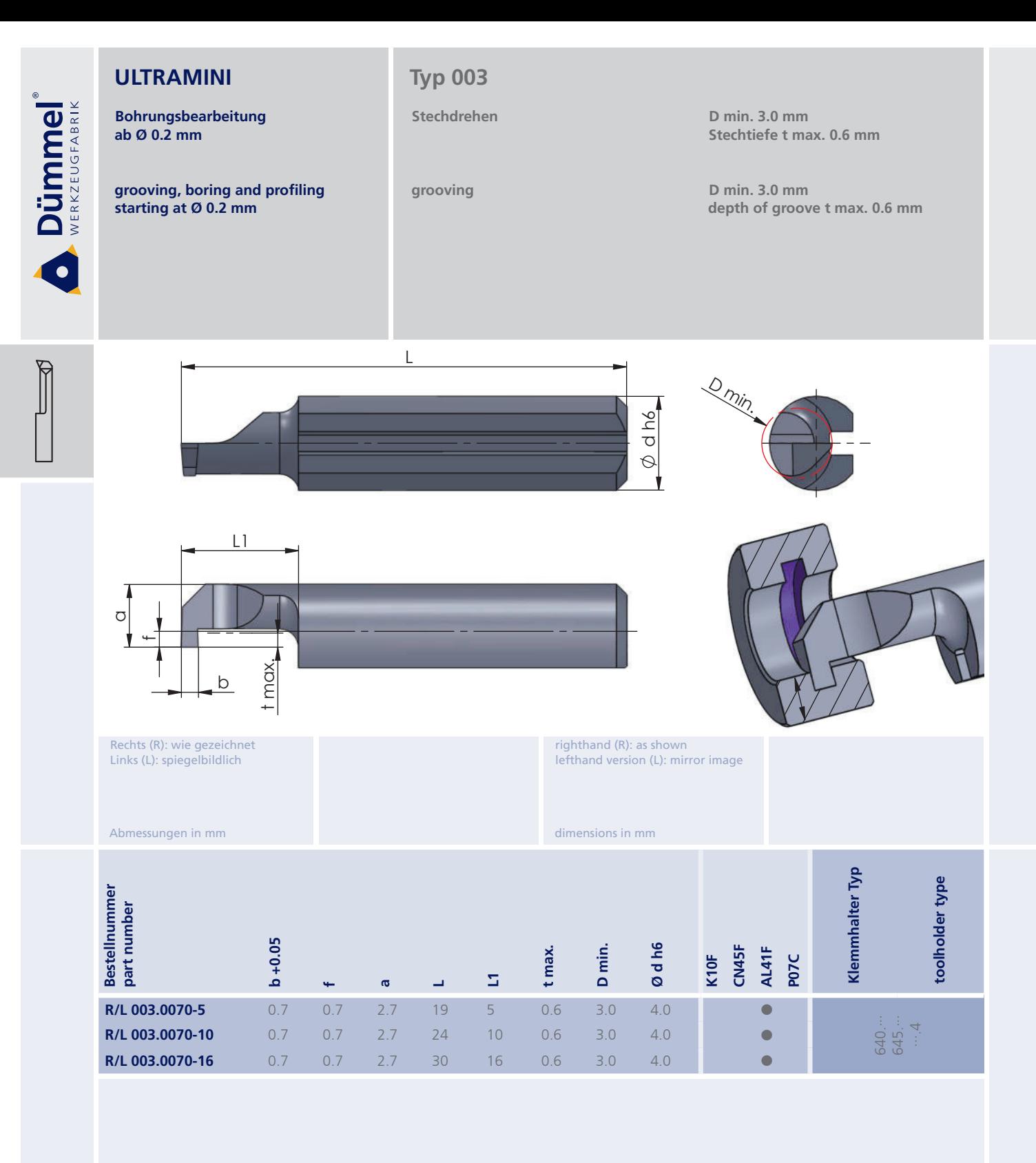

Bestellbeispiel: Für rechte Ausführung und Sorte<br>R003.0070-5/AL41F More carbide grades you can find in the grades<br>summary in the chapter "technical instructions"<br>and in the price list.

order-example: righthand version and grade<br>R003.0070-5/AL41F

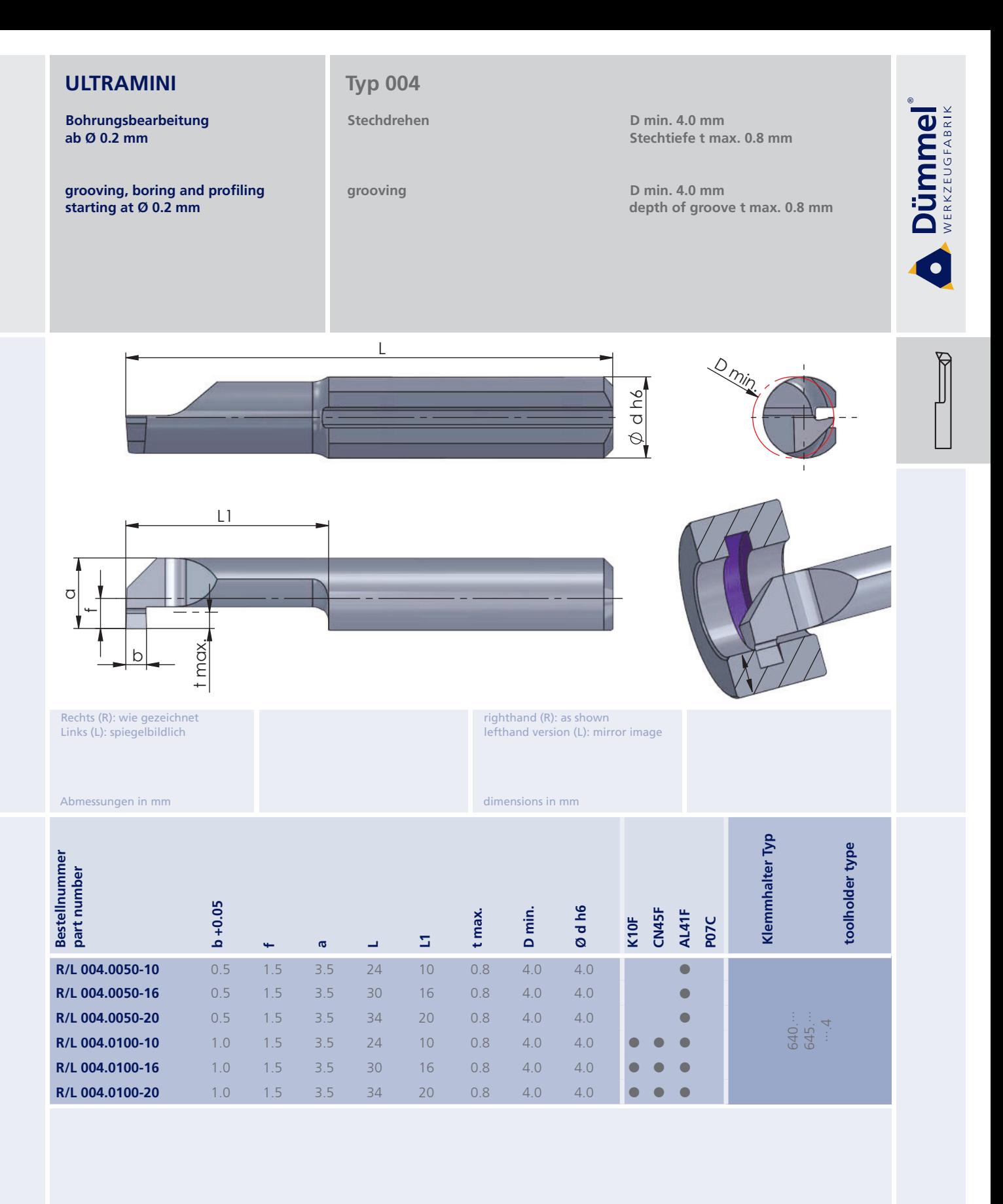

More carbide grades you can find in the grades<br>summary in the chapter "technical instructions"<br>and in the price list.

order-example: righthand version and grade<br>R004.0050-10/AL41F

Bestellbeispiel: für rechte Ausführung und Sorte<br>R004.0050-10/AL41F

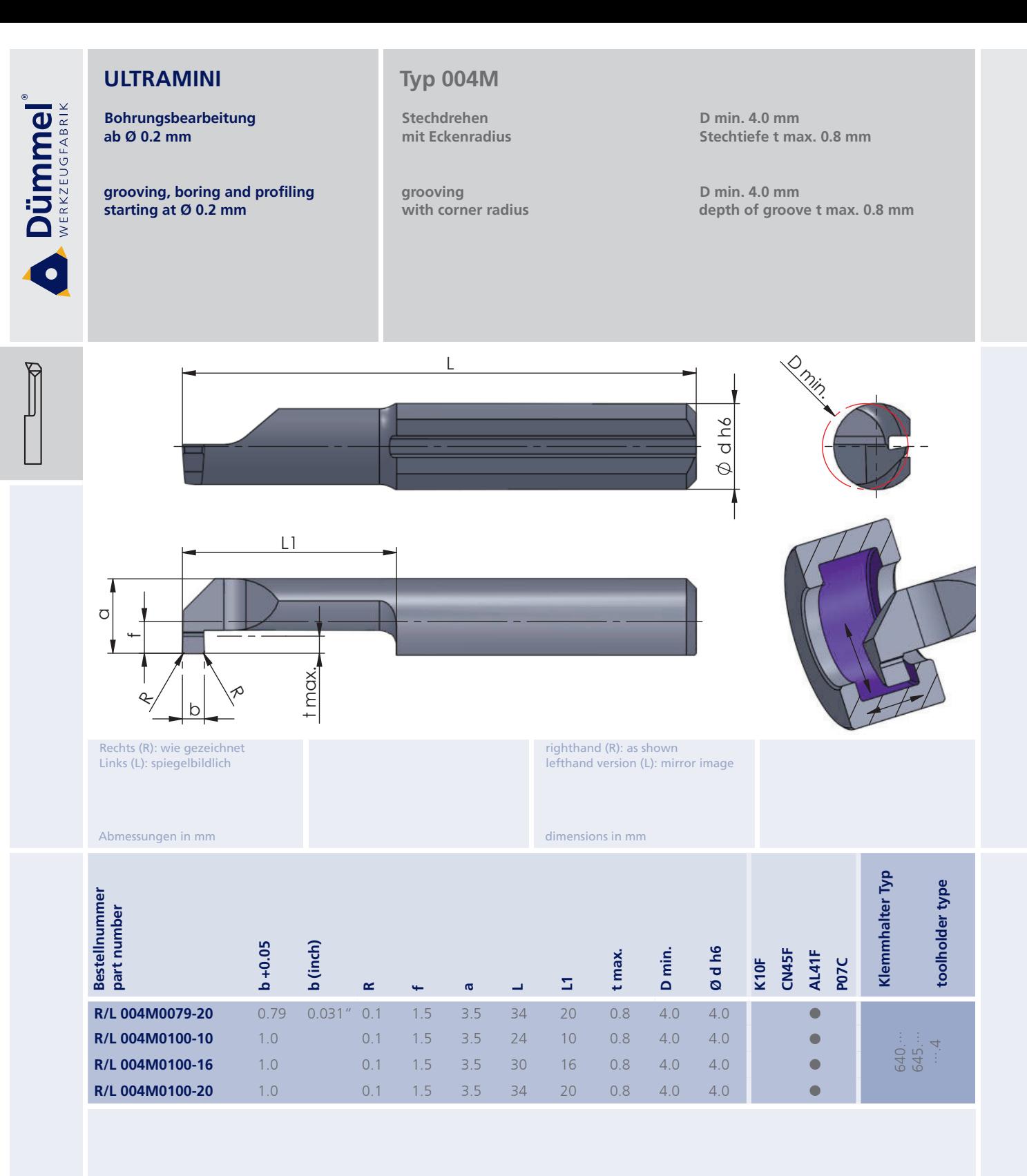

Bestellbeispiel: für rechte Ausführung und Sorte<br>R004M0079-20/AL41F More carbide grades you can find in the grades<br>summary in the chapter "technical instructions"<br>and in the price list.

order-example: righthand version and grade<br>R004M0079-20/AL41F

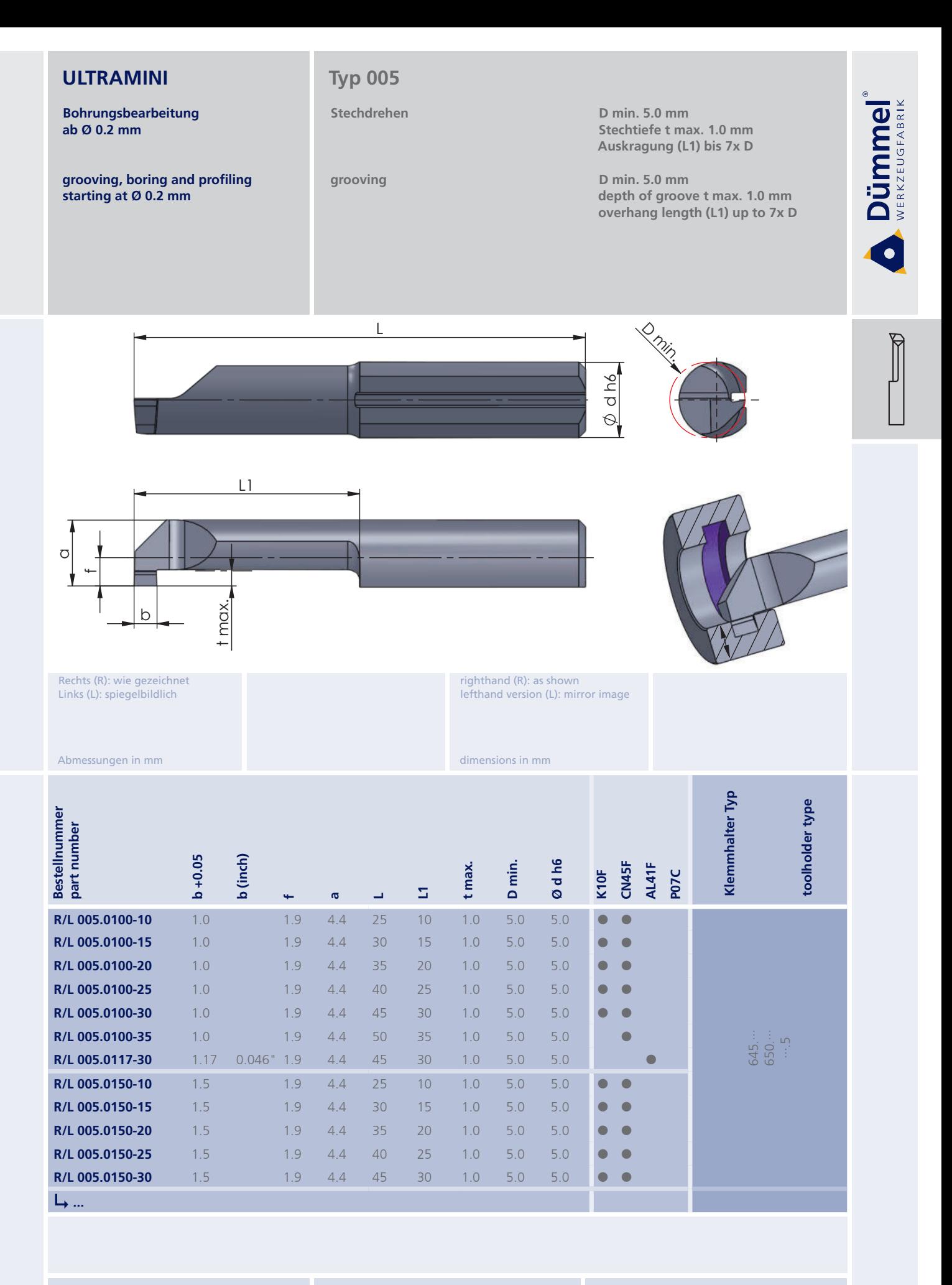

More carbide grades you can find in the grades summary in the chapter "technical instructions"<br>and in the price list.

order-example:

righthand version and grade<br>R005.0100-10/CN45F

Bestellbeispiel: für rechte Ausführung und Sorte<br>R005.0100-10/CN45F

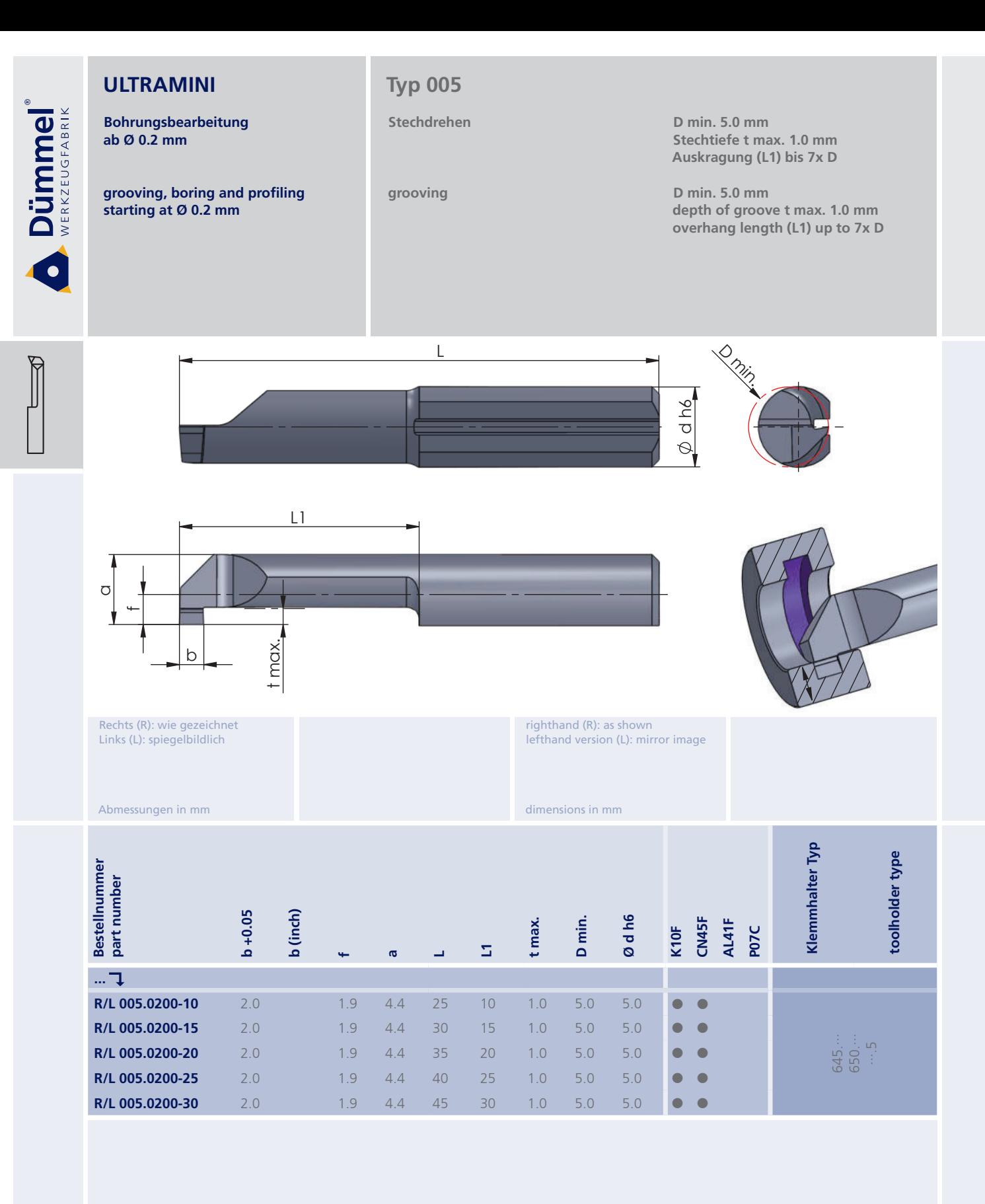

Bestellbeispiel: für rechte Ausführung und Sorte<br>R005.0200-10/CN45F

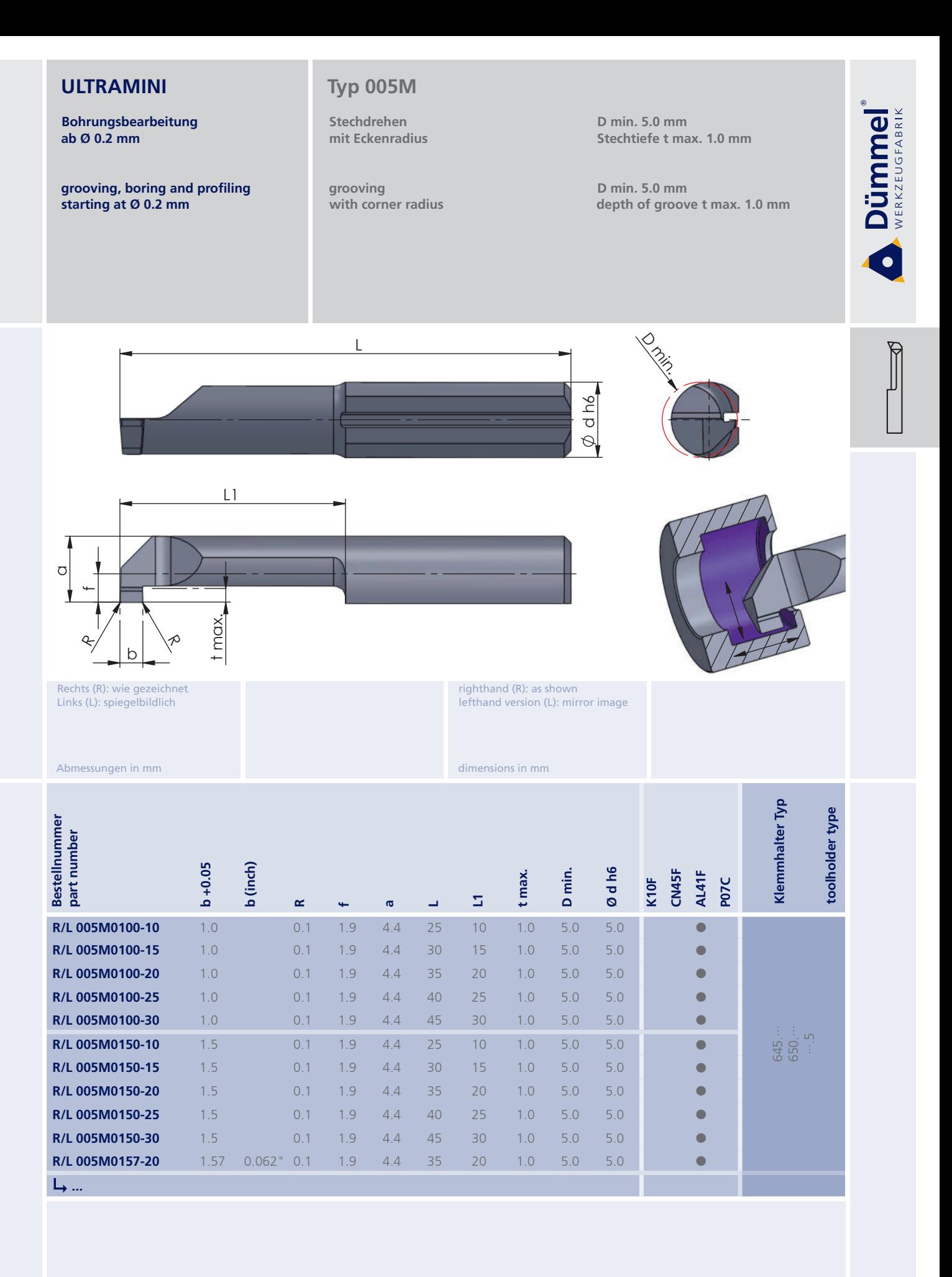

More carbide grades you can find in the grades<br>summary in the chapter "technical instructions"<br>and in the price list.

order-example:

righthand version and grade<br>R005M0100-10/AL41F

Bestellbeispiel: für rechte Ausführung und Sorte<br>R005M0100-10/AL41F

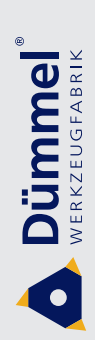

Bohrungsbearbeitung ab Ø 0.2 mm

grooving, boring and profiling starting at Ø 0.2 mm

### **Typ 005M**

Stechdrehen mit Eckenradius

grooving with corner radius D min. 5.0 mm Stechtiefe t max. 1.0 mm

D min. 5.0 mm depth of groove t max. 1.0 mm

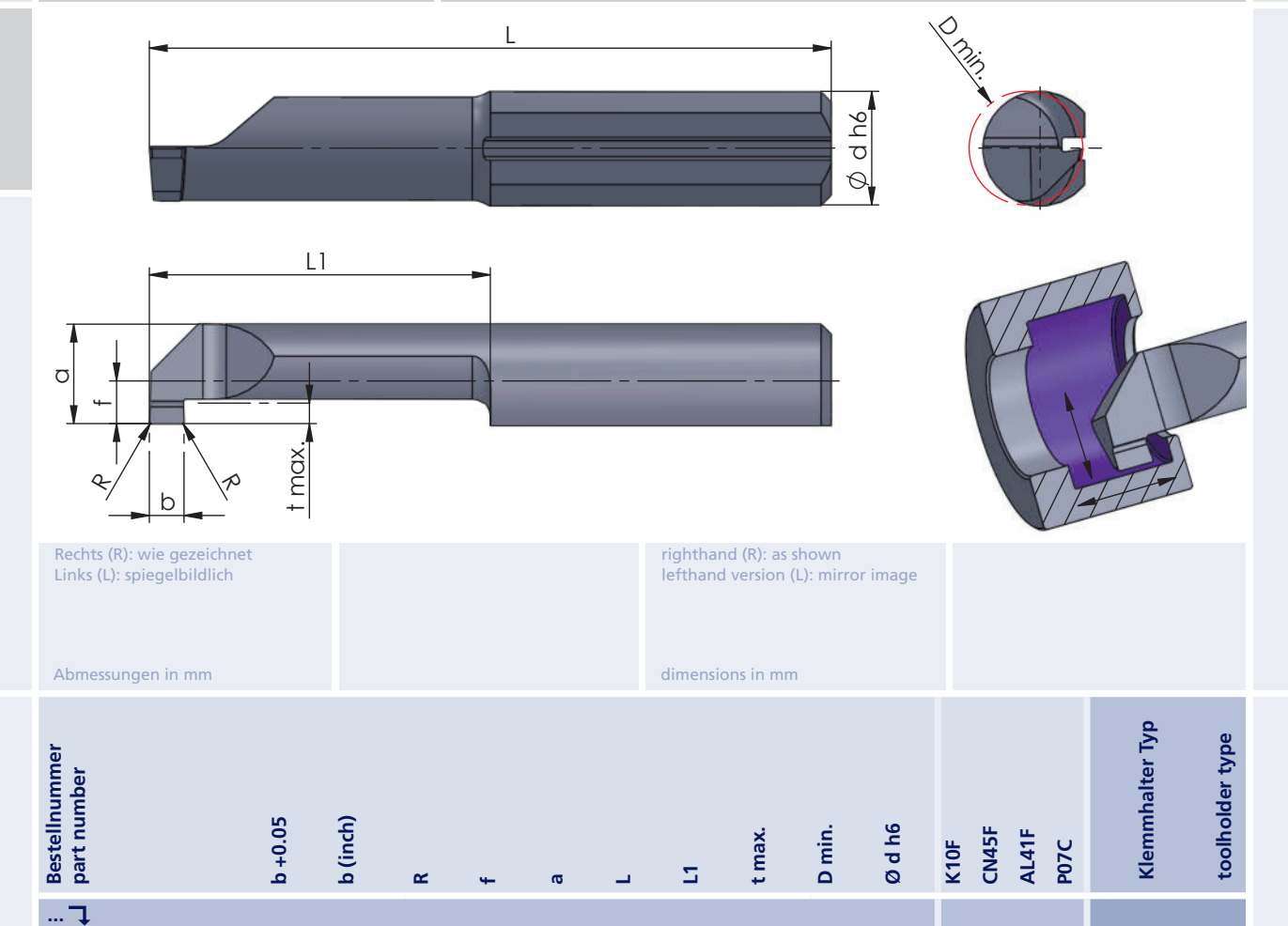

Weitere HM Sorten können Sie in der Sorten-<br>übersicht im Kapitel "Technische Hinweise" und<br>der Preisliste finden.

Bestellbeispiel: für rechte Ausführung und Sorte<br>R005M0200-10/AL41F

R/L 005M0200-10

R/L 005M0200-15

R/L 005M0200-20

R/L 005M0200-25

R/L 005M0200-30

 $2.0$ 

 $2.0$ 

 $2.0$ 

 $2.0$ 

 $2.0$ 

 $0.1$ 

 $0.1$ 

 $0.1$ 

 $0.1$ 

 $0.1$ 

 $1.9$ 

1.9

 $19$ 

1.9

 $1.9$ 

 $4.4$ 

 $4.4$ 

 $4.4$ 

 $4.4$ 

 $4.4$ 

25

 $30$ 

35

40

45

 $10$ 

15

 $20$ 

25

30

 $1.0$ 

 $1.0$ 

 $1.0$ 

 $1.0$ 

 $1.0$ 

 $5.0$ 

 $5.0$ 

 $5.0$ 

 $5.0$ 

 $5.0$ 

 $5.0$ 

 $5.0$ 

 $5.0$ 

 $5.0$ 

 $5.0$ 

More carbide grades you can find in the grades<br>summary in the chapter "technical instructions"<br>and in the price list.

 $\sqrt{2}$ 

 $\bullet$ 

 $\sqrt{2}$ 

 $\bullet$ 

 $\bullet$ 

645.<br>650.: 5

order-example: righthand version and grade<br>R005M0200-10/AL41F

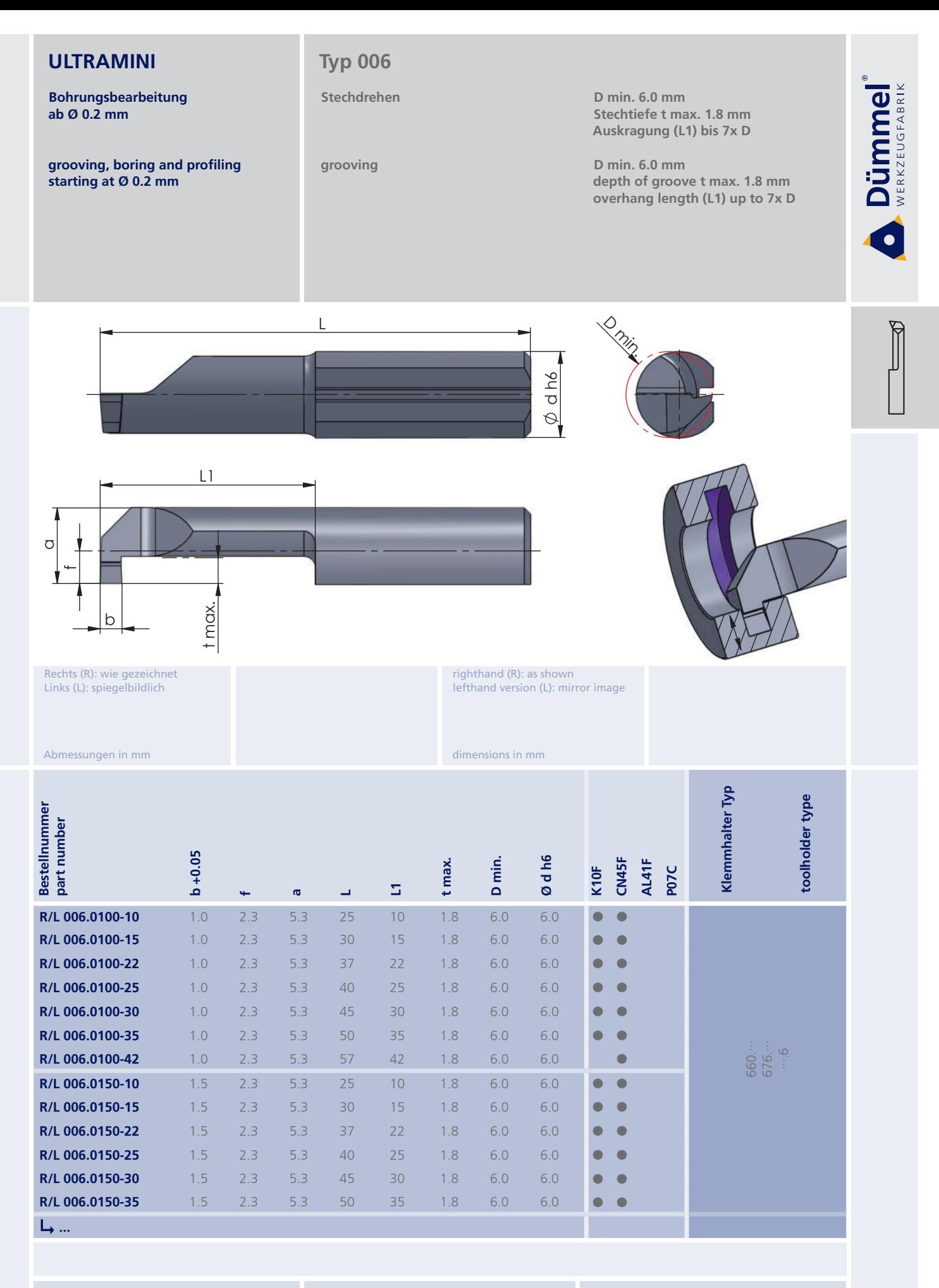

More carbide grades you can find in the grades summary in the chapter "technical instructions"<br>and in the price list.

order-example:

righthand version and grade<br>R006.0100-10/CN45F

Bestellbeispiel: für rechte Ausführung und Sorte<br>R006.0100-10/CN45F

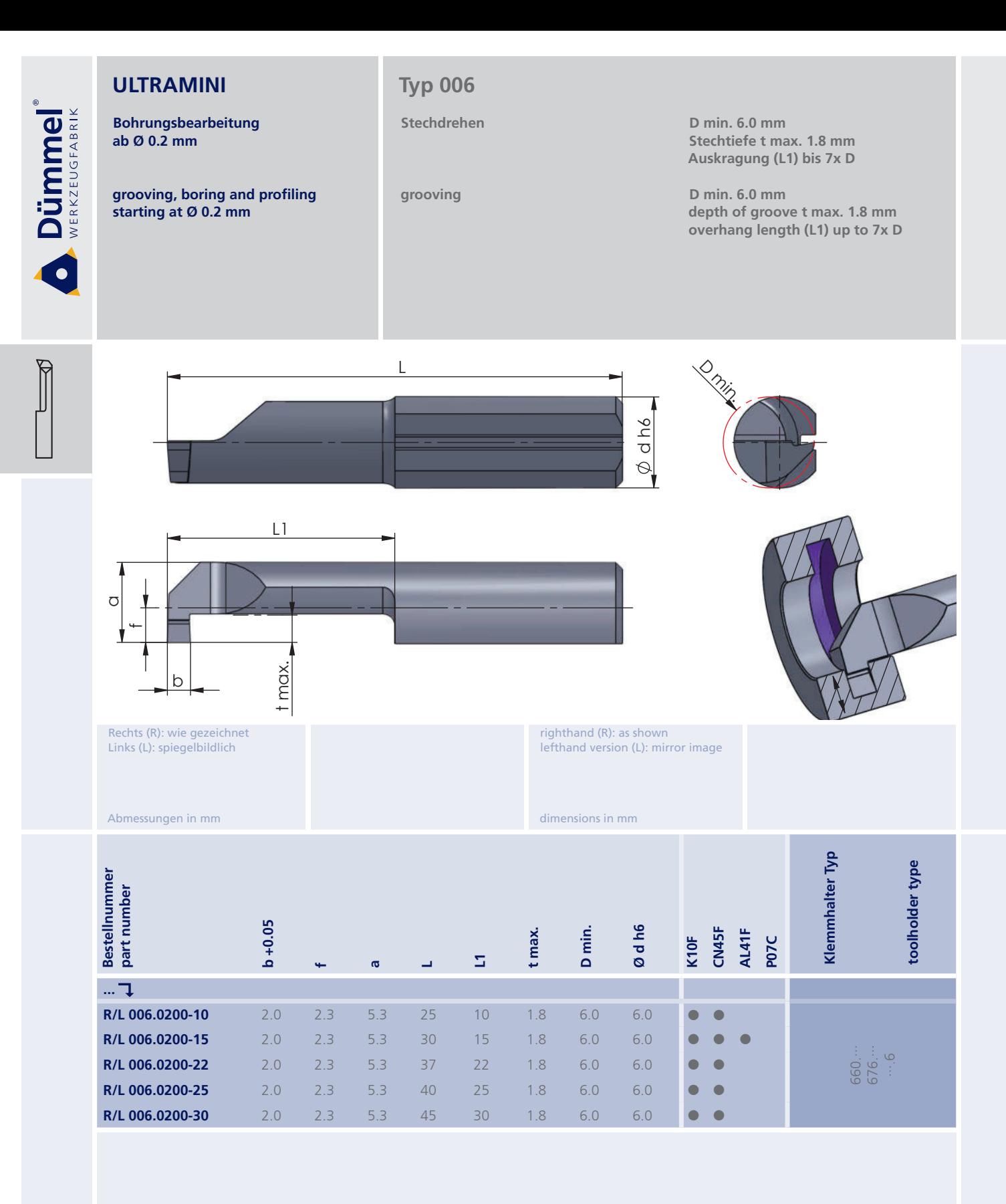

Bestellbeispiel: für rechte Ausführung und Sorte<br>R006.0200-10/CN45F More carbide grades you can find in the grades<br>summary in the chapter "technical instructions"<br>and in the price list.

order-example: righthand version and grade<br>R006.0200-10/CN45F

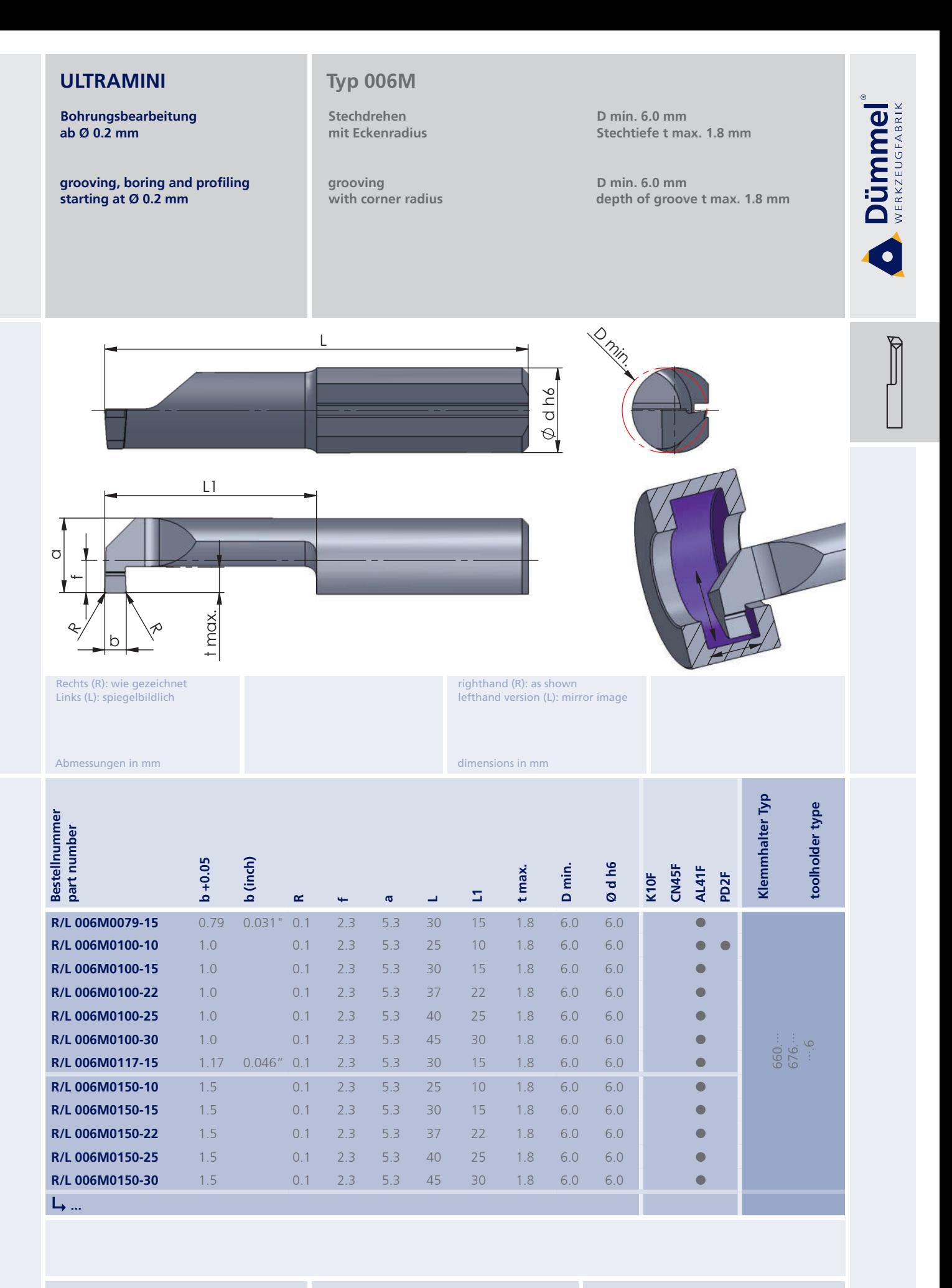

More carbide grades you can find in the grades summary in the chapter "technical instructions"<br>and in the price list.

order-example:

righthand version and grade<br>R006M0100-10/AL41F

Bestellbeispiel: für rechte Ausführung und Sorte<br>R006M0100-10/AL41F

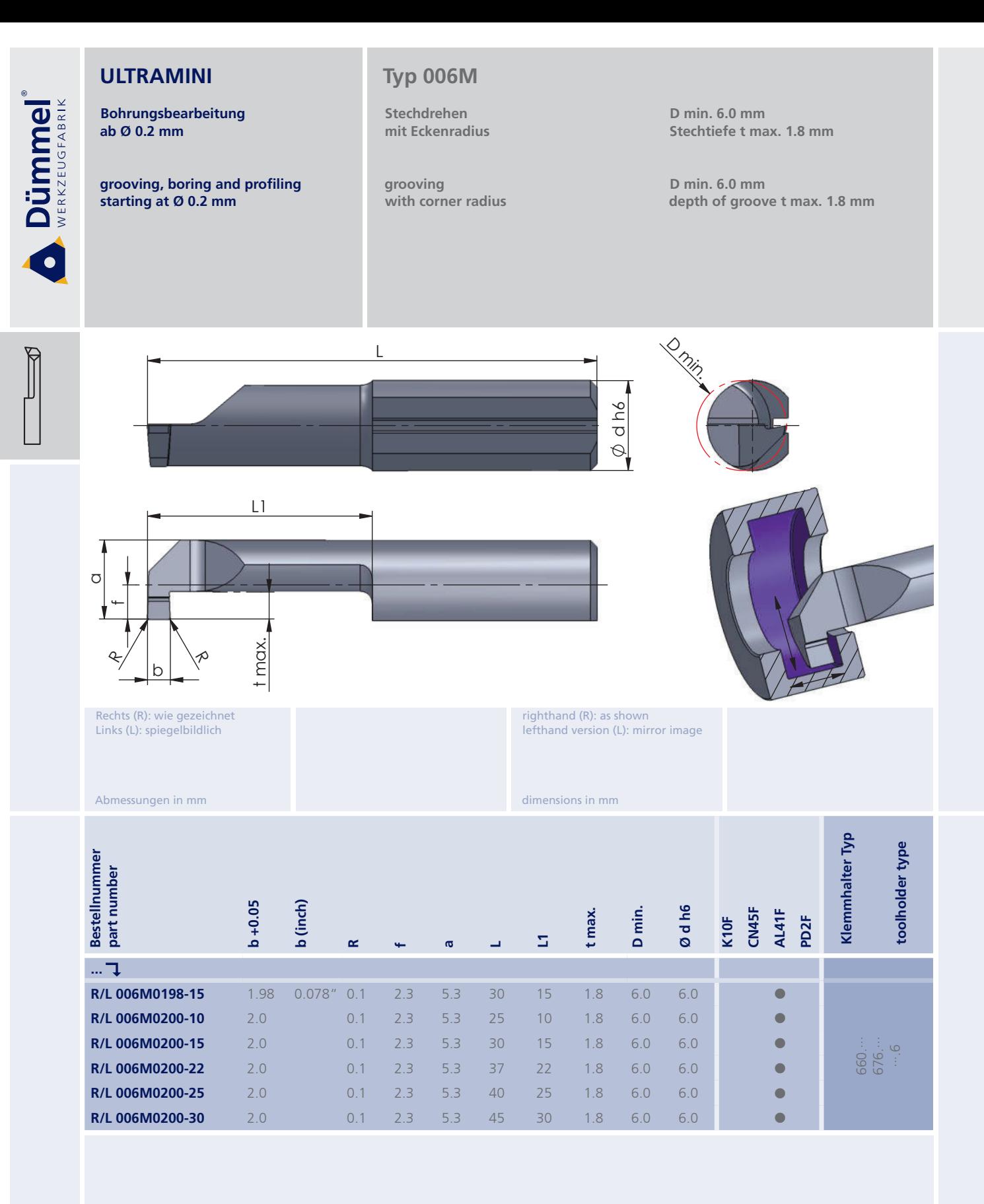

Bestellbeispiel: für rechte Ausführung und Sorte<br>R006M0198-15/AL41F More carbide grades you can find in the grades<br>summary in the chapter "technical instructions"<br>and in the price list.

order-example: righthand version and grade<br>R006M0198-15/AL41F

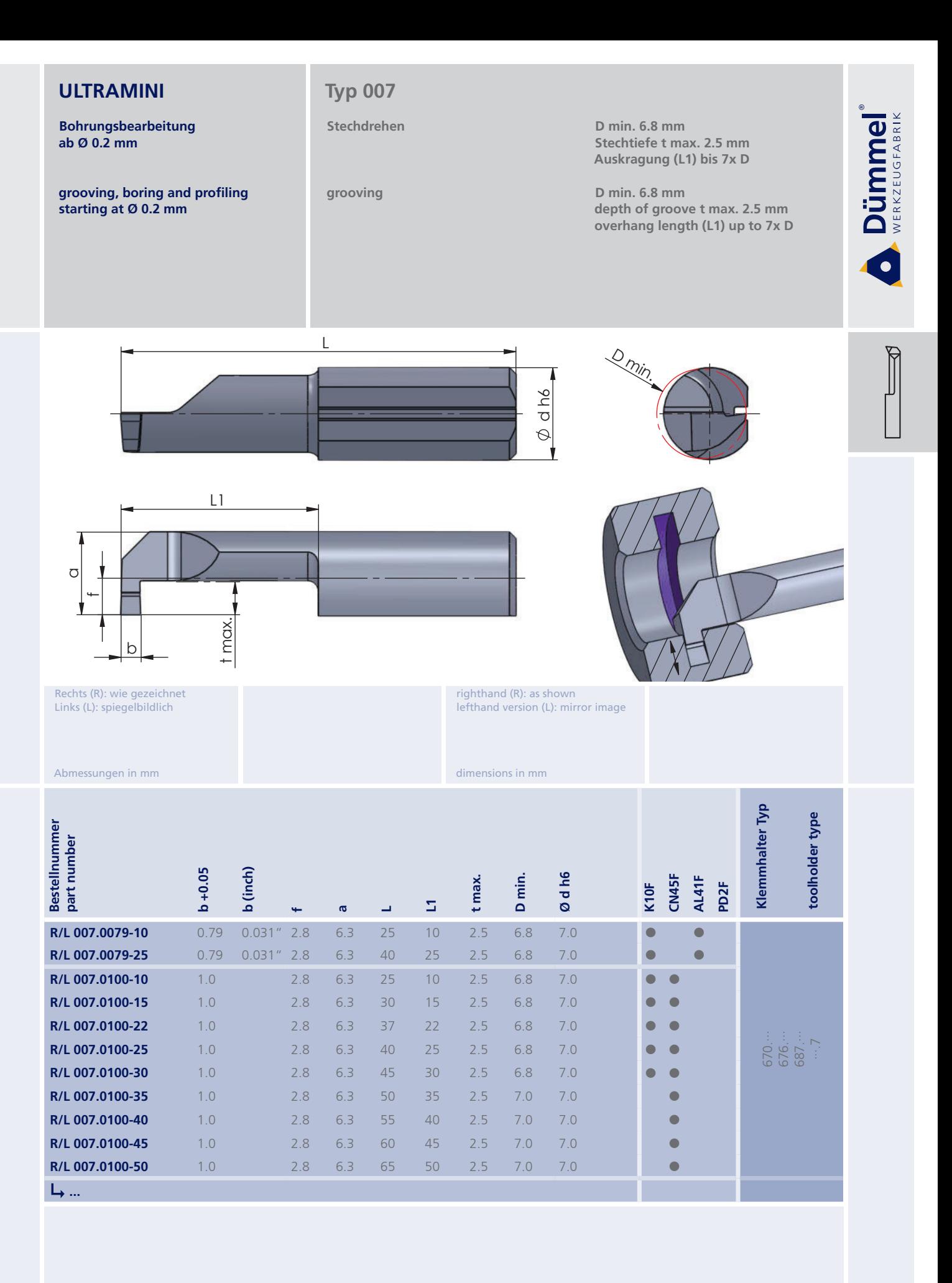

More carbide grades you can find in the grades summary in the chapter "technical instructions"<br>and in the price list.

order-example: righthand version and grade<br>R007.0100-10/CN45F

Bestellbeispiel: für rechte Ausführung und Sorte<br>R007.0100-10/CN45F

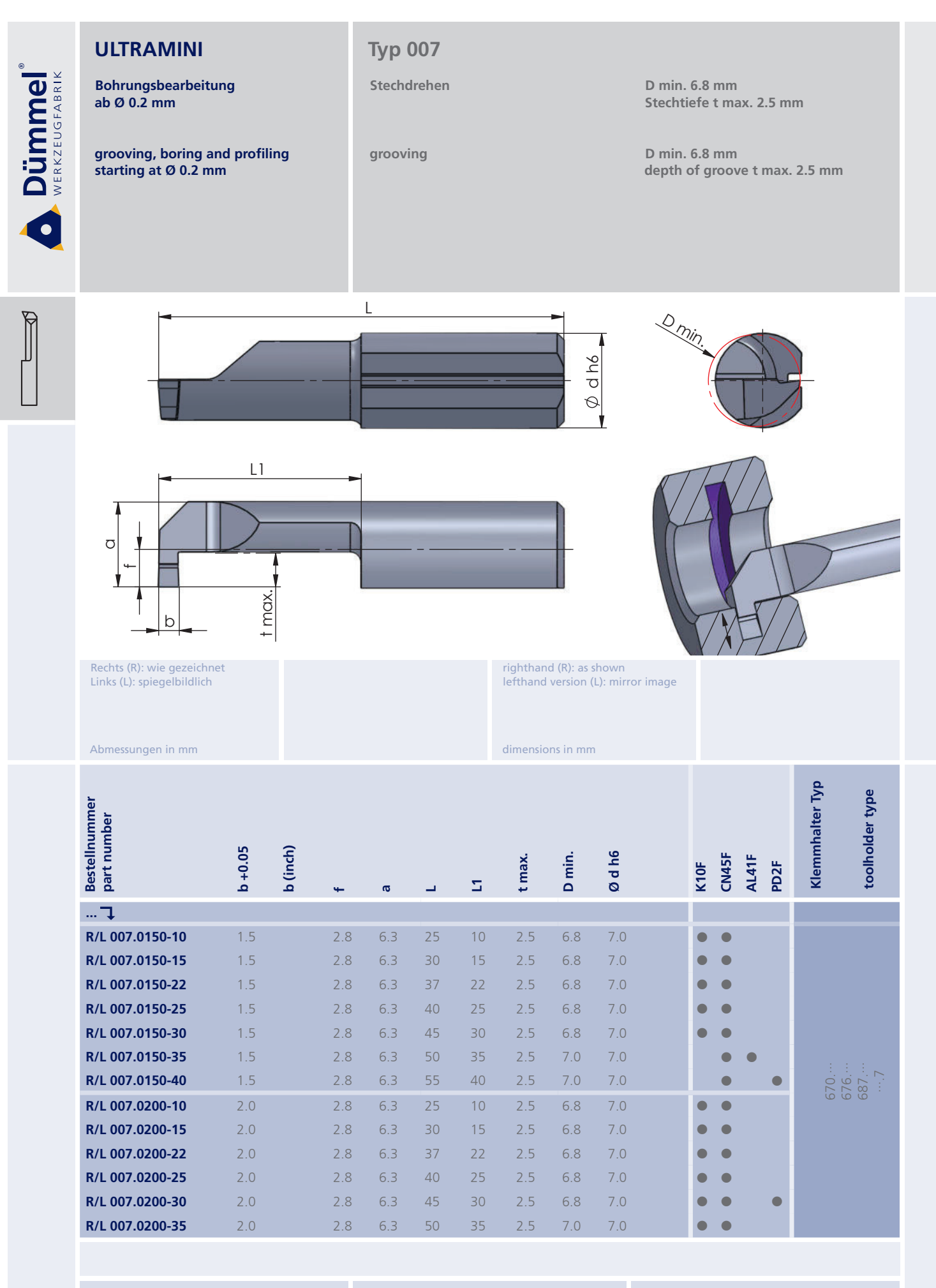

Bestellbeispiel: für rechte Ausführung und Sorte<br>R007.0150-10/CN45F

#### 85

More carbide grades you can find in the grades<br>summary in the chapter "technical instructions"<br>and in the price list.

order-example: righthand version and grade<br>R007.0150-10/CN45F

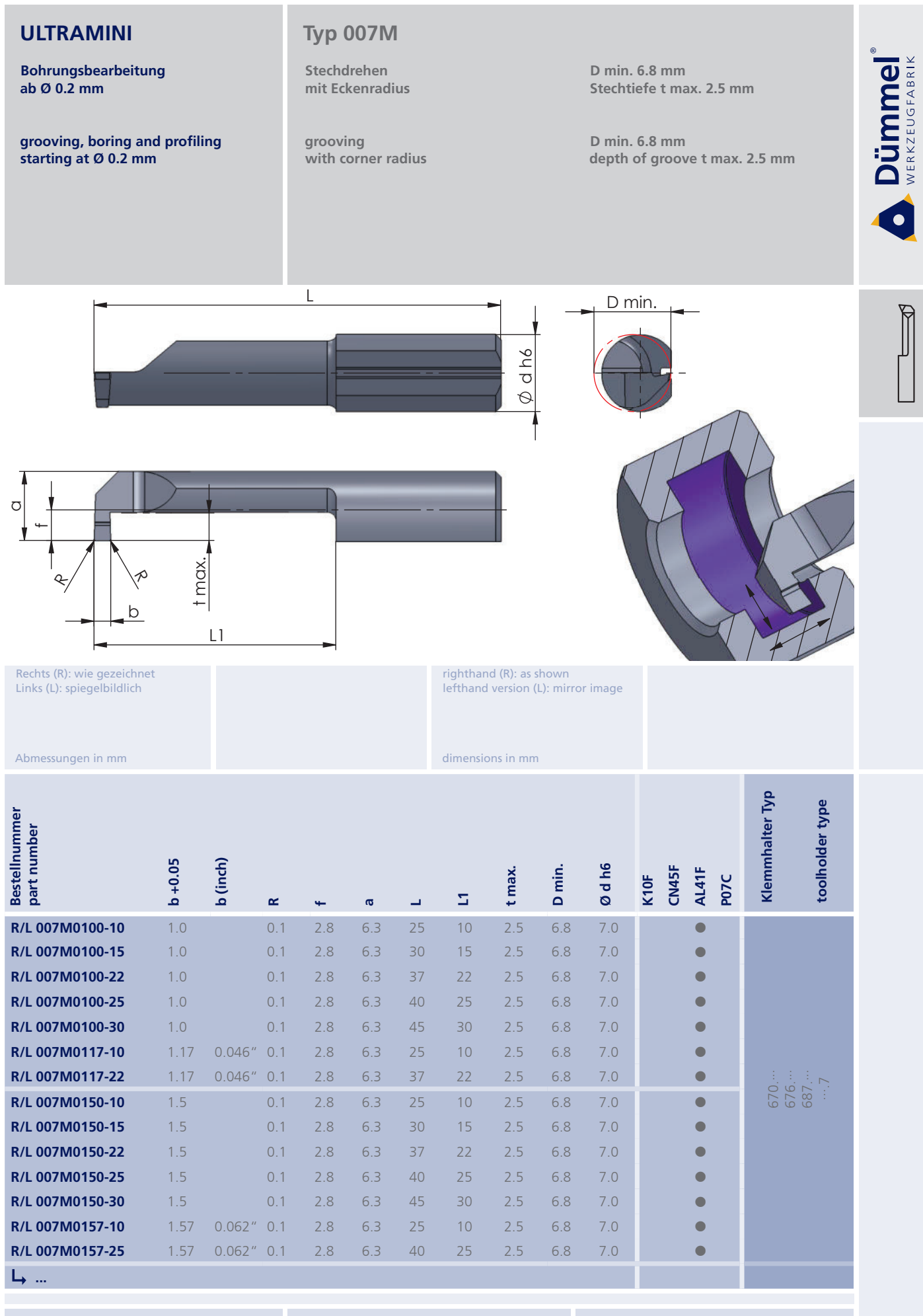

More carbide grades you can find in the grades summary in the chapter "technical instructions"<br>and in the price list.

order-example

righthand version and grade<br>R007M0100-10/AL41F

Bestellbeispiel: für rechte Ausführung und Sorte<br>R007M0100-10/AL41F

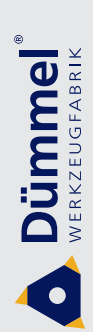

**Bohrungsbearbeitung** ab  $Ø$  0.2 mm

grooving, boring and profiling starting at Ø 0.2 mm

# **Typ 007M**

Stechdrehen mit Eckenradius

grooving with corner radius

 $\overline{1}$ 

D min. 6.8 mm Stechtiefe t max. 2.5 mm

D min. 6.8 mm depth of groove t max. 2.5 mm

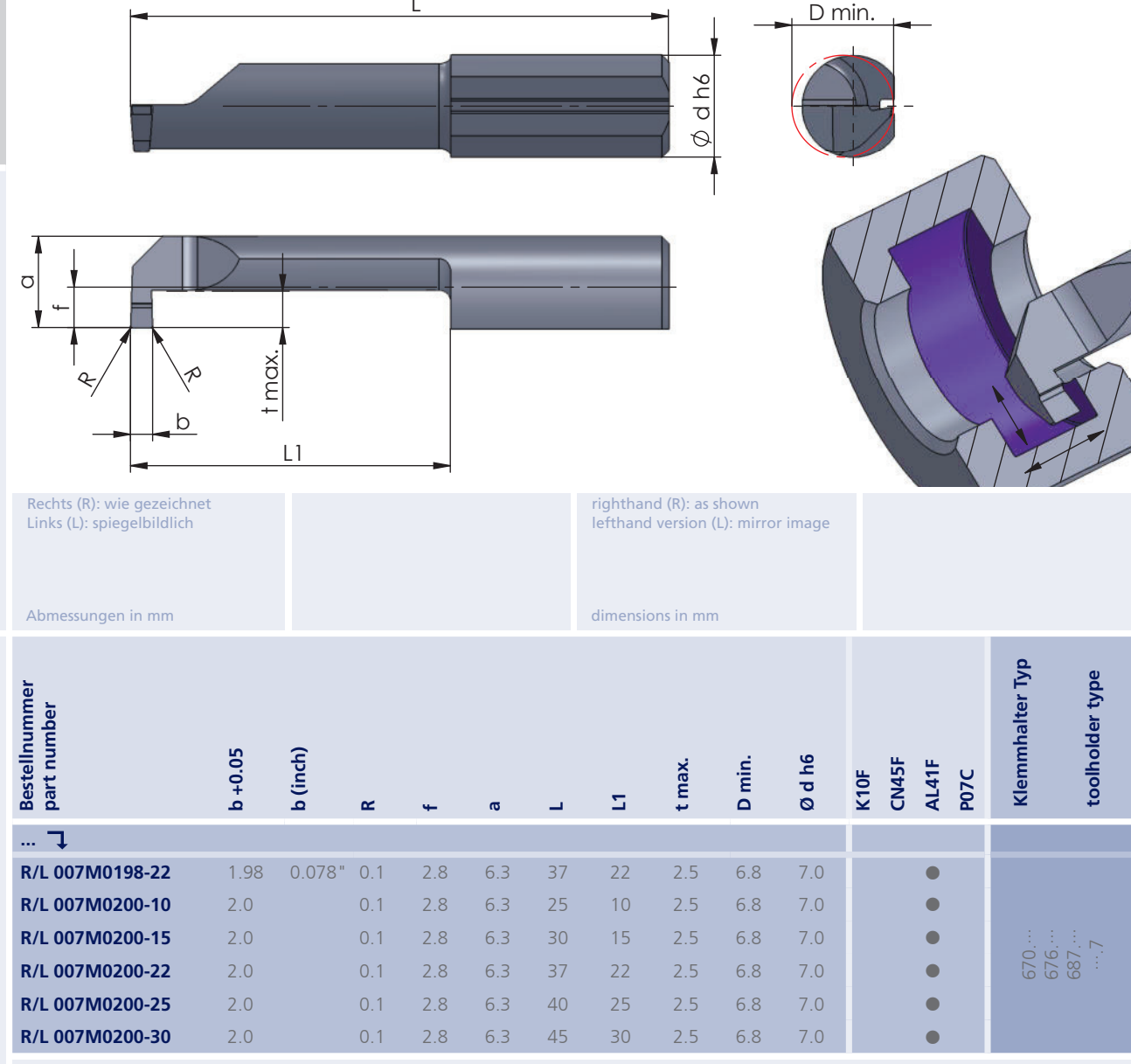

 $\blacksquare$ 

Weitere HM Sorten können Sie in der Sorten-<br>übersicht im Kapitel "Technische Hinweise" und<br>der Preisliste finden.

Bestellbeispiel:<br>für rechte Ausführung und Sorte<br>R007M0200-10/AL41F

More carbide grades you can find in the grades<br>summary in the chapter "technical instructions"<br>and in the price list.

order-example:<br>righthand version and grade<br>R007M0200-10/AL41F

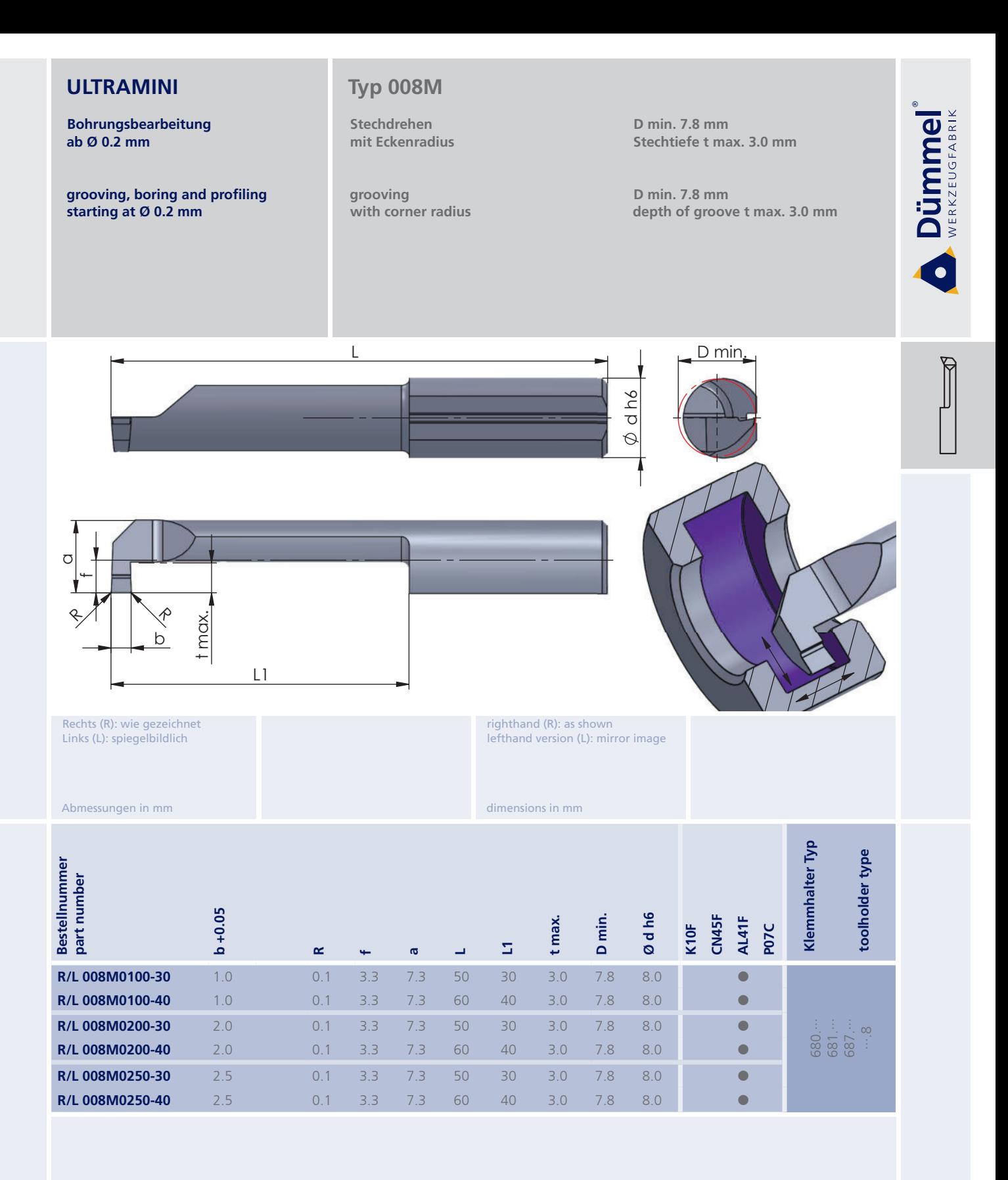

More carbide grades you can find in the grades<br>summary in the chapter "technical instructions"<br>and in the price list.

order-example: righthand version and grade<br>R008M0100-30/AL41F

Bestellbeispiel: für rechte Ausführung und Sorte<br>R008M0100-30/AL41F

**Bohrungsbearbeitung** ab Ø 0.2 mm

grooving, boring and profiling starting at Ø 0.2 mm

# Typ 10M

Stechdrehen mit Eckenradius und innerer Kühlmittelzufuhr

grooving with corner radius and with through coolant

D min. 10.5 mm Stechtiefe t max. 4.0 mm

D min.

D min. 10.5 mm depth of groove t max. 4.0 mm

Dümmel®

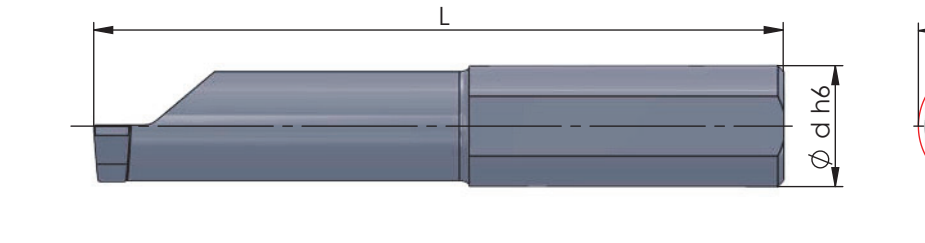

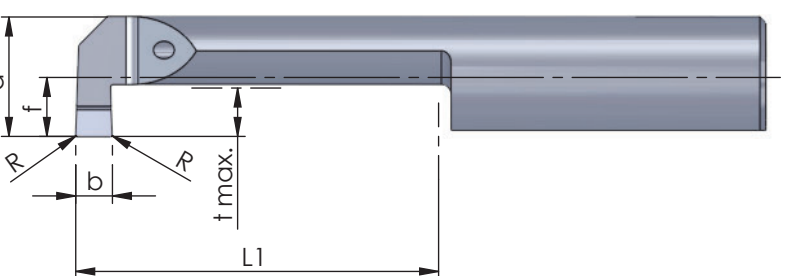

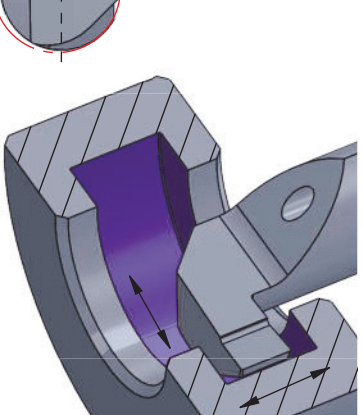

Rechts (R): wie gezeichnet Links (L): spiegelbildlich

righthand (R): as shown lefthand version (L): mirror image

dimensions in mm

Abmessungen in mm

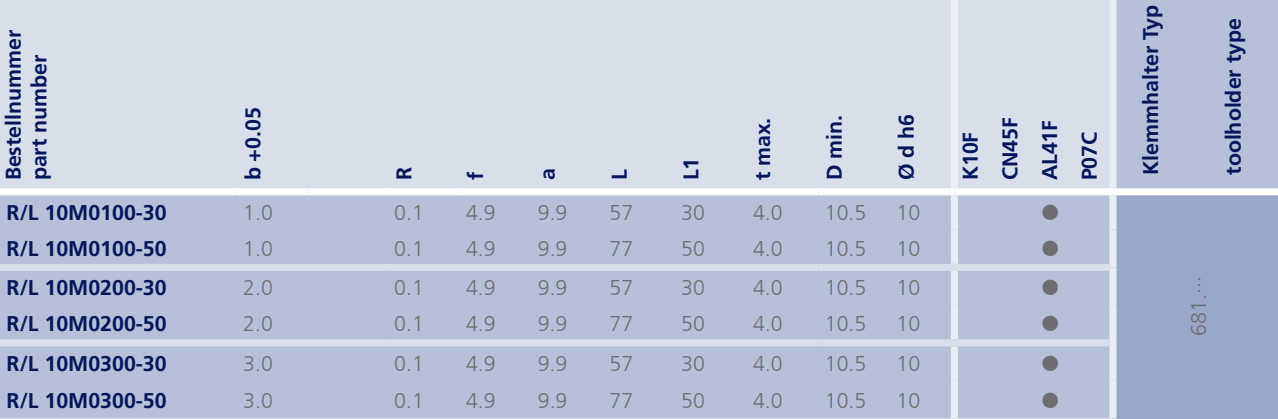

Weitere HM Sorten können Sie in der Sorten-<br>übersicht im Kapitel "Technische Hinweise" und<br>der Preisliste finden.

Bestellbeispiel:<br>für rechte Ausführung und Sorte<br>R10M0100-30/AL41F

More carbide grades you can find in the grades<br>summary in the chapter "technical instructions"<br>and in the price list.

order-example:<br>righthand version and grade<br>R10M0100-30/AL41F

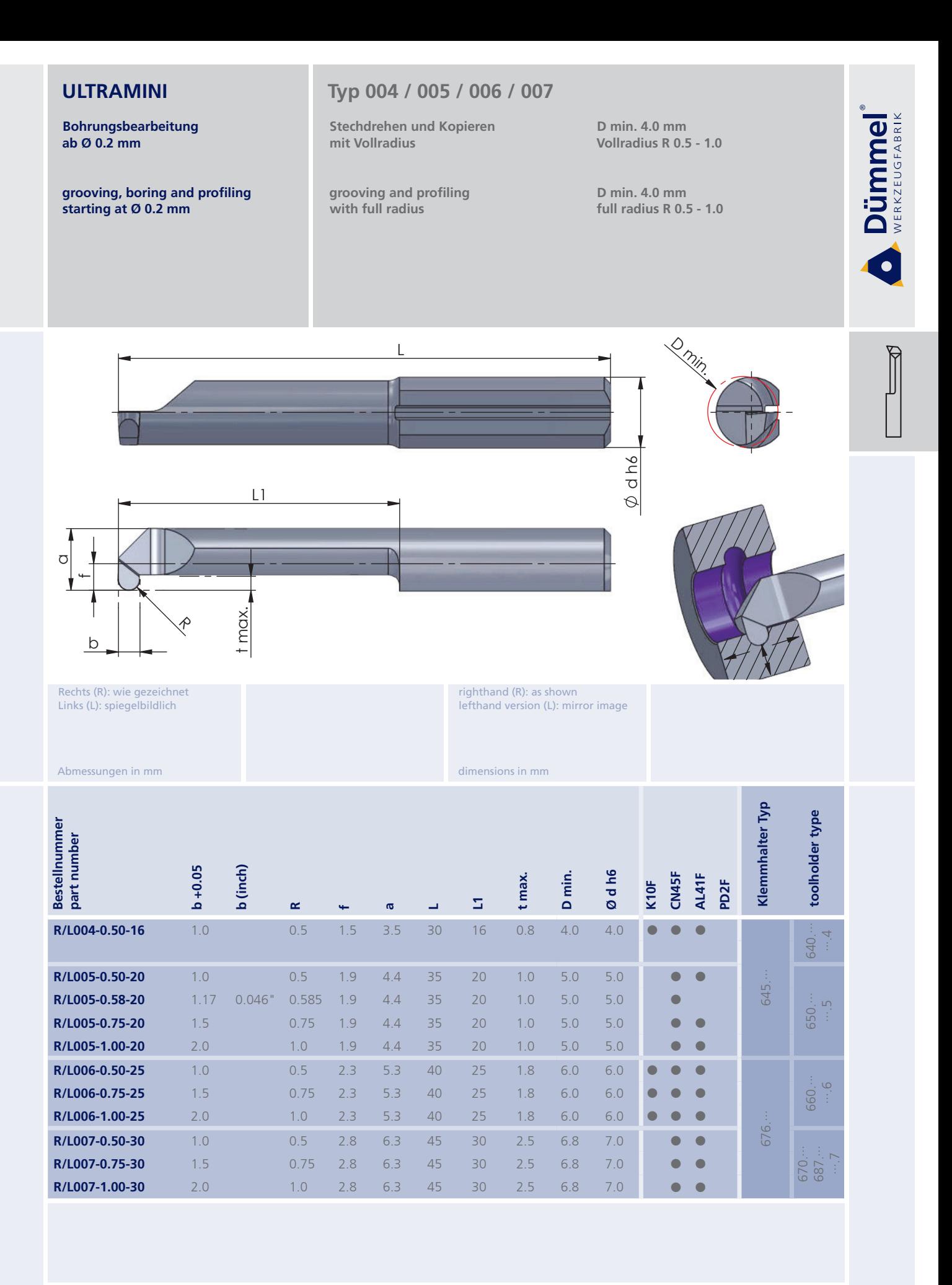

More carbide grades you can find in the grades summary in the chapter "technical instructions"<br>and in the price list.

order-example:

righthand version and grade<br>R004-0.50-16/CN45F

Bestellbeispiel: für rechte Ausführung und Sorte<br>R004-0.50-16/CN45F

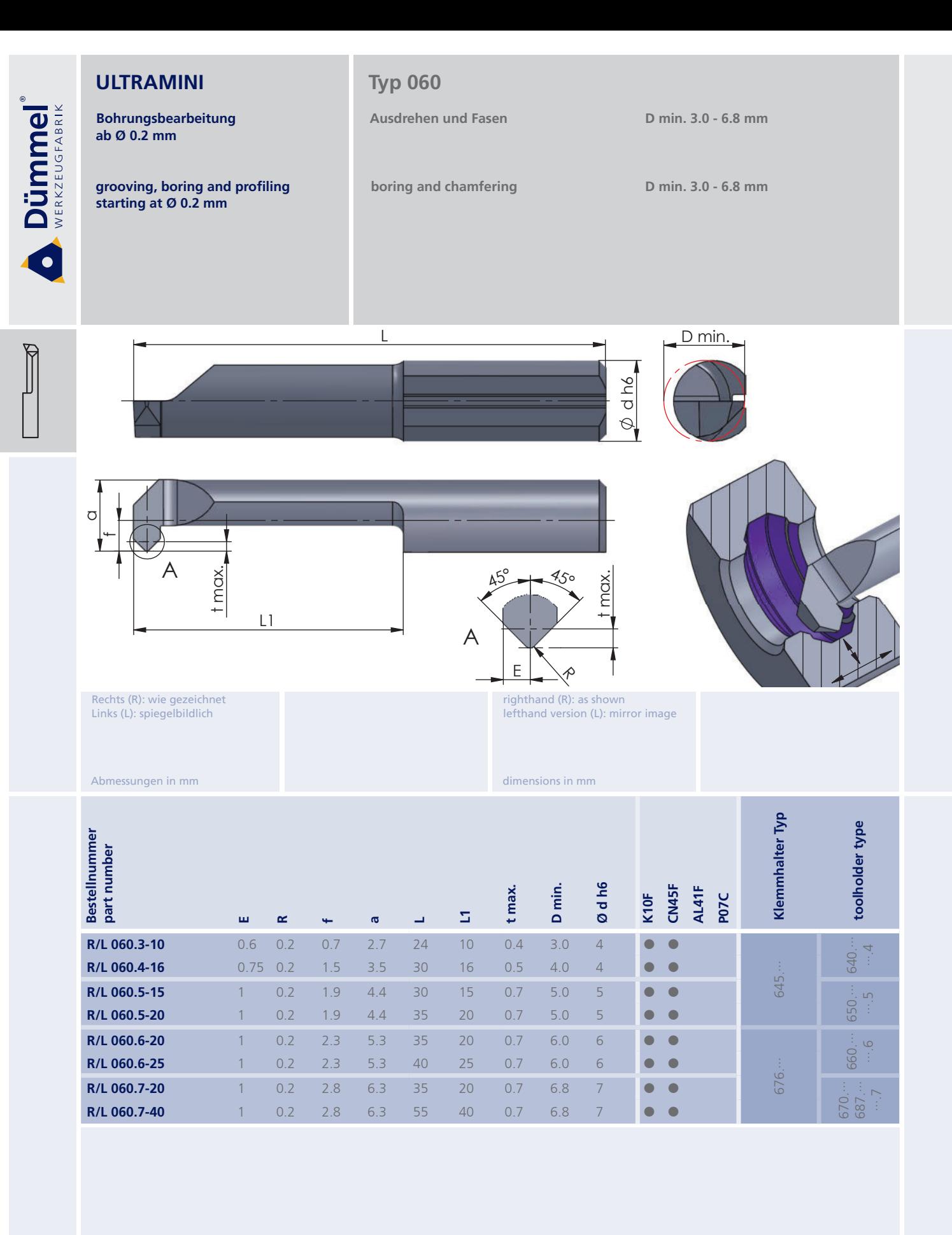

Bestellbeispiel: für rechte Ausführung und Sorte R060.5-15/CN45F

More carbide grades you can find in the grades<br>summary in the chapter "technical instructions" and in the price list.

order-example: righthand version and grade<br>R060.5-15/CN45F

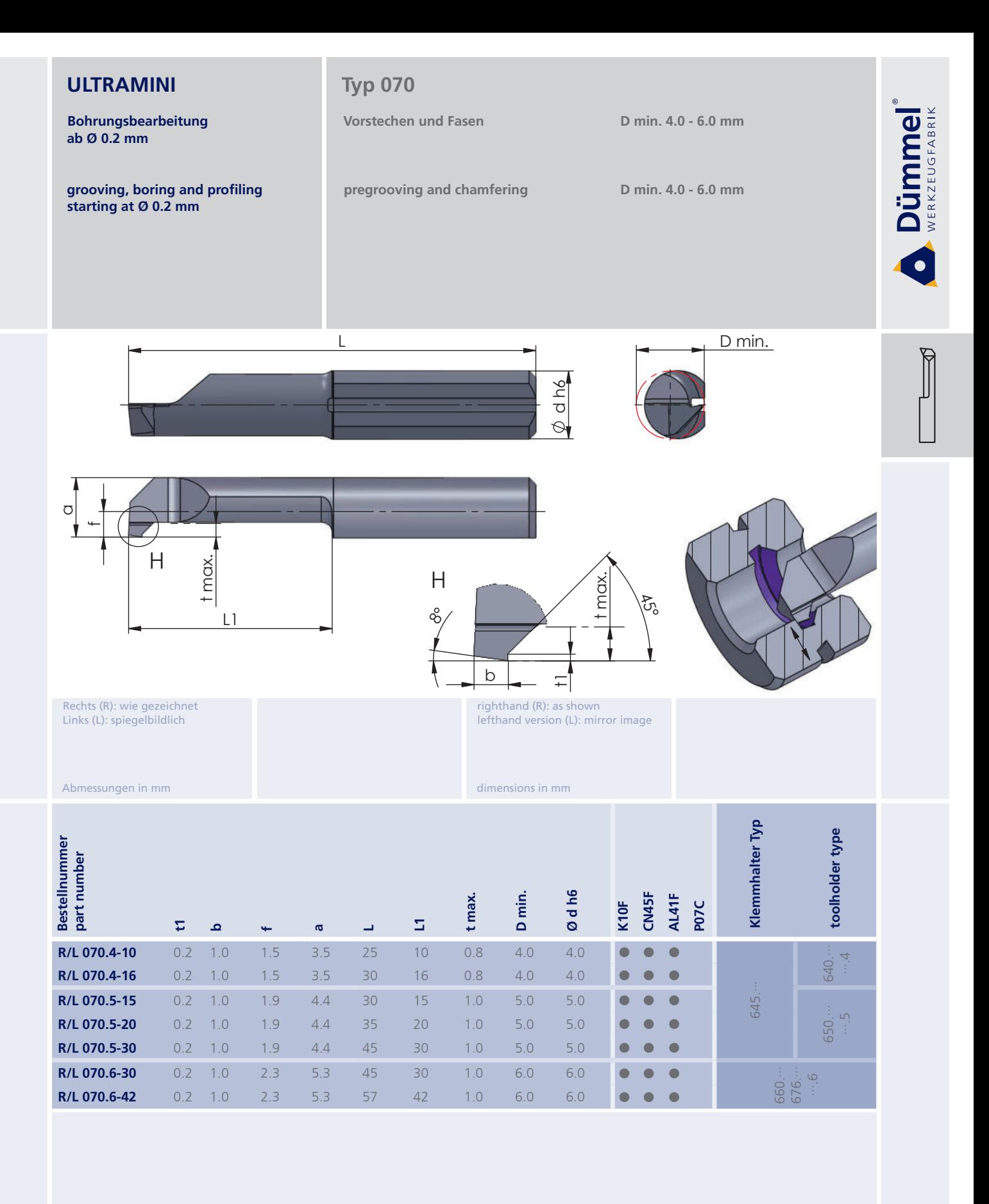

Bestellbeispiel: für rechte Ausführung und Sorte<br>R070.4-10/CN45F More carbide grades you can find in the grades<br>summary in the chapter "technical instructions"<br>and in the price list.

order-example: righthand version and grade<br>R070.4-10/CN45F

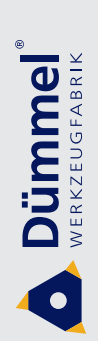

Bohrungsbearbeitung<br>ab Ø 0.2 mm

grooving, boring and profiling<br>starting at  $\emptyset$  0.2 mm

impressions

Impressionen

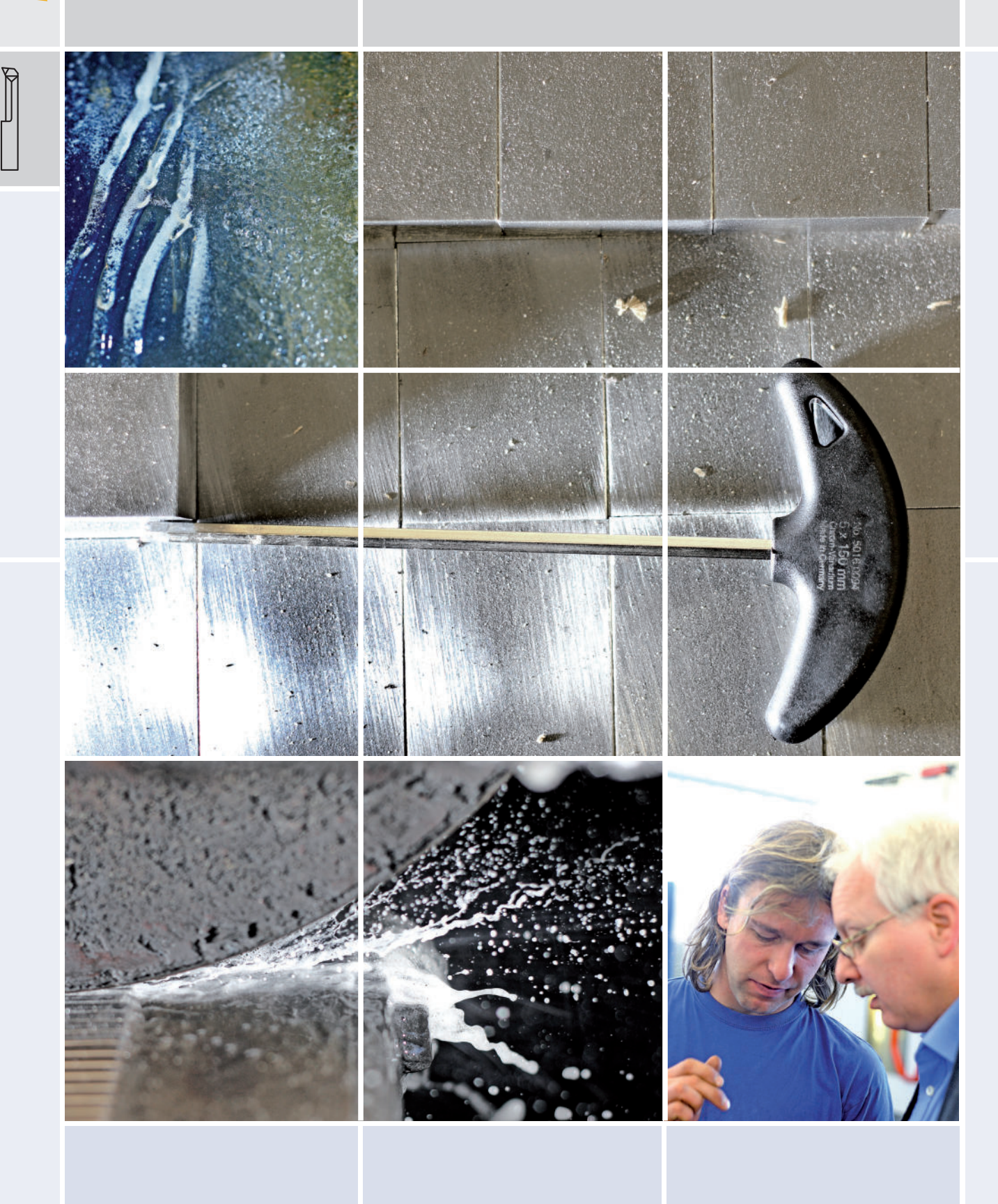

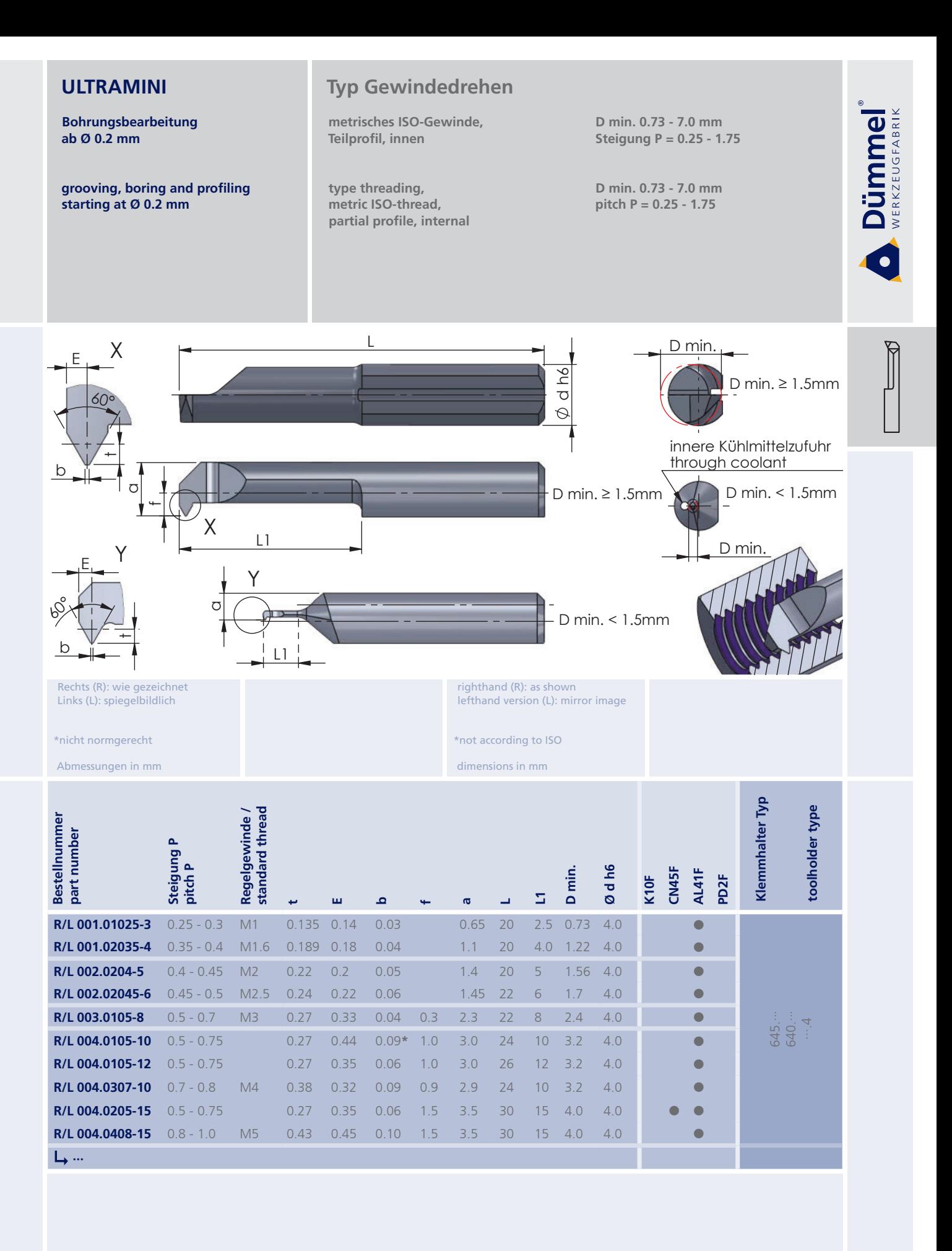

weitere Informationen: · siehe Technische Hinweise

More carbide grades you can find in the grades summary in the chapter "technical instructions"<br>and in the price list.

Bestellbeispiel: für rechte Ausführung und Sorte<br>R001.01025-3/AL41F more informations:

. look at the technical instructions

order-example righthand version and grade<br>R001.01025-3/AL41F

**Bohrungsbearbeitung** ab Ø 0.2 mm

grooving, boring and profiling starting at Ø 0.2 mm

# **Typ Gewindedrehen**

metrisches ISO-Gewinde. Teilprofil, innen

type threading, metric ISO-thread, partial profile, internal

D min. 0.73 - 7.0 mm Steigung  $P = 0.25 - 1.75$ 

D min. 0.73 - 7.0 mm pitch  $P = 0.25 - 1.75$ 

X

Dümmel®

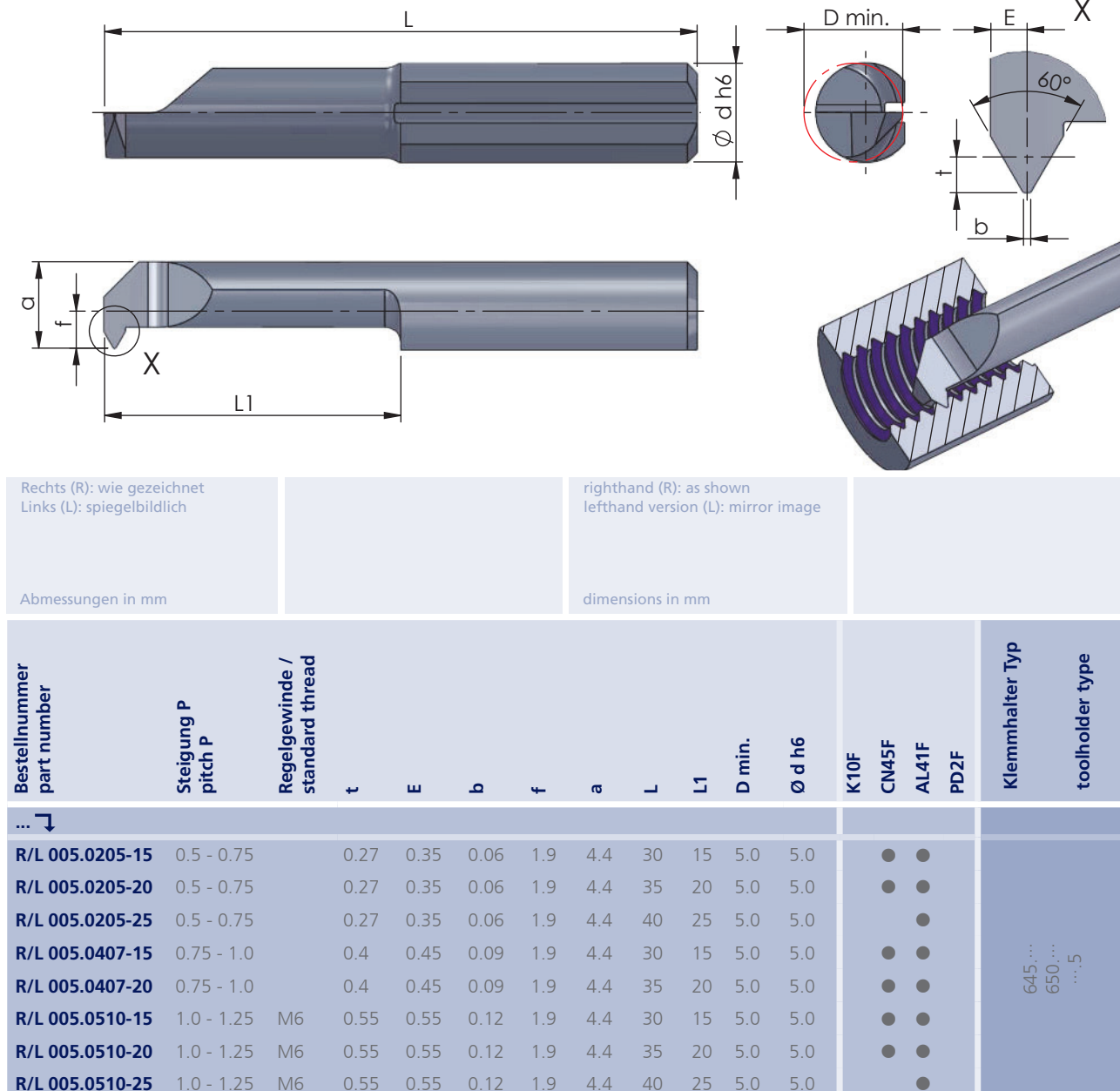

 $L, ...$ 

Weitere HM Sorten können Sie in der Sortenübersicht im Kapitel "Technische Hinweise" und<br>der Preisliste finden.

weitere Informationen: · siehe Technische Hinweise

more informations:

. look at the technical instructions

More carbide grades you can find in the grades<br>summary in the chapter "technical instructions"<br>and in the price list.

order-example:

righthand version and grade<br>R005.0205-15AL41F

Bestellbeispiel:<br>für rechte Ausführung und Sorte<br>R005.0205-15/AL41F

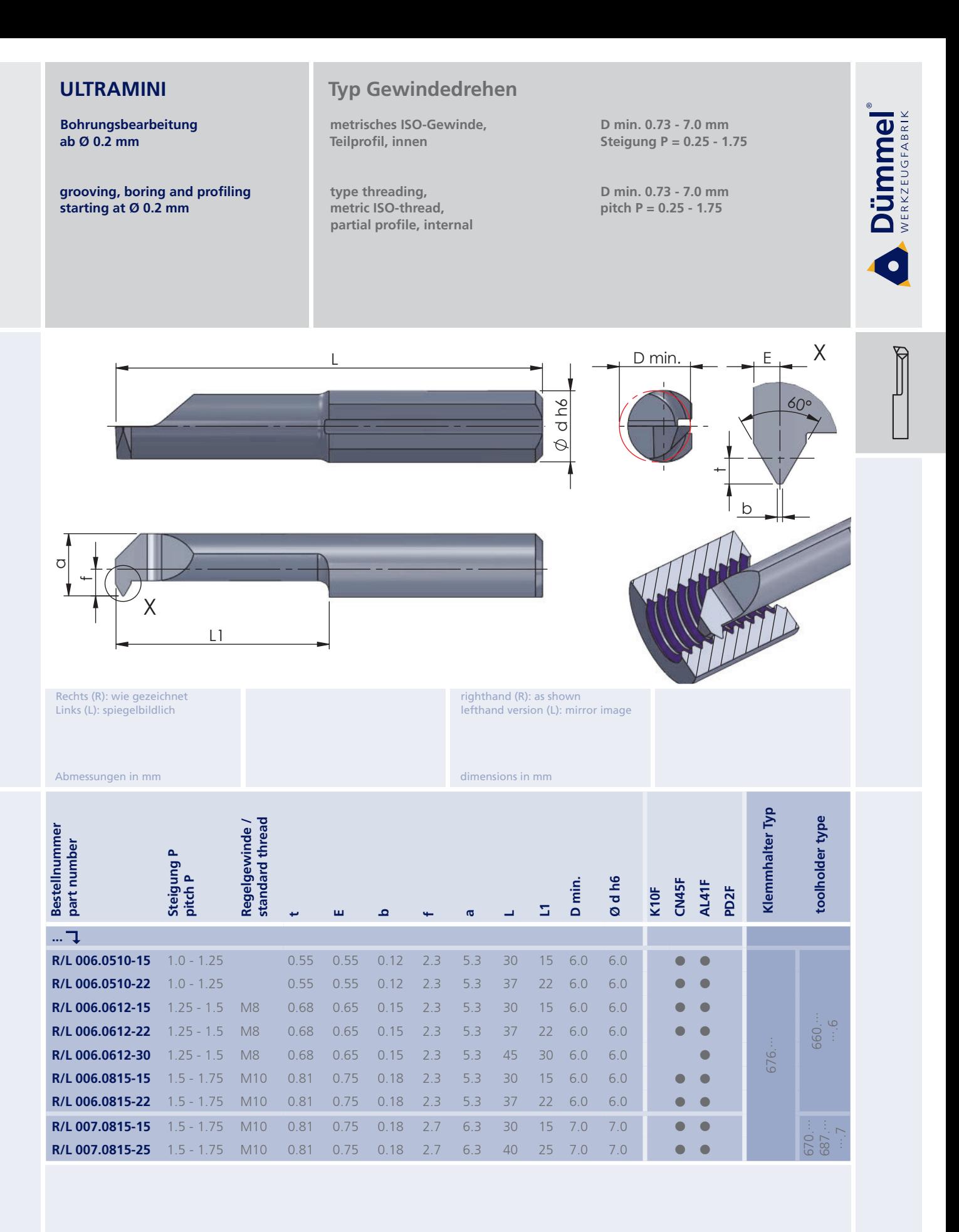

weitere Informationen: · siehe Technische Hinweise

More carbide grades you can find in the grades summary in the chapter "technical instructions"<br>and in the price list.

Bestellbeispiel: für rechte Ausführung und Sorte<br>R006.0510-15/AL41F more informations:

. look at the technical instructions

order-example: righthand version and grade<br>R006.0510-15AL41F

**Bohrungsbearbeitung** ab Ø 0.2 mm

grooving, boring and profiling starting at Ø 0.2 mm

## **Typ Gewindedrehen**

metrisches ISO-Gewinde. Vollprofil, innen

type threading, metric ISO-thread, full profile, internal D min. 2.4 - 7.0 mm Steigung  $P = 0.5 - 1.5$ 

D min. 2.4 - 7.0 mm pitch  $P = 0.5 - 1.5$ 

 $\sf X$ 

**Dümmel** 

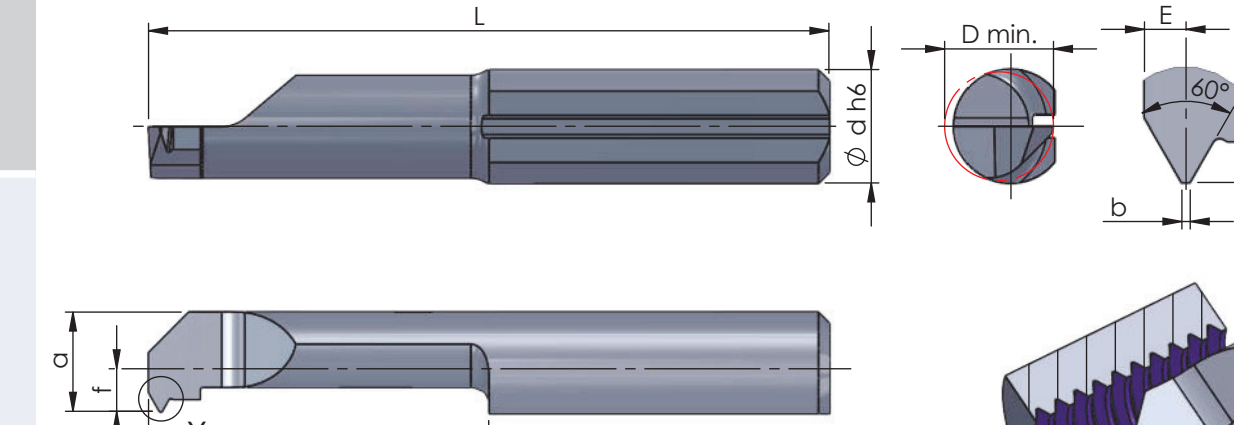

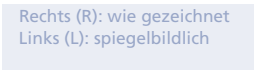

 $L1$ 

righthand (R): as shown lefthand version (L): mirror image

dimensions in mm

Abmessungen in mm

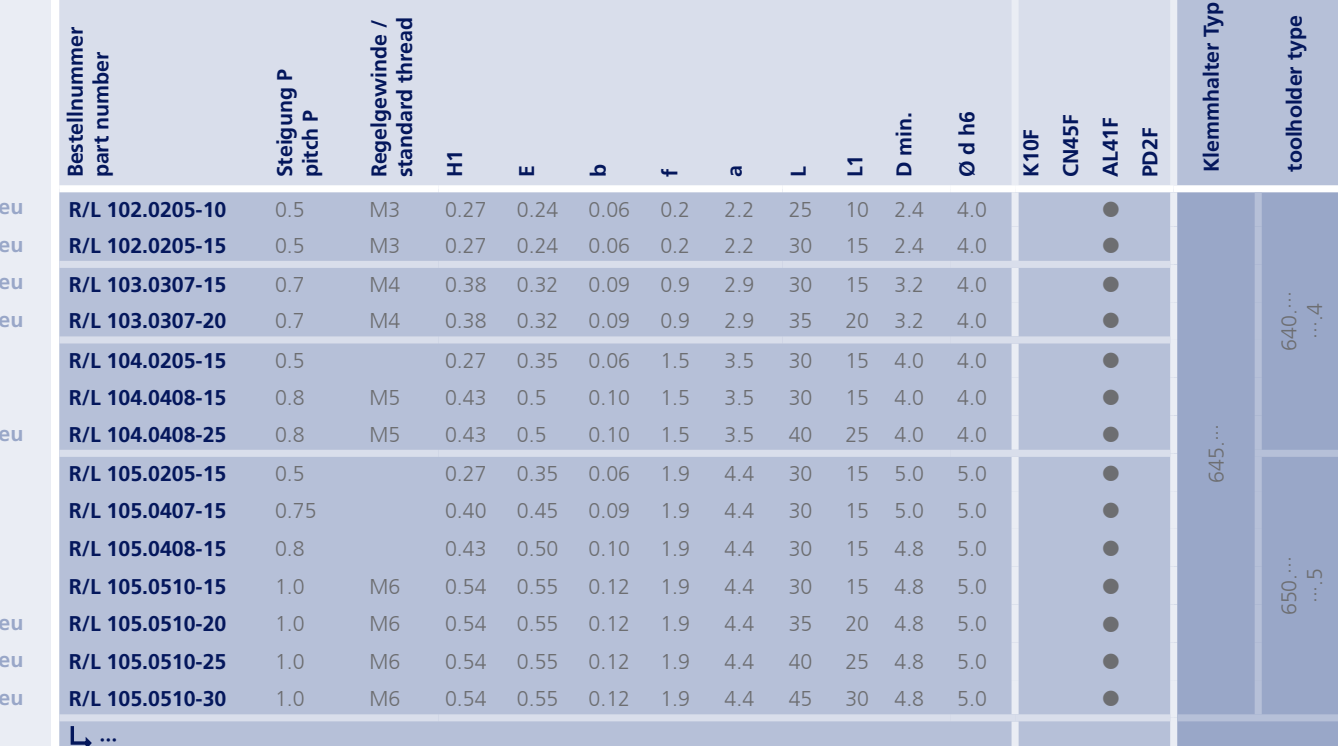

Weitere HM Sorten können Sie in der Sortenübersicht im Kapitel "Technische Hinweise" und<br>der Preisliste finden.

weitere Informationen: · siehe Technische Hinweise

. look at the technical instructions

more informations:

More carbide grades you can find in the grades<br>summary in the chapter "technical instructions"<br>and in the price list.

Bestellbeispiel: Fuscalisation<br>für rechte Ausführung und Sorte<br>R102.0205-10/AL41F

 $\overline{p}$  $\overline{p}$  $\overline{a}$  $\overline{p}$ 

 $\overline{p}$ 

 $\overline{a}$  $\overline{a}$  $\overline{a}$ 

> order-example: righthand version and grade<br>R102.0205-10/AL41F

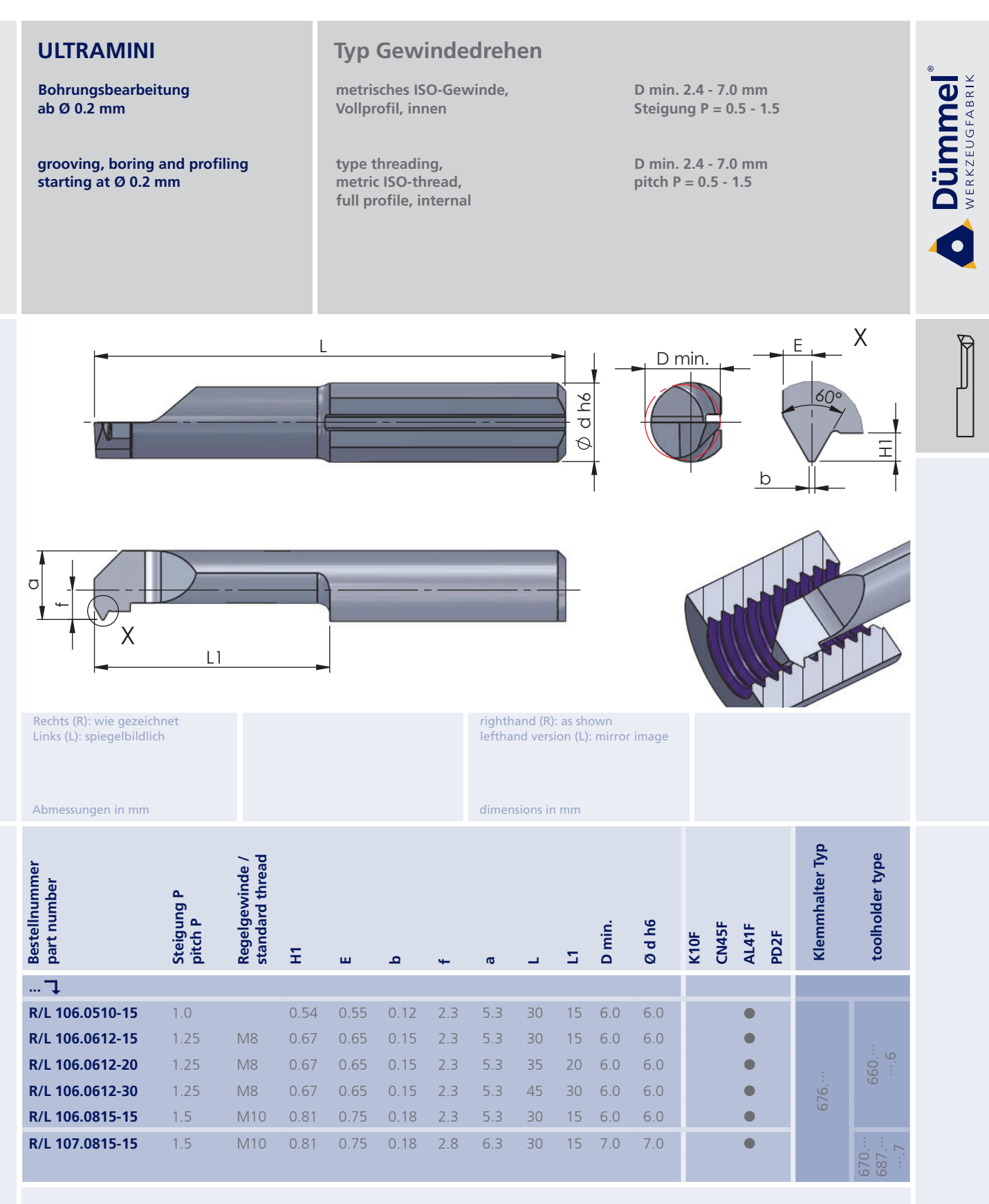

Bestellbeispiel:

für rechte Ausführung und Sorte<br>R106.0510-15/AL41F

weitere Informationen: · siehe Technische Hinweise

more informations:

. look at the technical instructions

More carbide grades you can find in the grades<br>summary in the chapter "technical instructions"<br>and in the price list.

order-example: righthand version and grade<br>R106.0510-15/AL41F

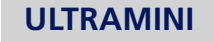

Bohrungsbearbeitung ab Ø 0.2 mm

grooving, boring and profiling starting at Ø 0.2 mm

#### **Typ Gewindedrehen**

Whitworth-Gewinde. Teilprofil, innen

type threading, Whitworth thread, partial profile, internal D min. 4.8 - 7.0 mm

D min. 4.8 - 7.0 mm

**Dümmel** 

 $\bullet$ 

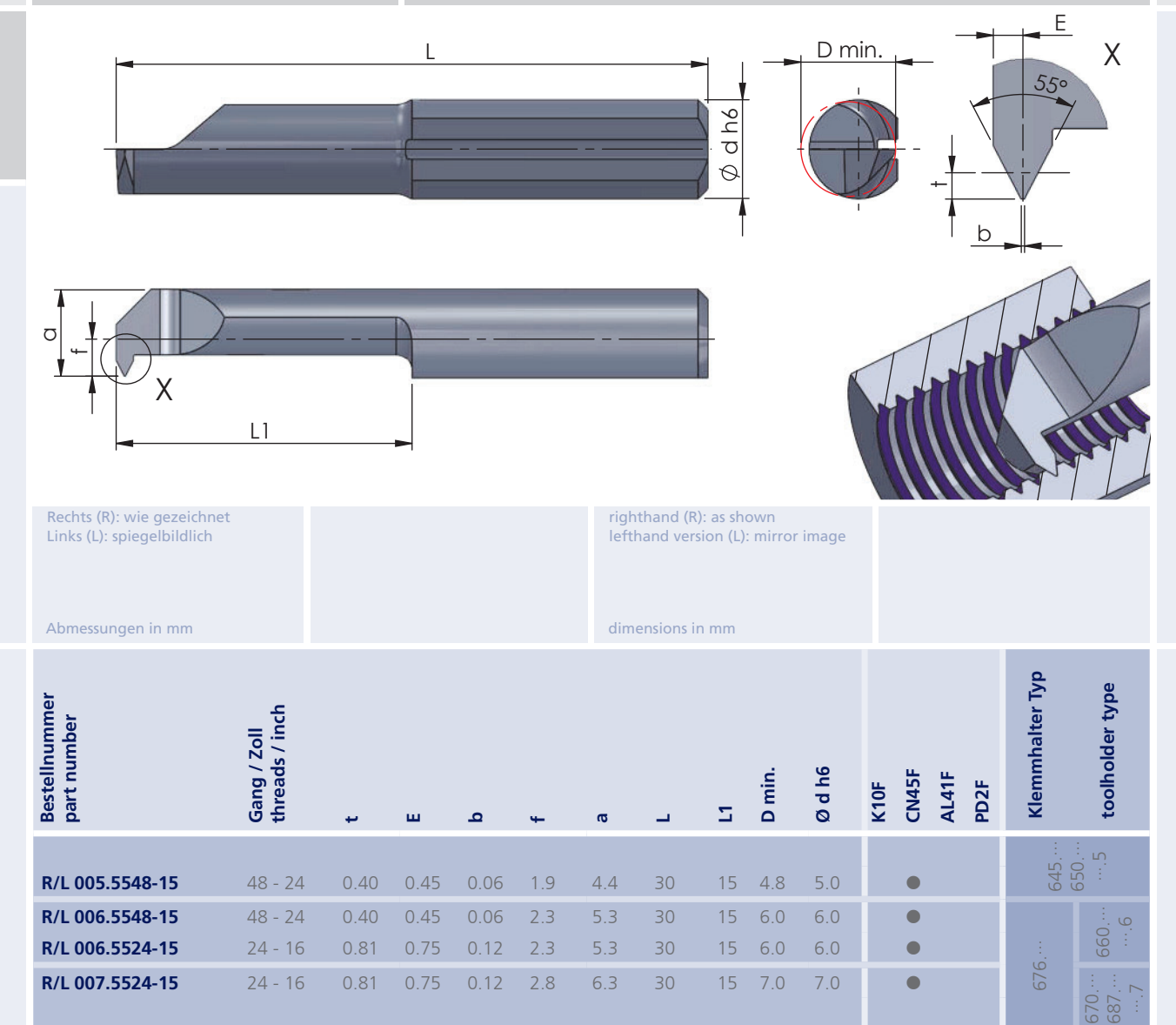

Weitere HM Sorten können Sie in der Sortenübersicht im Kapitel "Technische Hinweise" und der Preisliste finden.

weitere Informationen: · siehe Technische Hinweise

more informations:

. look at the technical instructions

More carbide grades you can find in the grades<br>summary in the chapter "technical instructions"<br>and in the price list.

order-example:

righthand version and grade<br>R005.5548-15/CN45F

Bestellbeispiel: für rechte Ausführung und Sorte<br>R005.5548-15/CN45F

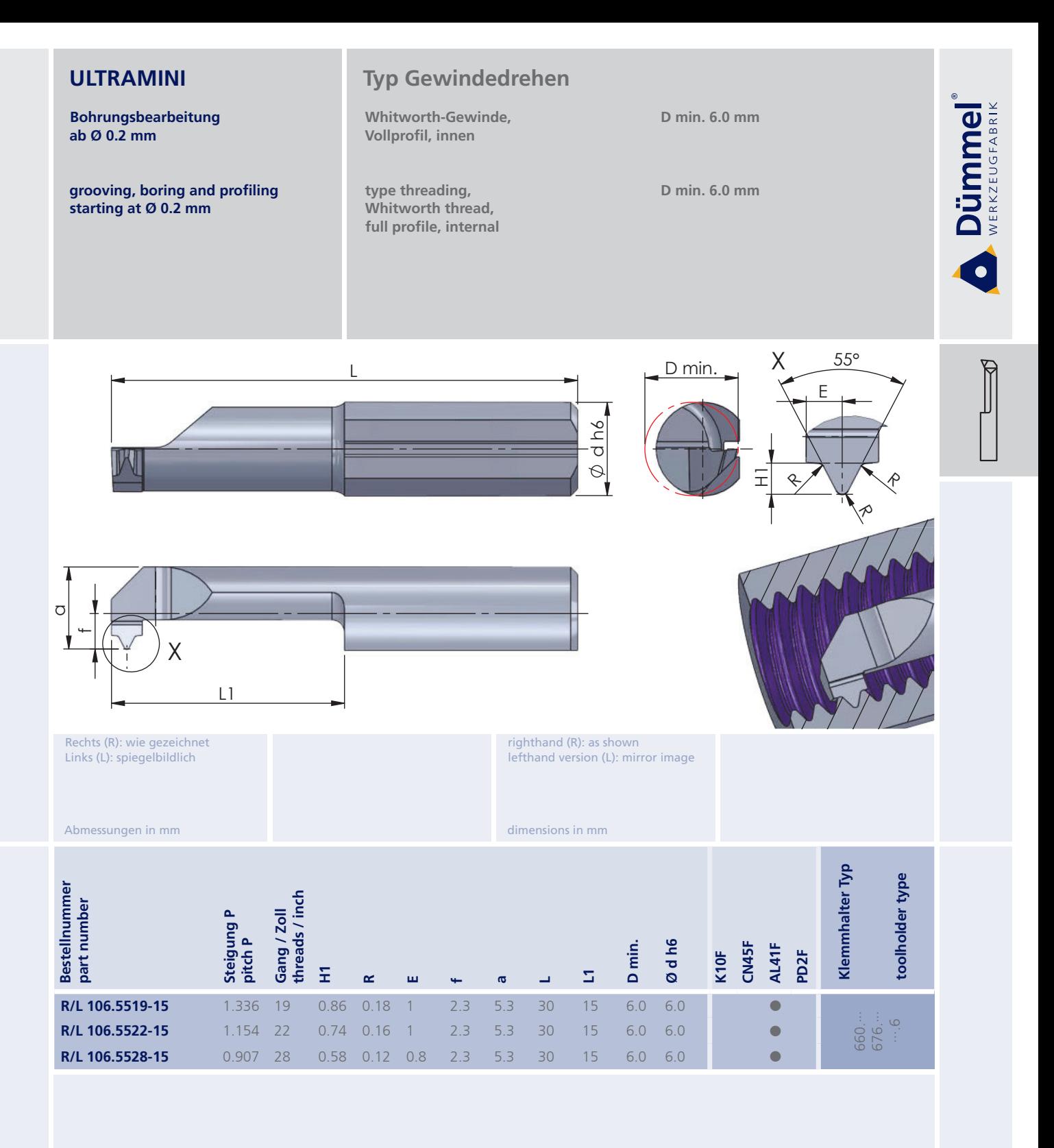

Bestellbeispiel:

für rechte Ausführung und Sorte<br>R106.5519-15/AL41F

weitere Informationen: · siehe Technische Hinweise

more informations:

. look at the technical instructions

More carbide grades you can find in the grades<br>summary in the chapter "technical instructions"<br>and in the price list.

order-example:

righthand version and grade<br>R106.5519-15/AL41F

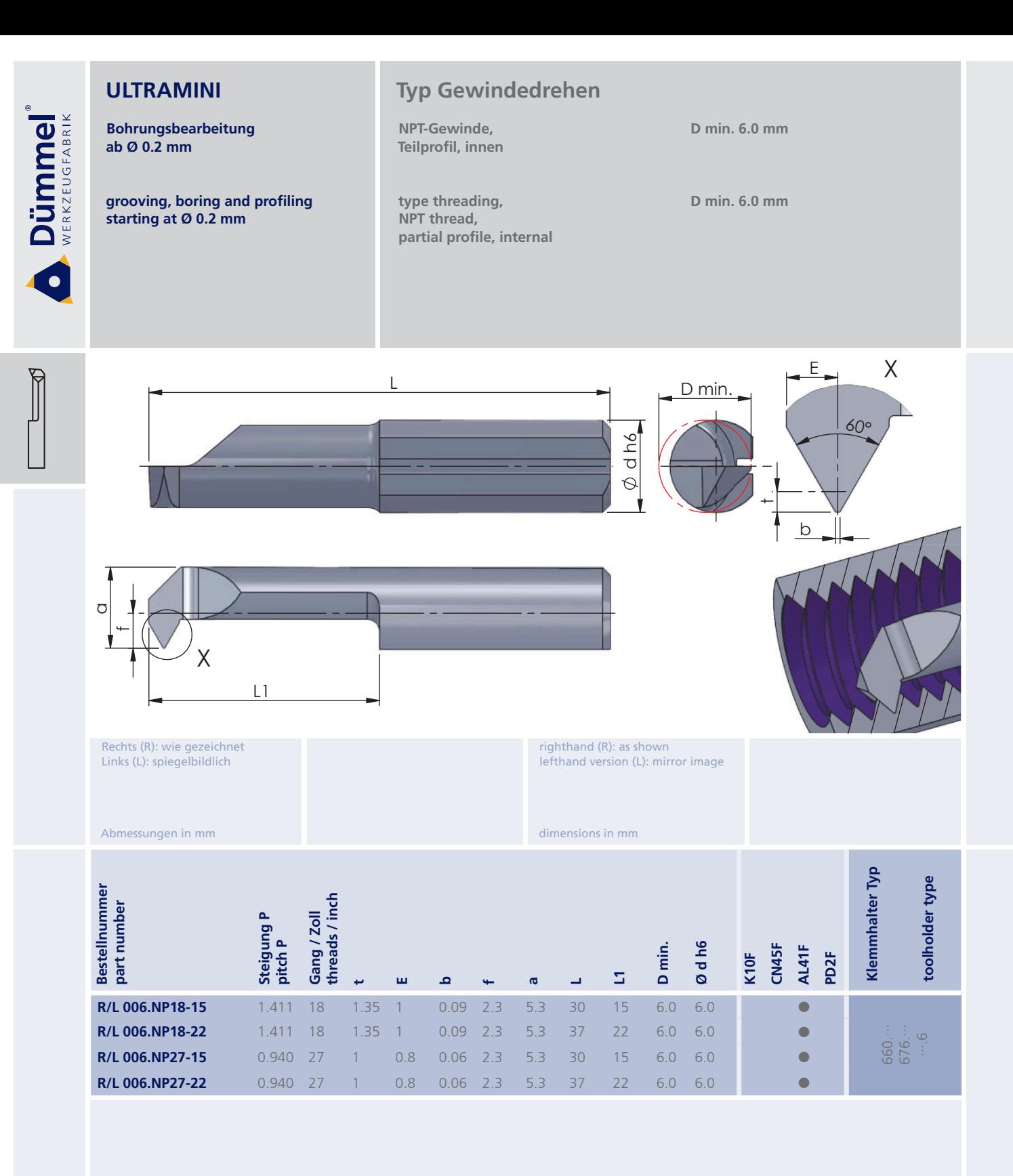

weitere Informationen: · siehe Technische Hinweise

more informations:

. look at the technical instructions

More carbide grades you can find in the grades<br>summary in the chapter "technical instructions"<br>and in the price list.

order-example:

righthand version and grade<br>R006.NP18-15/AL41F

Bestellbeispiel: für rechte Ausführung und Sorte<br>R006.NP18-15/AL41F

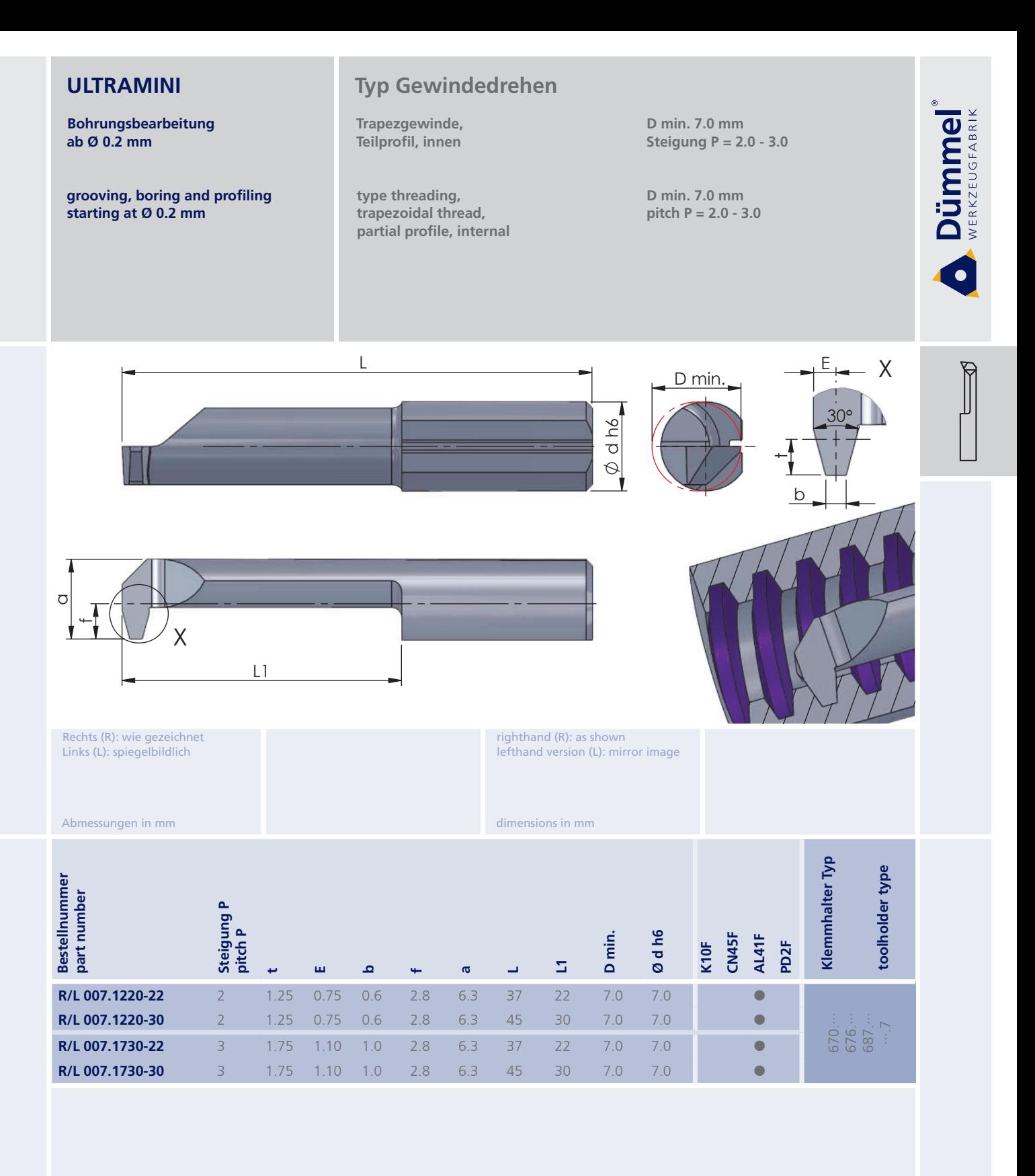

weitere Informationen: · siehe Technische Hinweise More carbide grades you can find in the grades<br>summary in the chapter "technical instructions"<br>and in the price list.

Bestellbeispiel: für rechte Ausführung und Sorte<br>R007.1220-22/AL41F more informations:

. look at the technical instructions

order-example: righthand version and grade<br>R007.1220-22/AL41F

Bohrungsbearbeitung<br>ab Ø 0.2 mm

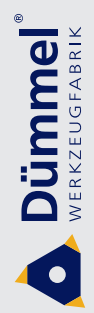

I

grooving, boring and profiling<br>starting at  $\emptyset$  0.2 mm

Impressionen

impressions

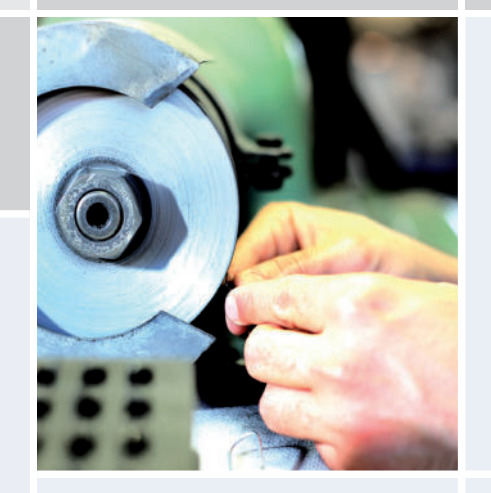

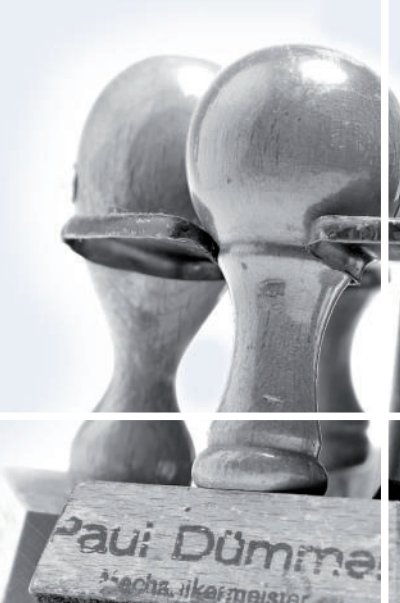

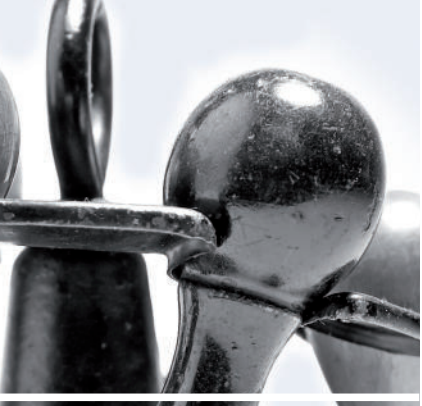

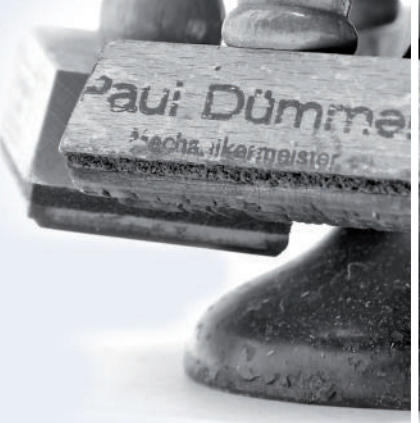

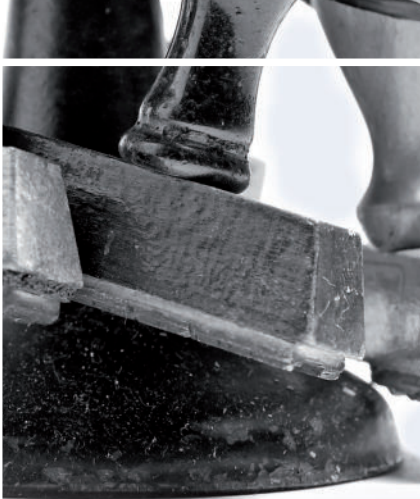

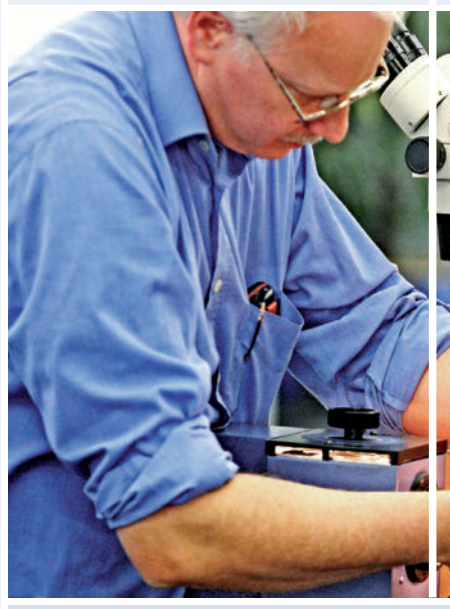

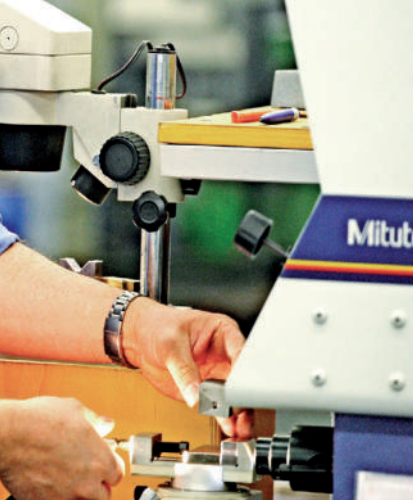

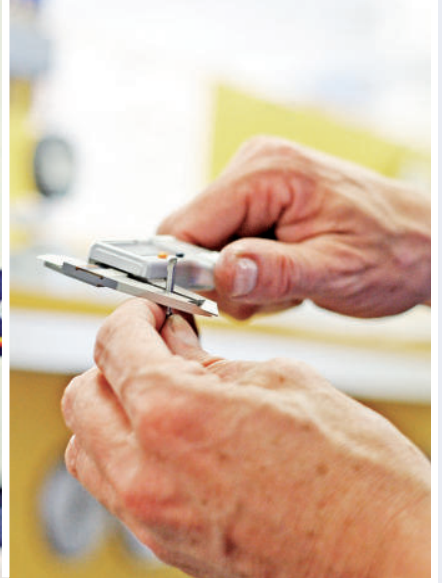

103

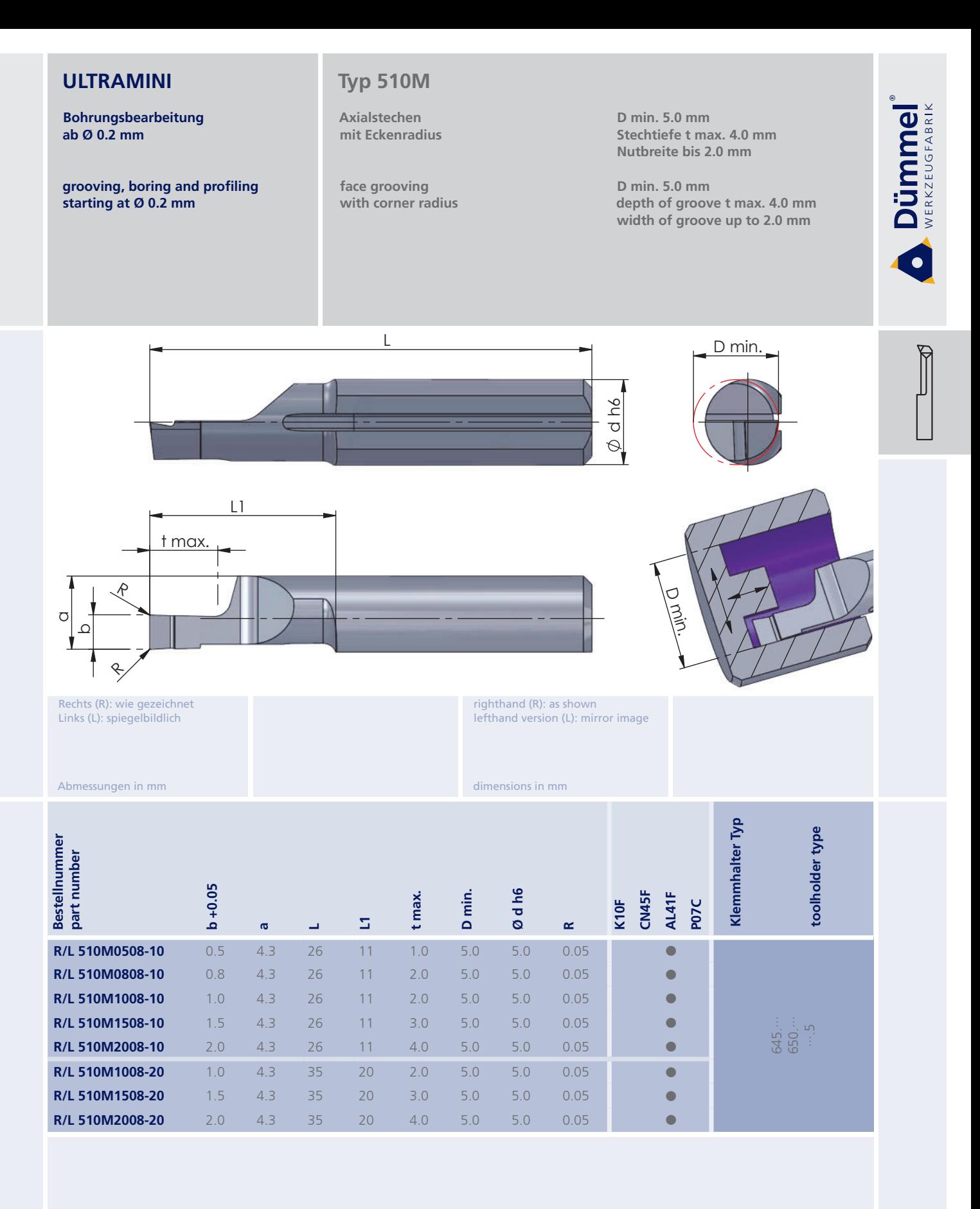

Bestellbeispiel: für rechte Ausführung und Sorte<br>R510M0508-10/AL41F More carbide grades you can find in the grades<br>summary in the chapter "technical instructions"<br>and in the price list.

order-example: righthand version and grade<br>R510M0508-10/AL41F

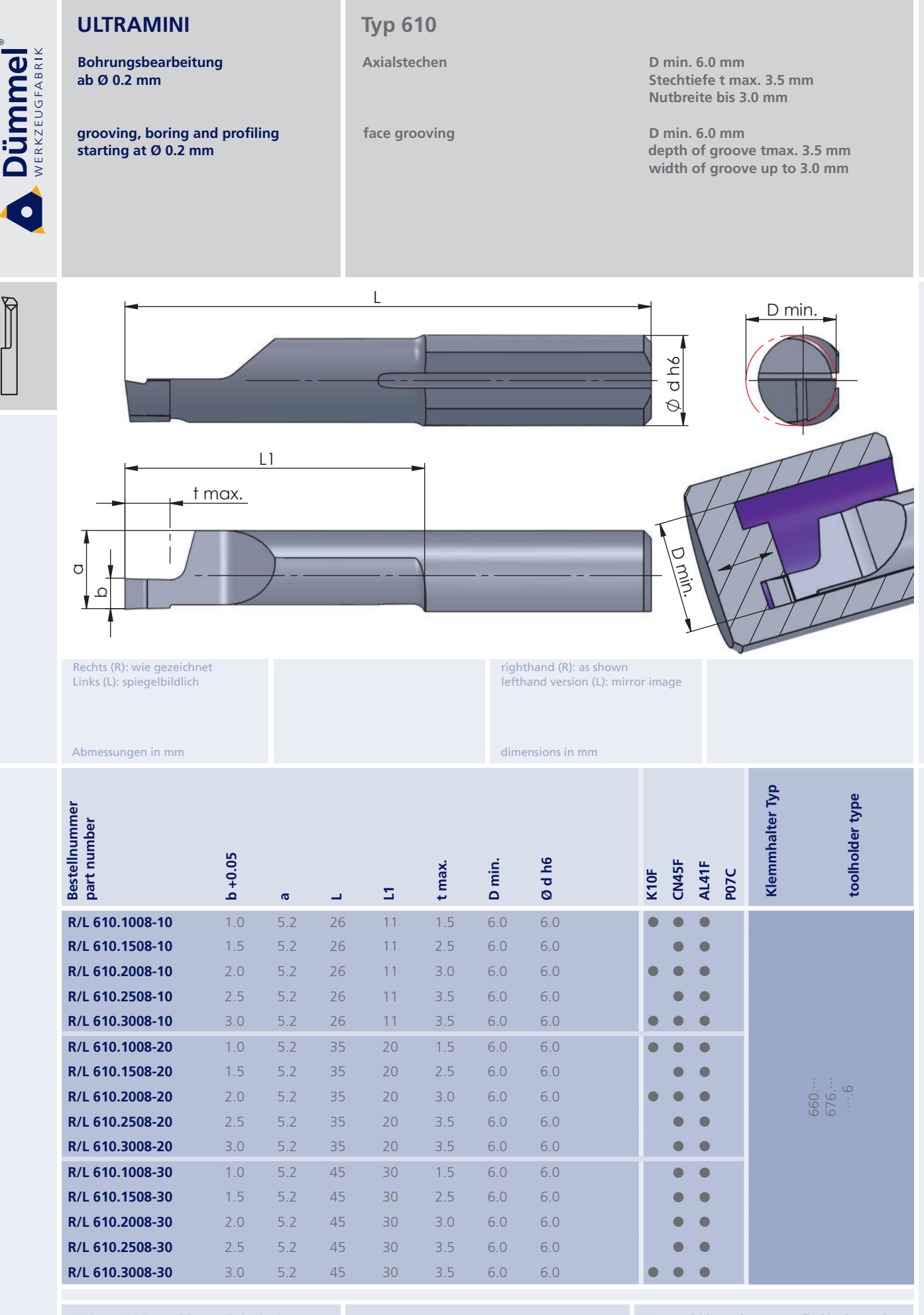

More carbide grades you can find in the grades summary in the chapter "technical instructions"<br>and in the price list.

order-example:

righthand version and grade<br>R610.1008-10/AL41F

Bestellbeispiel: für rechte Ausführung und Sorte<br>R610.1008-10/AL41F

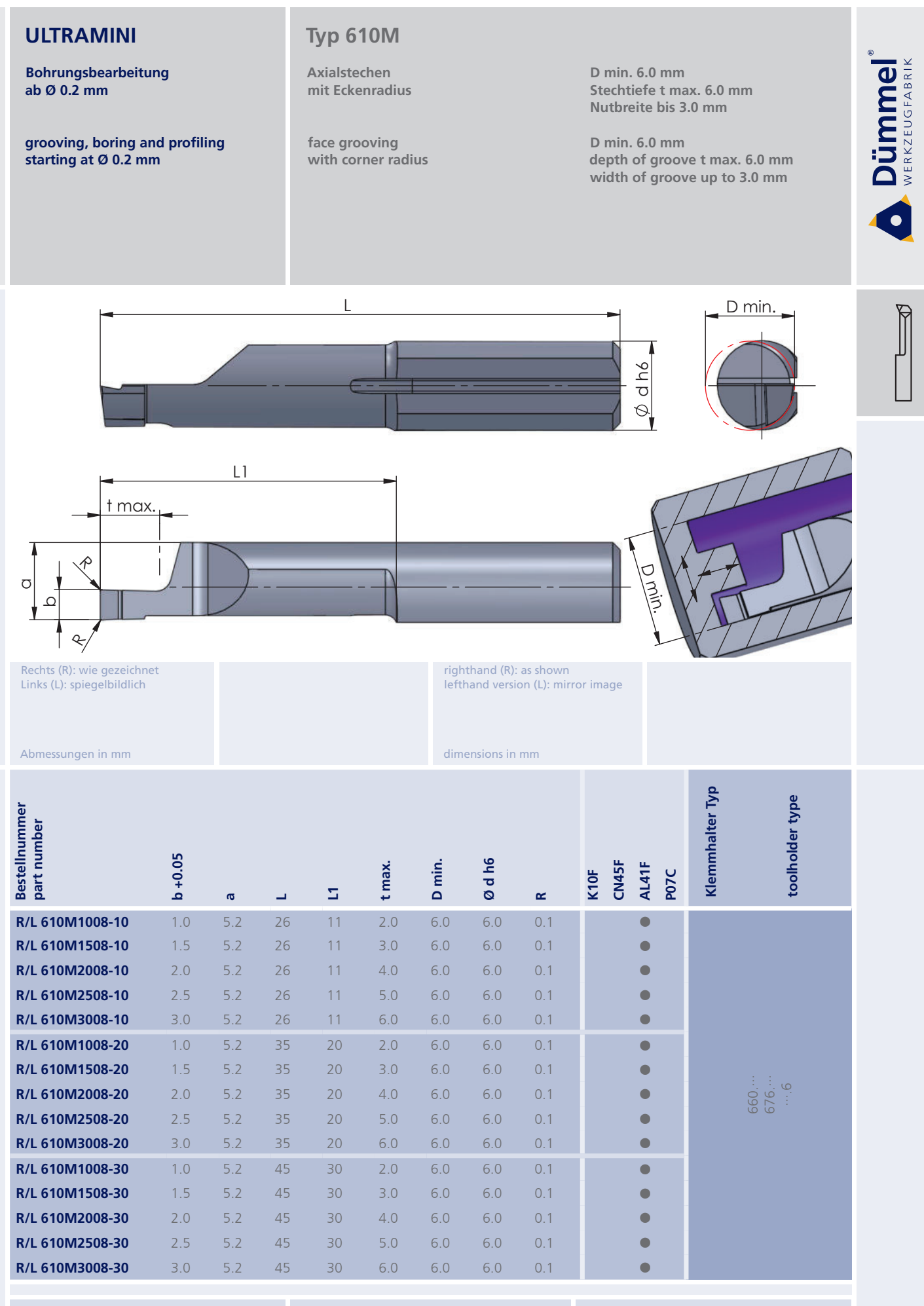

More carbide grades you can find in the grades summary in the chapter "technical instructions"<br>and in the price list.

Bestellbeispiel: für rechte Ausführung und Sorte<br>R610M1008-10/AL41F

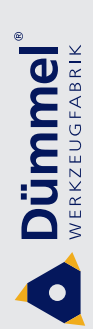

Bohrungsbearbeitung ab Ø 0.2 mm

grooving, boring and profiling starting at Ø 0.2 mm

### **Typ 610**

Axialstechen mit Vollradius

face grooving with full radius D min. 6.0 mm Stechtiefe t max. 6.0 mm Nutbreite bis 3.0 mm

D min. 6.0 mm depth of groove t max. 6.0 mm width of groove up to 3.0 mm

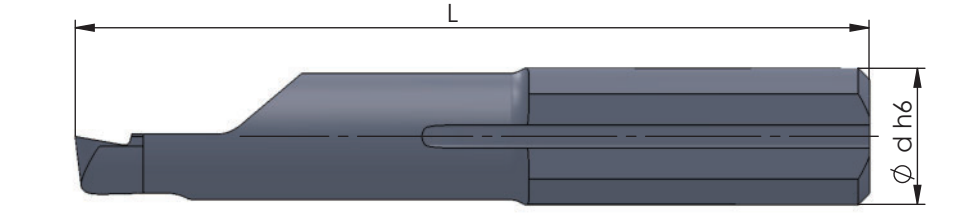

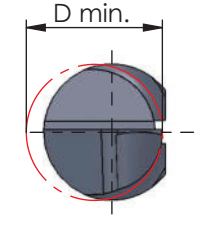

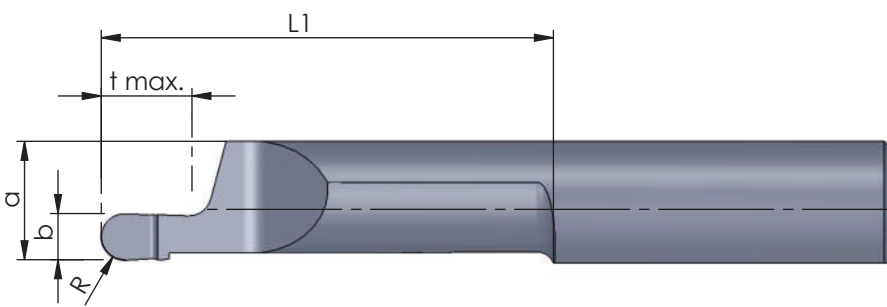

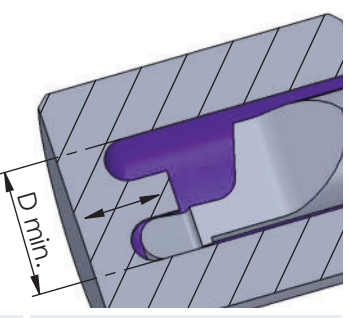

Rechts (R): wie gezeichnet Links (L): spiegelbildlich

Abmessungen in mm

Klemmhalter Typ Bestellnummer<br>part number toolholder type  $b + 0.05$ Ød h6 **ALA1F** D<sub>min</sub> CN45F t max. K10F PO<sub>7C</sub>  $\overline{\mathbb{Z}}$  $\sim$  $\overline{\phantom{a}}$  $\mathbf{a}$ R/L 610.1005-10  $1.0$  $5.2$ 26  $11$  $2.0$  $6.0$  $\bullet$  $0.50$  $6.0$ c R/L 610.1608-10  $1.6$ 0.80  $52$ 26  $11$  $3.0$  $6.0$  $6.0$ Ċ  $5.2$ R/L 610.2010-10  $2.0$  $26$  $11$  $4.0$ 1.00  $6.0$  $60$  $\overline{ }$ R/L 610.2512-10  $2.5$  $5.0$  $1.25$  $5.2$ 26  $11$  $6.0$  $6.0$  $\sqrt{2}$ г R/L 610.3015-10  $3.0$ 1.50  $5.2$  $26\,$  $11$  $6.0\,$  $6.0$  $6.0$  $\overline{\phantom{0}}$  $\sqrt{2}$ 660. R/L 610.1005-20  $1.0$  $0.50$  $5.2$ 35  $20$  $2.0$  $6.0$  $6.0$ Ċ C R/L 610.1608-20  $5.2$ 20  $3.0$ 1.6 0.80 35  $6.0$  $6.0$ r R/L 610.2010-20  $2.0$  $1.00$  $5.2$ 35 20  $4.0$  $6.0$  $6.0$  $\overline{C}$ R/L 610.2512-20  $2.5$  $1.25$  $5.2$ 35 20  $5.0$  $6.0$  $6.0$  $\bullet$ R/L 610.3015-20  $20$  $3.0$ 1.50  $5.2$  $35$  $6.0$  $6.0$  $6.0$ Ċ

righthand (R): as shown

dimensions in mm

lefthand version (L): mirror image

Weitere HM Sorten können Sie in der Sorten-<br>übersicht im Kapitel "Technische Hinweise" und der Preisliste finden.

Bestellbeispiel: für rechte Ausführung und Sorte<br>R610.1005-10/AL41F More carbide grades you can find in the grades<br>summary in the chapter "technical instructions"<br>and in the price list.

order-example: righthand version and grade<br>R610.1005-10/AL41F
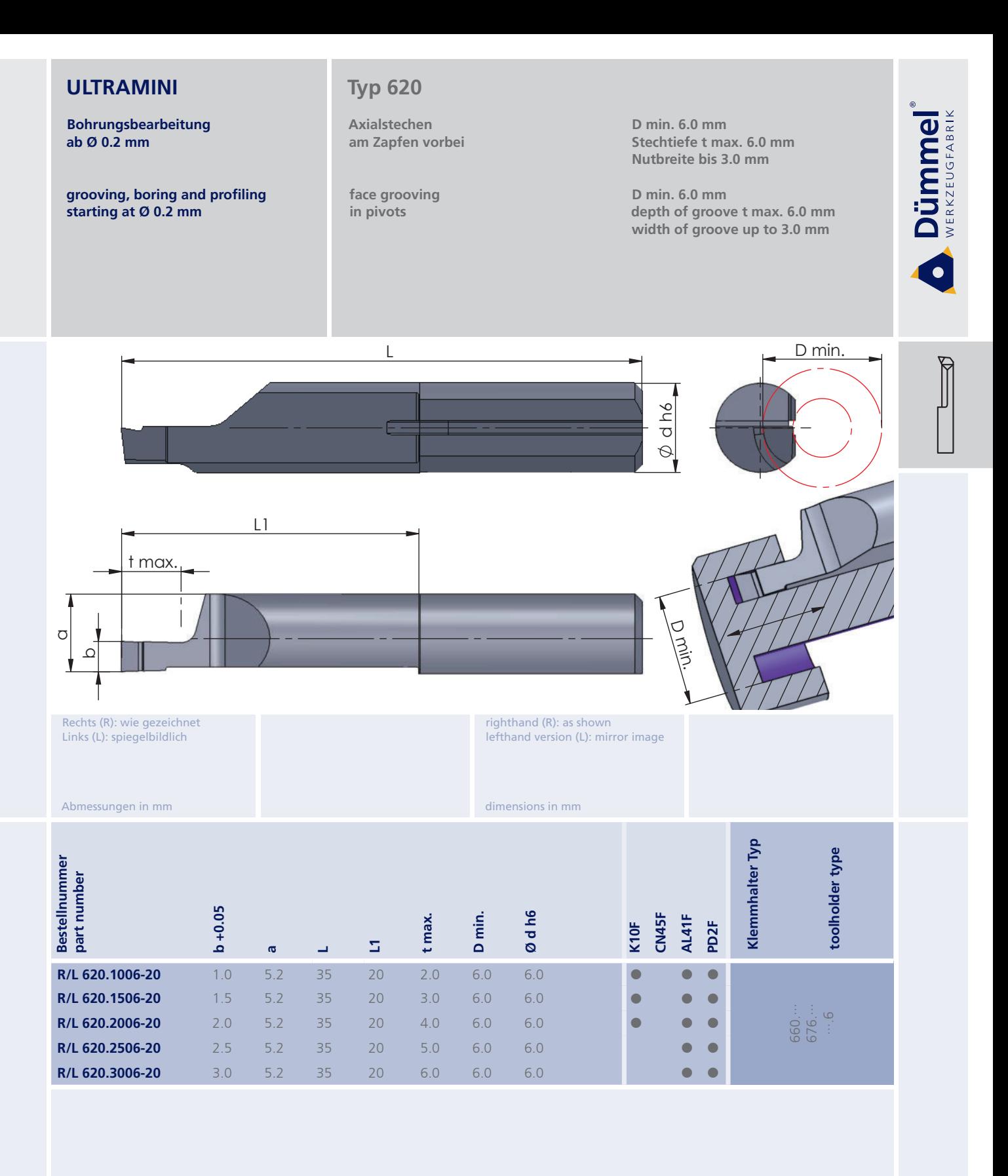

Bestellbeispiel: für rechte Ausführung und Sorte<br>R620.1006-20/AL41F More carbide grades you can find in the grades<br>summary in the chapter "technical instructions"<br>and in the price list.

order-example: righthand version and grade<br>R620.1006-20/AL41F

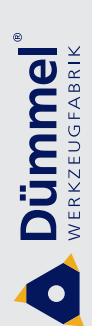

**Bohrungsbearbeitung** ab  $Ø$  0.2 mm

grooving, boring and profiling starting at Ø 0.2 mm

# **Typ 620M**

Axialstechen am Zapfen vorbei, mit Eckenradius

face grooving in pivots, with corner radius

 $\overline{L}$ 

D min.  $6.0$  mm Stechtiefe t max. 6.0 mm Nutbreite bis 3.0 mm

D min. 6.0 mm depth of groove t max. 6.0 mm<br>width of groove up to 3.0 mm

D min.

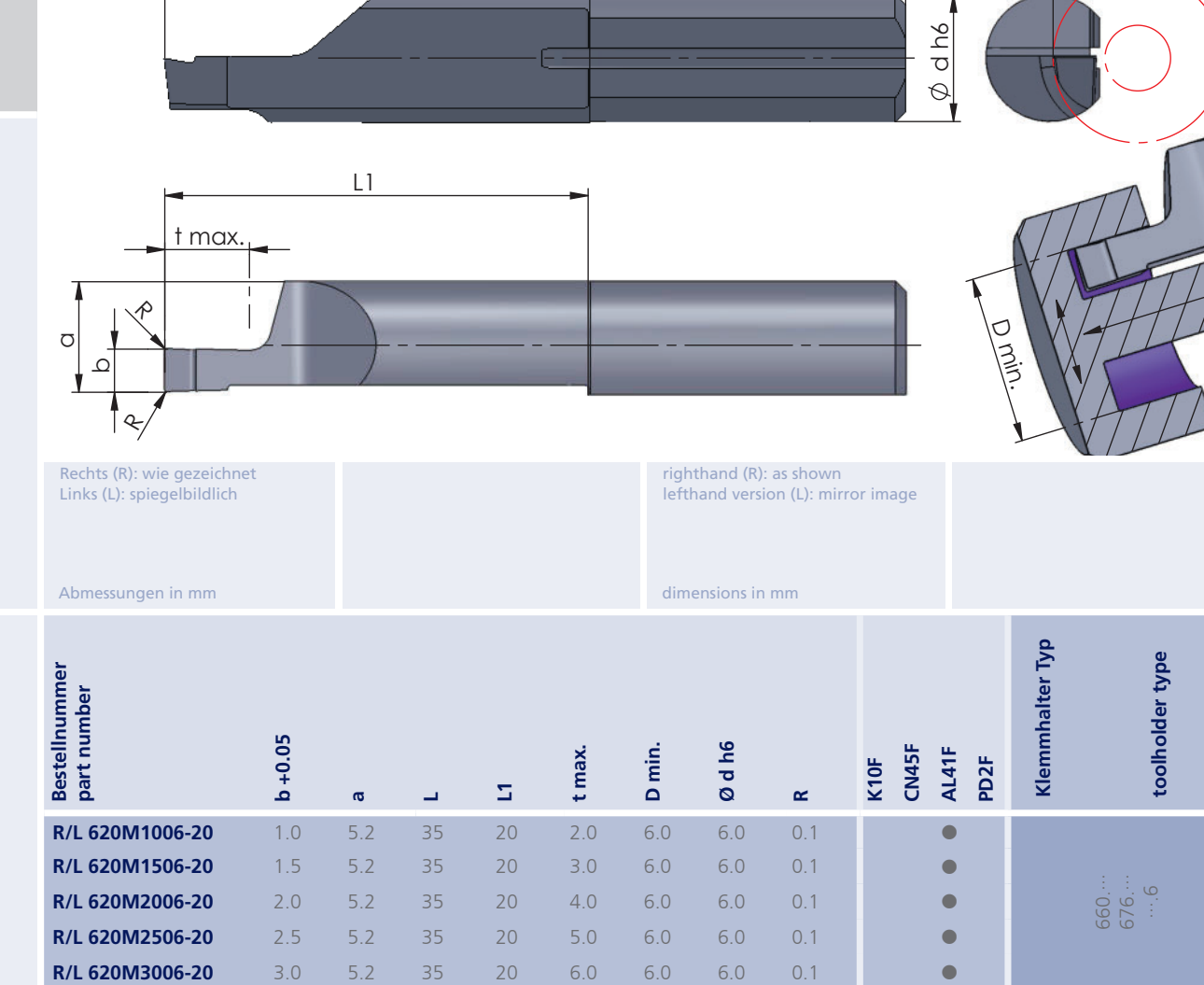

Weitere HM Sorten können Sie in der Sorten-<br>übersicht im Kapitel "Technische Hinweise" und<br>der Preisliste finden.

Bestellbeispiel:<br>für rechte Ausführung und Sorte<br>R620M1006-20/AL41F

More carbide grades you can find in the grades<br>summary in the chapter "technical instructions"<br>and in the price list.

order-example: righthand version and grade<br>R620M1006-20/AL41F

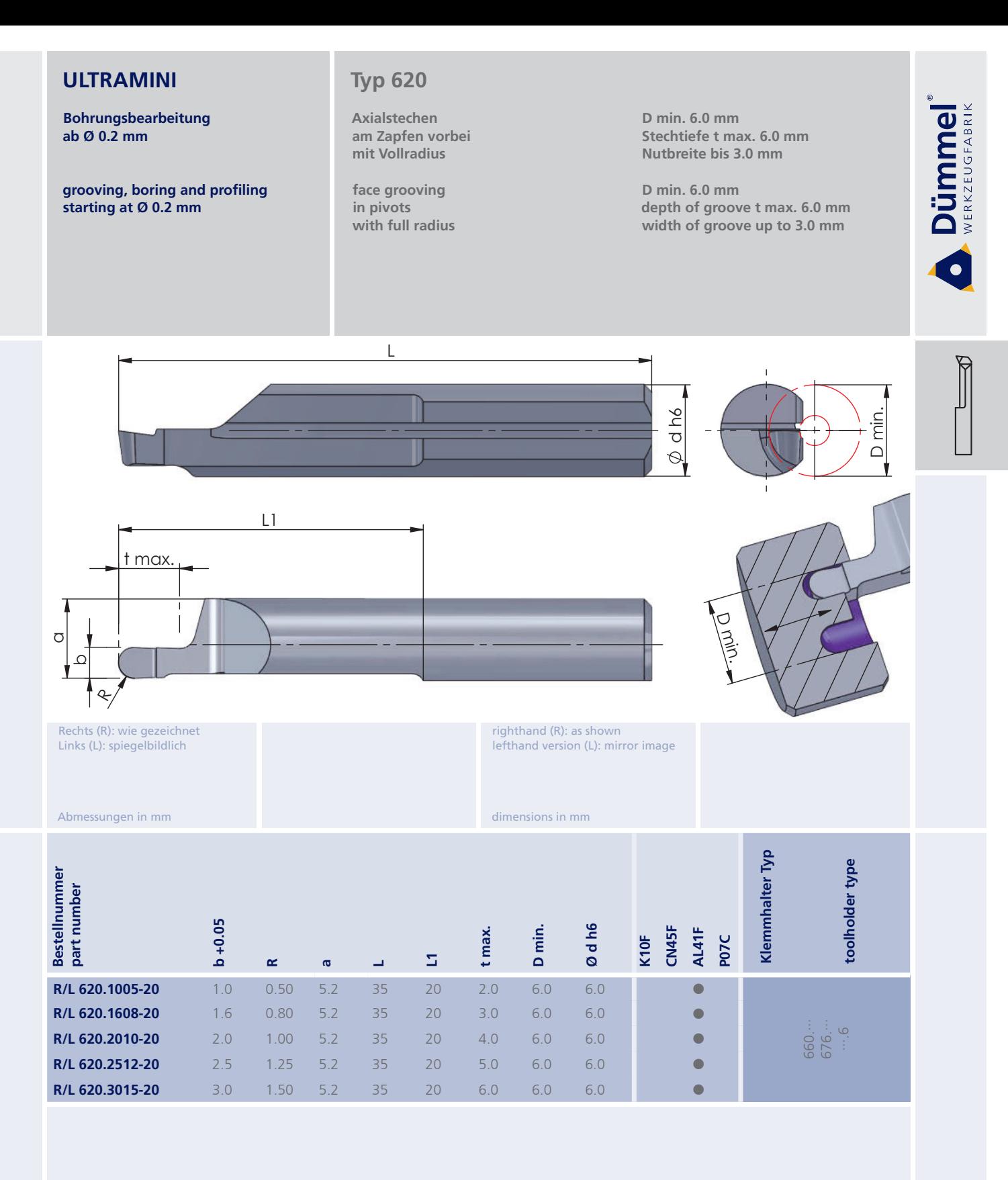

Bestellbeispiel: für rechte Ausführung und Sorte<br>R620.1005-20/AL41F More carbide grades you can find in the grades<br>summary in the chapter "technical instructions"<br>and in the price list.

order-example: righthand version and grade<br>R620.1005-20/AL41F

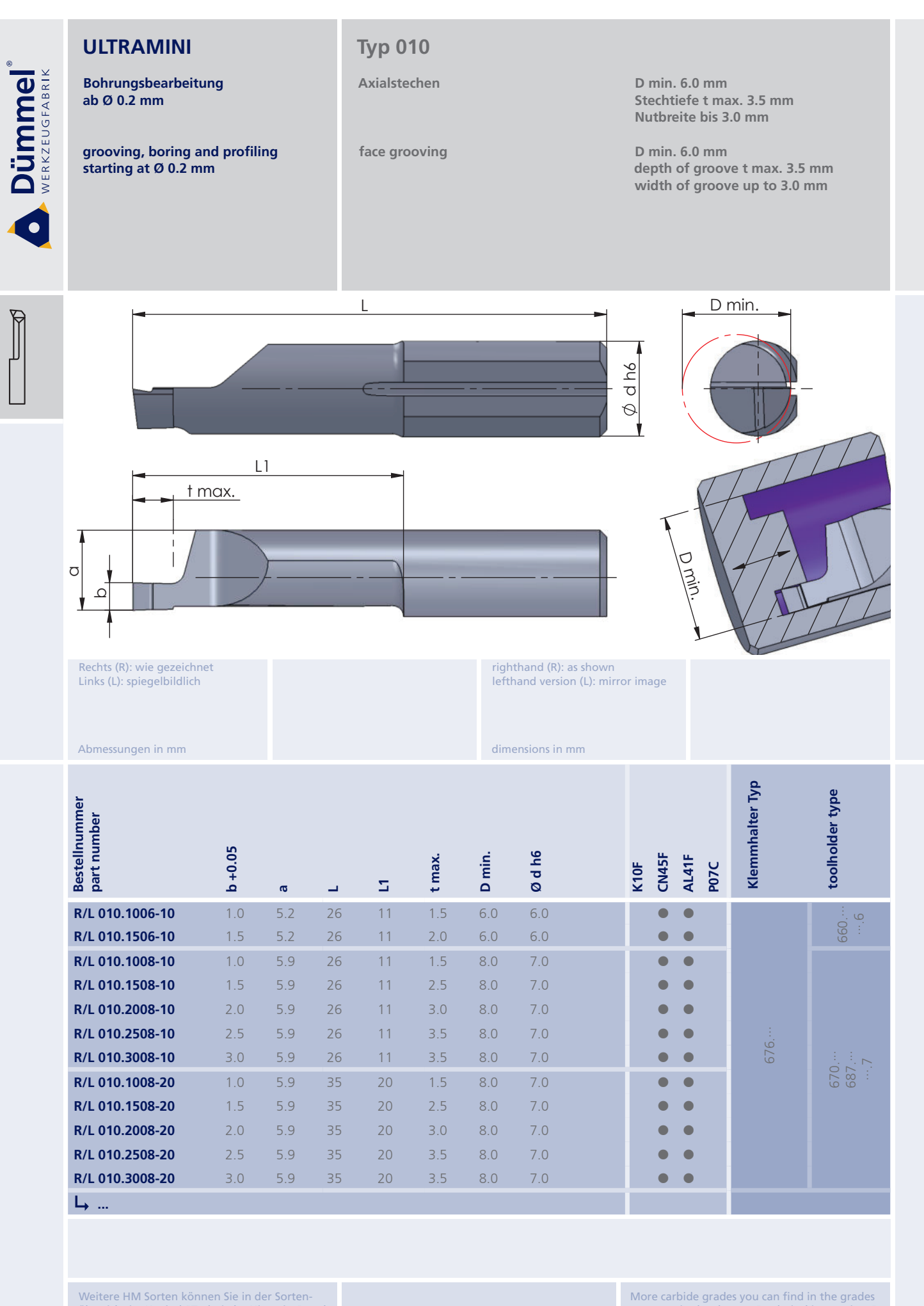

Bestellbeispiel: für rechte Ausführung und Sorte<br>R010.1006-10/AL41F order-example: righthand version and grade<br>R010.1006-10/AL41F

summary in the chapter "technical instructions"<br>and in the price list.

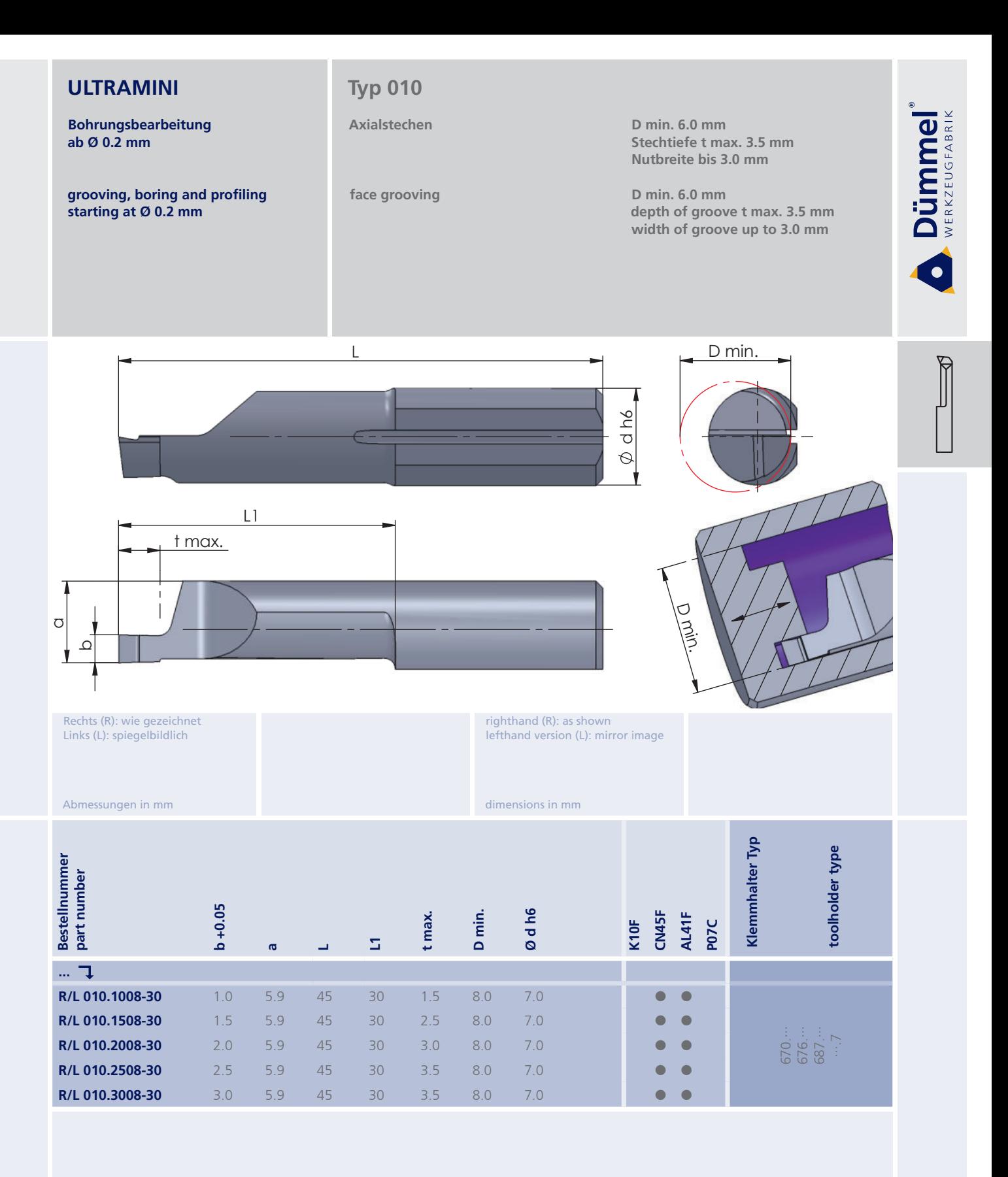

More carbide grades you can find in the grades<br>summary in the chapter "technical instructions"<br>and in the price list.

Bestellbeispiel: für rechte Ausführung und Sorte<br>R010.1008-30/AL41F order-example: righthand version and grade<br>R010.1008-30/AL41F

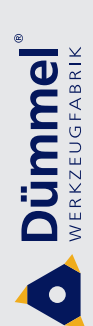

**Bohrungsbearbeitung** ab  $Ø$  0.2 mm

grooving, boring and profiling starting at Ø 0.2 mm

# **Typ 010M**

Axialstechen mit Eckenradius

face grooving with corner radius

D min. 8.0 mm Stechtiefe t max. 6.0 mm Nutbreite bis 3.0 mm

D min. 8.0 mm depth of groove t max. 6.0 mm<br>width of groove up to 3.0 mm

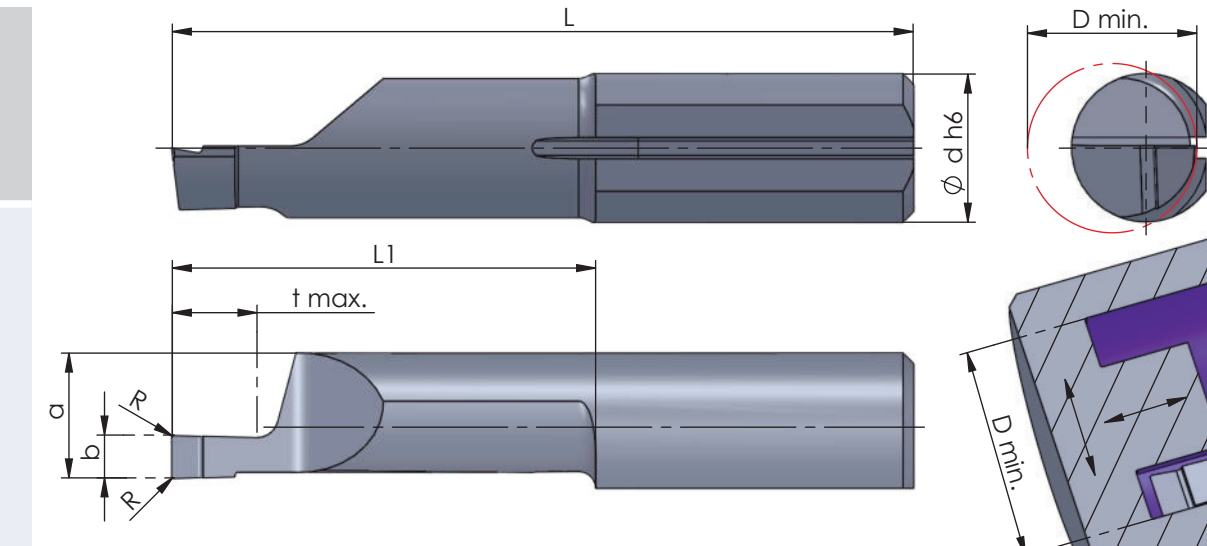

Rechts (R): wie gezeichnet Links (L): spiegelbildlich

righthand (R): as shown lefthand version (L): mirror image

dimensions in mm

Abmessungen in mm

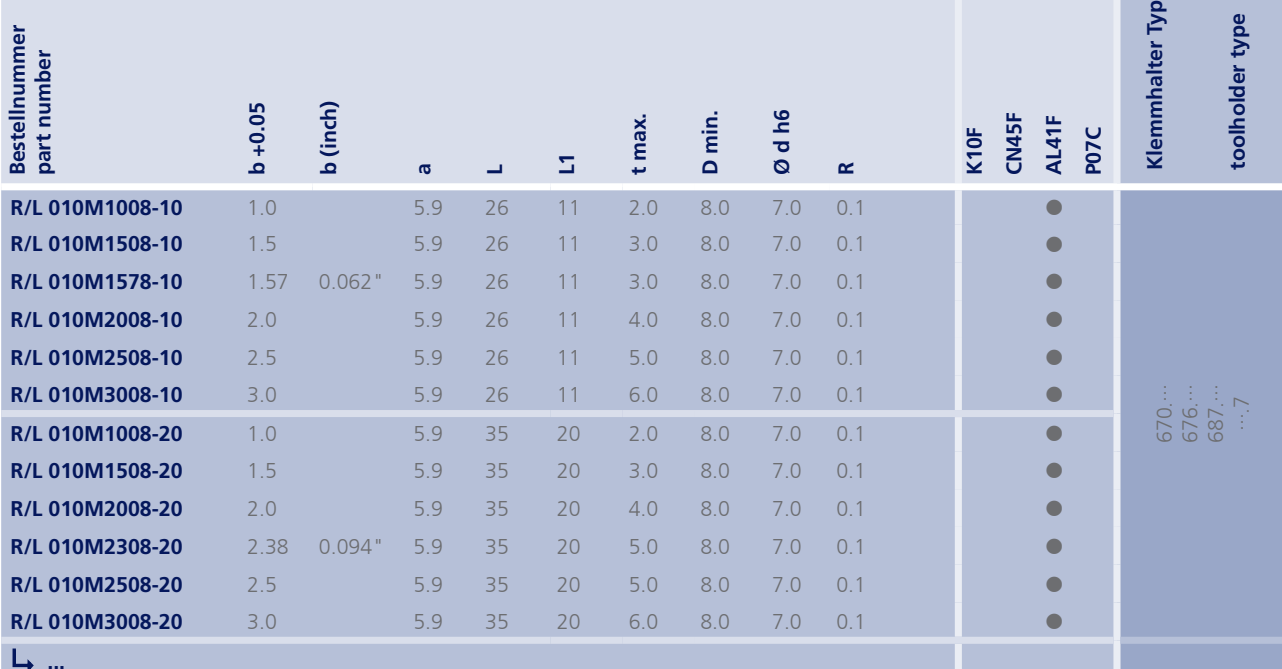

Weitere HM Sorten können Sie in der Sorten-<br>übersicht im Kapitel "Technische Hinweise" und<br>der Preisliste finden.

Bestellbeispiel:<br>für rechte Ausführung und Sorte<br>R010M1008-10/AL41F

More carbide grades you can find in the grades<br>summary in the chapter "technical instructions"<br>and in the price list.

order-example: righthand version and grade<br>R010M1008-10/AL41F

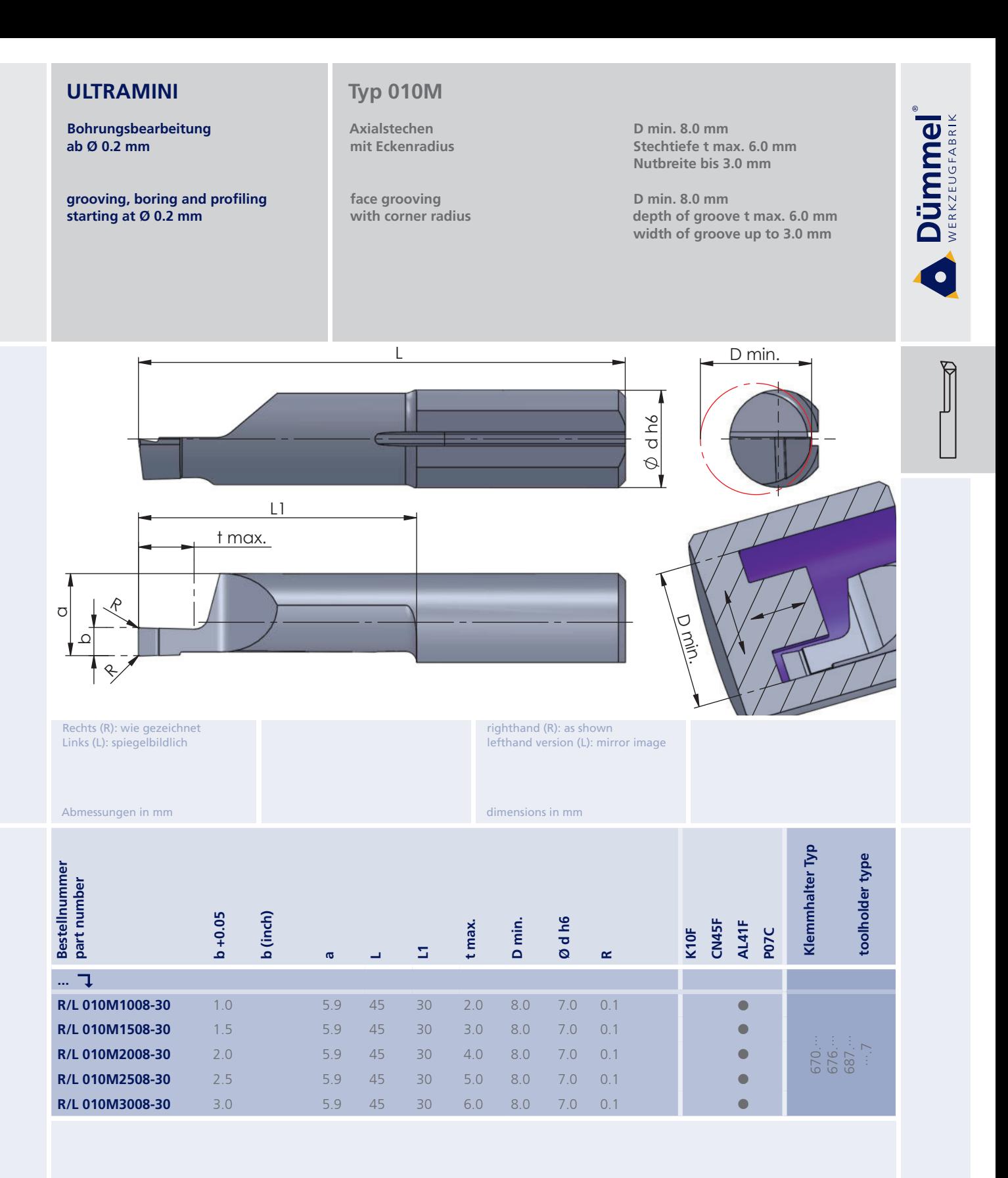

More carbide grades you can find in the grades<br>summary in the chapter "technical instructions"<br>and in the price list.

Bestellbeispiel: für rechte Ausführung und Sorte<br>R010M1008-30/AL41F order-example: righthand version and grade<br>R010M1008-30/AL41F

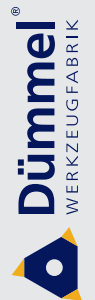

#### **Bohrungsbearbeitung** ab  $Ø$  0.2 mm

starting at Ø 0.2 mm

grooving, boring and profiling

Premiumline Typ 010P

 $\overline{\mathsf{L}}$ 

n

Axialstechen mit gelasertem Spanformer und Eckenradius

face grooving with lasered chipformer and corner radius

D min. 8.0 mm Stechtiefe t max. 6.0 mm Nutbreite bis 3.0 mm

D min. 8.0 mm depth of groove t max. 6.0 mm width of groove up to 3.0 mm

 $\frac{\text{D min.}}{\text{A}}$ 

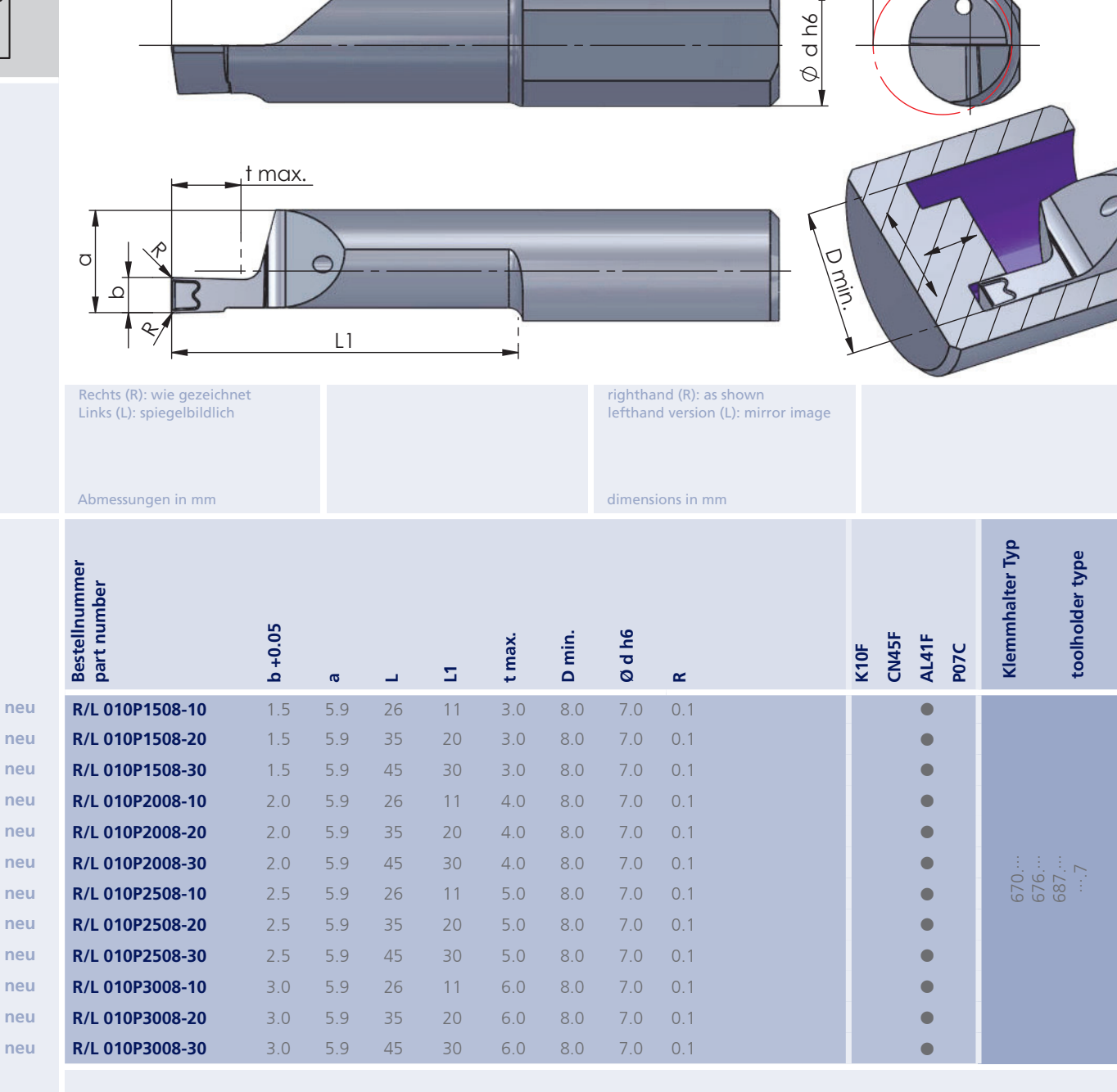

Weitere HM Sorten können Sie in der Sorten-<br>übersicht im Kapitel "Technische Hinweise" und<br>der Preisliste finden.

Bestellbeispiel: Fortemerspier.<br>Für rechte Ausführung und Sorte<br>R010P1508-10/AL41F More carbide grades you can find in the grades<br>summary in the chapter "technical instructions"<br>and in the price list.

order-example: righthand version and grade<br>R010P1508-10/AL41F

115

ne ne ne ne ne

 $ne$ 

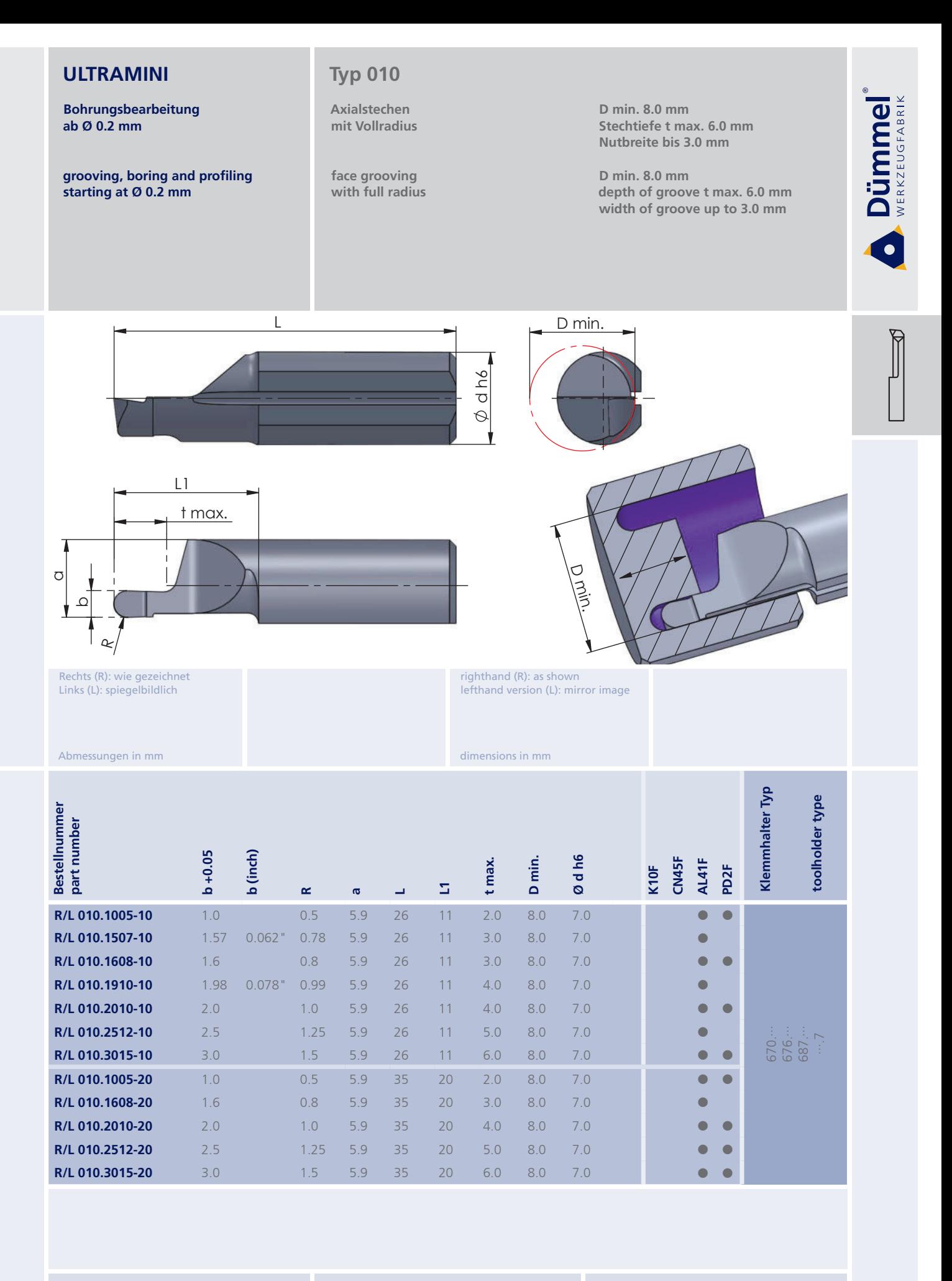

More carbide grades you can find in the grades summary in the chapter "technical instructions"<br>and in the price list.

order-example:

righthand version and grade<br>R010.1005-10/AL41F

Bestellbeispiel: für rechte Ausführung und Sorte<br>R010.1005-10/AL41F

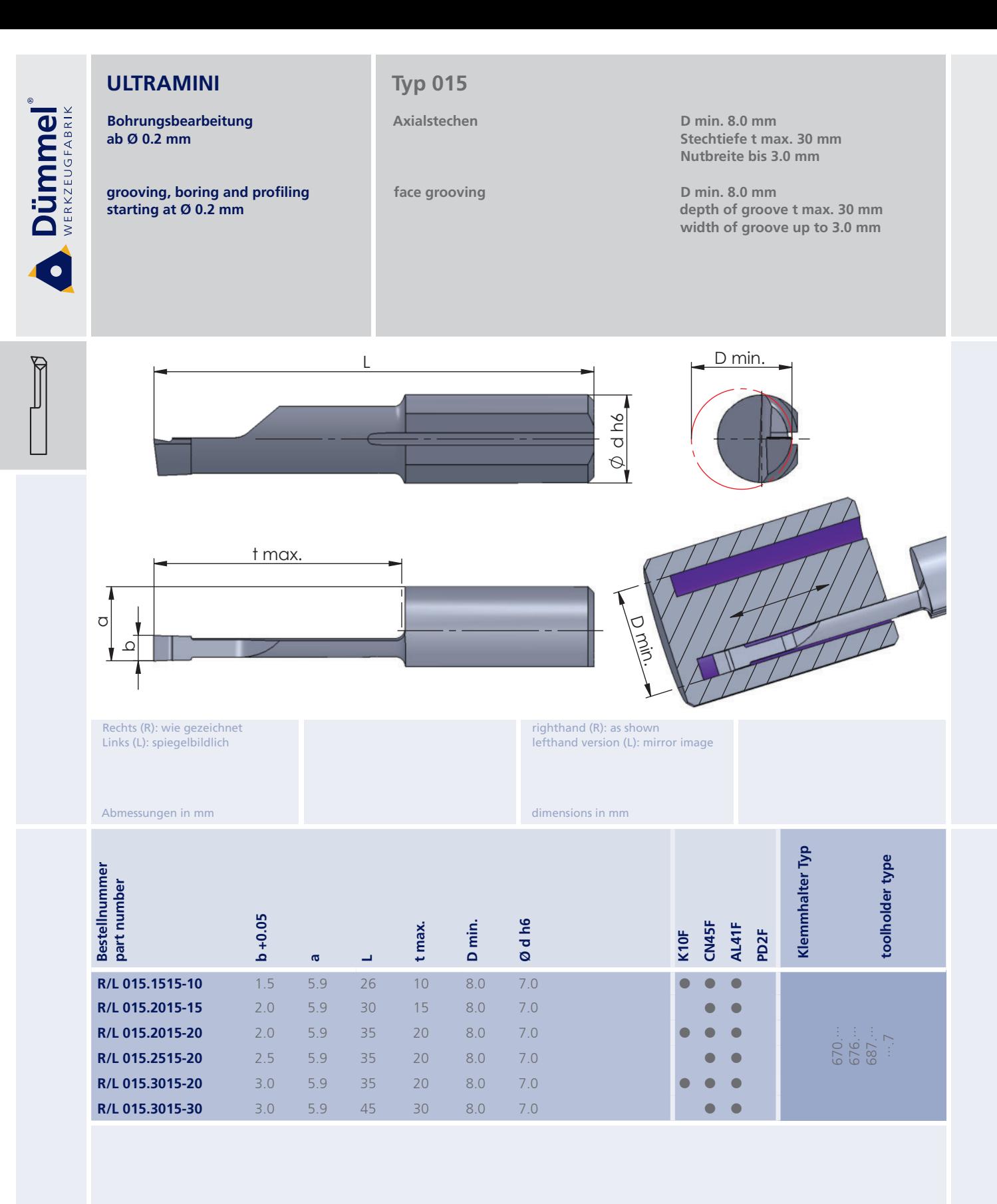

Bestellbeispiel: für rechte Ausführung und Sorte More carbide grades you can find in the grades<br>summary in the chapter "technical instructions"<br>and in the price list.

order-example: righthand version and grade<br>R015.1515-10/AL41F

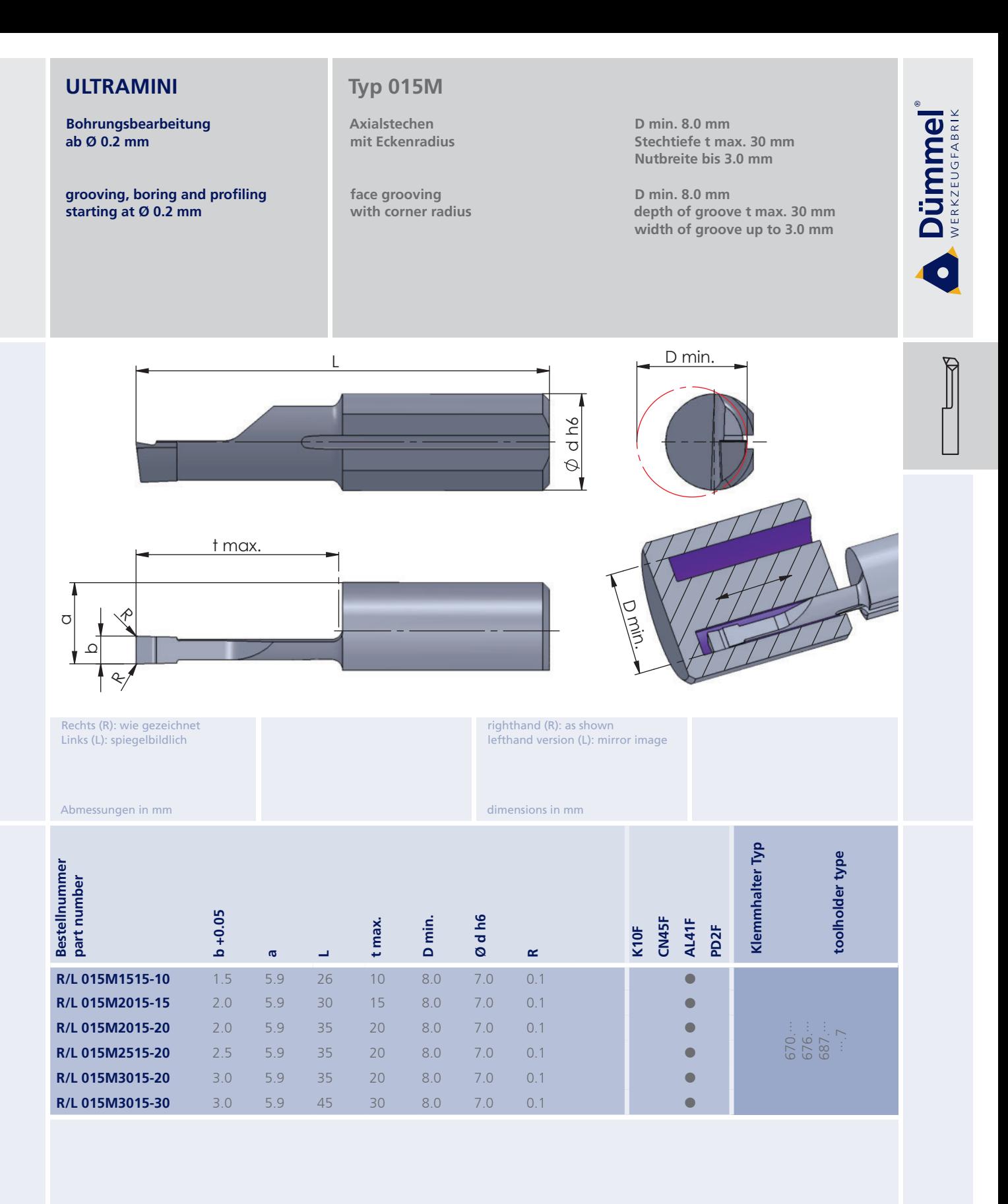

Bestellbeispiel: für rechte Ausführung und Sorte<br>R015M1515-10/AL41F More carbide grades you can find in the grades<br>summary in the chapter "technical instructions"<br>and in the price list.

order-example: righthand version and grade<br>R015M1515-10/AL41F

**Bohrungsbearbeitung** ab Ø 0.2 mm

grooving, boring and profiling starting at Ø 0.2 mm

# Typ 012 / 016

Axialstechen mit Eckenradius und doppeltem Kühlkanal

face grooving with corner radius and douple internal cooling

**D** min. 12 mm Stechtiefe t max. 20 mm Nutbreite bis 4.0 mm

D min. 12 mm depth of groove t max. 20 mm width of groove up to 4.0 mm

**Dümmel** 

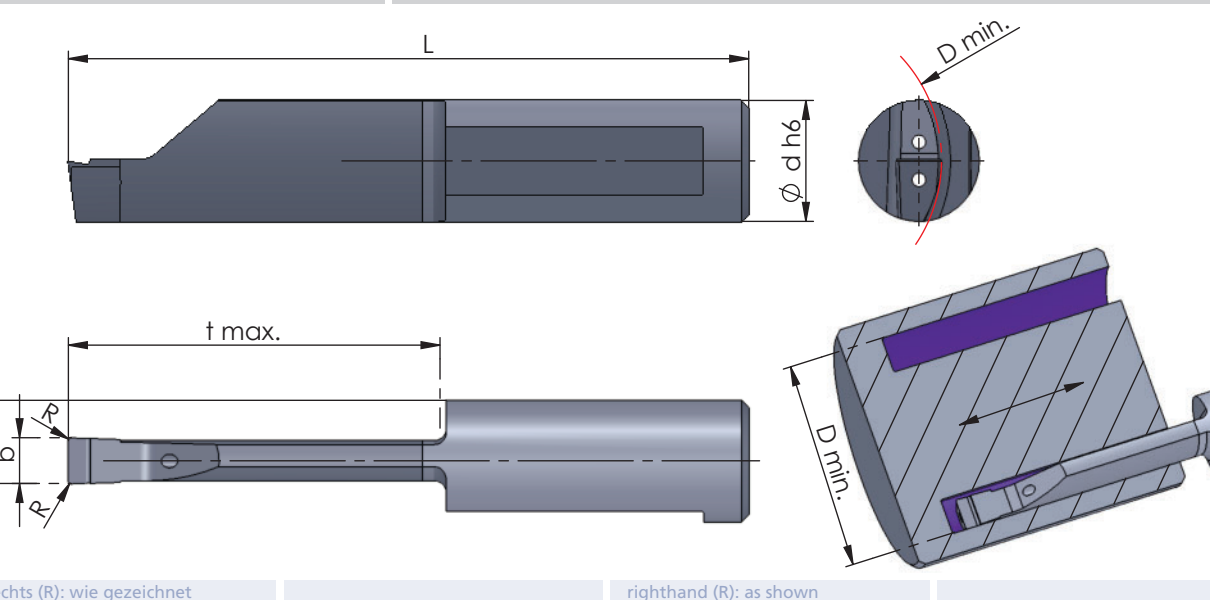

Rechts (R): wie gezeichnet Links (L): spiegelbildlich

Kühlmitteldruckempfehlung 70 bar

Abmessungen in mm

lefthand version (L): mirror image Coolant pressure recommendation

70 bar

dimensions in mm

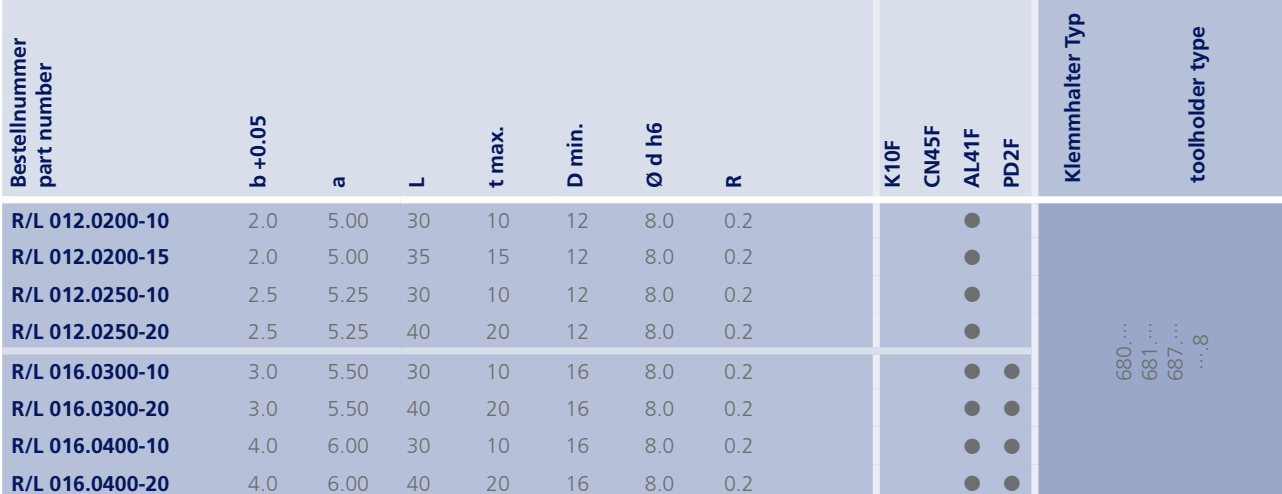

Weitere HM Sorten können Sie in der Sorten-<br>übersicht im Kapitel "Technische Hinweise" und<br>der Preisliste finden.

Bestellbeispiel: Für rechte Ausführung und Sorte<br>R012.0200-10/AL41F More carbide grades you can find in the grades<br>summary in the chapter "technical instructions"<br>and in the price list.

order-example: righthand version and grade<br>R012.0200-10/AL41F

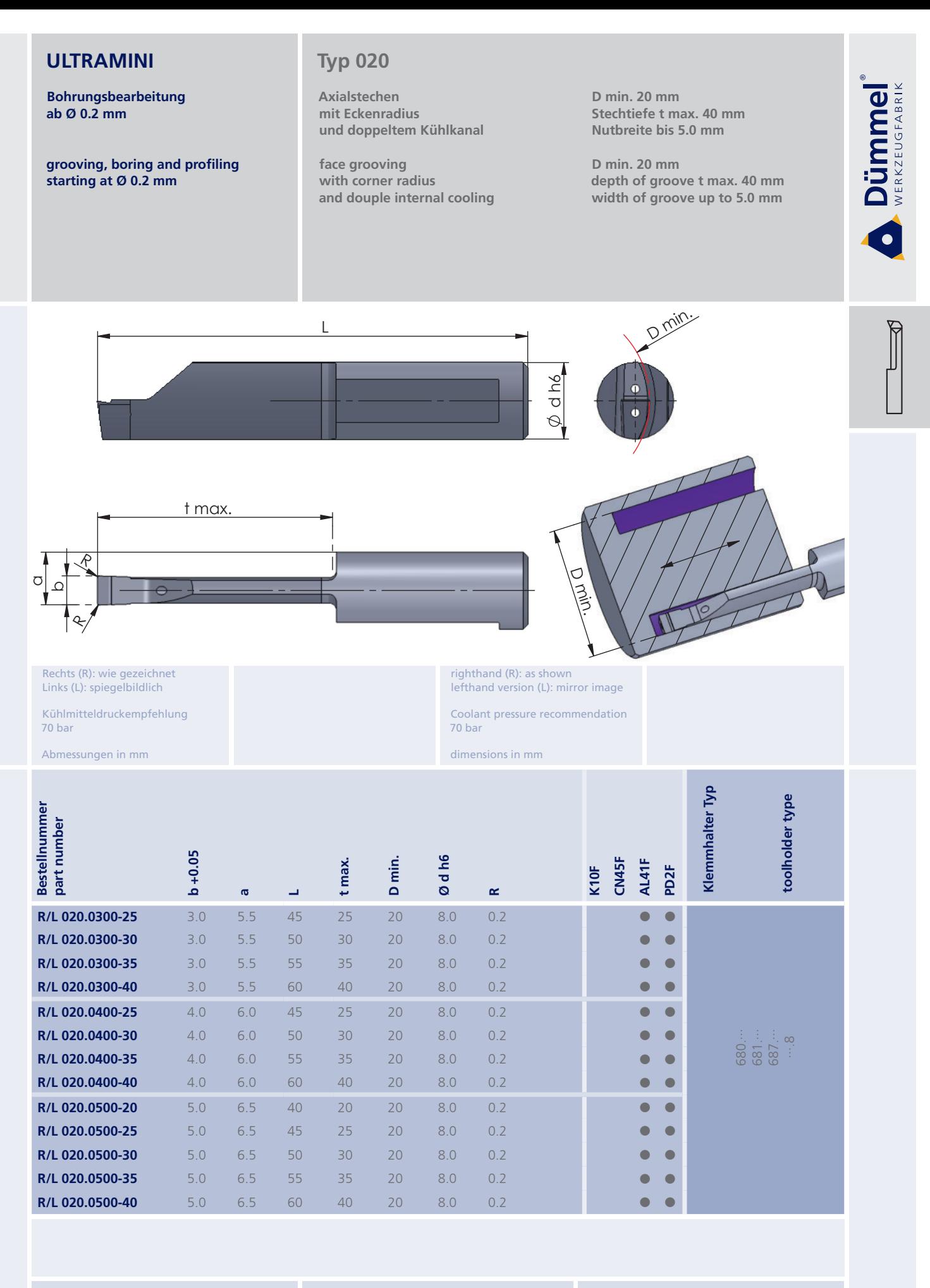

More carbide grades you can find in the grades summary in the chapter "technical instructions"<br>and in the price list.

order-example righthand version and grade<br>R020.0300-25/AL41F

Bohrungsbearbeitung ab Ø 0.2 mm

**Dümmel** 

 $\overline{\mathbf{d}}$ 

grooving, boring and profiling starting at Ø 0.2 mm

# Typ 012 / 020

Axialstechen mit Vollradius und doppeltem Kühlkanal

face grooving with full radius and douple internal cooling D min. 12 / 20 mm Stechtiefe t max. 20 / 30 mm Nutbreite bis 3.0 / 4.0 mm

D min. 12 / 20 mm depth of groove t max. 20 / 30 mm width of groove up to 3.0 / 4.0 mm

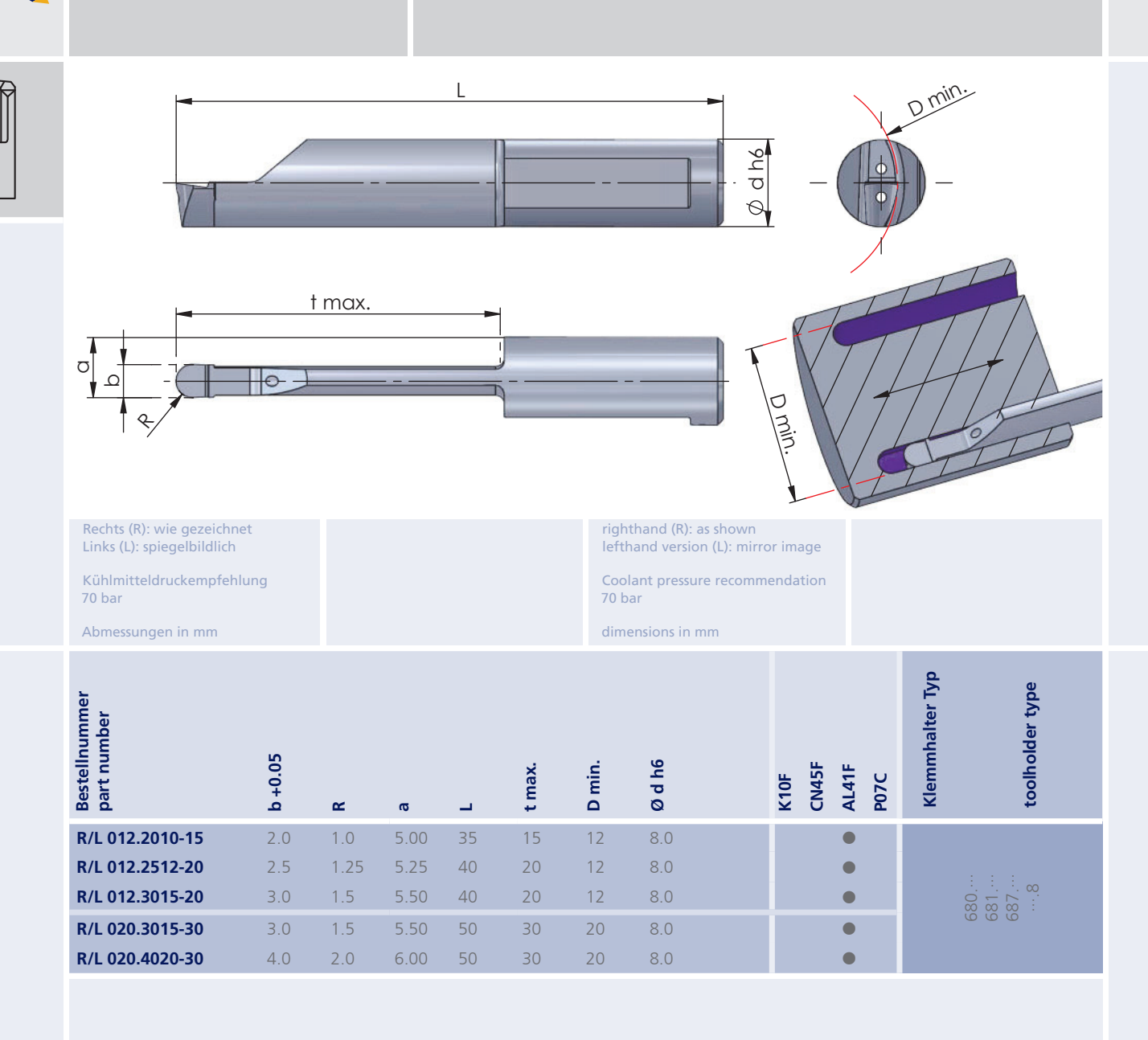

Weitere HM Sorten können Sie in der Sorten-<br>übersicht im Kapitel "Technische Hinweise" und<br>der Preisliste finden.

Bestellbeispiel: für rechte Ausführung und Sorte<br>R012.2010-15/AL41F More carbide grades you can find in the grades<br>summary in the chapter "technical instructions"<br>and in the price list.

order-example: righthand version and grade<br>R012.2010-15/AL41F

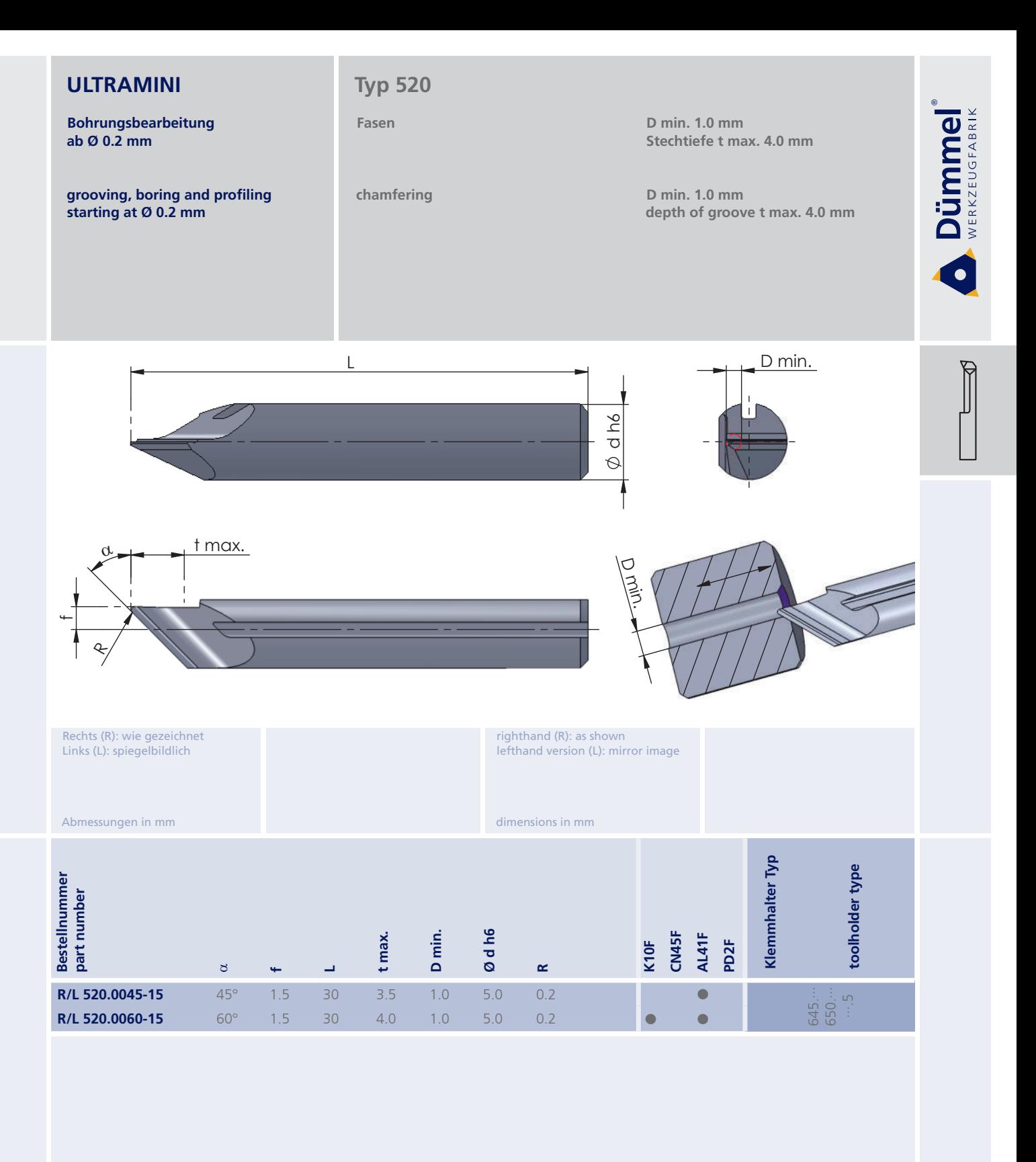

Bestellbeispiel:<br>für rechte Ausführung und Sorte<br>R520.0045-15/AL41F

More carbide grades you can find in the grades<br>summary in the chapter "technical instructions"<br>and in the price list.

order-example: righthand version and grade<br>R520.0045-15/AL41F

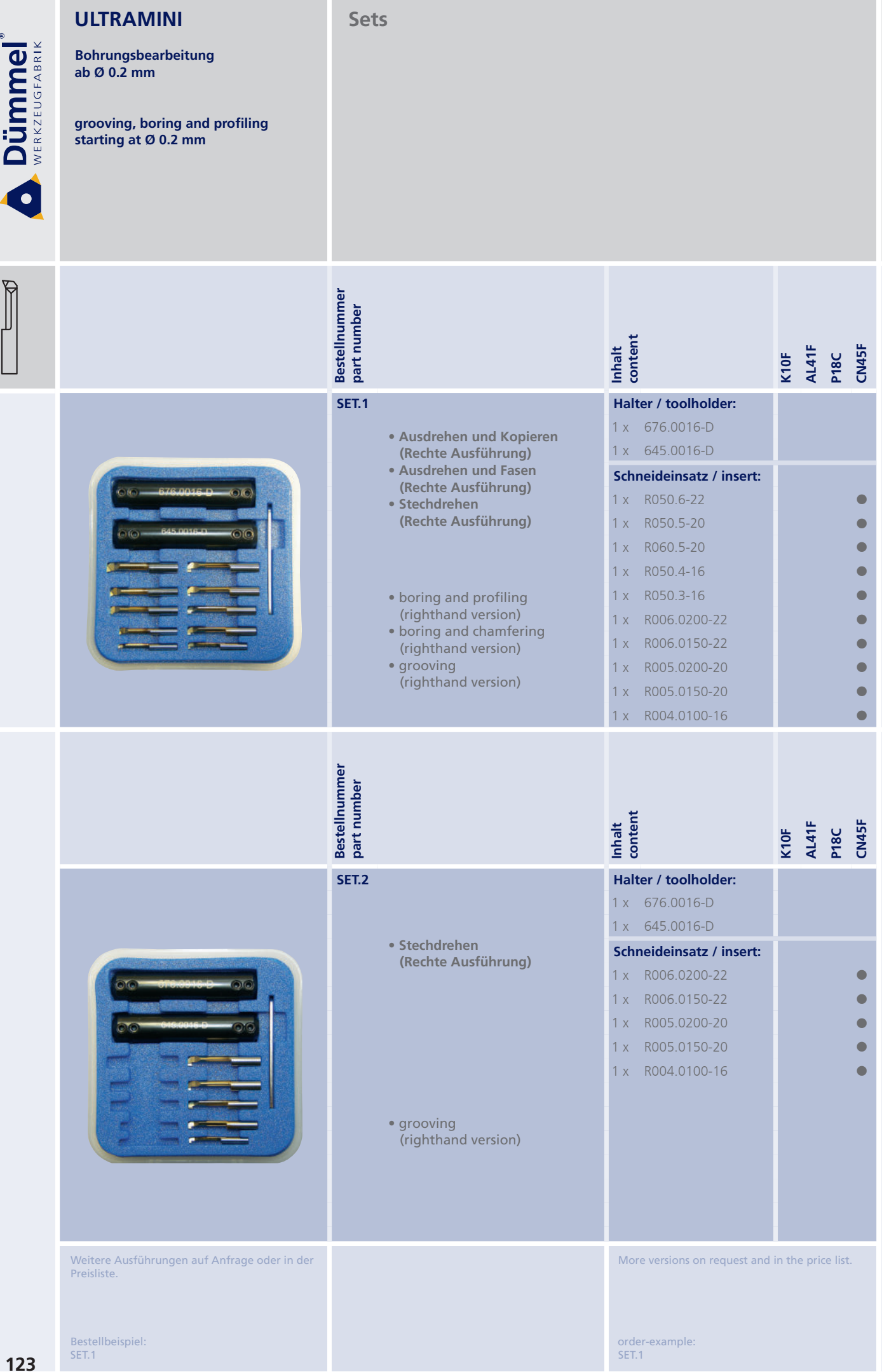

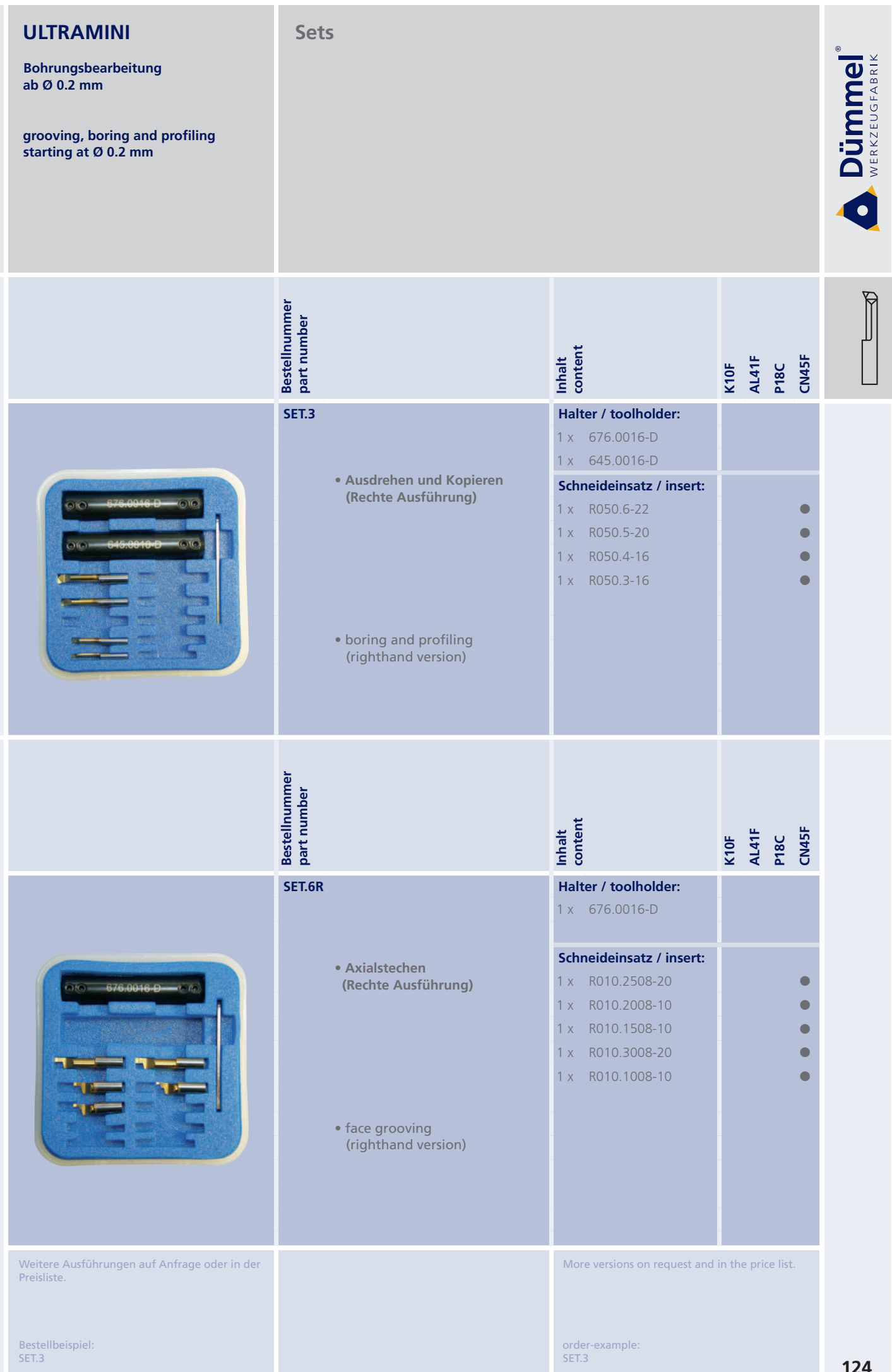

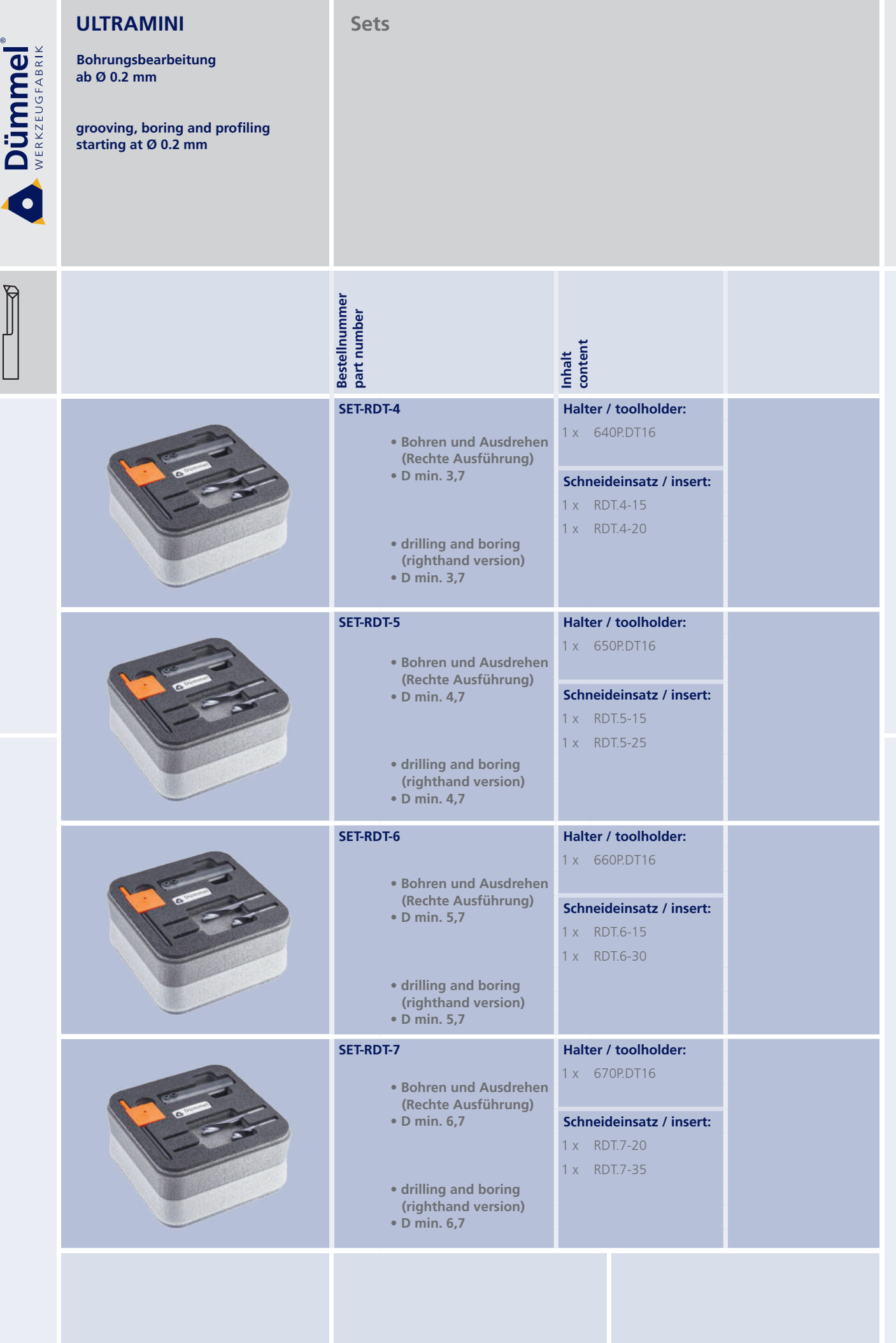

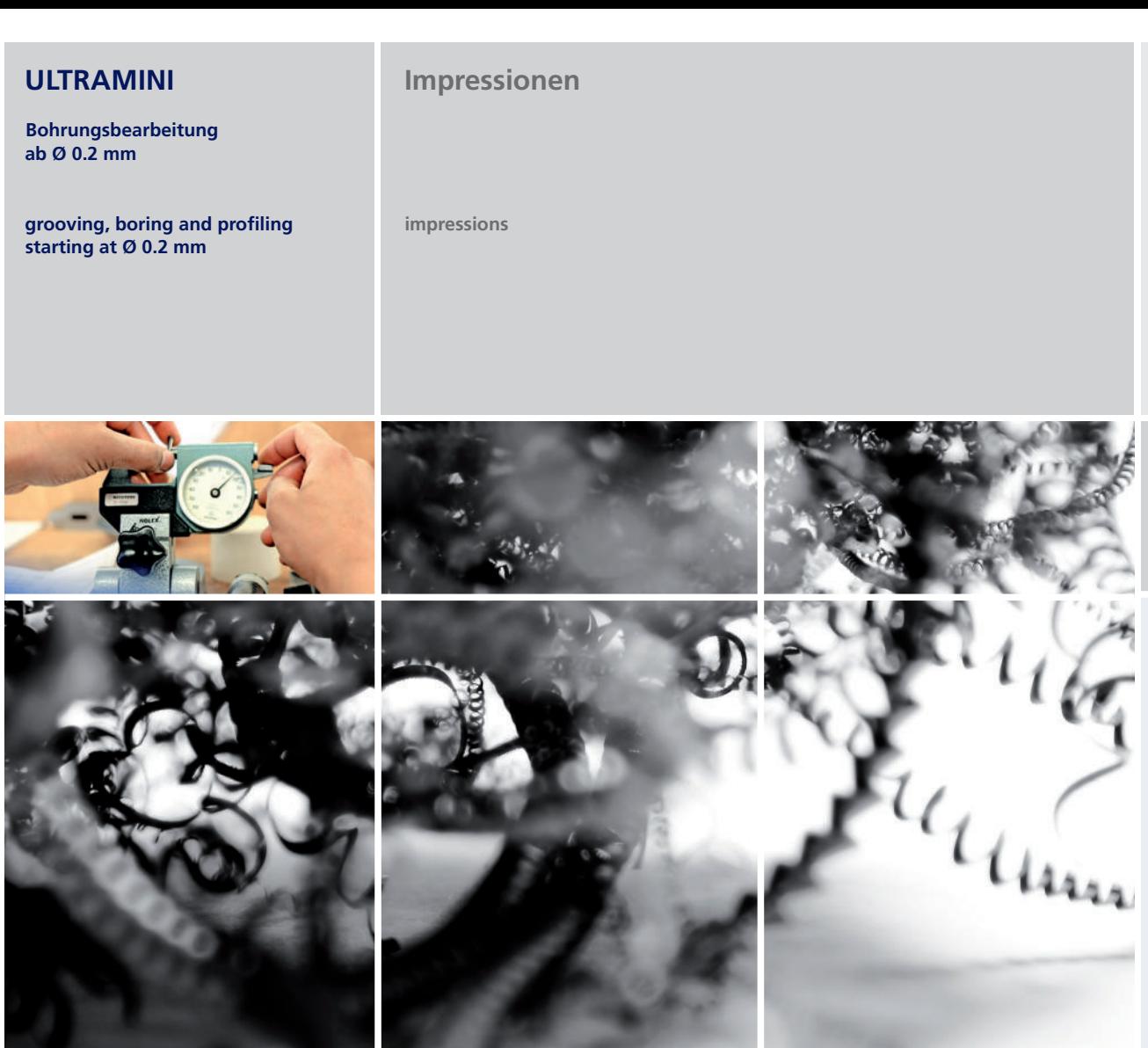

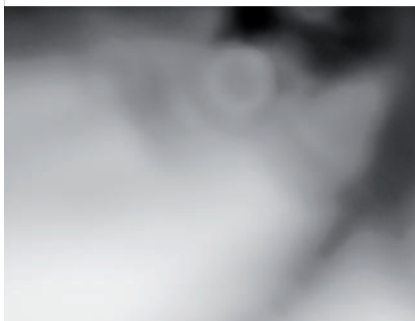

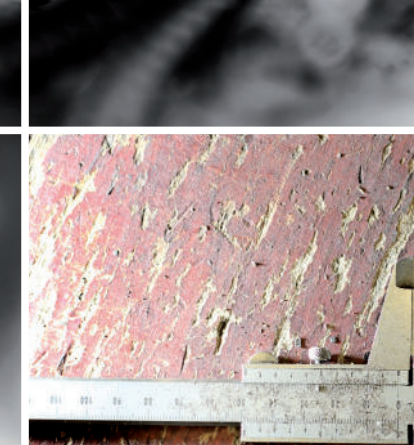

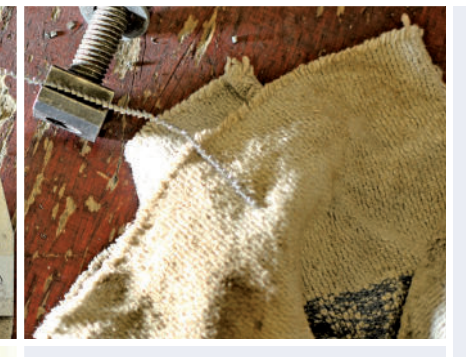

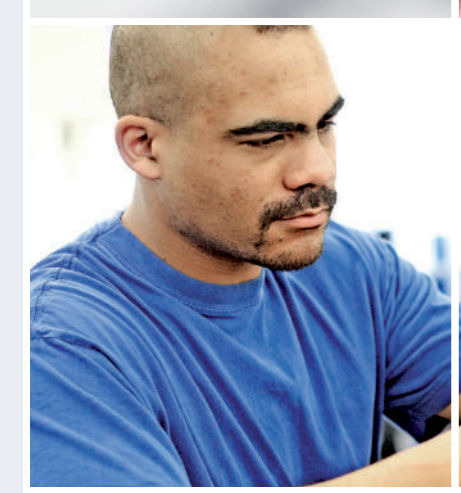

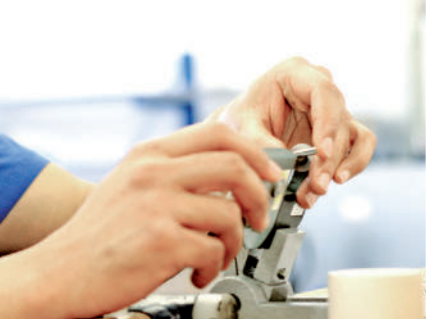

Dümmel®

F

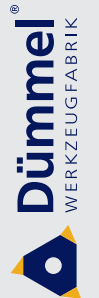

**Bohrungsbearbeitung** ab Ø 0.2 mm

grooving, boring and profiling starting at Ø 0.2 mm

### **Technische Hinweise**

Grundsätzliche Informationen zum Werkzeugprogramm Ultramini

**Technical instructions Basic informations about** the tool program Ultramini

### Spitzenhöhe Ultramini:

Die Plattensitze der Ultramini-Werkzeuge garantieren eine exakte Position auf Spitzenhöhe.Trotzdem ist immer auf die Spitzenhöhe zu achten, denn Abweichungen können besonders bei der Bearbeitung kleinster Durchmesser Probleme bereiten.

#### **Centre heigth Ultramini:**

The seatings of the Ultramini tools quarantee a accurate centre heigth of these tools. In spite of this please have always a look at your tools because a difference may cause problems, especially when machining small diameters.

# Späneabfuhr Ultramini:

Bitte wählen Sie schmale Schneidbreiten, damit der Span geschmeidig bleibt und am Werkzeug vorbei aus der Bohrung fließen kann. Um einen Spänestau zu vermeiden ist stufenförmig oder mit Schnittunterbrechung zu stechen.

#### **Removal of chips Ultramini:**

Please choose inserts with small cutting width, so the chips keep smoothly and will be able to flow out of the bore beside the tool. To avoid jam of chips use the technique to groove by steps.

# Kühlmittel Ultramini:

Verwenden Sie gefiltertes Kühlmittel um die Späne auszuspülen und die Schneide zu kühlen. Ein Kühlmitteldruck von mindestens 5 bar wird empfohlen.

#### **Coolant Ultramini:**

Use filtered coolant for transporting the chips out and for cooling the insert itself. A coolant pressure of 5 bar minimum is recommended.

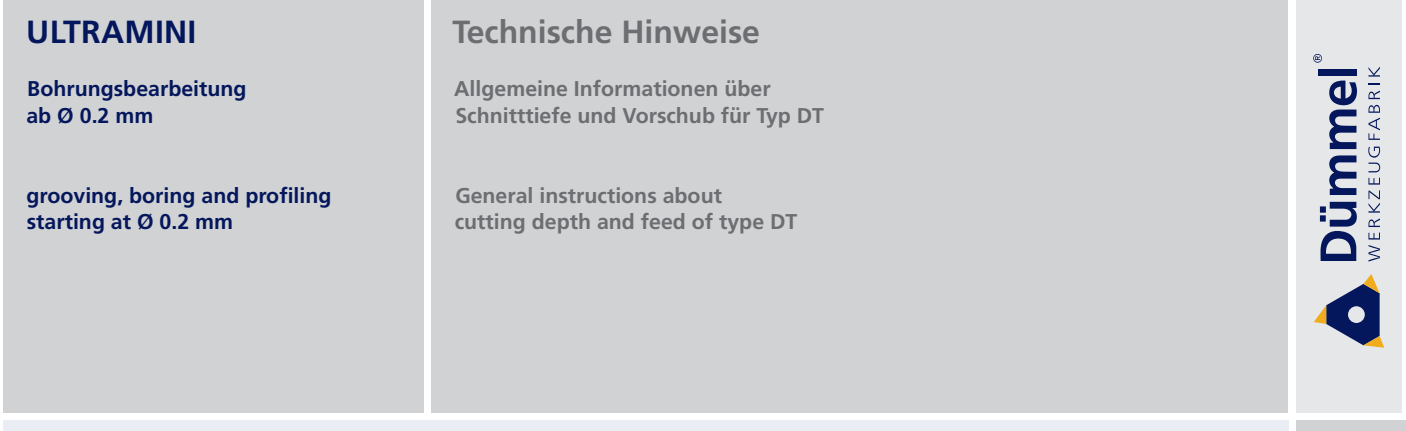

### Schnitttiefe und Vorschub für Typ DT

Cutting depth and feed for type DT

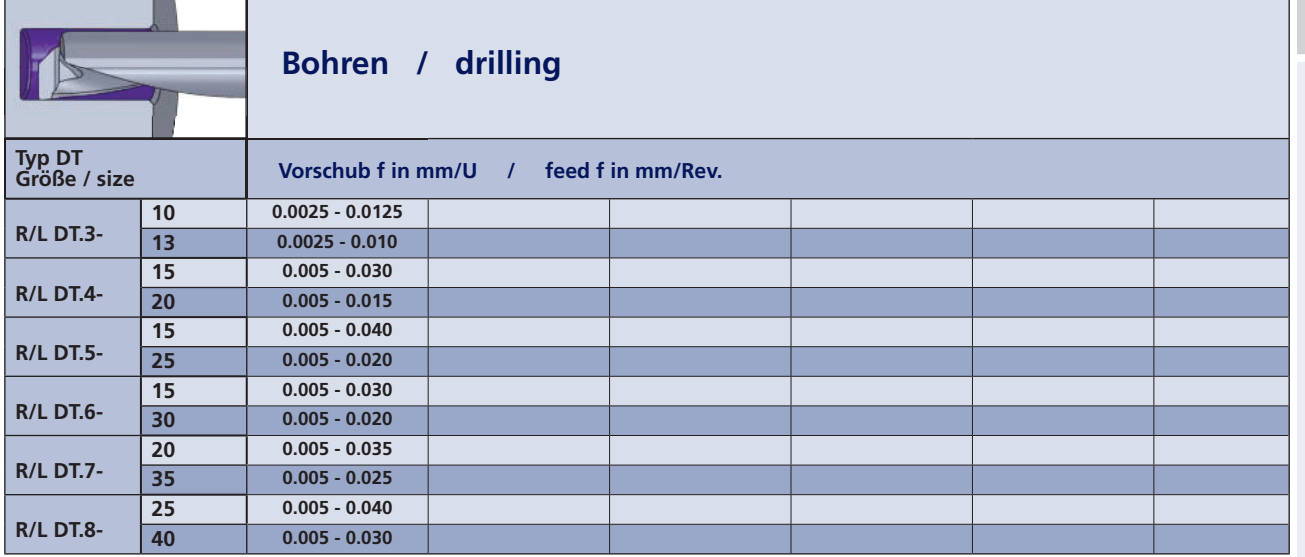

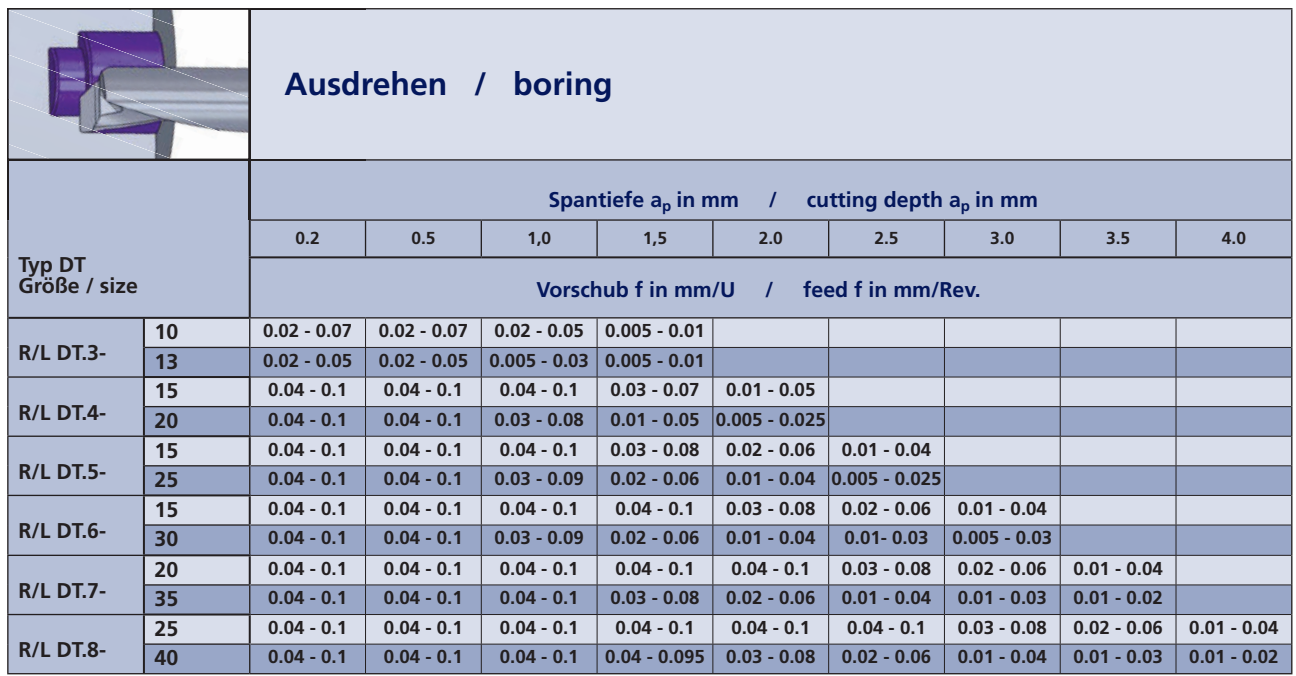

• f - Werte sind IK - Druck abhängig: - IK - Druck 10 - 30 bar → unteres 1/3 der f - Werte auswählen - IK - Druck 30 - 70 bar → obere Hälfte der f - Werte auswählen

· außerdem sind die f - Werte materialabhängig

• f - measures are depending on cooling pressure: - cooling pressure 10 - 30 bar  $\rightarrow$  choose lower third of f - measures - cooling pressure 30 - 70 bar  $\rightarrow$  choose upper half of f - measures

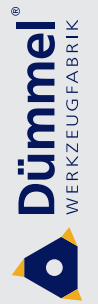

**Bohrungsbearbeitung** ab Ø 0.2 mm

grooving, boring and profiling starting at Ø 0.2 mm

### **Technische Hinweise**

Allgemeine Informationen zum Gewindeschneiden

**Technical instructions General informations about threading** 

# **Empfohlene Anzahl der Schnitte**

Die Anzahl der Schnitte ist nur ein Richtwert für das Gewindedrehen. Um eine möglichst lange Standzeit der Schneide zu erreichen beachten Sie bitte die Erklärungen für die Zustellung. Leerschnitte zum Fertigschneiden sind in dieser Tabelle nicht berücksichtigt.

#### **Recommended number of passes**

The number of passes is only a recommendation for threading. To reach a good tool life you have to mention the explanation for the infeed.

Finishing passes are not considered in that chart.

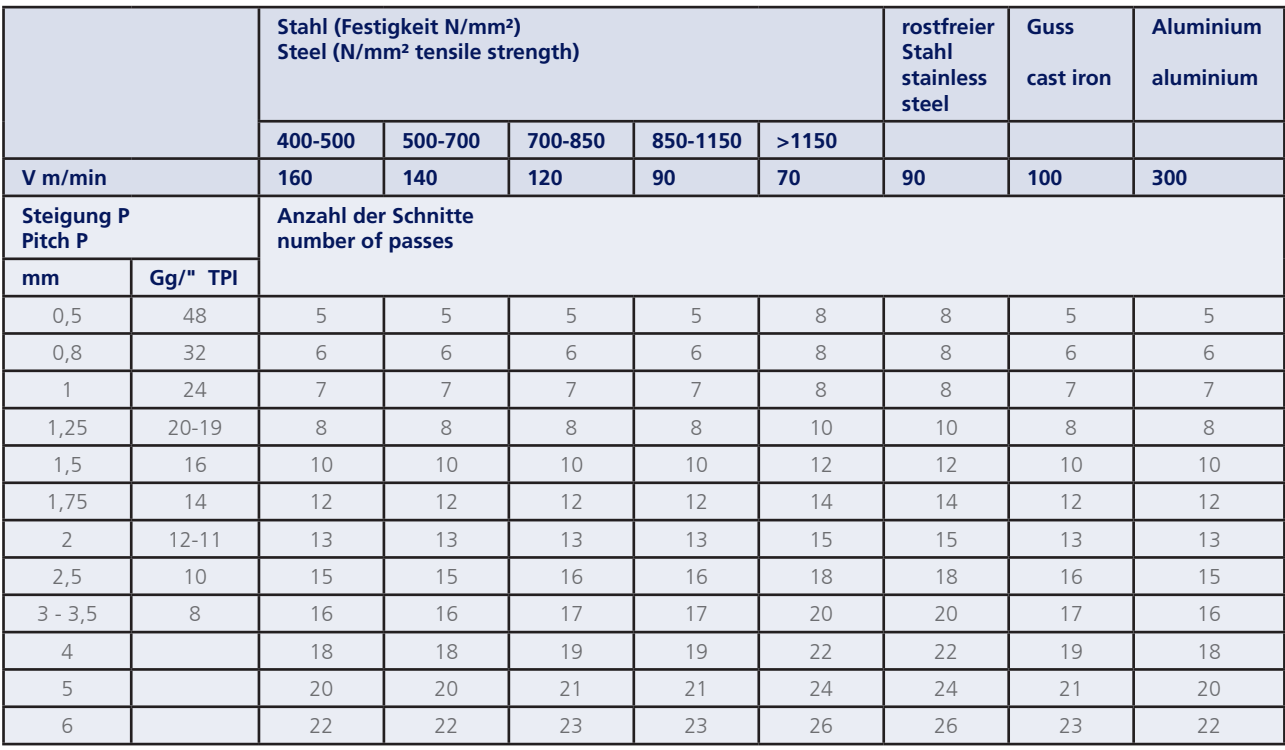

**Bohrungsbearbeitung** ab  $Ø$  0.2 mm

grooving, boring and profiling starting at Ø 0.2 mm

### **Technische Hinweise**

Allgemeine Informationen zum Gewindeschneiden

**Technical instructions General informations about threading** 

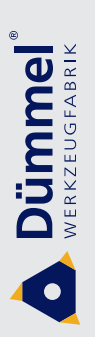

### Vorschubrichtung

Mit jedem Schneideinsatz für das Gewindedrehen kann sowohl ein Rechts- wie auch ein Linksgewinde geschnitten werden. Hierbei ist folgende Vorschubrichtung zu beachten:

#### **Feed direction**

Every insert can be used for right- and lefthand thread. You only have to consider the following feed direction:

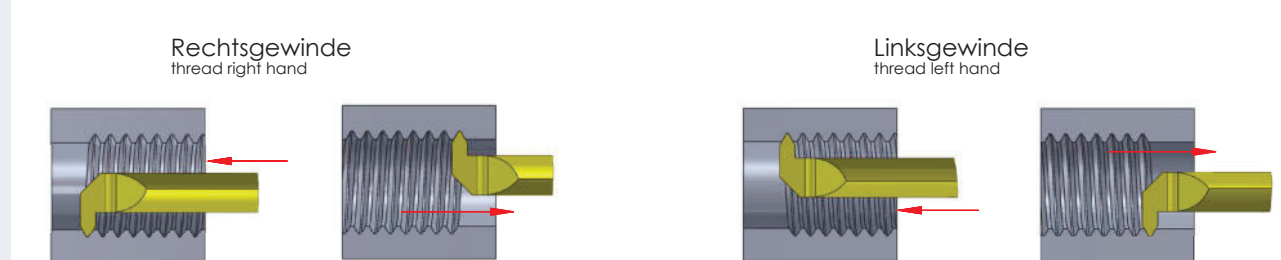

# Zustellungsvarianten

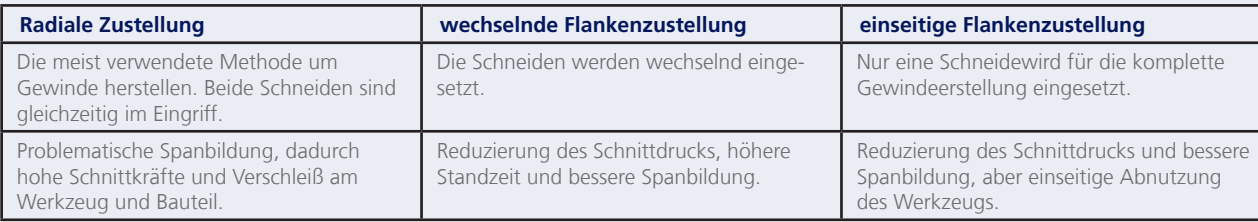

### **Infeed possibilities**

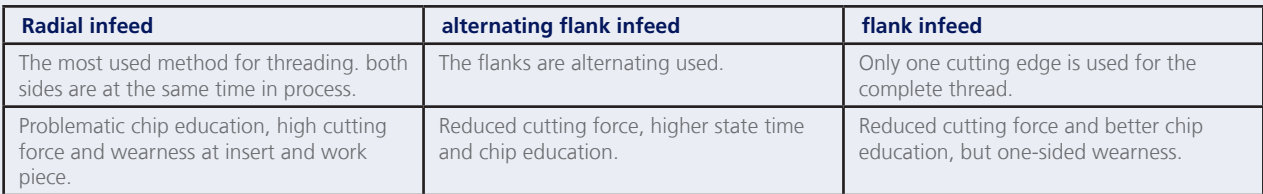

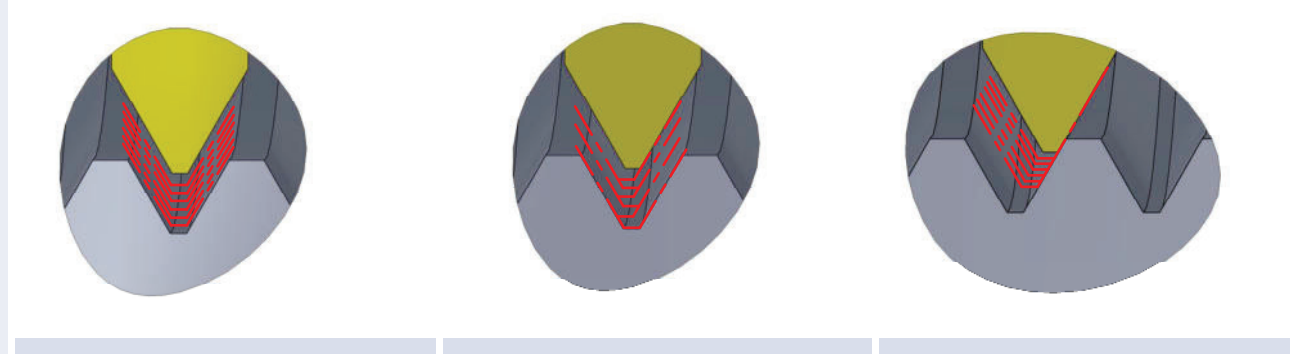

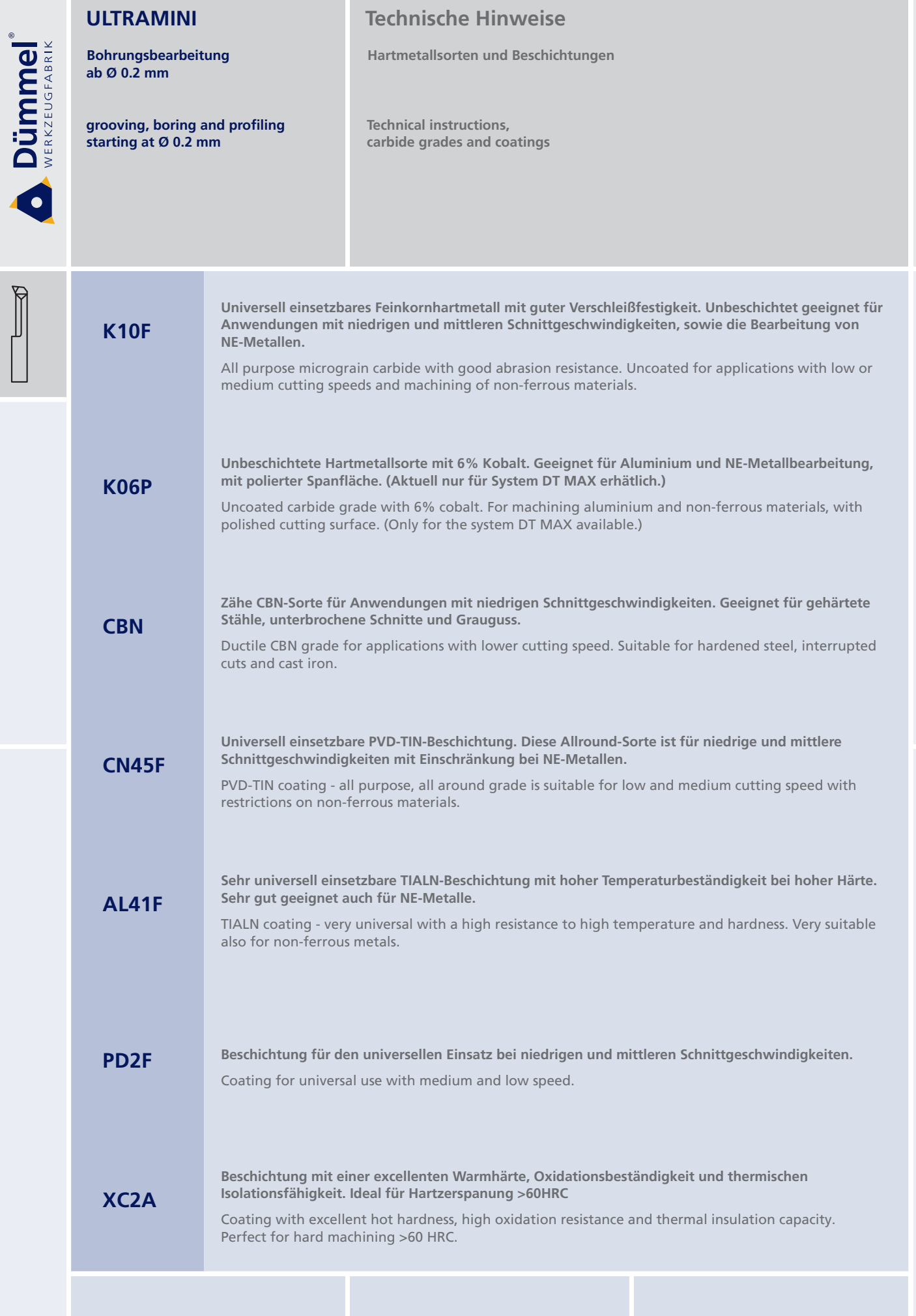

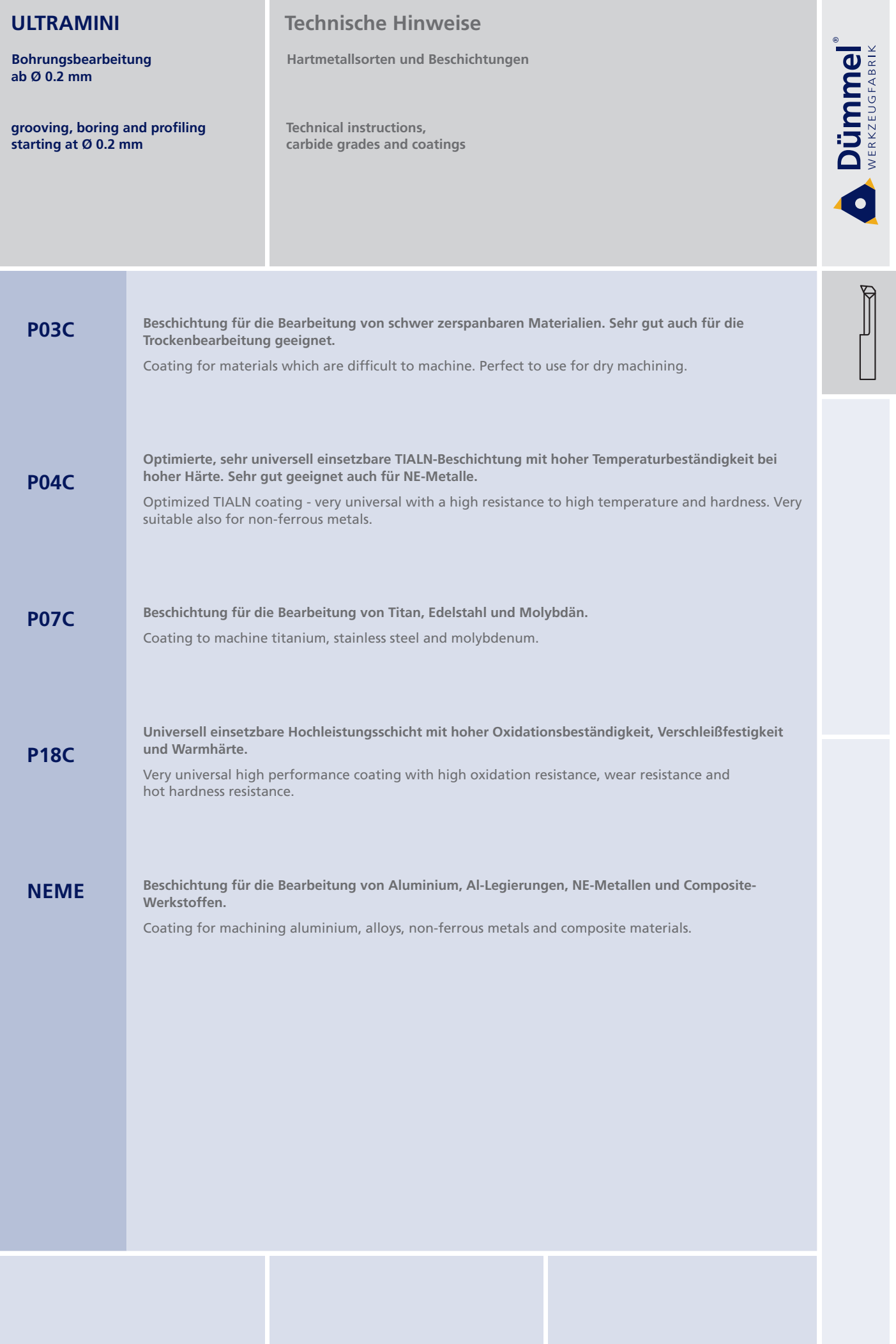

Bohrungsbearbeitung<br>ab Ø 0.2 mm

# **Technische Hinweise**

Schnittdaten

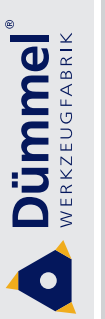

I

grooving, boring and profiling<br>starting at Ø 0.2 mm

Technical instructions, cutting data

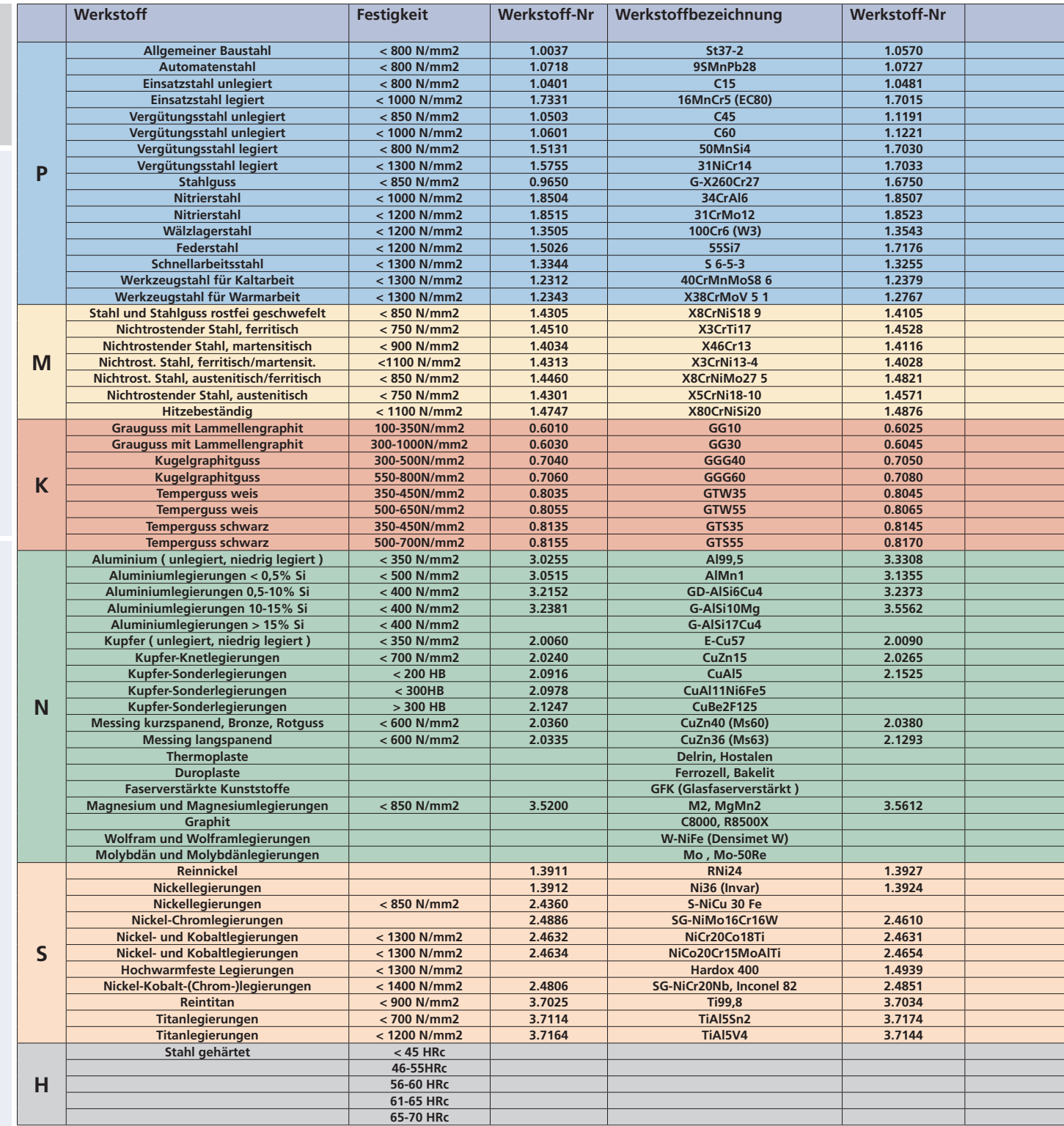

### Vorschub f:

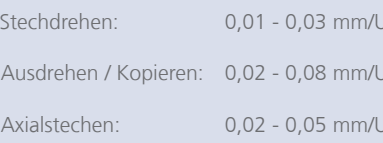

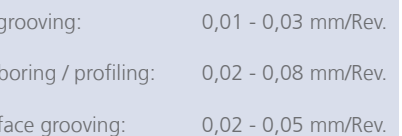

**Technische Hinweise** 

**Schnittdaten** 

**80 0.2 mm**<br>ab Ø 0.2 mm

**s** tarting at Ø 0.2 mm<br>**starting at Ø 0.2 mm** 

**Technical instructions, cutting data** 

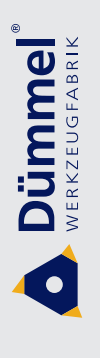

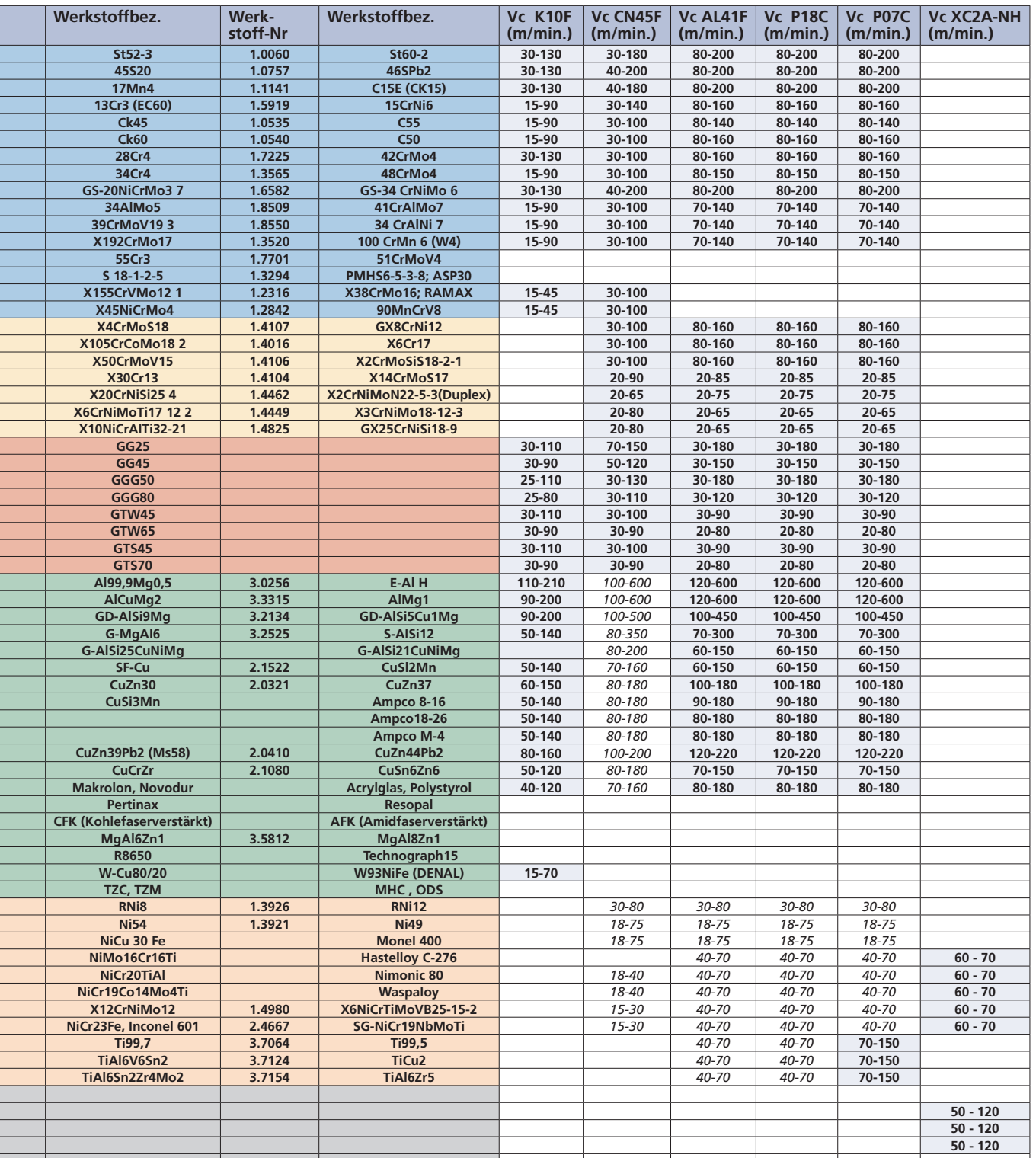

#### **Vorschub f:**

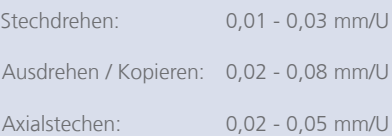

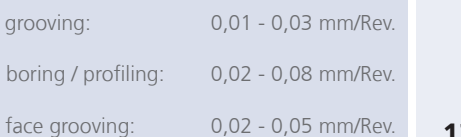

ab Ø 0.2 mm

# **Technische Hinweise**

Schnittdaten

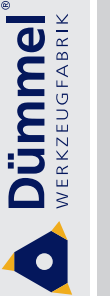

ᠹ

**Bohrungsbearbeitung** 

grooving, boring and profiling starting at Ø 0.2 mm

Technical instructions, cutting data

STRENGTH MATERIAL

**MATERIAL** 

**MATERIAL** 

**MATERIAL** 

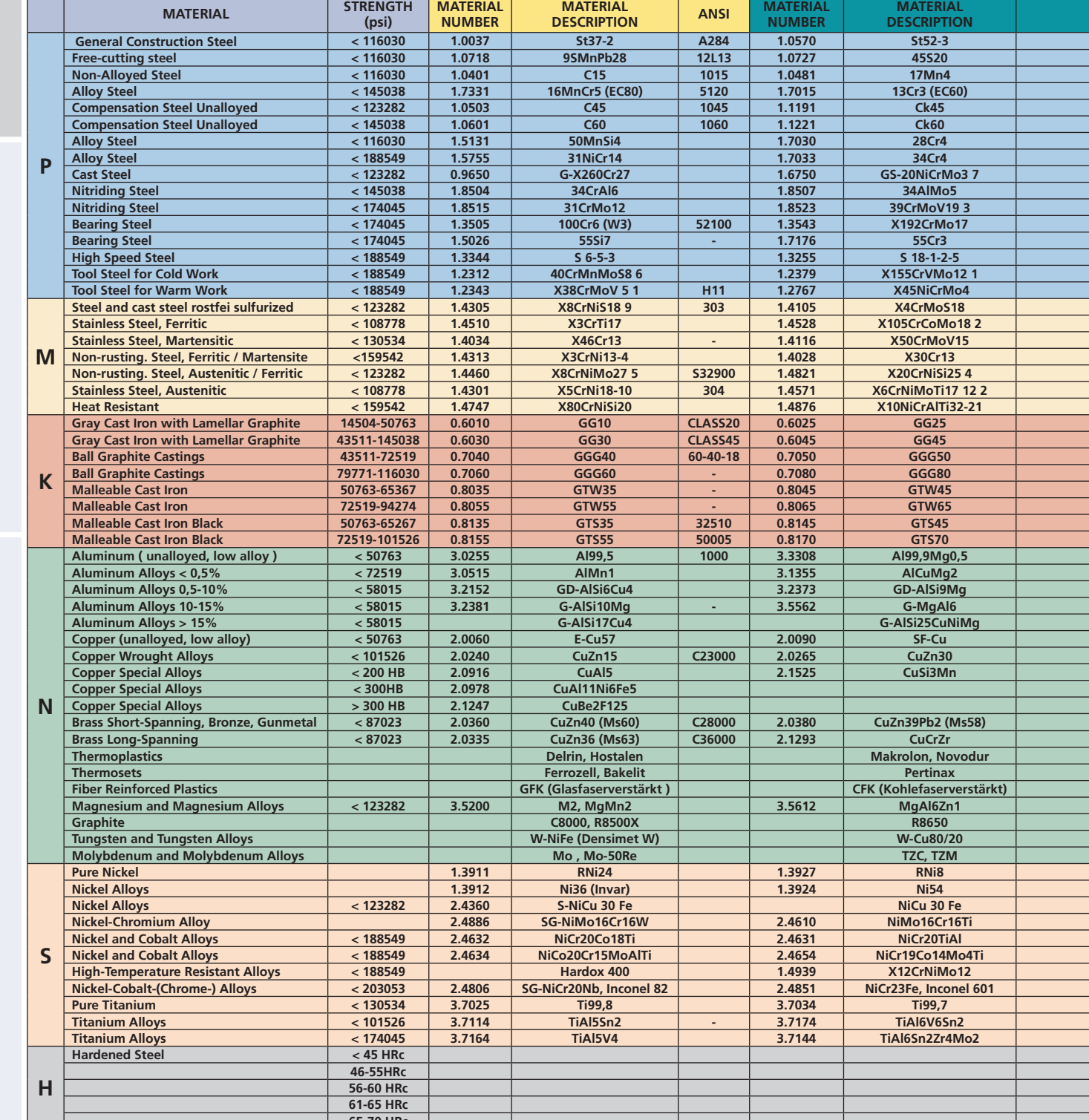

Data on this page is for reference and planning only. Materials and processes should<br>be tested in your environment to achieve<br>desired results.

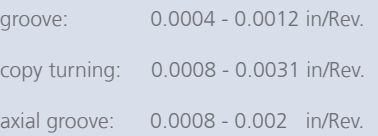

**Technische Hinweise** 

Schnittdaten

**Bohrungsbearbeitung** ab Ø 0.2 mm

 $\overline{a}$ 

grooving, boring and profiling<br>starting at  $\varnothing$  0.2 mm

Technical instructions, cutting data

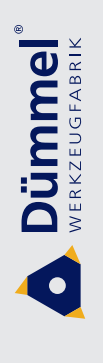

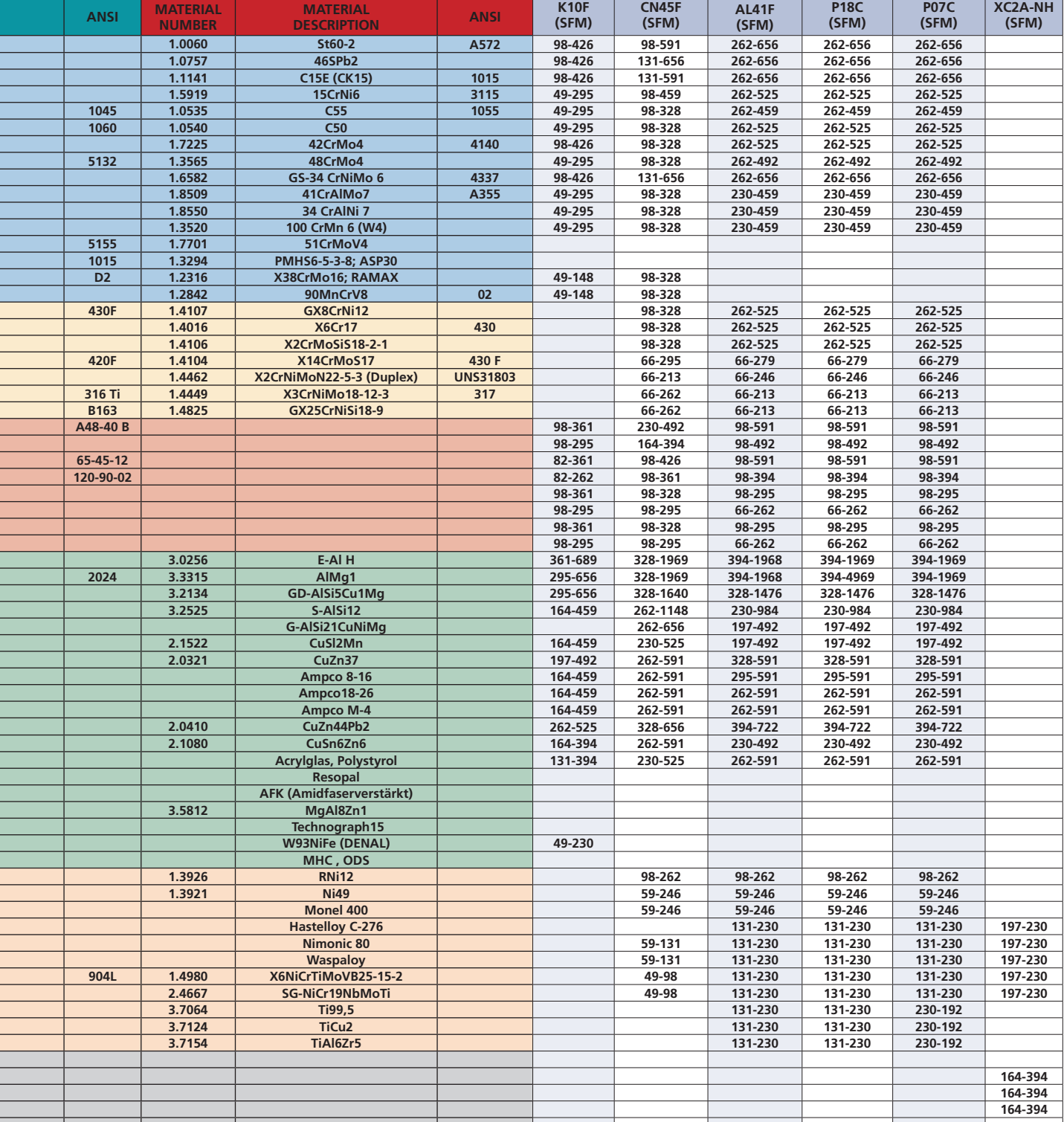

Data on this page is for reference and planning only. Materials and processes should<br>be tested in your environment to achieve<br>desired results.

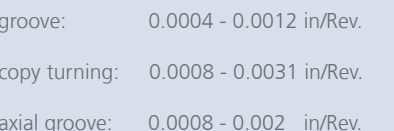

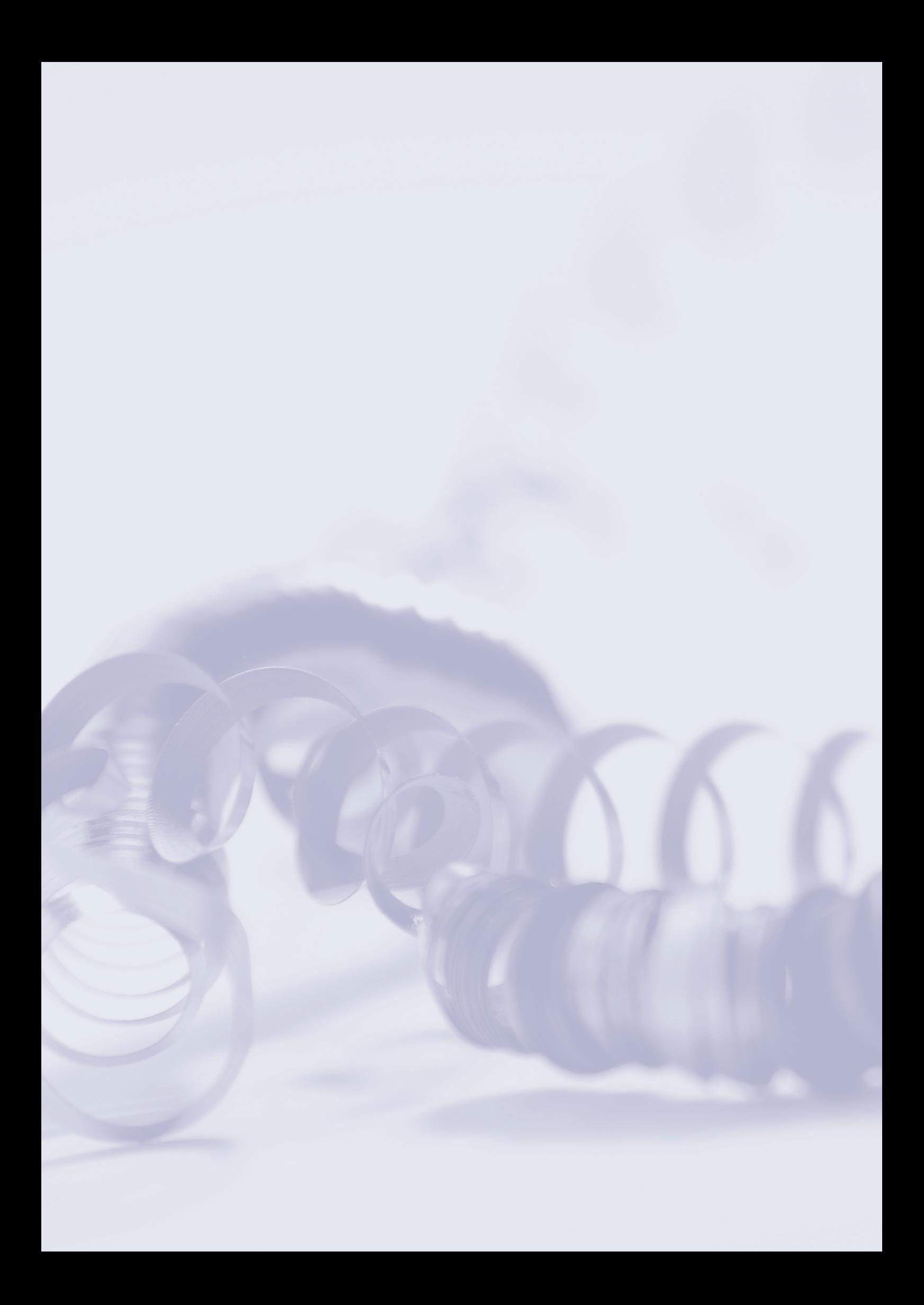